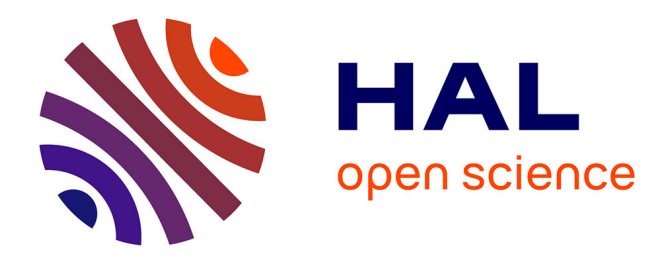

# **Développement d'un Tomographe à Emission Monophotonique dédié au Petit Animal**

Virgile Bekaert

## **To cite this version:**

Virgile Bekaert. Développement d'un Tomographe à Emission Monophotonique dédié au Petit Animal. Physique [physics]. Université Louis Pasteur - Strasbourg I, 2006. Français. NNT : . tel-00391606

# **HAL Id: tel-00391606 <https://theses.hal.science/tel-00391606>**

Submitted on 4 Jun 2009

**HAL** is a multi-disciplinary open access archive for the deposit and dissemination of scientific research documents, whether they are published or not. The documents may come from teaching and research institutions in France or abroad, or from public or private research centers.

L'archive ouverte pluridisciplinaire **HAL**, est destinée au dépôt et à la diffusion de documents scientifiques de niveau recherche, publiés ou non, émanant des établissements d'enseignement et de recherche français ou étrangers, des laboratoires publics ou privés.

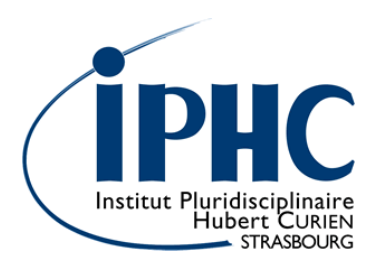

UMR 7178

.

.

.

.

.

.

Thèse **Thèse** . .

*Présentée par* 

# **Virgile BEKAERT**

*Pour obtenir le grade de*

# **Docteur de l'Université Louis Pasteur, Strasbourg I**

Spécialité : **Physique**

Développement d'un Tomographe à Émission Monophotonique dédié au Petit Animal.

**Institut Pluridisciplinaire Hubert Curien** 

Département Recherches Subatomiques

23 rue du Loess BP 28 F-67037 Strasbourg cedex 2 Tél. : (33) 03 88 10 65 87 Fax : (33) 03 88 10 62 34 http://wwwires.in2p3.fr

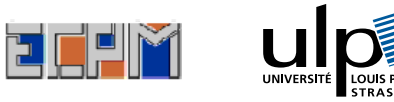

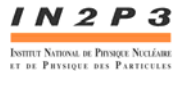

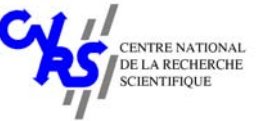

Thèse présentée pour obtenir le grade de Docteur de l'Université Louis Pasteur Strasbourg I

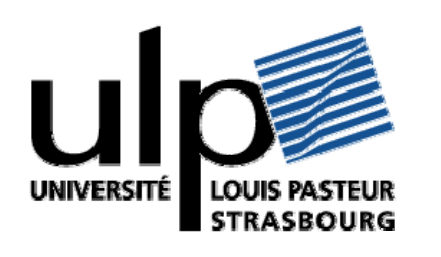

Discipline : Physique

# *Développement d'un Tomographe à Émission Monophotonique dédié au Petit Animal*

*Par Virgile Bekaert* 

Soutenue publiquement le : 24 Novembre 2006

## **Membres du jury :**

 Directeur de thèse : Dr. Jean-Louis GUYONNET Rapporteur interne : Prof. Daniel HUSS Rapporteurs externes : Prof. Christian MOREL M. Philippe MANGEOT Examinateurs : Dr. Dino MORAS Dr. Jérôme STEIBEL *« On n'est jamais à l'abri d'un coup de bol »* 

*J.D. Berst.* 

# **Remerciements**

J'aimerais tout d'abord remercier M le Pr. Daniel Huss, Directeur de l'Institut Pluridisciplinaire Hubert Curien, qui, par son soutien et ses encouragements dans l'activité d'imagerie médicale, m'a permis d'obtenir ce sujet de thèse et de mener à bien ce travail au sein du laboratoire. Je le remercie également d'avoir accepté d'être le rapporteur interne et le président du jury.

Je remercie également l'ensemble des membres du jury ainsi que les rapporteurs internes qui ont eu le courage de lire minutieusement ce manuscrit et m'ont fait part de leurs remarques.

Pour ces trois années de thèse, passées au sein du project ImaBio, je voudrais remercier mon directeur de thèse Jean-Louis Guyonnet de m'avoir accepté dans son groupe. Ses réponses à mes constantes interrogations m'ont permis de mieux comprendre cet art trouble qu'est la physique. Je le remercie aussi de ses encouragements afin que je puisse continuer dans le monde de la recherche.

J'aimerais aussi exprimer toute ma gratitude à David Brasse qui m'a permis de pleinement m'intégrer dans ce groupe de recherche et qui m'a fait découvrir et apprécier ce vaste monde de l'imagerie médicale. Mais surtout merci de ton soutien, de tout ce temps que tu m'as accordé et des nombreuses énigmes que tu m'as présentées afin que je puisse comprendre mes erreurs et les corriger.

Je ne peux aussi pas oublie l'ensemble du groupe ImaBio (pour ceux que je n'ai pas cité : ingénieurs de recherche, assistant ingénieur, ingénieur principal de physique nucléaire, technicien, ingénieur de physique nucléaire, ingénieur d'étude, doctorante et futur doctorant), pour m'avoir aussi bien accueilli et aidé. Cela a été, est et sera toujours un immense plaisir de travailler avec vous : cette ambiance amicale et enthousiaste qui ont apporté des journées de travail agréable. De plus, un grand merci à ceux qui ont eu l'énergie de lire, même partiellement, ce manuscrit afin de corriger mes fautes et imprécisions. Je joins aussi à ces remerciements toutes les personnes des divers services communs du laboratoire (microcâblage et mécanique) qui participent au développement de la plate-forme AMISSA actuelle et qui ont contribuées par conséquent au bon déroulement de ma thèse.

De plus, il est tout naturel d'avoir une pensée émue envers toutes les souris qui ont participé à la validation du fonctionnement de l'appareil faisant l'objet de ma thèse, mais aussi et surtout dans la réalisation des quelques expériences.

Durant ces trois années, j'ai aussi fait appel aux compétences de beaucoup de personnes du laboratoire qu'il s'aggisse de problèmes de configuration sous Linux ou de questions purement techniques. Je ne voudrais pas tenter de toutes les citer par crainte d'en oublier. Je remercie donc chaleureusement toutes les personnes du laboratoire qui m'ont accordé de leur temps afin que je puisse travailler dans les meilleures conditions possibles.

Bien sûr (et je ne vous oublie pas), je tiens à remercier tous les amis qui m'ont soutenu tant moralement que physiquement durant ces trois années de thèse (ou moins pour certain(e)s) et en particulier Stéphane Plumeri, Sébastien Rosete, Marie-Delphine Salsac, Jeff Speltz, Arnaud Bouquet, Tatjana Faul, Hélène Ricaud. Merci donc à eux qui ont mis une excellente ambiance lors des différents moments passés ensembles.

Et... merci mon papa, merci ma maman... merci à mon frère, à ma fiancée... et à mon chat qui m'ont soutenu depuis le début et m'ont permis de me détendre dans les moments difficiles.

# **Résumé**

Le développement de l'imagerie in vivo du petit animal dans le but d'étudier des pathologies humaines est aujourd'hui devenu indispensable. Le défi réside en la transposition de systèmes d'imagerie développés pour l'homme vers des systèmes destinés au petit animal. Il s'agit de passer de l'échelle humaine soit 1,80 m et 70 kg environ, à l'échelle du petit animal c'est-à-dire 6 cm et 20 g. Le projet ImaBio s'intègre dans cette dynamique de développement de nouveaux instruments en réalisant une plate-forme d'imagerie multimodale dédiée au petit animal, appelée AMISSA. Dans ce cadre, ce travail de thèse représente l'étude, la conception et le développement d'un Tomographe à Émission MonoPhotonique (TEMP) qui devra s'intégrer à la plate-forme AMISSA. Le résultat de ces développements permet d'obtenir après reconstruction des informations collectées par le TEMP, la distribution spatiale de la molécule injectée à l'animal. L'image ainsi obtenue est fusionnée avec l'information anatomique délivrée par le TomoDensitoMètre X (TDM X) déjà présent sur la plate-forme.

Les solutions techniques choisies pour le développement du TEMP s'appuient sur des savoir-faire du laboratoire, en particulier la mise en œuvre du photomultiplicateur multianode (*Hamamatsu* H8804) et son dispositif électronique de lecture. Ces connaissances ont permis de concevoir un imageur composé de gamma caméras adaptées à la détection des photons γ produits par les radiotraceurs utilisés en imagerie monophotonique. Afin de couvrir la totalité du champ de vue transversal, 4 gamma caméras sont disposées en couronne autour du volume d'intérêt. Chacune d'entre elles est composée de 5 modules de détection indépendants basés sur le couplage entre  $8 \times 8$  cristaux de YAP:Ce de dimension  $2,3 \times 2,3 \times 28$  mm<sup>3</sup>, d'un photomultiplicateur multianode de dimension similaire à la matrice de cristaux et d'un dispositif électronique multivoie dédié. Au total, 20 modules de détection ont été équilibrés puis étalonnés afin que chaque voie de détection puisse donner le même résultat lors d'un dépôt d'énergie identique. Les données générées par chaque module lors de la détection d'événements, sont collectées puis traitées dans le but d'en extraire les positions et les énergies déposées par des photons γ dans les éléments de cristaux. Ces dernières informations sont ensuite regroupées pour construire les projections. La reconstruction 3D des images à partir des projections est réalisée par l'enchaînement d'un algorithme analytique de type Feldkamp 3D et d'un algorithme itératif OS-EM qui tous deux ont été modifiés pour tenir compte de la géométrie singulière de notre système de détection. Ce travail d'analyse mathématique est une part importante de cette thèse. Les performances intrinsèques calculées du TEMP sont une résolution spatiale de 1,9 mm et une efficacité de détection de 25 cps·MBq–1 par caméra. Ces résultats sont confirmés par simulation et expérience. L'image simulée d'un fantôme de Derenzo montre des structures visibles pour tous les cylindres de diamètre supérieur au millimètre. D'autre part, les glandes salivaires d'une souris après injection de pertechnétate sont clairement observables.

L'intégration de la modalité TEMP à AMISSA fait de notre plate-forme un outil performant pour la recherche en biologie.

#### **Mots clefs**

Tomographie à émission monophotonique (TEMP), étalonnage, collimateur sténopé, reconstruction, fusion d'image.

# **Sommaire**

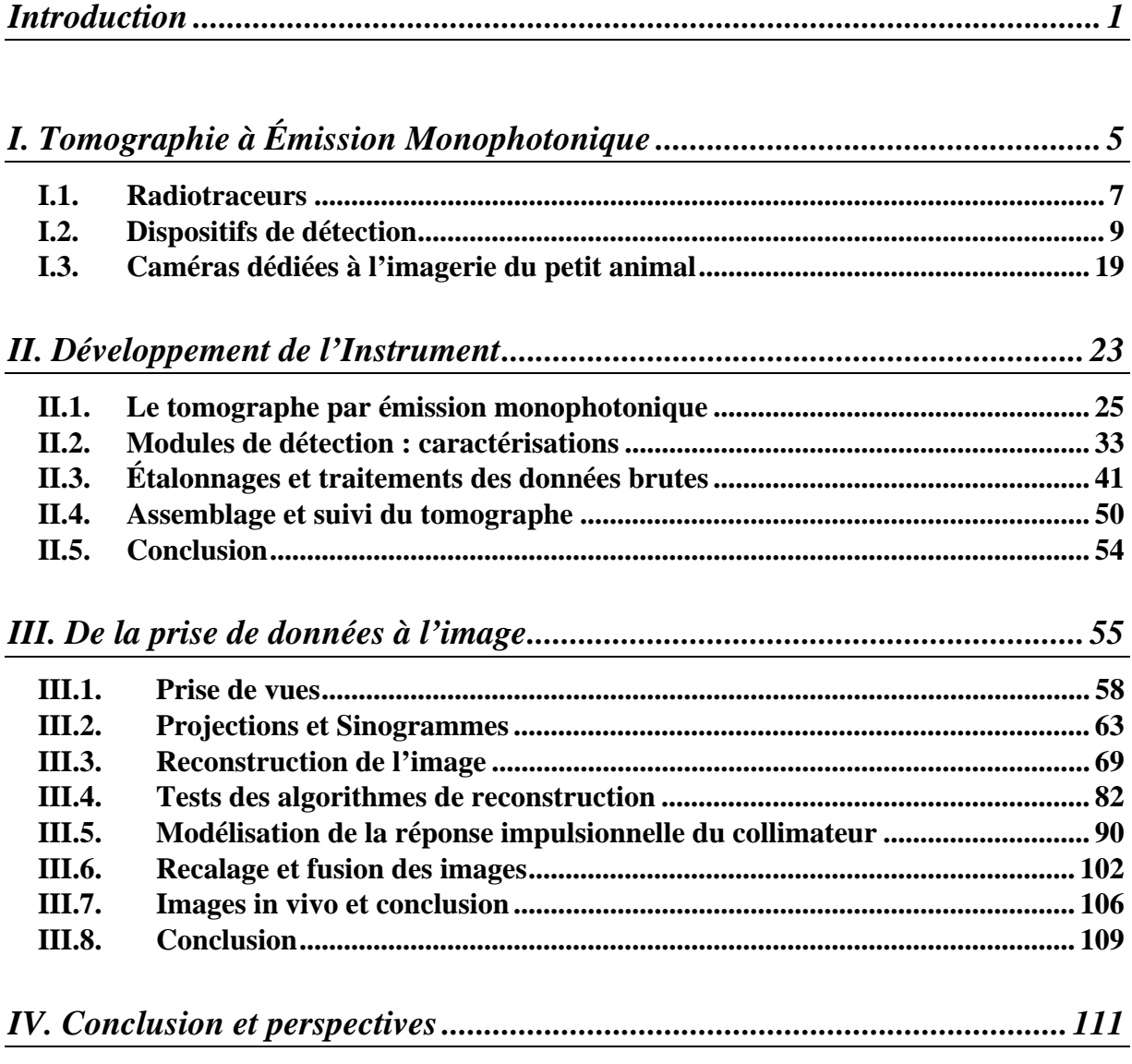

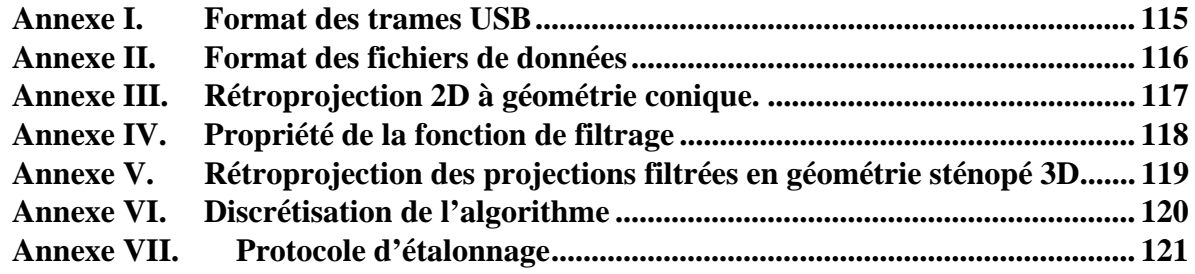

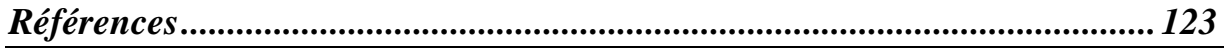

## **Introduction**

Dès le V<sup>e</sup> siècle avant J.C., Hippocrate cherchait déjà à « voir à l'intérieur du corps *humain sans nuire* ». C'est ainsi que les savants de l'Antiquité grecque sont aujourd'hui considérés comme les fondateurs de la médecine occidentale. Cet art se transmet de génération en génération et c'est Galien, sous l'empire romain au II<sup>e</sup> siècle après J.C., qui exerce une influence considérable avec, entre autres, ses études sur l'anatomie animale et humaine. Mais ce n'est qu'au XVI<sup>e</sup> siècle que de nouveaux travaux ont permis de parfaire les connaissances en anatomie et à cet art antique de devenir progressivement une discipline fondamentale, la médecine.

Au début de l'acquisition des connaissances biologiques et médicales, les analyses et résultats fondamentaux sont obtenus post-mortem après autopsie et analyse histopathologique. Cette technique limite les possibilités de lien entre les informations fonctionnelles et anatomiques puisqu'elles ne sont obtenues qu'à un instant donné, celui de la mort du sujet. Ce procédé exclut un suivi de l'évolution dynamique des processus biologiques et les analyses longitudinales d'une maladie ou d'un traitement. Les premières volontés d'observation visuelle à l'intérieur du vivant touchent aux cavités accessibles comme les fosses nasales, les oreilles ou la cavité vaginale. L'idée d'amener de la lumière dans ces cavités pour les explorer est apportée par Guy de Chauliac (1300-1368) puis par Jules-César Arantius (1530-1589). Mais c'est Philip Bozzini (1773-1809) qui imagina le *lichtleiter* regroupant une lanterne et une série de tubes métalliques pourvus de miroirs à l'une des extrémités. À partir de cet appareillage primitif et imparfait, l'urologue, Pierre-Salomon Ségalas d'Etchepare (1792- 1875) eut l'idée que la vision directe permettrait de mieux apprécier les lésions provoquées par la présence de calculs vésicaux. Il présenta à l'Académie des Sciences un appareil composé de deux tubes d'argent, l'un pour l'éclairage direct, l'autre pour l'observation. Ainsi les premières images à caractère médical furent obtenues.

L'imagerie médicale regroupe l'ensemble des techniques utilisées en médecine et en biologie afin de suivre et de comprendre le fonctionnement de procédés biophysiques à l'intérieur même d'un organisme vivant. Ces techniques permettent alors, aussi bien de diagnostiquer ou de suivre un grand nombre de pathologies, que de comprendre le fonctionnement d'organes sains et les effets de produits pharmaceutiques sur ceux-ci. L'imagerie médicale in vivo non invasive est un apport important d'informations, liant les informations fonctionnelles et anatomiques et assurant la possibilité d'un suivi dans le temps du fonctionnement ou du dysfonctionnement d'un organe voire d'une partie ou la totalité d'un organisme malade ou sain.

La radiographie, née à la fin du XIX<sup>e</sup> siècle, est la première technique d'imagerie médicale. Les travaux de Wilhelm Conrad Röntgen (1845-1923), physicien allemand, sur les rayons cathodiques donnent naissance par hasard à la radiographie, et ce bien avant la connaissance à proprement parler des rayons X. La première radiographie est celle de la main de sa femme, Bertha Röntgen, en décembre 1895. En 1897, Antoine Béclère (1856-1939), médecin français, crée dans son service de l'hôpital de Tenon, le premier laboratoire de radiologie avec les premières retombées médicales sur le dépistage de la tuberculose

pulmonaire. La radiographie est basée sur les différences de densité des tissus, ou plus précisément sur les différences de pouvoir absorbant des rayons X afin de produire une ombre des tissus. Elle permet d'obtenir des images morphologiques du sujet étudié. La première image fonctionnelle est née en 1937 d'une collaboration entre le *Massachusetts Institute of Technology* et le *Massachusetts General Hospital*. Celle-ci a conduit à l'obtention de l'image fonctionnelle de la thyroïde avec l'utilisation de l'iode radioactif. Cette étude marque la naissance de la médecine nucléaire. Cette imagerie fournit une cartographie de la distribution d'un radio-isotope préalablement injecté à un individu.

D'autres imageries sont ensuite découvertes. La tragédie du Titanic en 1917, puis la nécessité de repérer les sous-marins pendant la première guerre mondiale ont conduit à l'invention du SONAR (« SOund Navigation And Ranging »), initié par Paul Langevin, donnant plus tard naissance à l'échographie en 1954. La Résonance Magnétique Nucléaire (RMN), basée sur le comportement des dipôles magnétiques dans un champ magnétique, apparaît en 1971 avec sa première utilisation par Raymond Damadian, scientifique américain, qui étudiait la différence de signal obtenu sur des tissus sains et tumoraux chez le rat.

L'utilisation de la radioactivité en imagerie nucléaire est caractérisée par la détection de photons γ issus directement ou indirectement de la désintégration d'un radio-isotope injecté. En 1948, Benedict Cassen (1902-1972), *UCLA Department of Radiology*, met au point un premier détecteur composé d'un couple cristal scintillant et photomultiplicateur. Ce procédé permet de convertir l'énergie déposée par un photon γ dans le détecteur en un signal électrique exploitable. En 1957 et sur le même procédé de détection, Hal Anger (1920-2005) conçoit la première gamma caméra permettant d'obtenir une cartographie bidimensionnelle de la répartition de zones radioactives. Celle-ci est composée d'un collimateur sténopé en plomb et du couplage d'un cristal d'Iodure de Sodium (NaI) et de 7 photomultiplicateurs. La détermination de la cartographie radioactive était alors effectuée par la localisation du lieu d'interaction entre le photon γ et le cristal. L'utilisation d'un jeu de résistances permettait de pondérer les signaux issus des différents photomultiplicateurs pour obtenir la position du point d'interaction.

Les systèmes d'imagerie précédents ne produisent que des « projections », images bidimensionnelles obtenues par des propriétés géométriques à partir d'objets tridimensionnels. La gamma caméra d'Anger ne donnait qu'une représentation planaire de la distribution radioactive selon une projection conique de l'objet source, la sélection des photons par le collimateur sténopé se faisant selon un cône dont le sommet est l'orifice du collimateur. La tomographie (de « tôme », la section et « graphio », décrire) est un procédé consistant à reconstruire, à l'aide d'algorithmes mathématiques, l'image en volume d'un objet d'étude à partir d'une série de projections acquises en tournant autour de ce même objet. L'image résultante est représentative des caractéristiques internes de l'objet, dépendantes de l'information récoltée et donc du type de détection utilisée.

D'une idée originale de deux médecins (Dr Oldendorf et Dr Ambrose) et concrétisée par le biophysicien nucléaire Allan MacLeod Cormack (1924-1998) et l'ingénieur spécialiste des radars Godfrey Newbold Hounsfield (1919-2004), le premier tomographe à transmission (Tomodensitomètre X, TDM X) permettant de reconstruire des images anatomiques 3D est réalisé en 1968. Cormack et Hounsfield reçurent le Prix Nobel de Médecine, en 1979, pour ces travaux. En 1973, la société EMI et Godfrey Hounsfield mettent au point un TDM X industriel, mais le coût de ces recherches a ensuite conduit EMI au dépôt de bilan.

En 1976, le physicien R. Jaszczak réalise un Tomographe à Émission MonoPhotonique (TEMP) basé sur des gamma caméras de type Anger. Parallèlement et en complément de l'imagerie TEMP, les premières applications cliniques de la Tomographie à Émission de Positons (TEP), basée sur les travaux pionniers de Michel M. Ter-Pogossian (1925-1996) depuis les années 50, apparaissent en 1976. Cette dernière imagerie utilise des émetteurs de positons qui, en s'annihilant avec un électron environnant, produisent deux photons γ de 511 keV dans des directions opposées qui sont détectés en coïncidence.

Au début de l'exploitation de ces deux dernières méthodes, les images étaient obtenues par l'injection directe de radioisotopes dans l'organisme à étudier. Fréquemment, l'iode 123 était utilisé en émission monophotonique et le gallium 68 en émission de positons. Les fonctions observées se limitaient à la fixation de ces éléments dans les organes. De nos jours, cette imagerie met en œuvre des isotopes complexés à des molécules pharmaceutiques. Ce couplage autorise des études plus larges comme l'action ou la fonction d'une molécule dans un organisme ou la localisation de tumeurs.

Les techniques d'imagerie in vivo se sont progressivement imposées au cours de la décennie passée. En effet, l'imagerie tomographique permet d'obtenir sur un même et unique sujet des images 2D ou 3D et ce sans porter atteinte à son intégrité physique (hormis l'anesthésie, l'injection d'un traceur ou d'un agent de contraste et l'exposition aux différentes radiations). Cet aspect non invasif de l'imagerie autorise un suivi dans le temps d'un même animal et l'étude du décours d'une maladie et l'efficacité d'un traitement.

Les avancées technologiques poursuivies en médecine, en biologie et en physique permettent aujourd'hui de concevoir des instruments plus performants. La résolution des images est de plus en plus fine et le temps des prises de vue est de plus en plus réduit. Les radio-pharmaceutiques sont eux aussi de plus en plus spécifiques, c'est-à-dire une fixation devenant quasi-totale sur la fonction à étudier. Avec l'arrivée des techniques d'imagerie utilisant des radiopharmaceutiques, de nouvelles approches fondamentales de pathologies humaines se sont développées grâce aux modèles animaux. La possibilité de transformer les caractéristiques phénotypiques par la modification du génome afin de reproduire des maladies permet de mieux comprendre leurs fondements, leurs fonctionnements et leurs effets. Les rongeurs, comme les rats ou les souris, sont devenus des animaux clefs pour l'étude et le développement de maladies chez l'homme. En particulier, l'existence chez la souris d'un génome identique à 98 % à celui de l'homme et la possibilité de le manipuler avec une grande facilité ont contribué à la multiplication de souches et à l'expérimentation animale. La réalisation d'études in vivo dédiées au petit animal demande alors la mise au point de techniques adaptées.

Dans cette perspective, le groupe ImaBio de l'Institut Pluridisciplinaire Hubert-Curien (IPHC, UMR 7178) se situe à l'interface entre la physique, la biologie et la médecine. L'un des projets de ce groupe est la conception et la réalisation de la plate-forme d'imagerie multi modale AMISSA (« A Multimodality Imaging System for Small Animal ») dédiée au petit animal de laboratoire. Ce système d'imagerie comprend un TDM X, un TEMP et, à terme, un TEP. Ces trois modalités permettront d'allier imagerie anatomique et imagerie fonctionnelle dans un même instrument.

Les principes de la tomographie à émission monophotonique et plus particulièrement ceux de la composante TEMP de la plate-forme AMISSA, dont cette thèse fait l'objet, sont présentés dans le chapitre I. Les performances et les choix technologiques sont également exposés précisant entre autres le cheminement et le format des données obtenues en sortie des systèmes de détection.

Le déploiement d'un instrument, quel qu'il soit, présente une phase de conception et de caractérisation des divers éléments matériels qui le composent. Dans cette perspective, le chapitre II est consacré au développement de l'imageur TEMP. Suivant les caractéristiques données au chapitre I, les méthodes permettant d'obtenir les valeurs et les positions des dépôts d'énergie sont décrites. Les étalonnages appliqués aux systèmes de détection des rayons γ, l'assemblage de l'imageur sur la plate-forme AMISSA et les procédés de suivi de l'état des systèmes de détection sont ensuite détaillés.

L'imageur une fois assemblé, nous avons mis en place un protocole de prise de vues spécifique à la plate-forme AMISSA, afin d'aboutir à des images en volume des régions où porte l'intérêt de l'étude biologique ou médicale. Le chapitre III décrit ce protocole ainsi que les procédés mathématiques aboutissant à la reconstruction de l'image de la distribution radioactive dans l'espace. Enfin, la recherche de la mise en relation des informations fonctionnelles décrites par cette dernière image et des informations anatomiques obtenues par le TDM X lors de la phase d'initialisation du protocole est précisée. Les résultats préliminaires de l'utilisation du tomographe à émission monophotonique et les performances de celui-ci sont exposés dans ce chapitre.

# *Chapitre I*

# *Tomographie à Émission Monophotonique*

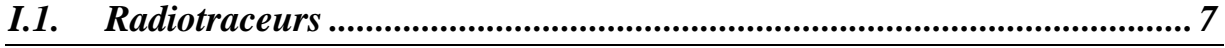

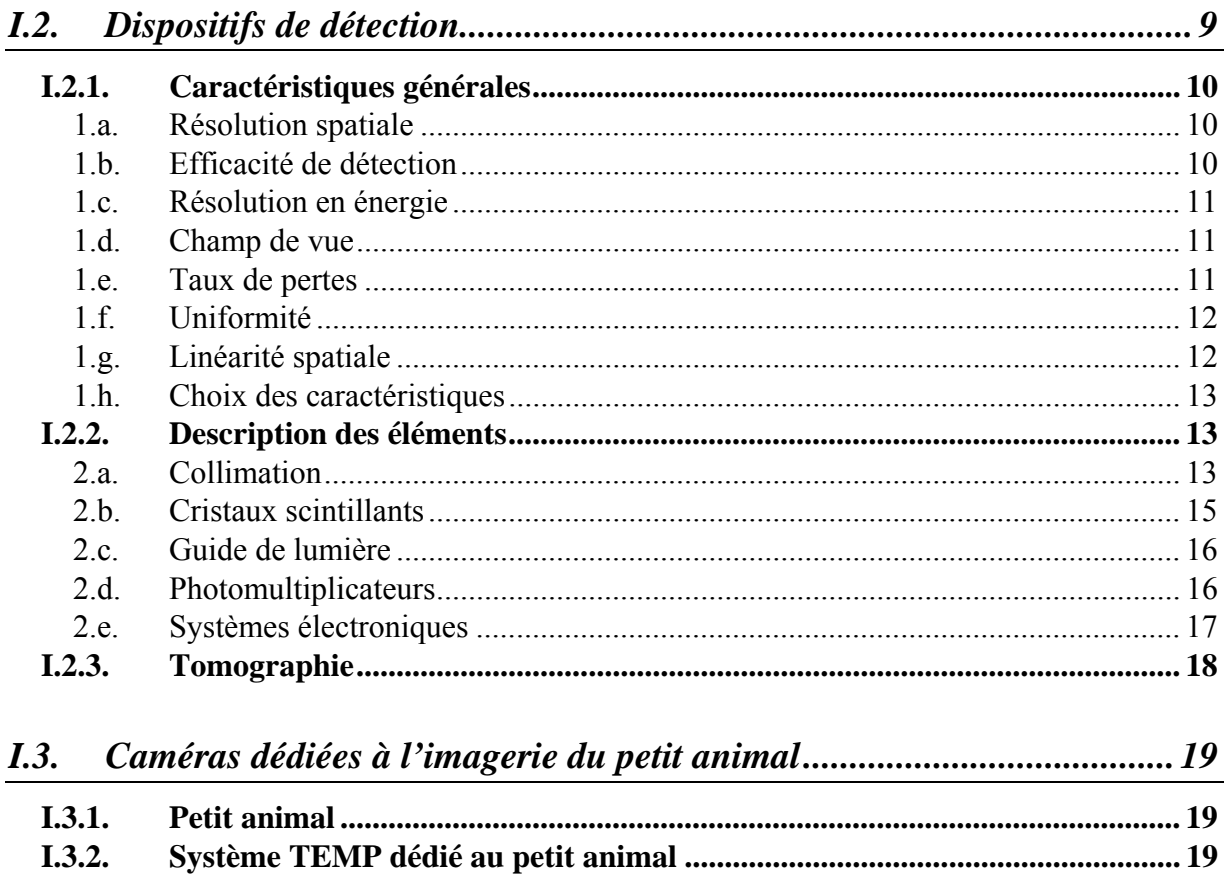

L'imagerie utilisant des produits radioactifs est une technique d'imagerie fonctionnelle qui permet de localiser les points d'émission de photons γ issus directement ou indirectement de la désintégration d'une substance radioactive préalablement injectée dans un organisme. Elle est destinée à se fixer essentiellement dans l'organe à étudier. La tomographie à émission de simples photons, dénommée Tomographie à Émission MonoPhotonique (TEMP), utilise des éléments radioactifs émetteurs de photons γ.

Ce chapitre présente en détails la technique TEMP. Après une présentation des radiotraceurs émetteurs de photons γ les plus utilisés en imagerie TEMP et des examens médicaux possibles, les caractéristiques et principes de fonctionnement d'une gamma caméra sont décrits en passant en revue ses éléments constitutifs. Enfin, dans le cadre du développement de la plate-forme AMISSA, les diverses techniques existantes dédiées à l'imagerie monophotonique du petit animal sont présentées.

### *I.1. Radiotraceurs*

Les travaux d'Henri Becquerel (1852-1908), de Marie Curie (1867-1934), de Pierre Joliot (1900-1958) et de leurs successeurs sur la radioactivité naturelle et artificielle constituent les fondements du développement de la médecine nucléaire. Dès 1913, George de Hevesy (1885-1966, Prix Nobel de chimie en 1943), utilise des isotopes du plomb pour suivre divers processus métaboliques de la cellule vivante. Il développe alors la notion de « radiotraceur » sur l'observation suivante : la répartition dans un organisme de l'isotope stable est identique à celle de l'isotope radioactif. L'emploi de la radioactivité en médecine par l'injection d'isotopes non complexés apparaît dès 1937 avec la première image de thyroïde obtenue avec de l'iode radioactive. Il devient possible d'étudier de nombreuses fonctions de manière physiologique telle l'hématopoïèse ou le débit cardiaque.

Aujourd'hui, la médecine nucléaire utilise des molécules pharmaceutiques marquées à l'aide de divers isotopes radioactifs. La molécule biologique support permet de suivre l'activité de fonctions organiques spécifiques dans les tissus vivants. Les éléments radioactifs sont choisis suivants des critères chimique et physique. Ainsi l'ajout de l'isotope ne doit pas altérer la fonction biologique de la molécule pharmaceutique tout en ayant une liaison forte avec elle. L'énergie des photons émis doit être en adéquation avec l'atténuation dans le patient et l'efficacité de détection du système mais aussi présenter une période radioactive adaptée à la chimie, aux examens médicaux et à la dosimétrie.

Le Tableau I.1 résume les propriétés physiques des éléments radioactifs les plus utilisés aujourd'hui en médecine nucléaire. Les proportions d'émission sont des intensités relatives d'émission par rapport à la désintégration initiale. La Figure I.1 donne par exemple la décroissance de  $^{111}_{49}In_{63}$  en  $^{111}_{48}Cd_{63}$  produisant à 90 % un photon de 171 keV et à 94 % un photon de 245 keV.

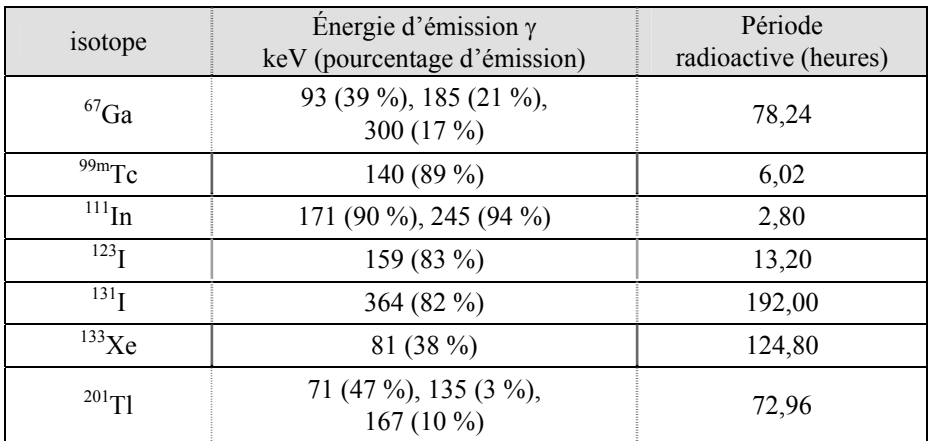

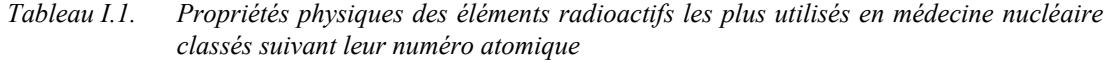

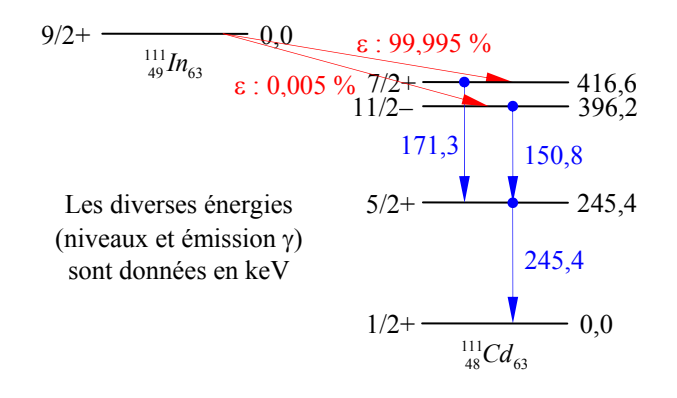

*Figure I.1. Schéma de décroissance radioactive de l'111In vers le 111Cd suivant les principales raies d'émission* <sup>γ</sup>

Actuellement, l'isotope utilisé à plus de 90 % en imagerie monophotonique est le technétium 99 métastable. Bien adapté aux possibilités des systèmes de détection avec une émission γ de 140 keV, sa période radioactive de quelques heures permet de le transporter, de le complexer avec une molécule pharmaceutique et d'imager sa distribution dans un organisme. L'énergie d'émission assure qu'une très faible proportion de photons γ ne soit absorbée par l'organisme d'étude. De plus, cet isotope décroit vers le <sup>99</sup>Tc qui présente une période radioactive de  $2,1 \cdot 10^5$  années, bien supérieure à une vie humaine. L'exposition aux rayonnements de l'organisme est alors fortement réduite dans le temps.

Ainsi, divers examens sont possibles. La mesure de l'activité du myocyte pour le diagnostic de l'insuffisance coronarienne utilise des dérivés technétiés tel le Sestamibi (Cardiolite<sup>®</sup>) ou la Tetrofosmine (Myoview<sup>®</sup>). Ces produits se fixent dans le myocyte proportionnellement au débit sanguin coronaire. Les accidents vasculaires ischémiques transitoires sont révélés par l'utilisation de la molécule  $99m$ Tc-HMPAO, un complexe liposoluble qui a la propriété de traverser librement la barrière hémato-encéphalique et de rester piégé au niveau du cerveau du fait de sa transformation en un complexe hydrosoluble. Son taux de fixation est directement proportionnel au débit sanguin cérébral régional. Le technétium est aussi utilisé pour d'autres examens : l'imagerie du métabolisme osseux par l'utilisation de dérivés phosphonatés ; l'imagerie de la fonction rénale et de la ventilation pulmonaire avec le DTPA (« Diethylene Triamine Pentaacetic Acid ») ; la cartographie des cellules hépatiques de Kupffer par l'utilisation de colloïdes divers. La Figure I.2 rassemble les utilisations des radio-pharmaceutiques spécifiques à divers organes du corps humain couramment injectés.

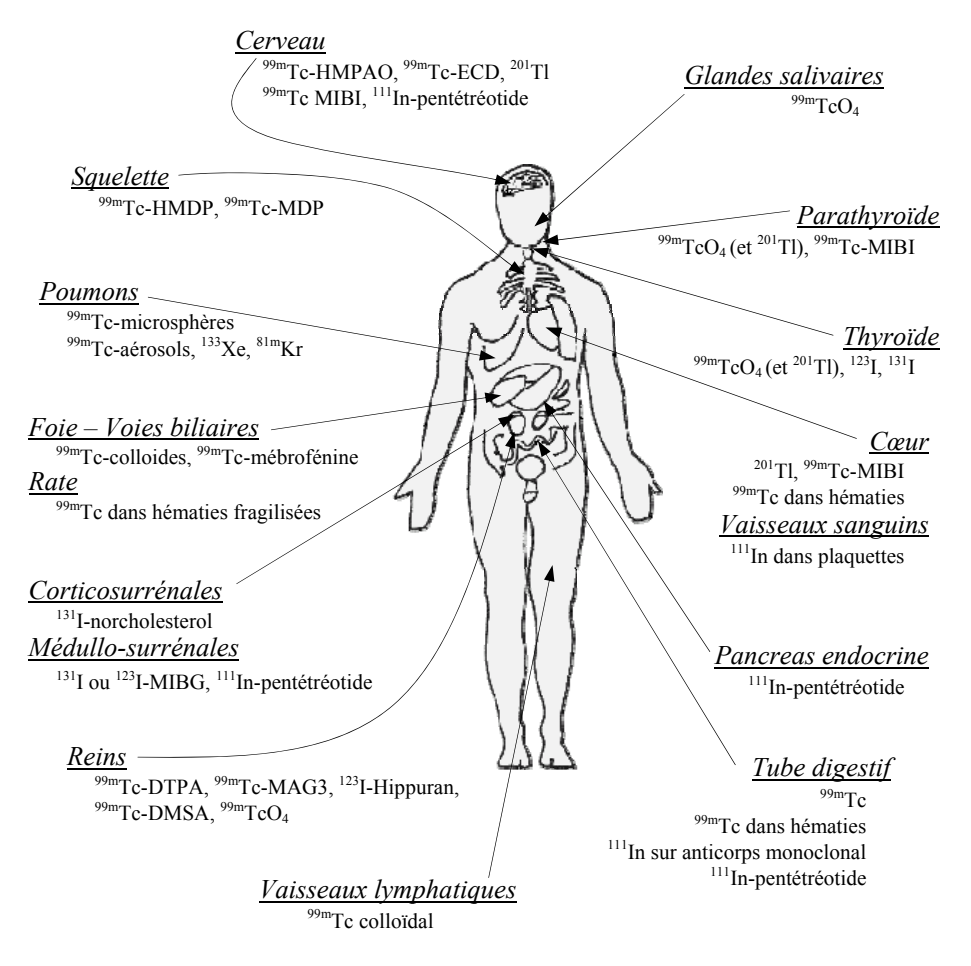

*Figure I.2. Représentation des radio-traceurs fréquemment utilisés suivant l'organe d'étude.* 

En résumé, la médecine utilisant des radioisotopes est aujourd'hui une discipline à par entière. Elle permet le diagnostic et le suivi d'un grand nombre de pathologies. Il est fait appel à plus d'une vingtaine de radio-pharmaceutiques en routine clinique de façon à couvrir des pathologies allant du cerveau au tube digestif.

# *I.2. Dispositifs de détection*

Basée sur les idées révolutionnaires de Benedict Cassen en 1948 et de Hal Anger en 1957 ([1] H.O. Anger 1957, [2] H.O. Anger 1964), la détection des photons  $\gamma$  est aujourd'hui encore effectuée par des gamma caméras. Bien que la méthode n'ait que très peu évolué depuis 50 ans, les progrès scientifiques, informatiques et techniques ont permis d'améliorer l'efficacité de détection, la résolution et l'encombrement des gamma caméras et d'ouvrir de nouveaux champs d'applications.

Le système d'imagerie qui permet d'obtenir une cartographie planaire de la distribution de la radioactivité d'un volume d'intérêt est appelé scintigraphie. Il se décline suivant différentes configurations comprenant une ou plusieurs gamma caméras majoritairement composées d'un collimateur et d'un couplage cristal scintillant et photomultiplicateur. Cette section présente les caractéristiques d'une gamma caméra, la description de ses éléments constitutifs et de leur principe de fonctionnement.

### **I.2.1. Caractéristiques générales**

Les caractéristiques d'un système de détection sont données par sa résolution spatiale, sa résolution en énergie, son efficacité de détection, son champ de vue, son taux de pertes, son uniformité et sa linéarité. Tous ces paramètres sont dépendants des propriétés des éléments constitutifs de la gamma caméra et peuvent être corrélés entre eux.

#### *1.a. Résolution spatiale*

La détection par un dispositif tel qu'une gamma caméra est affectée de dégradations introduites par le système lui-même. Pour tout système de mesure, la réponse *P* à une stimulation peut être mathématiquement représentée comme la convolution entre l'objet source *S* et la réponse impulsionnelle du système *H*.

La résolution spatiale est définie comme la Largeur Totale à Mi-Hauteur (LTMH) de la réponse impulsionnelle *H*. Afin de mesurer *H*, *S* est l'opérateur de Dirac δ, c'est-à-dire expérimentalement une source ponctuelle. La dégradation de la réponse *P*, due à la convolution avec *H*, a un impact sur le pouvoir de séparation de deux points proches.

Pour une gamma caméra, la résolution spatiale  $R_s$  donnée par la formule (I.1), est le résultat de la contribution de la résolution spatiale du collimateur notée *Rc*, et de la résolution spatiale du système de détection dite intrinsèque notée *Ri*. Cette dernière est obtenue sur le champ utile de la caméra dépourvue de son collimateur.

$$
R_s = \sqrt{R_c^2 + R_i^2} \tag{I.1}
$$

#### *1.b. Efficacité de détection*

L'efficacité de détection *Sc* est définie comme la fraction d'événements détectés et enregistrés par le système par rapport au nombre d'événements émis par la source. Elle est exprimée en coups par seconde (cps) détectés par Béquerel (cps·Bq<sup>-1</sup>). *S<sub>c</sub>* est fonction de la géométrie du détecteur (angle solide de détection) et de la probabilité d'interaction entre les photons γ et le détecteur, qui dépend du pouvoir d'arrêt du cristal à l'énergie des photons γ.

La plupart des systèmes de détection présentent une anticorrélation entre la résolution spatiale et l'efficacité de détection. Lorsqu'une performance est améliorée, l'autre est dégradée. Dans la conception des systèmes de détection, tel les gamma caméra de la composante TEMP, des études permettant d'obtenir le meilleur compromis entre ces deux caractéristiques sont indispensables afin de respecter au mieux les caractéristiques techniques recherchées de l'appareillage.

#### *1.c. Résolution en énergie*

La résolution en énergie  $R_e$  est représentative de la précision obtenue sur la mesure de l'énergie lors de la détection d'un photon. La résolution énergétique mesurée expérimentalement est le rapport de la LTMH (Δ*E*) et la valeur moyenne *E* du spectre en énergie :

$$
R_e = \frac{\Delta E}{E} \,. \tag{I.2}
$$

L'imperfection sur la mesure de l'énergie résulte des fluctuations du nombre de photons optiques émis lors de la scintillation, du rendement quantique de la photocathode et de la qualité de l'optique d'entrée du photomultiplicateur.

#### *1.d. Champ de vue*

Le champ de vue est défini comme la partie de l'espace visible par le système de détection à un moment donné. Celui-ci est fortement influencé par la géométrie du système de détection et le profil de collimation (chapitre I.2.2.a).

#### *1.e. Taux de pertes*

Un système de détection ne peut a priori pas prendre en compte la totalité des événements physiques qu'il devrait détecter : « il entend, mais n'écoute pas toujours ». Le taux de perte est provoqué par le temps mort représentant l'intervalle de temps pendant lequel le détecteur analyse la détection d'un photon. Les temps de détection, de mise en forme électronique, de conversion et de lecture des événements participent à ce temps mort. Pendant le temps mort  $\tau$ , le système de détection peut être sensible et alors empiler le résultat des événements. Il peut aussi être insensible à la détection d'un nouveau photon parce ce que son système de déclenchement est automatiquement verrouillé par un automate électronique. Les distorsions résultantes des différents temps morts entrainent des mesures erronées des événements et la perte de l'information de détection primaire.

Ce qui précède nous amène à définir 2 types de temps morts : paralysable et non paralysable illustrés dans la Figure I.3. Dans le cas paralysable, l'arrivée immédiate d'un autre événement durant la période de temps mort τ entraîne l'allongement de celui-ci : le temps mort devient extensible. Dans le cas non paralysable, le système de détection ne prend simplement pas en compte l'arrivée d'un second événement durant le temps mort  $\tau$ : le détecteur n'enregistrera un nouvel événement qu'après le temps τ.

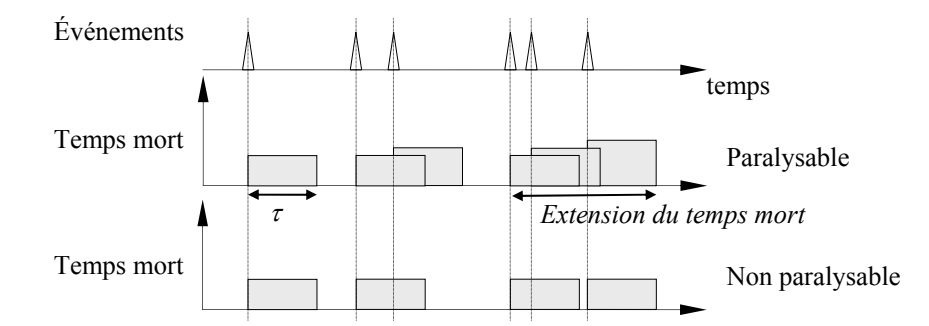

*Figure I.3. Illustration des deux types de temps mort.* 

Si *n* est le taux des événements physiques durant une période de temps fixée, le taux *m* des événements détectés et enregistrés par le système de détection est

$$
m = ne^{-n\tau},\tag{I.3}
$$

pour un système dont le temps mort est paralysable, et :

$$
m = \frac{n}{1 + n\tau} \tag{I.4}
$$

pour un système dont le temps mort est non paralysable.

La Figure I.4 représente le taux de comptage des événements détectés et enregistrés par un système en fonction du taux des événements physiques selon son temps mort avec  $\tau = 1$  seconde.

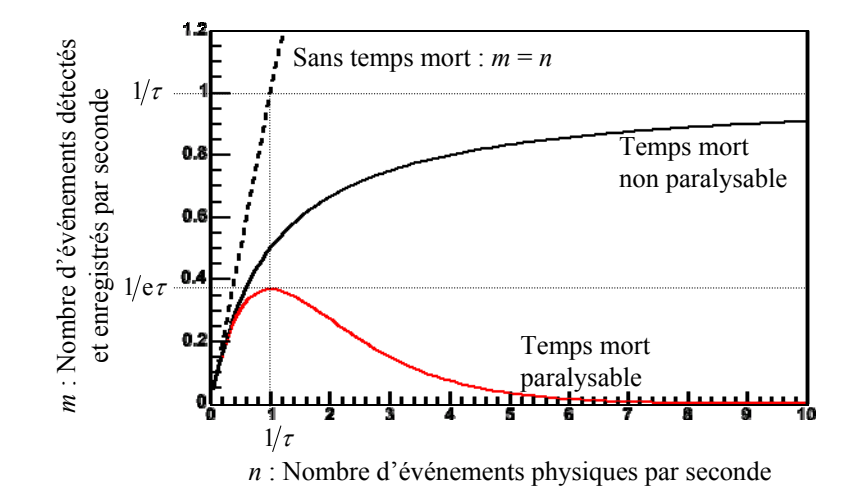

*Figure I.4. Représentation de l'influence du fonctionnement en temps morts paralysant et non paralysant sur le nombre d'interactions observées par seconde par le système de détection pour* <sup>τ</sup> =1 *seconde* 

#### *1.f. Uniformité*

L'uniformité du détecteur renseigne sur l'aptitude du système à fournir une réponse homogène lorsque la totalité de sa surface est éclairée par un flux homogène de photons. Des défauts dans l'uniformité induisent des imprécisions dans l'interprétation des projections et des artefacts importants en tomographie.

#### *1.g. Linéarité spatiale*

La linéarité spatiale est la capacité d'un système de détection à reproduire une ligne source, ou plus généralement à restituer la forme d'un objet. Les défauts de linéarité sont engendrés par des hétérogénéités de la réponse de la photocathode, du nombre et de l'arrangement des tubes photomultiplicateur utilisés, de l'hétérogénéité du cristal et du guide de lumière si celui-ci est présent.

#### *1.h. Choix des caractéristiques*

Lors de nos investigations dans le but de construire les gamma caméras de la composante TEMP, une attention particulière sera apportée sur ces différentes caractéristiques afin de maîtriser leurs conséquences sur la détection. Le choix des éléments constitutifs devra être réalisé en adéquation avec les caractéristiques techniques recherchées de l'appareillage.

# **I.2.2. Description des éléments**

Une gamma caméra de type Anger est composée d'un collimateur, d'un cristal scintillant, d'un guide de lumière et d'un photomultiplicateur, comme illustré par la Figure I.5.

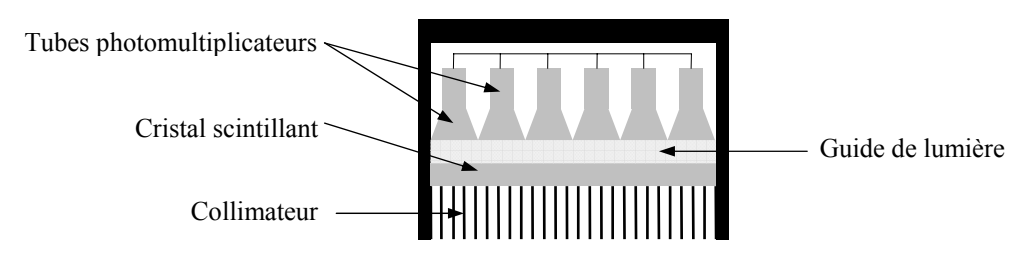

*Figure I.5. Schéma de principe d'une gamma caméra de type Anger* 

#### *2.a. Collimation*

Le collimateur est placé entre le volume d'étude émetteur de photons γ et le système de détection à proprement parler. Il permet de sélectionner la direction incidente des photons. Cette caractéristique permet de reconstruire la cartographie de la répartition radioactive, aussi appelée projection.

Deux types de collimateurs se distinguent : les collimateurs à trous multiples et les collimateurs à trou unique ou sténopés. Les matériaux constitutifs les plus fréquemment utilisés pour les collimateurs sont le plomb, le tungstène et l'or, puisque présentant un fort pouvoir d'arrêt des photons γ (Tableau III.3). Les collimateurs à trous multiples sont composés de plaques percées ou moulées, ou sont le résultat de l'empilement de feuilles préformées pour former par exemple un nid d'abeille comme illustré Figure I.6.

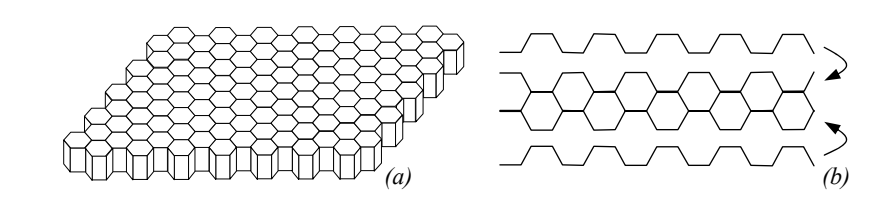

*Figure I.6. Représentation d'un collimateur parallèle en nid d'abeille (a) et d'une méthode de réalisation par empilement de feuilles (b).* 

Les caractéristiques d'un tel collimateur sont données par le profil des trous, leur taille, l'épaisseur minimale de matière entre chacun, appelée septum, et leur agencement. La Figure I.7 illustre différentes possibilités de profil de collimateurs à trous multiples. Les photons ayant la probabilité la plus élevée d'atteindre le détecteur sont ceux émis dans l'axe d'un des trous.

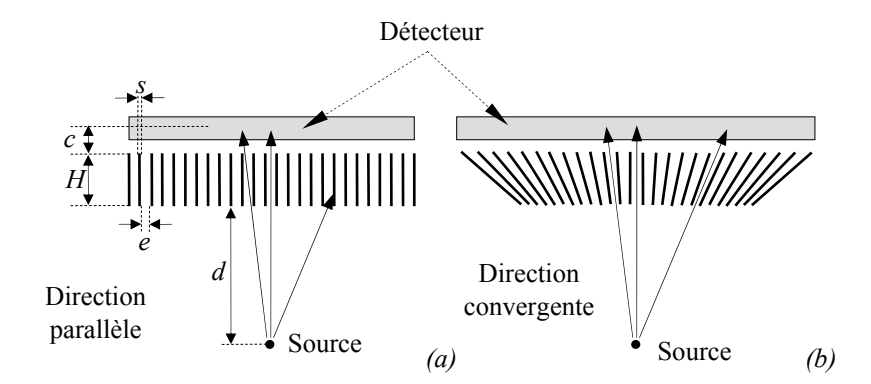

*Figure I.7. Représentation de différents types d'arrangements des collimateurs à trous multiples où H est l'épaisseur totale, c la distance moyenne de pénétration des photons dans le cristal, e le diamètre des trous, s la largeur des septa et d la distance entre la source et l'entrée du collimateur.* 

Le collimateur à canaux parallèles (profil de la Figure I.7-a dans deux directions de l'espace) permet aux photons ayant une direction perpendiculaire à la surface du collimateur d'avoir la plus forte probabilité d'arriver à hauteur du détecteur. Ce profil entraîne une dégradation de la résolution spatiale proportionnellement à la distance de l'objet source alors que l'efficacité géométrique est constante en fonction de la distance (formule  $(I.5)$ ). Il est utilisé pour l'exploration d'organes de dimension similaire au système de détection.

$$
R_c = \frac{e(d + H^* + c)}{H^*} \text{ et } S_c = \left[\frac{Ke^2}{H^*(e + s)}\right]^2 \tag{I.5}
$$

où *H\** est l'épaisseur « réelle » du collimateur donnée par

$$
H^* = H - 2\mu^{-1},\tag{I.6}
$$

*H* est l'épaisseur effective du collimateur, *μ* le coefficient d'atténuation linéaire du matériau utilisé pour le collimateur, *e* le diamètre des trous, *s* la largeur des septa, *d* la distance entre la source et le détecteur et *K* est un facteur dépendant de la forme des trous ([2] H.O. Anger 1964).

Le collimateur en éventail présente un profil convergent des trous dans une direction (Figure I.7-b) et un profil parallèle dans l'autre direction. Par rapport à un système de détection à collimateur parallèle présentant la même surface utile de détection, ce type de collimateur conduit à un grossissement avec une réduction du champ de vue dans la direction de convergence des trous. À résolution spatiale identique, ce profil a une efficacité géométrique supérieure, mais à efficacité identique, il a une résolution spatiale améliorée dans la direction de convergence. Ce collimateur est plus adapté aux organes de taille moyenne tel le cerveau.

La résolution spatiale et l'efficacité de détection sont fortement interdépendantes. Suivant le domaine d'application des gamma caméras, d'autres profils de collimateur à trous multiples sont possibles tel qu'une convergence des trous dans les deux directions voire une

divergence. La modification des profils des collimateurs permet d'améliorer la résolution spatiale mais en dégradant l'efficacité géométrique ou inversement d'améliorer l'efficacité géométrique mais en dégradant la résolution spatiale. Une performance est privilégiée au détriment de l'autre.

Les collimateurs à trou unique se présentent sous forme d'un cône dont le seul orifice est situé en son sommet. Ce type de collimateur est caractérisé par la description complète du profil du trou : épaisseur de matière, diamètre et angle d'ouverture. Cette géométrie conique produit un fort grossissement donnant ainsi accès à une excellente résolution spatiale pour des champs de vue réduits tel le cerveau d'une souris. Des collimateurs, dit multi-sténopés, sont aussi utilisés afin d'augmenter la faible efficacité géométrique et/ou le champ de vue.

#### *2.b. Cristaux scintillants*

Un cristal scintillant convertit un photon  $\gamma$  incident en un nombre de photons optiques proportionnel à son énergie. Les photons γ, sélectionnés par le collimateur, déposent par effet photoélectrique ou Compton toute ou une partie de leur énergie dans le cristal. L'électron de recul, ayant acquit une énergie cinétique, excite la matière environnante par choc électronélectron produisant son ralentissement. Par désexcitation, le cristal émet des photons de longueur d'onde spécifique. Ce phénomène, dit de scintillation, produit un grand nombre de photons optiques idéalement proportionnel à l'énergie déposée dans le cristal. Typiquement, les énergies d'émission recherchées sont comprises dans le spectre visible des photomultiplicateurs de longueur d'onde entre 235 et 800 nm (voir 2.d). Le Tableau I.2 résume les propriétés physiques des principaux cristaux scintillants utilisés aujourd'hui en médecine nucléaire monophotonique.

| Cristal scintillant                                | NaI:Tl | CsI:T1 | CsI:Na         | YAP:Ce | LaBr <sub>3</sub> :Ce | LaCl <sub>3</sub> :Ce |
|----------------------------------------------------|--------|--------|----------------|--------|-----------------------|-----------------------|
| Densité $(g.cm^{-3})$                              | 3,67   | 4,51   | 4,51           | 5,55   | 5,29                  | 3,79                  |
| Index de réfraction                                | 1,85   | 1,79   | 1,84           | 1,94   | $\sim$ 1,9            | $\sim$ 1,9            |
| $\lambda_{\max}$ (nm)                              | 415    | 550    | 420            | 350    | 380                   | 350                   |
| Réponse lumineuse ph. $keV^{-1}$                   | 38     | 54     | 41             | 18     | 63                    | 49                    |
| Temps de décroissance (ns)                         | 250    | 1000   | 630            | 27     | 26                    | 28                    |
| longueur d'atténuation a<br>$140 \text{ keV (cm)}$ | 0,41   | 0,28   | 0,28           | 0,67   |                       |                       |
| Hygroscopique                                      | oui    | faible | <sub>ou1</sub> | non    | <b>OU1</b><br>$\sim$  | <sub>ou1</sub><br>.   |

*Tableau I.2. Principales propriétés des cristaux scintillants les plus utilisés en imagerie médicale monophotonique.* 

Source : Saint Gobain Crystal

Un rendement de scintillation élevé, un fort pouvoir d'absorption des photons γ et une bonne transmission des photons optiques émis sont les principales qualités recherchées pour un matériau scintillant. Ces propriétés ont une influence directe sur les performances de la gamma caméra. Le temps de décroissance du cristal est un élément important dans le calcul du temps mort. La probabilité d'interaction des photons gamma avec le cristal est fonction de ses dimensions et de son coefficient d'atténuation pour une énergie donnée. De plus, pour une même énergie déposée dans le cristal, la statistique de photons optiques produits lors des scintillations influence directement la résolution en énergie.

#### *2.c. Guide de lumière*

Un guide de lumière peut être placé entre la fenêtre d'entrée des tubes photomultiplicateurs et le cristal scintillant à l'aide de joints optiques. Généralement, les matériaux utilisés sont la lucite ou le quartz ayant une excellente transmission des photons optiques.

Les guides de lumière permettent d'adapter l'indice de réfraction entre le cristal et la fenêtre d'entrée des photomultiplicateurs. L'ajout d'un milieu d'indice de réfraction intermédiaire permet de limiter la réflexion totale des photons optiques lors des changements de milieux. Ils permettent aussi l'éloignement des photomultiplicateurs pour résoudre des problèmes d'encombrement ou permettre à un plus grand nombre de tubes photomultiplicateurs de recevoir une quantité mesurable de lumière. Dans la construction des premières gamma caméras, les guides de lumière assuraient aussi la protection des cristaux scintillants.

#### *2.d. Photomultiplicateurs*

Le rôle du photomultiplicateur est de produire, après détection d'un photon optique, une impulsion électrique caractéristique et exploitable par un système électronique. Un photon optique émis dans le cristal scintillant interagit avec une photocathode par effet photoélectrique arrachant un électron, dénommé photoélectron (p.e.). Ce dernier est focalisé et accéléré vers une première dynode qui, par effet d'émission secondaire, produit un nombre moyen *g* d'électrons. Ces derniers sont à leur tour accélérés vers une nouvelle dynode produisant, en moyenne, *g* électrons par électron reçu. Cette réaction en chaîne permet d'obtenir, après *n* étages de dynodes, g<sup>n</sup> électrons sur l'anode collectrice. Cet effet génère une impulsion électrique caractéristique de la détection d'un photon optique (Figure I.8). Le gain *G* d'un tube photomultiplicateur est défini par le nombre moyen d'électrons collectés par l'anode par photoélectron arraché à la photocathode :  $G = g^n$ . Le nombre d'électrons secondaires produits par chaque dynode fluctue autour d'une moyenne *g* contribuant à la dégradation de la résolution énergétique. Plusieurs arrangements de dynodes peuvent être réalisés, la Figure I.8 donne la configuration de focalisation linéaire.

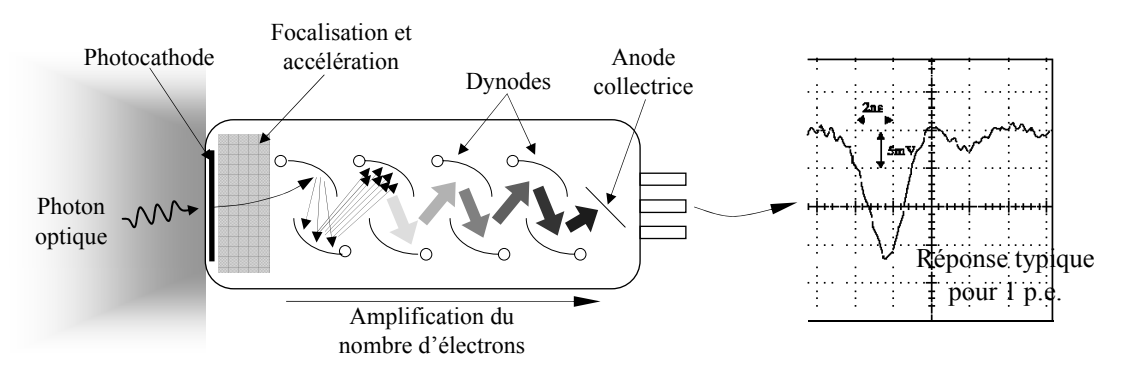

*Figure I.8. Schéma de fonctionnement d'un photomultiplicateur à focalisation linéaire et représentation de la réponse électrique typique d'une voie lors de la détection d'un photon optique.* 

La photocathode est le résultat du dépôt d'une couche mince de semi-conducteur transparent photosensible sur la fenêtre d'entrée à l'intérieur du photomultiplicateur. Les principaux matériaux des photocathodes sont l'argent-oxygène-césium (AgOCs), l'antimoinecésium (SbCs) et le bi- et tri-alkali (SbKCs, SbRbCs et SbNa2KCs). Le rendement quantique de conversion des photons optiques est au maximum de 30 % (toutes longueurs d'onde confondues).

#### *2.e. Systèmes électroniques*

La position et l'énergie déposée par les photons γ dans le cristal sont obtenues par des systèmes électriques. Les caméras à logique d'Anger, composées de plusieurs tubes photomultiplicateurs et d'un bloc ou d'une matrice de cristaux, obtiennent ces spécificités de l'interaction par un réseau électrique composé de résistances comme illustré en Figure I.9. À chaque scintillation, 4 signaux de position  $X, X^+$ ,  $Y^-$  et  $Y^+$  et un signal W d'énergie sont obtenus. Les valeurs des résistances sont choisies de manière à ce que la différence d'intensité des signaux de position *X* et *Y* soit représentative des coordonnées de scintillation :

$$
X = \frac{X^+ - X^-}{X^+ + X^-}, \ Y = \frac{Y^+ - Y^-}{Y^+ + Y^-} \text{ et } W = X^+ + X^- + Y^+ + Y^-
$$
 (I.7)

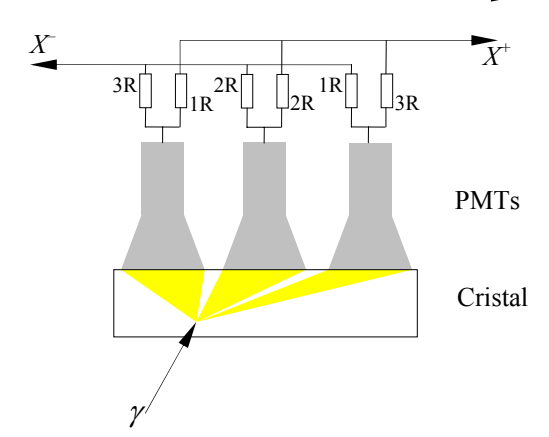

*Figure I.9. Représentation du principe de calcul de la position d'une scintillation par l'utilisation d'un réseau de résistances approprié.* 

Actuellement, les systèmes électroniques plus complexes traitent indépendamment les signaux de sortie des différents photomultiplicateurs pour les convertir en valeurs numériques représentatives de l'énergie cinétique de l'électron de recul dans le cristal scintillant. Ces données sont ensuite traitées informatiquement afin de retrouver l'énergie déposée et la position de la scintillation, suivant, par exemple, un calcul barycentrique. Cette solution permet des traitements plus précis directement sur les données issues de chaque voie du détecteur, comme la suppression du bruit ou la recherche de la participation de chaque cellule à un événement. Elle permet aussi une meilleure caractérisation du système de détection par l'adaptation précise par exemple des gains de chaque tube photomultiplicateur afin de ne pas donner plus de poids à un tube dans la recherche de la position de l'interaction ou de l'énergie déposée dans le cristal.

## **I.2.3. Tomographie**

Les systèmes de tomographie sont basés sur l'utilisation de gamma caméras. La gamma caméra est entraînée sur une trajectoire circulaire ou elliptique autour du volume d'intérêt pour obtenir une série de projections à divers angles de vue, comme illustré par la Figure I.10. Des algorithmes mathématiques reconstruisent la cartographie tridimensionnelle de la répartition radioactive dans le volume d'étude à partir de ces multiples projections.

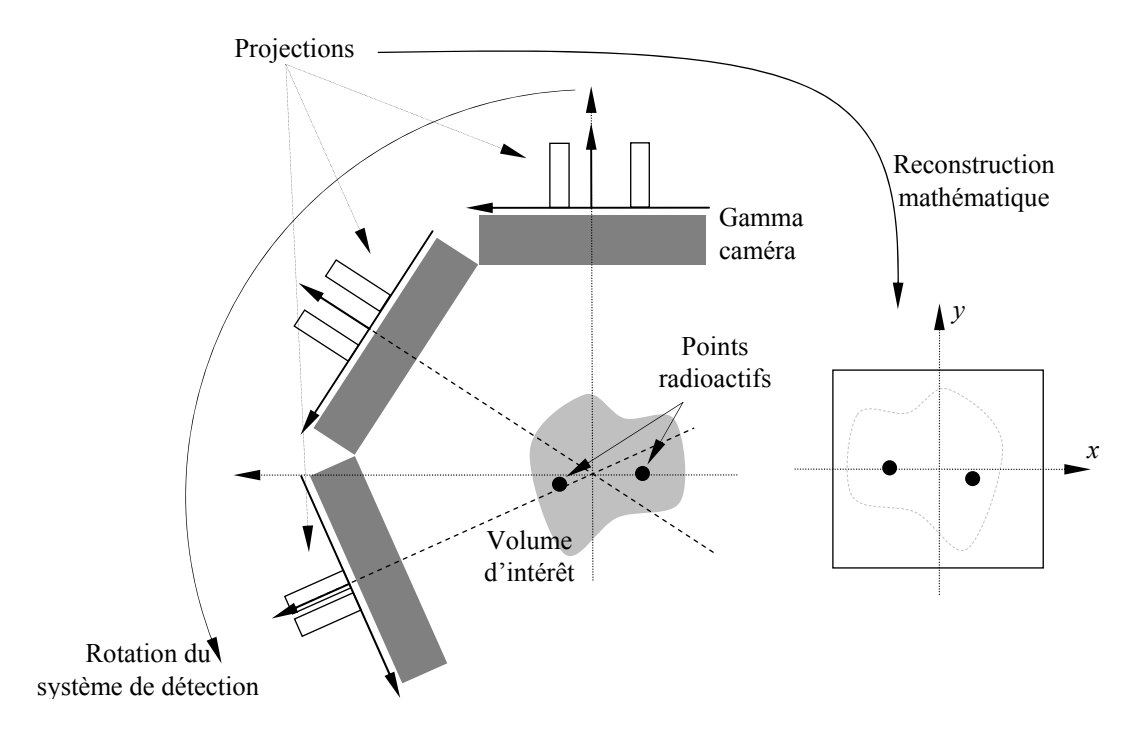

*Figure I.10. Schéma du déroulement d'une tomographie où le mouvement de la gamma caméra unique a lieu sur une orbite circulaire.* 

Divers traitements mathématiques des données directement issues de l'électronique sont nécessaires afin d'obtenir des projections représentatives. Une sélection des détections observées permet de rejeter le bruit environnant mais aussi des photons non issus de la désintégration de l'isotope recherché. Les projections résultantes sont ensuite rétroprojetées pour former une image tridimensionnelle (chapitre III.3). Les algorithmes de reconstruction existant sont de deux types : analytique, reposant sur des propriétés mathématiques, et itératif, estimant une image par comparaison successive de projections calculées avec les projections réellement acquises. Quelle que soit la méthode, les images obtenues par tomographie sont visualisées par rendu surfacique (donnant un effet de 3D) ou suivant des coupes axiales, coronales et sagittales (Figure I.11).

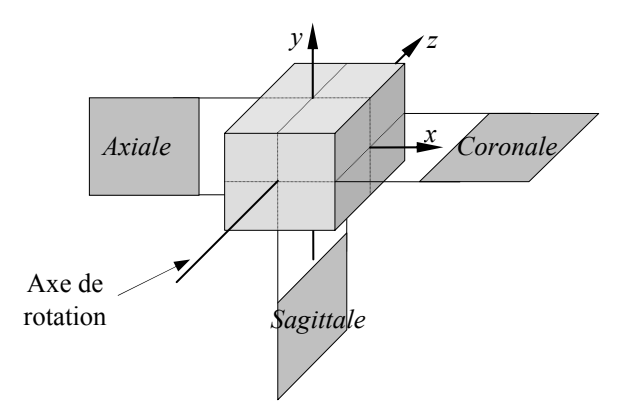

*Figure I.11. Représentation des coupes axiale, coronale et sagittale selon l'axe de rotation.* 

# *I.3. Caméras dédiées à l'imagerie du petit animal*

### **I.3.1. Petit animal**

Le petit animal, tel la souris ou le rat, représente un système biologique permettant de « reproduire » des pathologies humaines et d'en appréhender les causes, les mécanismes et les thérapies envisageables.

La difficulté principale de l'étude du petit animal est liée aux dimensions réduites des volumes et structures d'intérêt. Un être humain pèse en moyenne 70 kg avec, par exemple, des structures cérébrales de l'ordre de quelques centimètres. Un rat pèse en moyenne 300 g, soit plus de 20 fois moins, avec des structures cérébrales de quelques centaines voire quelques dizaines de micromètres. Cette différence d'échelle impose le développement d'outils adaptés au petit animal.

La recherche d'amélioration de la résolution spatiale des systèmes de détection entraine une perte importante de l'efficacité de détection. L'étude d'organes d'une dimension 1000 fois plus petites, avec un gain d'un facteur 10 en résolution spatiale, induit une diminution sensible du nombre d'atomes d'isotopes radioactifs présents dans le champ de vue du détecteur.

### **I.3.2. Système TEMP dédié au petit animal**

Les premières tentatives d'imagerie du petit animal, utilisant des radio-traceurs émetteurs de simples photons, ont été réalisées avec des collimateurs sténopés couplés avec les systèmes « conventionnels », développés à l'origine pour l'homme, tournants autour du volume d'intérêt. L'utilisation du collimateur sténopé permet d'obtenir de hautes résolutions spatiales par l'agrandissement de l'image projetée sur la surface du cristal. Lorsque le procédé prouva sa faisabilité, le défi fut de concevoir des systèmes d'imagerie avec une efficacité de détection permettant une quantification des processus biologiques dynamiques.

Divers systèmes de TEMP dédiés aux petits animaux de laboratoire sont aujourd'hui développés dans le but de répondre aux exigences de résolution spatiale et d'efficacité de détection. Diverses solutions ont été apportées durant ces 10 dernières années et les solutions technologiques se dirigent soit vers l'adaptation de systèmes cliniques incorporant de nouvelles formes et profils de collimateurs, soit vers le développement complet d'imageurs incluant des détecteurs compacts et dédiés au petit animal.

L'adaptation de collimateur permettant d'obtenir de plus forte résolution spatiale sur des systèmes cliniques a engendré les premières expériences. Jaszczak *et al.* [3], en 1994, utilisa une gamma caméra industrielle (Triad, Trionix Research Laboratories, Inc., Twinsburg, OH 44087) à collimateur parallèle. Le remplacement du collimateur parallèle par un collimateur sténopé de 0,6 mm permis d'obtenir une résolution spatiale de 1,5 mm<sup>3</sup> avec une efficacité de détection de 27 cps MBq<sup>-1</sup>. D'autres adaptations de ce type se sont poursuivies ([4] J.B.A. Habraken *et al.* 2001, [5] L.R. MacDonald *et al.* 2001) optimisant les formes des collimateurs sténopés ou les techniques de prise de vues. Des solutions à collimateur multi-sténopé sont développées dans le but d'augmenter l'efficacité de détection pouvant aller jusqu'à  $325 \text{ cps} \cdot \text{MBq}^{-1}$  tout en gardant une résolution spatiale inférieure à 2 mm<sup>3</sup> ([6] N.U. Schramm *et al.* 2003).

Le développement de système complet pour petit animal permet une meilleure maîtrise et optimisation de la détection des photons γ. La propriété principale de ces systèmes est liée à l'optimisation de la taille et du positionnement des gamma caméras autour de l'animal. Ces caractéristiques rendent possible l'imagerie de petits volumes tel le fonctionnement du myocarde chez le rat (<sup>[7]</sup> Z. Liu *et al.* 2002, <sup>[8]</sup> L.R. Furenlid *et al.* 2004). Les résolutions spatiales obtenues avec des systèmes à collimateur sténopé ([9] S.R. Meikle *et al.* 2002) ou multi-sténopé ([10] S.R. Meikle *et al.* 2003) sont comprises entre 1 et 1,5 mm<sup>3</sup>.

Dans la recherche de solutions, l'utilisation de programmes de simulation trouve son importance. L'étude par des algorithmes de simulation de type Monte Carlo sur l'émission de photons et leur devenir permet l'optimisation de la distribution des collimateurs sténopés sur une plaque ( [11] M.F. Smith *et al.* 2003) voire d'obtenir le nombre optimal de trous suivant la géométrie d'un détecteur ([12] Z. Cao et al., 2005). Ce type de calcul permet de concevoir et d'optimiser aussi bien le collimateur que le système de détection complet ([13] F.J. Beekman *et al.* 2004) dans le but d'obtenir des résolutions submillimétriques avec des efficacités de détection acceptables. L'une des contraintes de ce type d'étude est le temps de calcul important nécessaire pour obtenir une réponse fiable avec une statistique suffisante. En revanche, les résultats obtenus peuvent être utilisés lors de la reconstruction d'image pour la correction des effets du collimateur sur la dégradation de la résolution spatiale.

La modélisation analytique du collimateur sténopé permet d'obtenir sa réponse plus rapidement que par simulation. La difficulté de ce type d'étude réside dans la modélisation de tous les phénomènes physiques. Les simulations effectuées sur la diffraction des photons dans la matière (<sup>[14]</sup> H.M. Deloar *et al.*, 2003) montrent que l'effet majoritaire de la dégradation de la résolution spatiale est la pénétration des photons dans le matériau. Ainsi, des modélisations analytiques ne prenant en compte que la pénétration des photons dans le matériau sur divers profils de collimateur sténopé à profil conique symétrique ([15] M.F. Smith *et al.* 1998, [16] S.D. Metzler *et al.* 2001, [17] S.D. Metzler *et al.* 2002) ou asymétrique ( [18] R. Accorsi *et al.* 2002, [19] R. Accorsi *et al.* 2003) sont réalisées. Elles permettent d'effectuer des études sur l'influence de l'angle d'ouverture ou du diamètre d'ouverture des trous. La modélisation analytique couplée aux algorithmes de simulation peut permettre l'accélération des calculs de simulation ( [20] et [21] M. Gieles *et al.* 2002).

Les systèmes d'imagerie TEMP permettent un suivi métabolique par la localisation de radiotraceurs injectés à l'animal. Le couplage de plusieurs types de modalité comme la TEP ( [22] A.D. Guerra *et al.* 2000) ou la TDM X ( [23] S.D. Figueroa *et al.* 2005) permet un apport supplémentaire d'informations. L'appariement des imageurs TEMP et TEP accroît le nombre de radiotraceurs potentiellement utilisables augmentant d'autant le nombre de fonctions métaboliques d'investigation. Les imageurs TEMP et TEP produisent des informations fonctionnelles, l'ajout de l'information anatomique avec un TDM X donne accès à la localisation précise dans l'organisme de la fonction observée.

Actuellement, plusieurs systèmes TEMP sont développés par des entreprises comme *gamma Medica*, *BioScan* ou *I.S.E.* (« Ingegneria dei Sistemi Elettronici ») ( [24] A.D. Guerra *et al.* 2002, [25] G.D. Domenico *et al.* 2003). Ces systèmes utilisent les diverses solutions cidessus évoquées, collimateur sténopé, multi-sténopé voire collimateur parallèle, et sont couplés à une autre modalité TEP ou TDM X.

Les systèmes d'imagerie TEMP présentent aujourd'hui des performances allant d'une résolution spatiale de 2 mm<sup>3</sup> avec une efficacité de 325 cps·MBq<sup>-1</sup> jusqu'à des résolutions de 1 mm³ avec 20 cps·MBq–1. Généralement, les prises de données vont de quelques dizaines de minutes à quelques heures. Cette thèse a pour but de réaliser un tomographe à émission monophotonique dédié au petit animal ayant une résolution spatiale de 1 mm<sup>3</sup> et permettant de réaliser des images du cerveau d'une souris en moins de 10 minutes. L'efficacité de détection devant alors être adaptée afin de pouvoir réaliser cette acquisition. Dans ce cadre, de nouvelles solutions concernant le choix des matériaux, mais aussi de l'électronique et de l'informatique sont proposées, développées et utilisées afin de pouvoir répondre aux performances voulues.

L'imagerie TEMP seule ne présente qu'un intérêt limité, l'ajout des informations anatomiques est nécessaire à l'obtention d'informations pertinentes. Pour cela, l'imageur TEMP réalisé entre dans la conception d'une plate-forme multimodale dédié au petit animal. La mise en relation avec les images résultantes du TDM X est un point important dans la réalisation du TEMP. Les chapitres II et III décrivent alors la conception de l'imageur TEMP selon nos choix.

# *Chapitre II*

# *Développement de l'Instrument*

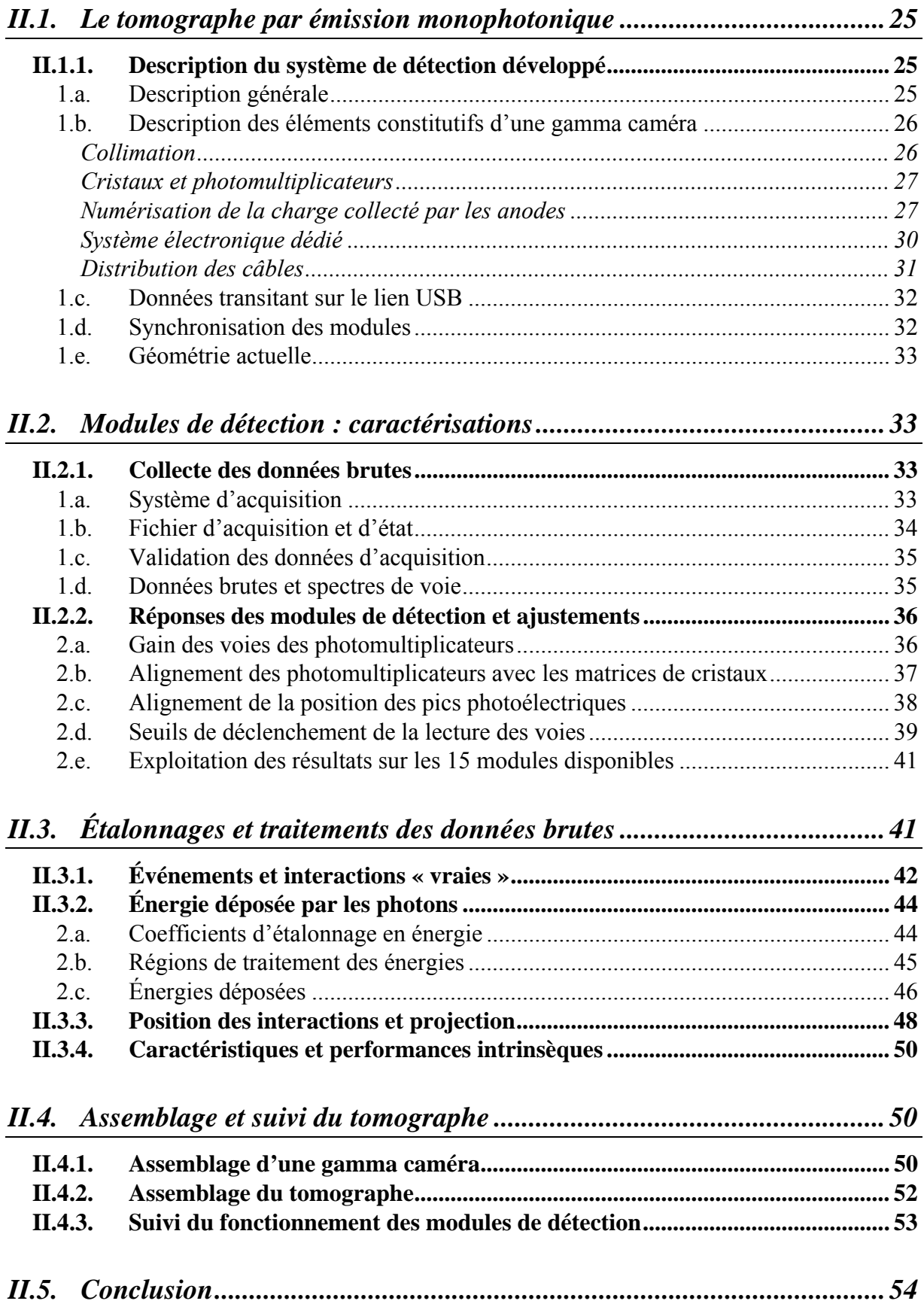

La tomographie consiste à construire une estimation de l'image d'un volume d'étude à partir d'une série de projections acquises autour de ce même objet. Les informations contenues dans l'image résultante sont alors représentatives des caractéristiques de l'objet et de la méthode d'imagerie. Le développement d'un instrument se réalise en plusieurs étapes afin d'en dominer le fonctionnement et de maîtriser les données provenant des systèmes de détection.

Ce chapitre est destiné à la description complète du développement du tomographe à émission monophotonique de la plate-forme AMISSA. L'exploitation d'un imageur demande d'abord une caractérisation approfondie, aussi dénommée étalonnage, des systèmes de détection tant dans le but de comprendre les informations issues de la prise de données que de corriger les défauts et aberrations intrinsèques. La description du fonctionnement et de la conception de la chaîne de mesure permettra ensuite d'introduire les divers étalonnages effectués sur les données issues des détecteurs afin d'en extraire les informations nécessaires à la reconstruction. Ces informations fondamentales étant présentées, nous décrirons l'assemblage de l'instrument et le suivi son étalonnage.

# *II.1. Le tomographe par émission monophotonique*

### **II.1.1. Description du système de détection développé**

#### *1.a. Description générale*

Le choix des éléments constitutifs des gamma caméras de la composante TEMP ont été influencé par les connaissances acquises au sein du l'institut sur la détection et le traitement des signaux issus des photomultiplicateurs, mais aussi et surtout du détecteur de traces associé à la cible de l'expérience d'oscillation de neutrinos OPERA ( [26] E. Baussan 2003). Cette dernière expérience utilise des photomultiplicateurs multianodes d'une surface utile de  $18,4 \times 18,4$  mm<sup>2</sup> et un système électronique de traitement spécialement développé ([29] A. Lucotte *et al.* 2004). L'utilisation de ces photomultiplicateurs ainsi que du système électronique existant permet d'obtenir des modules de détection compacts et la mise en place de 5 d'entre eux sur un ¼ de cercle, formant une gamma caméra. Cette configuration en arc de cercle permet de remplir entièrement l'angle solide de détection de chaque caméra. Au final, quatre gamma caméras indépendantes assemblées en couronne couvrent la totalité du champ de vue transversal comme illustré en Figure II.1.

La couronne TEMP est assemblée sur des supports en aluminium, tout comme l'armature de la plate-forme. La rotation de la couronne est réalisée par un moteur annulaire pas à pas (Newport®, RVPP) avec une précision de 10–3 degré. L'animal, posé sur un support en polycarbonate à l'extrémité d'un bras de 1,5 m en céramique, est placé dans les champs de vue des imageurs au moyen de deux moteurs de translation. Un premier moteur continu (Newport®, M-TBUCC), d'une précision de 10–2 mm, assure un déplacement rapide à une vitesse maximale de 80 mm·s<sup>-1</sup>. Le deuxième moteur pas à pas (Newport<sup>®</sup>, M-MTMPE1),
d'une précision de  $10^{-3}$  mm avec une vitesse maximale de 2 mm·s<sup>-1</sup>, permet des mouvements intramodalités.

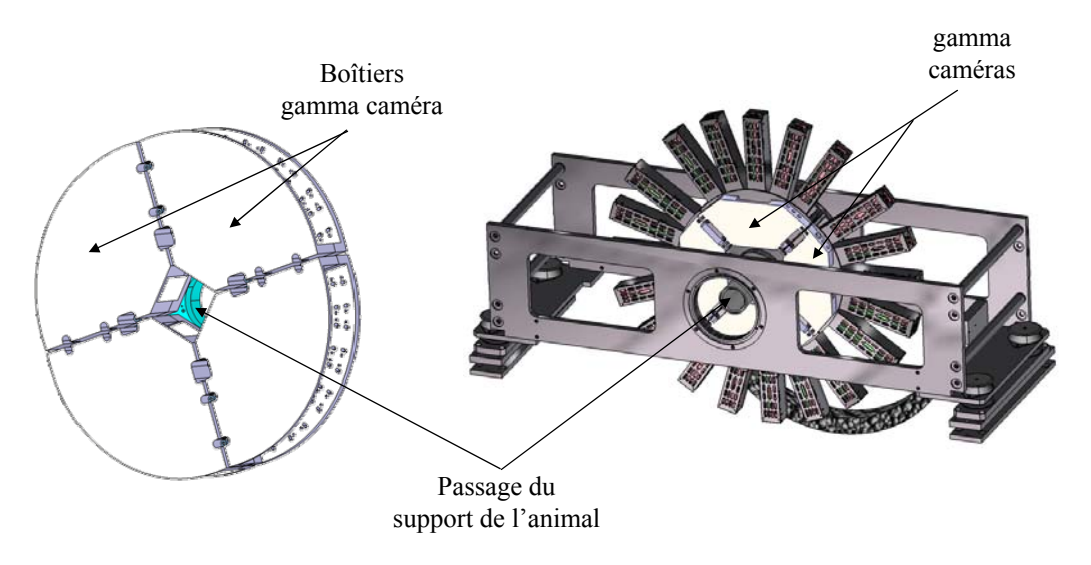

*Figure II.1. Schéma mécanique du système TEMP construit sur la base de quatre gamma caméras indépendantes placées autour du support de l'animal.* 

## *1.b. Description des éléments constitutifs d'une gamma caméra*

### **Collimation**

Le collimateur sténopé de chaque caméra possède un profil conique comme illustré par la Figure II.2-a. Le collimateur de distance focale 58 mm est placé à 28 mm de l'axe de rotation du système. Cette géométrie conique et le rapport de la distance focale avec le rayon de rotation produisent un effet de zoom de 2,07. Le profil du collimateur a été choisi après une modélisation analytique décrite au chapitre III.5 où les effets des différents paramètres géométriques sur la résolution spatiale et sur l'efficacité de détection ont été étudiés.

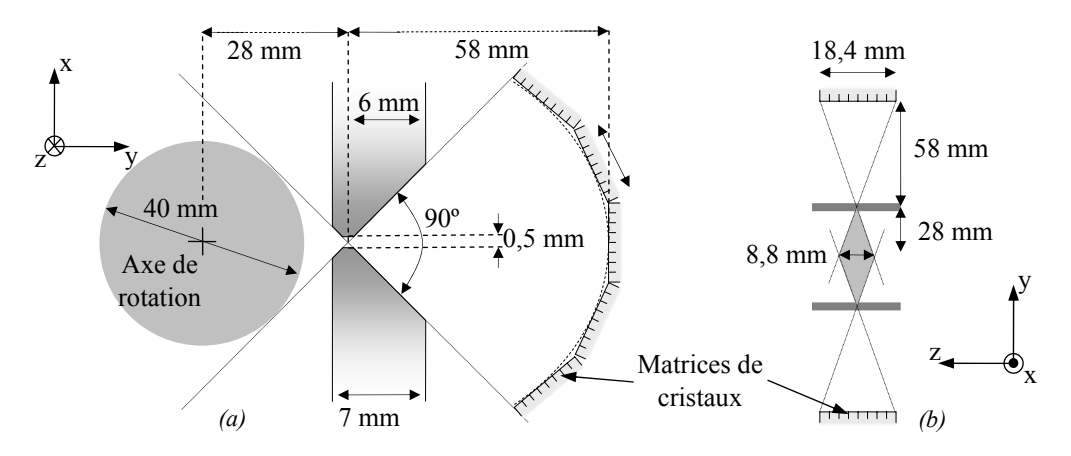

*Figure II.2. Schéma du collimateur sténopé à profil coupé utilisé par la composante TEMP et des champs de vue transversal (a) et axial (b) obtenus avec une telle géométrie de détection.* 

La géométrie et l'arrangement des modules de détection et des gamma caméras sont choisis pour obtenir des champs de vue transversal et axial respectivement de 40 mm et 8,8 mm (Figure II.2).

### **Cristaux et photomultiplicateurs**

La composante TEMP a été développée avec un souci constant de modularité. Chaque caméra est composée de 5 modules de détection indépendants disposés en arc de cercle de 58 mm de rayon et dirigés vers le collimateur sténopé (Figure II.3-a). Chaque module de détection est le résultat du collage optique d'une matrice de  $8 \times 8$  cristaux scintillants optiquement isolés de YAP:Ce (Yttrium Aluminium Perovskite activé au Cérium) d'une taille de  $2,3 \times 2,3 \times 28$  mm<sup>3</sup> avec un photomultiplicateur de  $8 \times 8$  anodes (*Hamamatsu* H8804) d'une surface utile d'entrée de  $18.4 \times 18.4$  mm<sup>2</sup> comme illustré en Figure II.3-b. Les dimensions des matrices sont telles que chacun de ses éléments correspond en taille et en position à la segmentation anodique des photomultiplicateurs. La production des matrices de cristaux et leur collage aux photomultiplicateurs ont été effectués par l'entreprise Crytur Ltd, Turnov, République Tchèque.

La profondeur de 28 mm des cristaux permet l'atténuation de 98% de photon γ d'une énergie de 140 keV arrivant selon une direction normale à la surface d'entrée du cristal. Des études expérimentales ont montrées que la détermination de la position de l'interaction des photons γ dans un cristal dont les dimensions sont de  $18.4 \times 18.4 \times 28$  mm<sup>3</sup> présente un trop grande incertitude. C'est pourquoi le choix d'une matrice de cristaux a été effectué, permettant le confinement de la lumière produit lors de la scintillation et ainsi une meilleure détermination de la position de l'interaction.

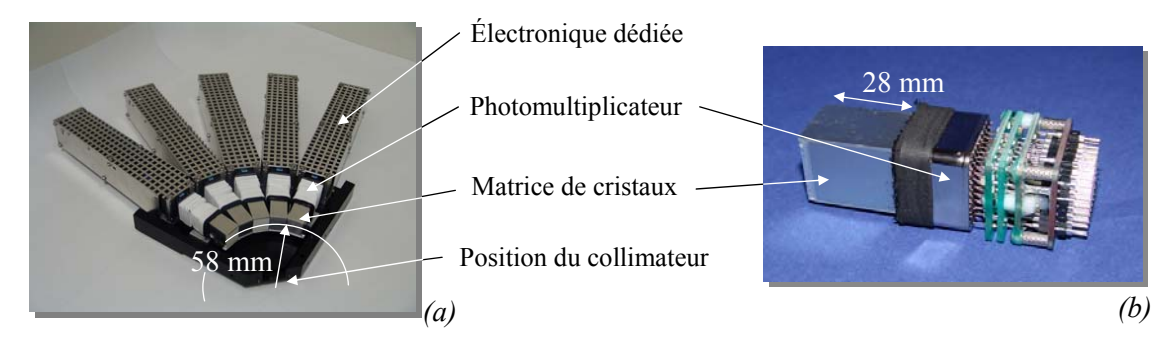

*Figure II.3. Photographie d'une gamma caméra ouverte avec les 5 modules de détection où chaque module est constitué de cartes électroniques dédiées (a) et du couple cristal – photomultiplicateur (b).* 

#### **Numérisation de la charge collecté par les anodes**

Un système électronique embarqué ([27] P. Bard *et al.* 2005) est directement connecté aux sorties du photomultiplicateur. Ce modèle de photomultiplicateur est utilisé en grande quantité dans l'expérience d'oscillation de neutrinos OPERA ([28] S. Bondil *et al.* 2003, [29] A. Lucotte *et al.* 2004) qui a développé un ASIC (Application Specific Integrated Circuit) prennant directement en compte 32 signaux anodiques.

Chaque signal de sortie du photomultiplicateur est amplifié par un gain électronique *ge* propre à la voie (Figure II.4). La comparaison entre ce signal rapidement mis en forme et une tension extérieure de seuil (ligne inférieure de la Figure II.4) génère en moyenne 50 ns plus tard un signal de déclenchement de la lecture des 64 anodes du photomultiplicateur par l'électronique. Le déclenchement de lecture signifie le démarrage simultané des traitements de 64 signaux du photomultiplicateur, correspondant à la détection d'une interaction d'un photon γ avec la matrice de cristaux. Idéalement, la tension de seuil doit être telle que le signal de déclenchement soit produit lors de la détection des premiers photons optiques d'une scintillation atteignant la photocathode (voir chapitre II.2.2.d).

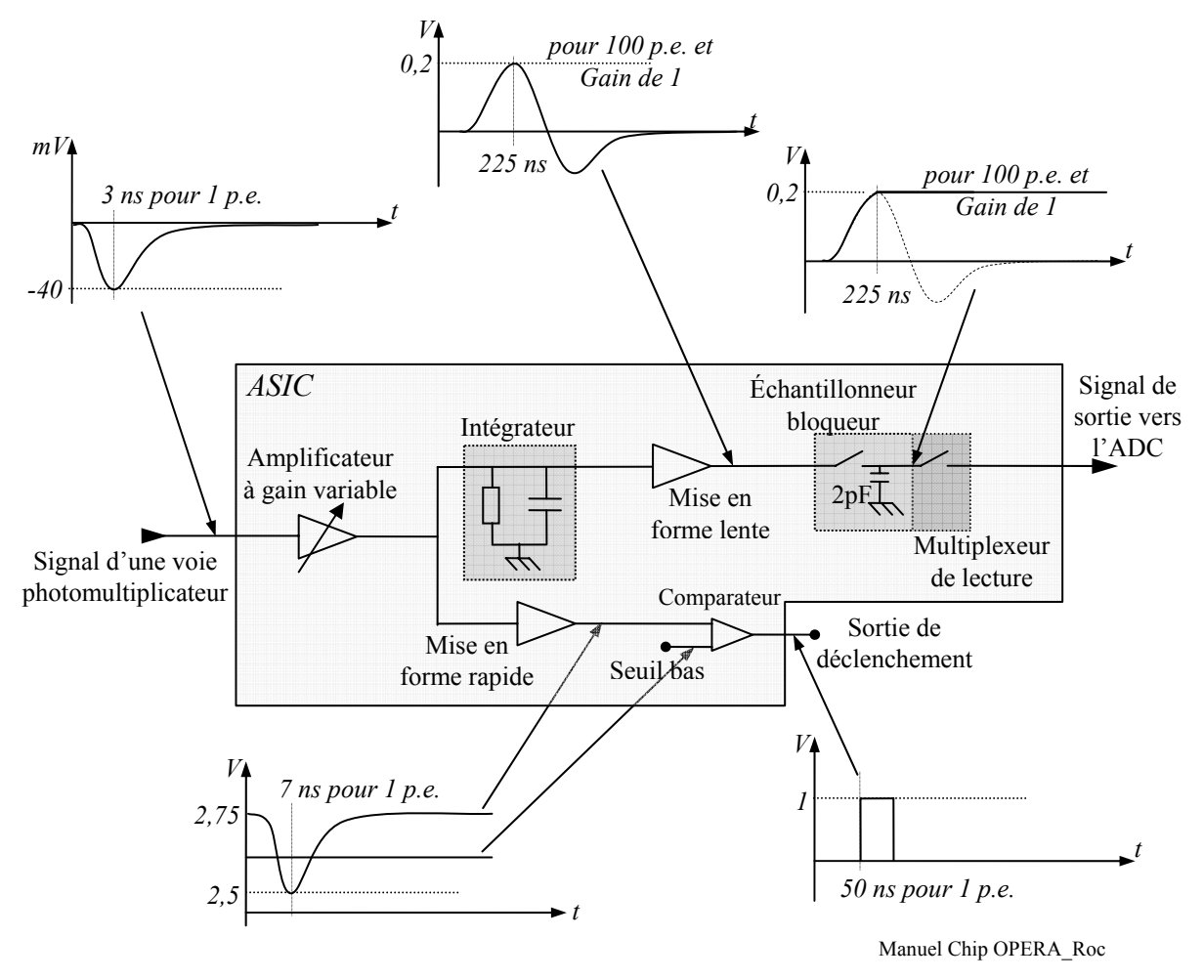

*Figure II.4. Schéma électronique du système de traitement dans l'ASIC de chacune des voies du photomultiplicateur. (p.e. : photoélectron)* 

Au moment du déclenchement, l'échantillonneur bloqueur est fermé. Chaque signal d'anode amplifié est alors intégré et mis en forme. Après un retard de 175 ns, le signal de déclenchement vient commuter un signal de traitement (Figure II.5-a) et ouvrir l'échantillonneur bloqueur permettant d'obtenir la valeur du signal au passage de son amplitude maximale (Figure II.5-b). La tension aux bornes du condensateur est représentative de 99 % de la charge issue des impulsions produites par une même anode lors de la détection des photons optiques d'une même scintillation (ligne supérieure de la Figure II.4). Suivant les caractéristiques de ce système de traitement, tout nouveau signal de déclenchement qui suivrait n'est pas pris en compte. Étant donné que l'échantillonneur bloqueur est ouvert, le système électronique est insensible à tout nouvel événement.

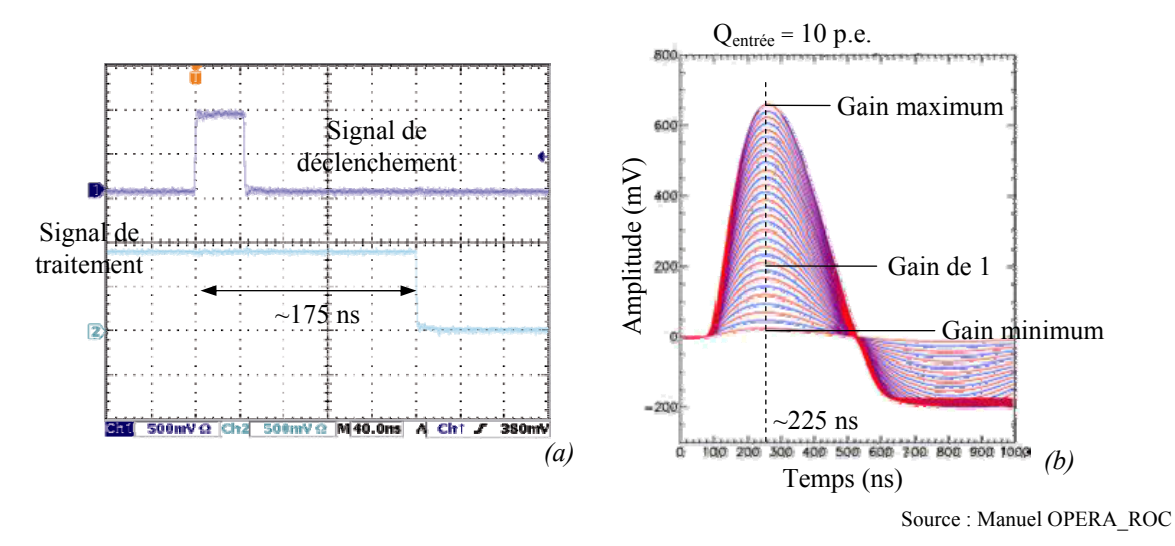

*Figure II.5. Représentation des signaux logiques de déclenchement et de traitement (a) et du signal de sortie de la mise en forme lente pour diverses valeurs du gain électronique et une charge d'entrée équivalente à 10 photoélectrons (b)* 

Cette tension est ensuite numérisée par un ADC (Analog-to-Digital Converter) 12 bits à une fréquence de 20 MHz. Finalement 225 ns après l'arrivé d'un signal anodique, un FPGA (Field Programmable Gate Array) lit séquentiellement les 32 signaux de sortie qui lui sont affectés. Pour chacun de ces signaux, 16 valeurs numériques sont récoltées mais seules les 4 dernières sont moyennées pour obtenir la valeur de la charge afin d'attendre la stabilisation du signal lié au changement de voie du multiplexeur analogique et à la latence de l'ADC. Durant cette phase de lecture des charges par le FPGA, le système est insensible. La durée totale de traitement dans l'ASIC est de :

16 conversions par charge  
\n32 charges\n
$$
32\left(16\frac{1}{200MHz}\right) = 25,6\mu s
$$
\n(II.8)  
\nFréquence de l'ADC

La Figure II.6 présente les signaux logiques de déclenchement et de traitement et le signal analogique à l'entrée de l'ADC (sortie du multiplexeur).

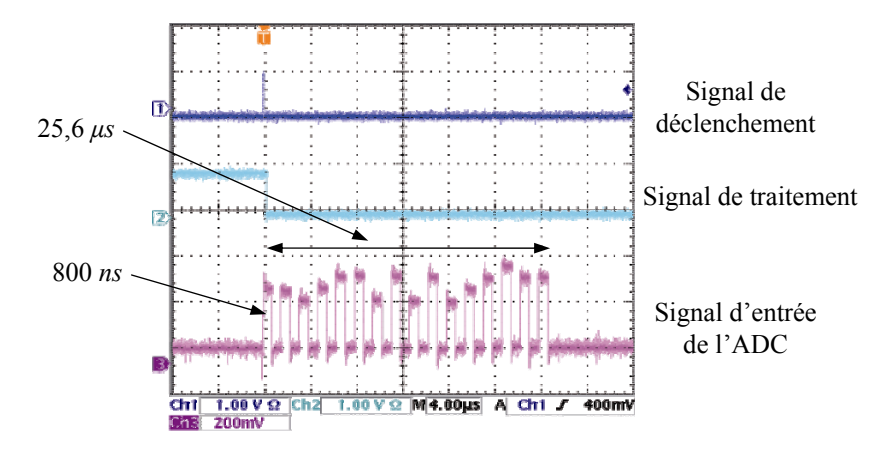

*Figure II.6. Représentation des signaux logiques de déclenchement et de traitement et du signal analogique à l'entrée d'un ADC.* 

#### **Système électronique dédié**

Deux systèmes de traitement précédemment décrits sont nécessaires (ASIC, ADC, FPGA) pour traiter les 64 voies d'un photomultiplicateur, d'où l'utilisation de deux cartes filles et d'une carte mère support qui assure les fonctionnements communs (Figure II.7). Le tout forme un ensemble très compact :  $45 \times 35 \times 200$  mm<sup>3</sup>.

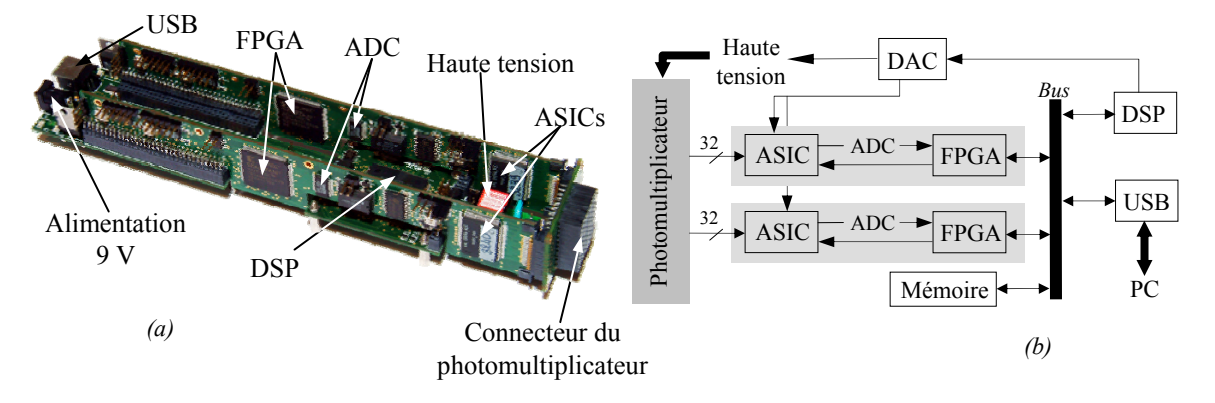

*Figure II.7. Photographie du système électronique dédié et connecté au photomultiplicateur (a) et son schéma fonctionnel (b).* 

Les FPGAs permettent le contrôle de chaque ASIC. Après avoir récolté les charges des 32 voies, un DSP (Digital Signal Processor) situé sur la carte mère vient lire ces valeurs dans la mémoire du FPGA. La Figure II.8 présente l'interruption générée par le FPGA signalant au DSP la fin de la collecte des 32 charges ainsi que les interruptions autorisant la lecture de ces valeurs dans sa mémoire.

L'interruption générée par le FPGA est prise en compte par le DSP 4 μs après son arrivée. La lecture des charges est réalisée en 34 μs. Les 16 μs suivantes permettent la réinitialisation du système électronique afin que celui-ci puisse à nouveau traiter un événement. À la fin de ce cycle de traitement de 79,6  $\mu s$  (25,6  $\mu s$  + 54  $\mu s$ ) le signal de traitement est à nouveau commuté : le système électronique de traitement redevient sensible à un nouvel événement. Ce temps mort est non paralysable.

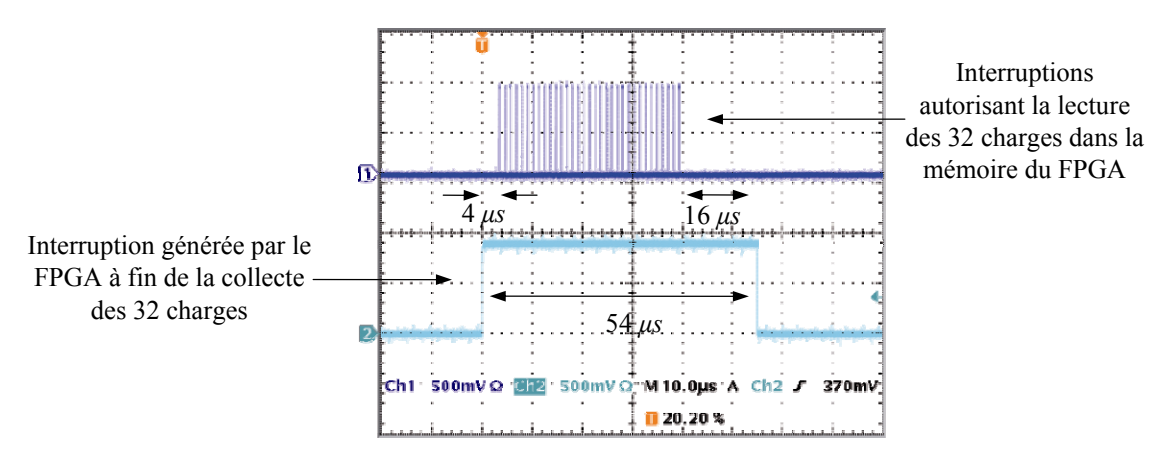

*Figure II.8. Représentation des interruptions générées par le FPGA permettant la lecture des charges dans la mémoire du FPGA.* 

Les charges récoltées sont envoyées sur un ordinateur d'acquisition à travers un lien USB 1.1. La transmission des valeurs entre le DSP et le composant USB est effectuée en 156 µs (Figure II.9).

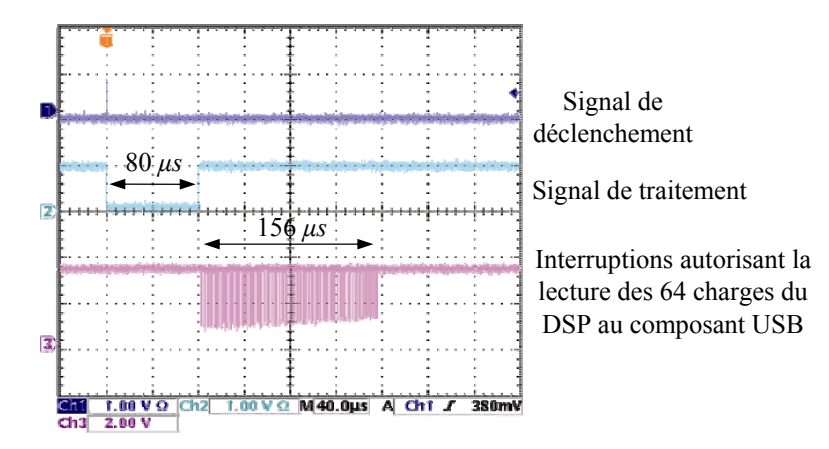

*Figure II.9. Représentation des signaux logiques de déclenchement et de traitement et des*  interruptions générées permettant la transmission les 64 charges entre le DSP et le *composant USB.* 

Pour ce système électronique de traitement, le temps mort de 79,6 µs n'est pas le facteur limitant du taux de déclenchement. Le DSP ne peut lire les charges dans le mémoire du FPGA (54 µs) et les envoyer au composant USB (156 µs) en même temps. Il est utilisé durant 210 µs par traitement d'événement. L'enchaînement des événements ne peut pas excéder une fréquence de 4,8 kHz. Cette valeur est retrouvée expérimentalement par l'utilisation d'un générateur d'impulsions simulant les signaux de déclenchement. Dans ce cas, l'utilisation de liens USB 1.1 est suffisant : le taux de transfert sur un tel lien étant de  $1.5 \text{ Mo-s}^{-1}$  soit moins de 1 Mo $\cdot$ s<sup>-1</sup> de charge utile (données transférées utiles sans les en-têtes USB) permet un taux de transfert des trames d'acquisition d'environ 6,2 kHz.

Cependant, la mesure expérimentale du taux de déclenchement maximum par l'utilisation d'une source radioactive de 18 MBq donne 2,6 kHz, soit une diminution d'un facteur 1,8. Cette dégradation des performances est due au fait qu'une source radioactive produit aléatoirement des déclenchements alors qu'un générateur les produit au rythme régulier d'une horloge.

#### **Distribution des câbles**

Chaque caméra est reliée à l'ordinateur d'acquisition par un lien USB permettant la transmission des données. Le courant d'alimentation à 9 V est de 800 mA. Cette électronique comporte deux voies supplémentaires (entrée/sortie) permettant la réception et la transmission d'un signal d'horloge afin de synchroniser les modules de détection entre eux avec un système extérieur (chapitre III.1.2.a).

Les 5 modules de détection d'une même gamma caméra sont reliés à une boîte dite de brassage comportant un concentrateur USB et un répartiteur d'alimentation (Figure II.10). Cette configuration permet de rassembler les câbles des cinq modules d'une gamma caméra.

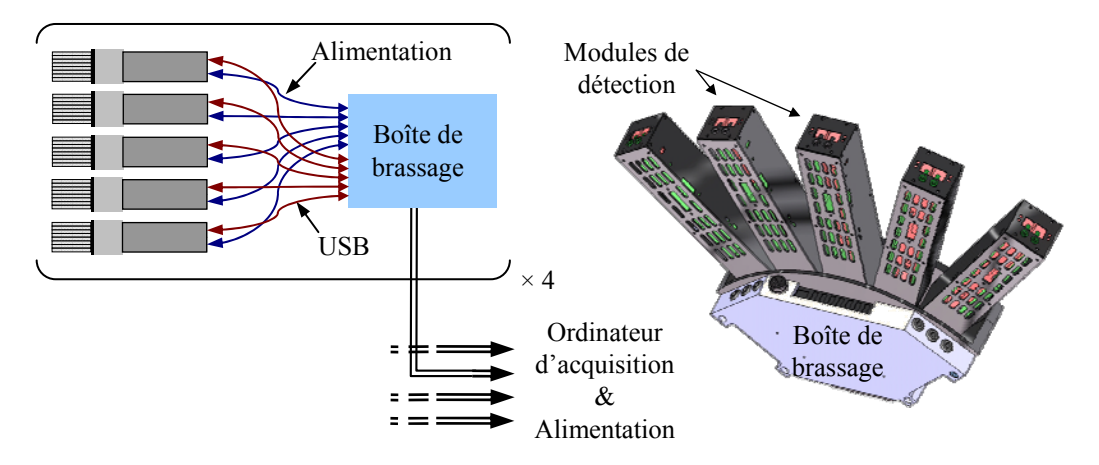

*Figure II.10. Schéma de la boite de brassage (a) et d'une gamma caméra complète (b).* 

## *1.c. Données transitant sur le lien USB*

Les données transmises à chaque déclenchement sont organisées en trames appelées par la suite « trame USB d'acquisition ». Ces trames d'acquisition, décrites dans le Tableau A-a en Annexe I, contiennent systématiquement les 64 charges d'un module. Cette charge est codée sur 12 bits, elle ne peut prendre que des valeurs strictement comprises entre 0 et 4095. Afin de borner les périodes d'une acquisition pour chacun des modules, deux types de trames de service dites de « début » et de « fin » d'acquisition sont transmises lors de la réception des demandes de début et de fin d'acquisition. Ces dernières sont construites sur la structure des trames d'acquisition où les charges des cellules sont toutes respectivement placées à 0xAA (début) et à 0x55 (fin) en hexadécimal.

Pour suivre le bon fonctionnement de chaque module, des trames d'état sont ajoutées aux trames d'acquisition. Ces trames (Tableau A-b en Annexe I), envoyées chaque seconde vers l'ordinateur d'acquisition, contiennent les caractéristiques fonctionnelles du module de détection telles que la température, la valeur de la haute tension ou le nombre de déclenchement par seconde. En dehors d'une période d'acquisition, des trames USB peuvent être envoyées par l'utilisateur aux modules de détection. Elles permettent la lecture (Tableau B-b en Annexe I) ou l'écriture (Tableau B-c en Annexe I) dans les registres mémoires des FPGA, comme les gains électroniques ou les seuils de déclenchement, ou du DSP, comme la haute tension d'alimentation du photomultiplicateur. En réponse à une demande de lecture, le module transmet une trame dite de registre (Tableau B-a en Annexe I). De plus, une acquisition est débutée ou arrêtée par la modification d'un registre de contrôle défini dans la mémoire du DSP.

## *1.d. Synchronisation des modules*

Les modules de détection étant indépendants les uns des autres notamment du point de vue de la détection des événements, une synchronisation entre les modules est nécessaire afin d'établir une référence temporelle commune. En plus de la collecte de charges issues des ASIC, les FPGAs génèrent pour chaque signal de déclenchement une étiquette temporelle. Cette dernière est lue dans un registre qui est incrémenté à une fréquence de 390 kHz. Cette étiquette est incluse dans toutes les trames de services.

Les modules sont reliés entre eux par des câbles de type Lemo permettant la propagation en moins de 50 ns d'une impulsion extérieure. Cette dernière induit la génération d'une trame service construite sur la structure des trames d'acquisition où toutes les charges sont placées à 0xCC en hexadécimal. Les étiquettes temporelles comprises dans ces trames pour chaque module de détection donnent la référence temporelle recherchée.

# *1.e. Géométrie actuelle*

Actuellement, seules 3 gamma caméras, sur les 4 que doit compter la couronne TEMP, sont assemblées. Des problèmes rencontrés lors du collage et de l'alignement des matrices de cristaux scintillants aux photomultiplicateurs (voir chapitre II.2.2.b) de 4 modules de détection ont retardé le montage de la quatrième gamma caméra.

# *II.2. Modules de détection : caractérisations*

Nous appellerons « événement » toute lecture des voies d'un photomultiplicateur induite par une ou plusieurs interactions de photons avec un module de détection ou plus précisément avec une matrice de cristaux. Une « acquisition » est alors la prise de données de tous les modules de détection d'une durée déterminée par l'opérateur.

# **II.2.1. Collecte des données brutes**

# *1.a. Système d'acquisition*

Lors d'une acquisition, le système électronique de chaque module de détection transmet les charges enregistrées par un lien USB vers l'ordinateur d'acquisition, sur lequel tourne une application d'acquisition. Celle-ci a été développée en langage C et pour fonctionner sur le système d'exploitation Linux. Elle est dédiée aux diverses communications USB avec les modules de détection afin de pouvoir effectuer les acquisitions, les écritures des fichiers de données et la gestion des commandes d'un utilisateur. Cette application est séparée en deux programmes comme illustré par la Figure II.11.

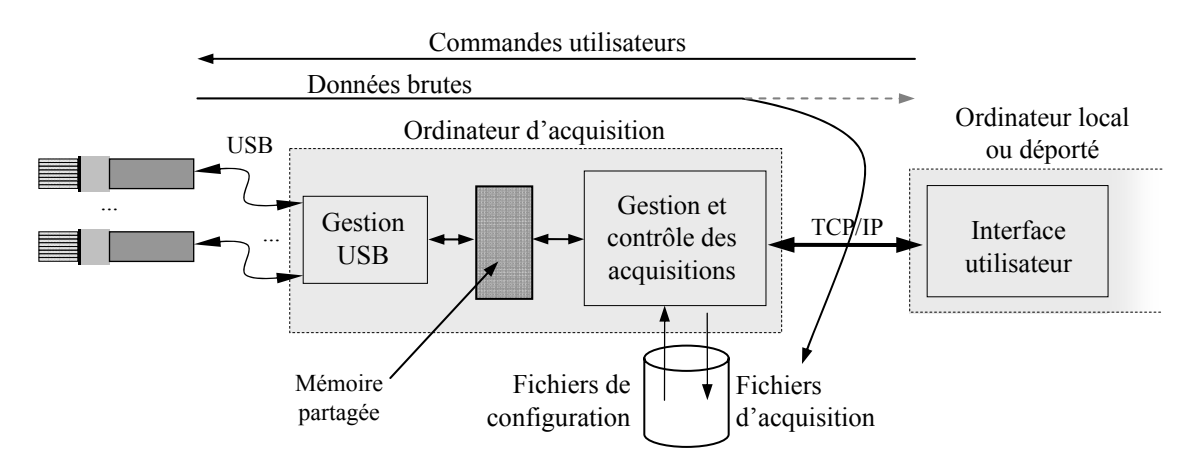

*Figure II.11. Schéma de la gestion et du contrôle des données issues des modules de détection.* 

Un premier programme gère les liens de communication USB et le partage de l'acquisition. Il reçoit les trames USB contenant les données brutes et les place dans une mémoire partagée. Chaque module de détection possède sa zone propre de mémoire. Suite à une demande utilisateur, il génère les trames de demande de lecture et d'écriture de registre. Ce programme constitue la « couche basse » du logiciel d'acquisition de l'acquisition. Un deuxième programme, la couche moyenne, contrôle les demandes d'une application d'interface utilisateur, appelée couche haute, effectuées par TCP/IP (Transmission Control Protocol / Internet Protocol). Il traduit et envoie ces commandes au programme de gestion USB par la mémoire partagée spécifique à chacun des modules. Les trames d'état et de registre sont retransmises par TCP/IP vers l'interface utilisateur. Les modules de détection étant indépendants les uns des autres, le traitement des données aussi bien que les commandes de chacun des modules est réalisé par des jets d'exécution séparées pour des raisons de performances. Lors d'une acquisition, les trames d'acquisition et d'état sont directement écrites par chacun des jets d'exécution dans des fichiers binaires d'acquisition « .dat » et d'état « .sts », un fichier par acquisition et par module, dont le nom respecte le format suivant :

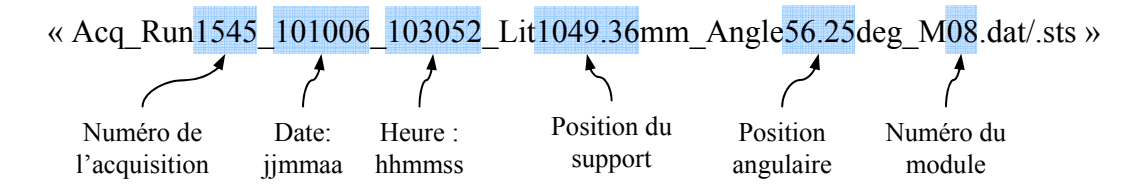

S'inscrivant parfaitement dans notre volonté de modularité, ces deux programmes peuvent être exécutés indépendamment l'un de l'autre. Ils offrent une indépendance quant à la programmation de l'interface utilisateur : seuls les formats des commandes à envoyer et des trames retournées par TCP/IP sont à connaître. Le couplage entre les différents jets d'exécution est étroit, leur synchronisations est assurée par une zone de mémoire commune ; le couplage entre les deux applications (applications d'acquisition et utilisateur) est lâche, il est assuré par le protocole TCP/IP.

Lors de l'exécution de la couche moyenne, et en présence de la couche basse, des fichiers de configuration des modules contenant les gains électroniques, la valeur de la haute tension et les valeurs des seuils de déclenchement sont lus. Les registres appropriés du DSP et des FPGA sont mis à jour par des demandes d'écriture de registre. Cette dernière action est vérifiée par la lecture de tous les registres. Les valeurs récoltées sont alors comparées aux valeurs incluses dans les fichiers de configuration. Si les valeurs sont conformes, l'acquisition peut avoir lieu.

## *1.b. Fichier d'acquisition et d'état*

Le contenu d'un fichier de données brutes est détaillé dans le Tableau C en Annexe II. Ainsi, un en-tête contenant des informations relatives à l'acquisition elle-même (le numéro du module, sa position sur la couronne, le numéro de l'acquisition, la date et l'heure de démarrage et les paramètres de la prise de données) renseigne sur l'état de la prise de mesure et permet son identification, le nom du fichier pouvant être facilement modifié. Les données, appelées « trames d'événement », sont ensuite successivement écrites dans le fichier. Chacune contient le numéro de l'événement, l'étiquette temporelle du moment de la détection, la position angulaire de la caméra, la position du bras lors de la prise de mesure et les 64 valeurs des charges des cellules transmises dans les trames USB d'acquisition.

Bien que les trames d'état remontent systématiquement toutes les secondes, elles ne sont écrites dans le fichier d'état que durant une acquisition. Ces fichiers, dont la structure est donnée par le Tableau D en Annexe II, sont la retranscription directe des trames USB de statut permettant un contrôle a posteriori du déroulement de l'acquisition.

# *1.c. Validation des données d'acquisition*

L'intégrité des fichiers d'acquisition est vérifiée afin de valider le bon déroulement de la collecte des données lors des prises de mesure. Cette vérification test :

- si les numéros d'événement sont bien incrémentés par pas de 1 pour chaque événement ;
- si la position angulaire et la position du lit et si les déplacements physiques des moteurs sont cohérents à ceux attendus ;
- et si les valeurs des charges sont comprises entre 0 et 4095 sans redondance entre elles.

Cette dernière vérification a montré l'existence de trames erronées à la hauteur de une pour 10<sup>4</sup> événements où toutes les charges collectées par un même ASIC (soit 32 voies) sont rigoureusement identiques. Ce symptôme est significatif du non déclenchement de la lecture des signaux anodiques d'un événement par l'un des deux ASICs. La valeur répétée est celle de la dernière charge collecté par le FPGA et transmise au DSP.

Des investigations expérimentales sur le fonctionnement du système électronique ont montré que la largeur du signal de déclenchement est fonction de l'amplitude de l'impulsion produit en sortie de la mise en forme rapide. Un signal équivalent à 10 photoélectrons engendre un signal de 5 ns en moyenne, alors qu'un signal équivalent à 100 photoélectrons engendre un signal de 50 ns. Un signal propagé par un premier ASIC n'est alors pas systématiquement pris en compte par le second s'il est trop court.

Les trames d'événements présentant cette anomalie sont rejetées, elles ne sont pas prises en compte dans la suite des traitements.

# *1.d. Données brutes et spectres de voie*

Les valeurs qui sont écrites dans les fichiers sont les données dites « brutes ». La Figure II.12 présente l'accumulation dans un histogramme des valeurs des charges collectées par une voie après une acquisition de  $10^6$  événements. Ce graphique, appelé « spectre de voie », est l'un des 64 spectres qui a été obtenu avec une source de 57Co, émettant des photons de 122 keV placée à 600 mm de la surface d'entrée de la matrice de cristaux. Le flux de photons peut être considéré comme homogène sur la totalité de la surface de détection.

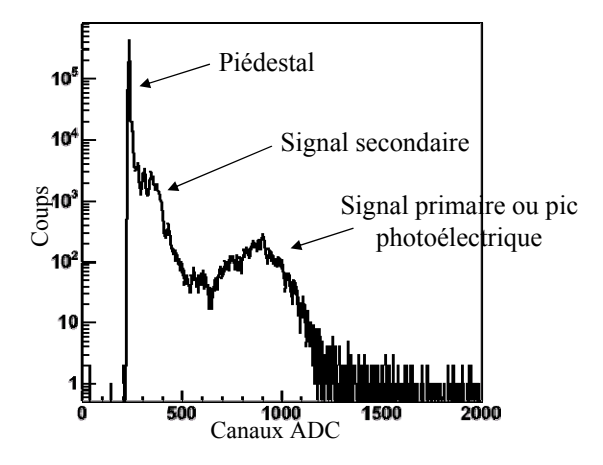

*Figure II.12. Spectre d'une voie obtenu avec une source de 57Co illuminant la totalité de la surface de la matrice de cristaux par un flux homogène de photons* γ*.* 

Une cellule du photomultiplicateur est définie comme primaire si elle reçoit la majorité de l'énergie déposée et secondaire si elle est voisine d'une cellule primaire. Cette distinction de contribution à un événement est, dans le cas d'une matrice de cristaux (voir chapitre II.3.2.b), très facilement observable sur un spectre de voie illustré en Figure II.12 : le signal primaire (pic photoélectrique) se détache du reste du spectre. Les spectres de chaque voie sont marqués par un premier pic appelé « piédestal » et dont la position est ajustable. Il a été arbitrairement placé aux environs de 200 canaux ADC pour chaque voie.

## **II.2.2. Réponses des modules de détection et ajustements**

L'exploitation des données brutes des modules de détection passe en premier lieu par une série d'équilibrages et d'étalonnages. Du fait que l'ASIC développé présente un seuil de déclenchement commun à toutes les voies, le gain électronique spécifique à chaque voie d'un photomultiplicateur est recherché par une procédure spécifique initialement développée pour l'expérience d'oscillation de neutrino OPERA. Cette caractérisation offre la possibilité de calculer les gains électroniques à appliquer afin d'homogénéiser les signaux de sortie des diverses anodes d'un même photomultiplicateur. Ce dernier étant ensuite couplé à une matrice de cristaux, une nouvelle homogénéisation des réponses doit être réalisée afin de répondre à la dynamique de détection.

#### *2.a. Gain des voies des photomultiplicateurs*

Compte tenu de la dispersion des gains entre anodes d'un même photomultiplicateur multianode (1:3 selon le constructeur) et du fait que le seuil de déclenchement soit commun, une procédure spécifique a été développée pour mesurer le gain individuel de chaque anode. Cette première étape d'étalonnage conduit à la caractérisation des signaux directement en sortie des photomultiplicateurs et ainsi à l'adaptation de ces signaux pour le système électronique de traitement. Les pics photoélectriques sont alors inclus dans la dynamique en canaux ADC du système et le seuil de déclenchement peut être commun à toutes les voies afin de déclencher au niveau du photoélectron unique si cela est nécessaire.

Un système comprenant une diode électroluminescente pulsée permet de distribuer la lumière ajustée au niveau du photoélectron au centre de chaque cellule, via un faisceau de 64 fibres optiques WLS (Wave Length Shifting) d'un diamètre de 1 mm, avec un pic d'émission à 490 nm. Cette procédure spécifique ([30] T. Wälchli Thèse 2005) permet d'obtenir le gain *ga* de chaque voie et ainsi de rechercher la valeur de la haute tension correspondant à un gain moyen de 10<sup>6</sup>. Le signal produit est alors suffisamment fort afin que l'ASIC déclenche au niveau d'un photoélectron. Il ressort de cette caractérisation des facteurs de correction *ge* définissant les valeurs des gains électroniques de chacune des voies à l'intérieur de l'ASIC entre 0 et 3,9375 (respectant l'amplitude de la dispersion donné par le constructeur) sur 63 valeurs afin que le produit  $g_a \times g_e$  soit au plus proche de 10<sup>6</sup>. Cet étalonnage aboutit à une dispersion du signal de sortie entre les voies inférieure à 10 %. Cette dispersion est obtenue pour les photomultiplicateurs seuls ou plus précisément sans le couplage optique avec les matrices de cristaux. Elle est, à ce point, acceptable permettant de réaliser des prises de données avec le système électronique développé.

#### *2.b. Alignement des photomultiplicateurs avec les matrices de cristaux*

Afin de réaliser le couplage entre les photomultiplicateurs et les matrices de cristaux, un repérage précis des positions des anodes est effectué ([30] T. Wälchli Thèse 2005). Une loupe binoculaire équipée d'une caméra permet d'aligner une mire avec les lignes de focalisation des tubes à l'intérieur même du photomultiplicateur. Celui-ci est placé dans une pièce mécanique permettant l'ajustement et le maintien des matrices de cristaux en face des cellules pendant leur collage sur la fenêtre d'entrée. Un contrôle de l'alignement des éléments de cristaux avec les cellules des photomultiplicateurs est réalisé par l'illumination de la surface d'entrée du cristal et la visualisation des spectres de voie. Un décalage de la matrice de cristaux par rapport à une cellule d'intérêt à pour conséquence une augmentation de la surface de superposition entre cette cellule et l'élément de cristaux voisin (Figure II.25-a).

Le nombre de photons optiques détecté par la cellule d'intérêt et produit par une scintillation dans l'élément de cristal voisin devient alors plus important. Le signal secondaire se décale vers les canaux ADC supérieurs. Un nombre moins important de photons optiques sont détectés par la cellule voisine (normalement primaire) à cette cellule d'intérêt. Le signal primaire se déplace vers les canaux ADC inférieurs. La Figure II.25-b présente le spectre d'une voie anormale où la surface d'entrée de la matrice de cristaux est homogènement illuminée : le signal secondaire se confond avec le signal primaire.

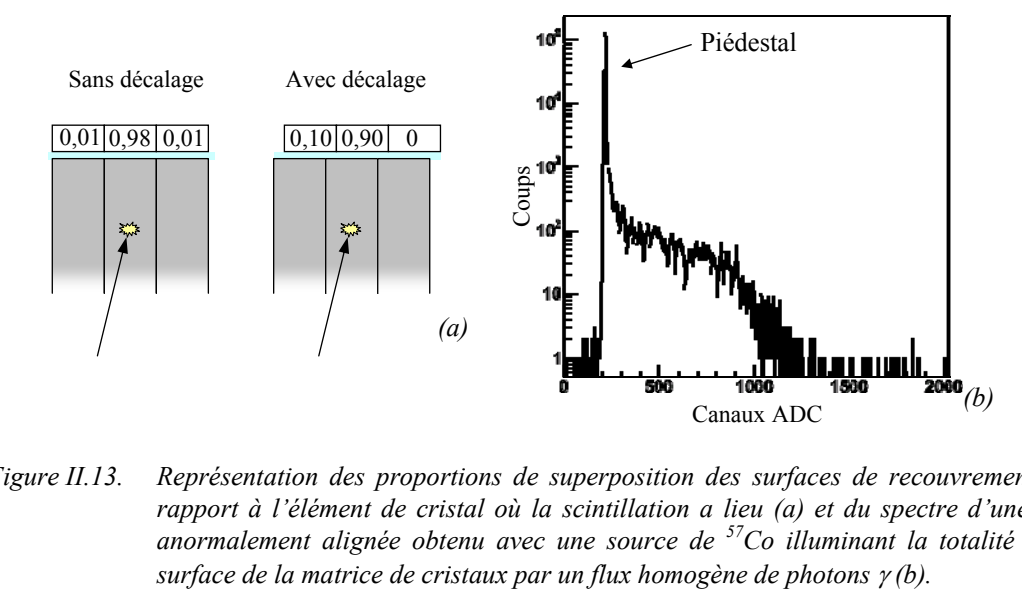

*Figure II.13. Représentation des proportions de superposition des surfaces de recouvrement par rapport à l'élément de cristal où la scintillation a lieu (a) et du spectre d'une voie anormalement alignée obtenu avec une source de 57Co illuminant la totalité de la* 

Une expertise plus approfondie peut être effectuée avec un balayage des 64 cellules par une source équipée d'un collimateur (chapitre II.3.2.a). Une asymétrie des spectres des voies voisines (cellules secondaires, 1ère et 3ème colonnes de la Figure II.14) à la voie d'intérêt (cellule primaire, 2ème colonne de la Figure II.14) renseigne sur le sens du décalage. Ce problème d'alignement est à l'origine du retard d'assemblage de la 4ème gamma caméra.

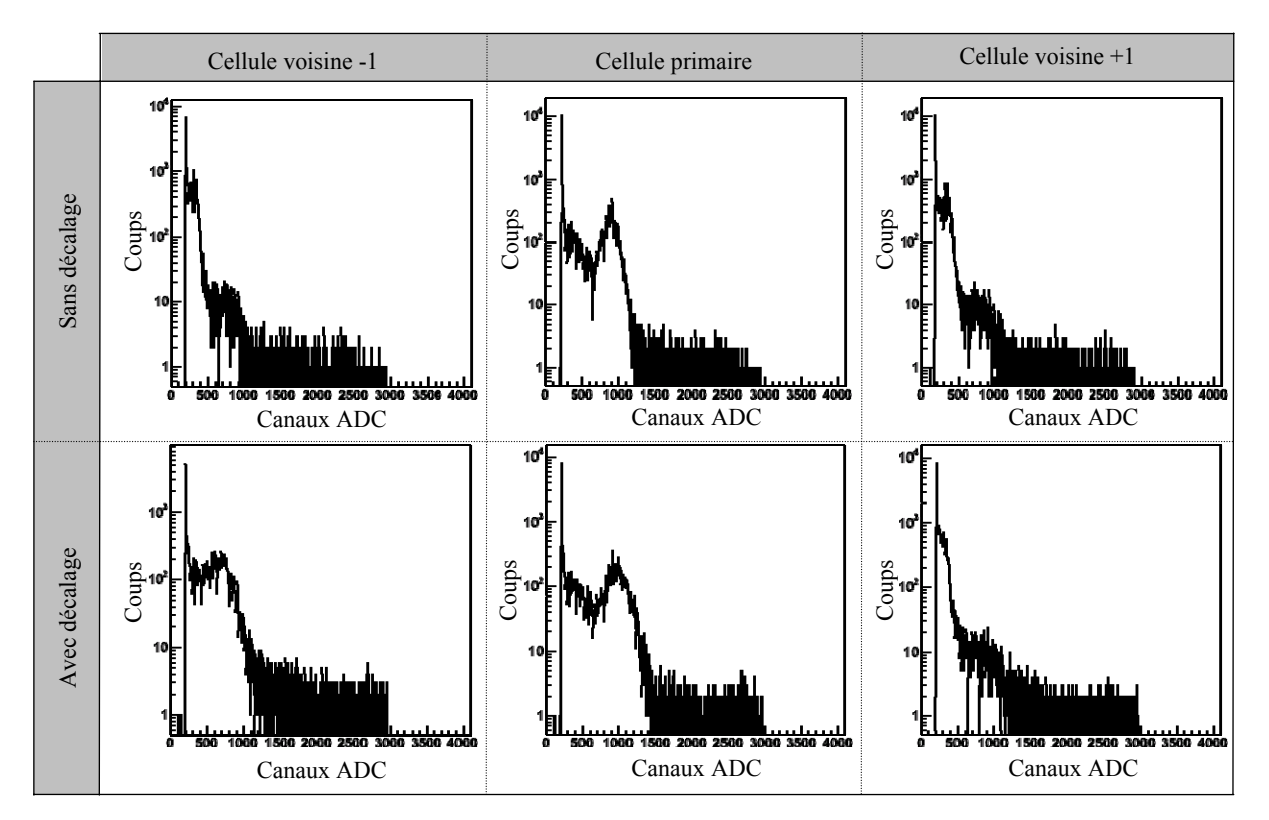

*Figure II.14. Illustration de l'effet de décalage des éléments de cristaux par rapport aux cellules du photomultiplicateur par la représentation des spectres de la voie primaire et de deux voies secondaires.* 

Sur cette figure, le spectre de la voie voisine –1 à la voie primaire présente un signal secondaire décalé vers les canaux ADC croissant alors que le spectre de la voie voisine +1 montre un décalage vers les canaux ADC décroissant. Le déplacement du signal permet de conclure à un décalage de la matrice de cristaux vers la cellule voisine qui collecte un nombre plus important de photons optiques.

## *2.c. Alignement de la position des pics photoélectriques*

La position du pic photoélectrique est, pour chaque voie primaire, représentative de l'énergie moyenne collectée. Le nombre des canaux ADC accessibles étant limité à 3000 en raison de la saturation de l'ASIC, les positions moyennes des 64 pics photoélectriques doivent être ajustées afin de répondre à la dynamique de détection recherchée. Une fenêtre comprise entre 100 et 360 keV permet la détection des photons γ issus des principaux radio-isotopes utilisés en imagerie TEMP (Tableau I.1). Pour satisfaire cette exigence, la position moyenne des pics photoélectriques est recherchée à 700 canaux ADC pour une source de  $57^{\circ}$ Co (122 keV), les valeurs respectives du piédestal étant soustraites pour chaque voie.<br>
(122 keV), les valeurs respectives du piédestal étant soustraites pour chaque voies of the system of the coupse of the coupse of the cou

L'application des gains électroniques *ge* obtenus précédemment sur les modules de détection complets (photomultiplicateurs collés aux matrices de cristaux) conduit à une dispersion des positions moyennes des pics photoélectriques de 30 %, comme illustré par la courbe bleue de la Figure II.15. Les positions moyennes sont obtenues par des ajustements gaussiens. Bien que les 64 gains du photomultiplicateur aient été ajustés afin d'obtenir une dispersion de moins de 10 %, le collage optique des cristaux scintillants, les différences entre les éléments constitutifs de la matrice de cristaux (atténuation des photons et rendement de la scintillation) et l'hétérogénéité du rendement quantique de la photocathode conduisent à une non uniformité du nombre de photons optiques atteignant les divers cellules.

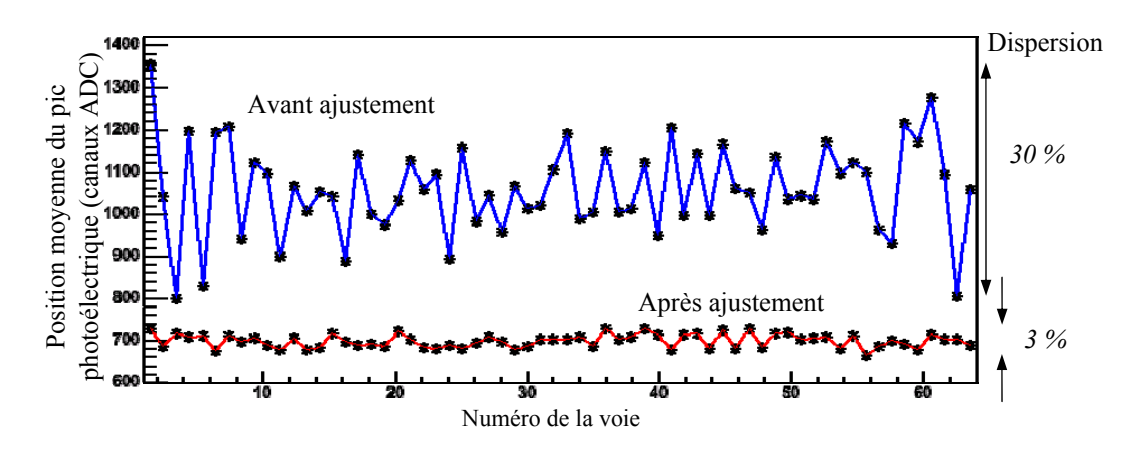

*Figure II.15. Représentation des positions moyennes des pics photoélectriques avant (courbe bleue) et après (courbe rouge) les ajustements apportés aux valeurs des gains électroniques.* 

Une deuxième étape d'étalonnage est alors nécessaire afin de répondre à la dynamique de détection. Un réajustement des valeurs des gains électroniques *ge* est effectué pour tendre vers un équilibrage des positions moyennes à 700 canaux ADC, piédestaux soustraits, comme illustré par la courbe rouge de la Figure II.15. Les 3 % acceptables de dispersion restant sont dus à la résolution avec laquelle les gains électroniques sont appliqués.

## *2.d. Seuils de déclenchement de la lecture des voies*

Le déclenchement de la lecture des 64 voies du photomultiplicateur est effectué après comparaison du signal amplifié issu d'une anode avec une tension extérieure commune, définie comme le seuil de déclenchement. Suivant les spécificités de l'ASIC, le déclenchement peut être effectué au niveau de 0,3 photoélectron. La valeur idéale du seuil se situerait à un niveau de déclenchement pour des signaux dont l'amplitude est juste supérieure au bruit produit par l'ensemble de la chaîne de détection, à savoir le photomultiplicateur et une partie de l'électronique.

Pour ce faire, un signal est appliqué par le DSP à l'entrée d'un DAC (Digital to Analogic Converter). La sortie analogique de ce DAC fournit la tension de comparaison commune au 32 voies des deux ASIC : la tension de consigne seuil de déclenchement. La Figure II.16 présente les différentes étapes permettant l'application de la tension de consigne  $V_{ASIC}$  aux voies de chaque ASIC par rapport la valeur de la tension  $V_{Entée}$  à l'interface utilisateur et la méthode de relecture de cette tension, valeur de retour écrite dans les trames d'état. Selon cette figure, la tension de consigne *VASIC* est alors égale à *VEntrée* et *VSortie*.

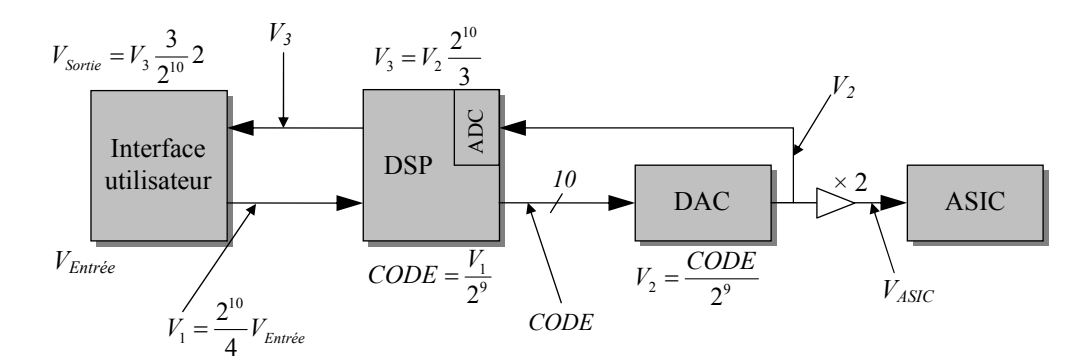

*Figure II.16. Représentation des différentes étapes de l'application de la consigne aux voies de chaque ASIC et la méthode de relecture de cette tension.* 

Suivant les spécificités de l'ASIC, la sortie de la mise en forme rapide présente une composante continue de 2,75 V. La valeur du seuil est la différence entre cette composante continue et la tension seuil  $V_{ASIC}$  appliquée.

La mise en forme rapide amplifie le signal d'entrée à hauteur de 400 mV pour un signal équivalent à un photoélectron et pour *ge* = 1. La valeur du seuil devrait être placée à 400 mV pour un déclenchement au niveau du photoélectron. Pour établir la valeur du seuil de déclenchement adapté à nos besoins, une série de mesure est réalisée en faisant varier cette valeur dans une plage de tension allant de 300 à 1700 mV et en mesurant le taux de déclenchement moyen des 64 voies du module de détection. La Figure II.17 présente les taux de déclenchement par seconde du système en fonction de la valeur du seuil pour un module de détection avec et sans source radioactive de 57Co de 18 MBq située à 600 mm de l'entrée de la matrice de cristaux. Le taux de données récupérées décroit lentement avec la valeur du seuil jusqu'à atteindre un plateau. Ce dernier est significatif d'un seuil conduisant principalement à des déclenchements dans les signaux de la détection des interactions photoélectriques des photons de 122 keV dans le cristal. Le taux de déclenchement tombe ensuite rapidement à 0 : le seuil est alors supérieur aux signaux produits.

Bien que l'ASIC puisse déclencher au niveau d'un photoélectron unique, l'utilisation de cette performance n'est pas nécessaire, voire engendrer du taux de perte. D'une part, suivant la dynamique de détection comprise entre 100 et 360 keV, une interaction photoélectrique dans le cristal de YAP:Ce produit un nombre de photons optiques supérieur à 1800. D'autre part, le taux de déclenchement est limité par la transmission des données entre le DSP et le composant USB à 2,6 kHz. Il est alors obligatoire de produire le moins possible de déclenchements parasites. Le seuil est placé au milieu du plateau à 950 mV, c'est-à-dire pour un déclenchement au niveau de 2,4 photoélectrons.

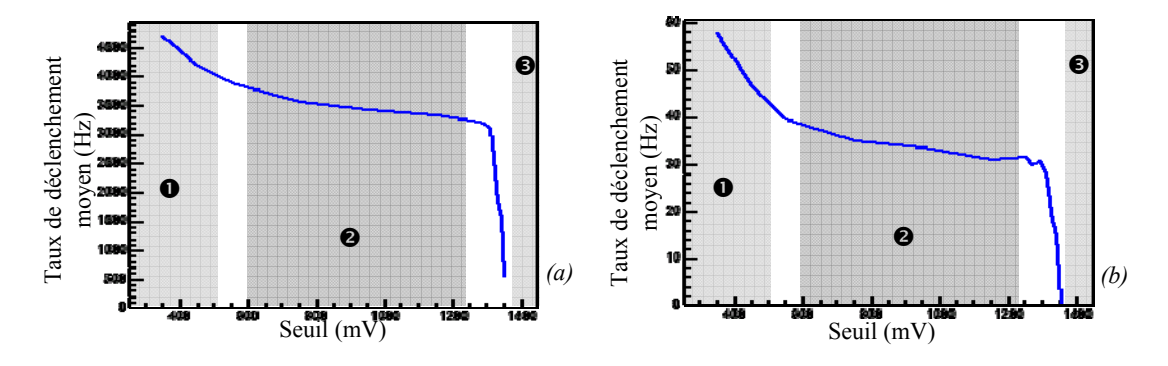

*Figure II.17. Représentation des taux de déclenchement en fonction de la valeur de la consigne seuil avec une source illuminant la surface de la matrice de cristaux (a) et sans (b).* 

#### *2.e. Exploitation des résultats sur les 15 modules disponibles*

Les caractérisations et les équilibrages effectués sur les 15 modules actuellement disponibles montrent que les valeurs des consignes seuil sont identiques. Le déclenchement est effectué par la comparaison entre le signal de sortie d'une anode amplifié selon un gain électronique dédié et une tension seuil. L'alignement des pics photoélectriques à la position de 700 canaux ADC de toutes les voies des modules de détection est à l'origine de l'homogénéité de ce résultat. La Figure II.18 donne les positions maximale, minimale et moyenne des pics photoélectriques par rapport à la valeur de 700 canaux ADC recherchée, ainsi que l'écart-type. Ce bilan rend compte de l'homogénéité obtenue après les étalonnages matériels.

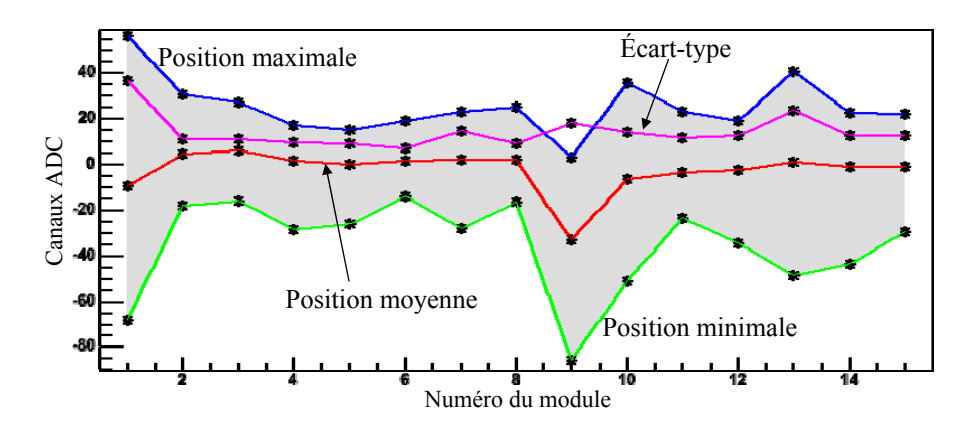

*Figure II.18. Représentation de la dispersion des positions des pics photoélectriques pour les 15 modules de détection en exploitation par le calcul des valeurs maximale et minimale, de l'écart-type et de la moyenne, de la différence entre les positions obtenues et la position recherchée de 700 canaux ADC.* 

# *II.3. Étalonnages et traitements des données brutes*

Les réponses à une même stimulation des modules de détection ont été équilibrées afin que la dynamique de détection entre 100 keV et 360 keV soit respectée. Cet équilibrage permet d'aboutir à un traitement logiciel identique des 64 voies des modules composant la couronne TEMP. Ainsi, la recherche des valeurs des énergies déposées dans les cristaux par les photons γ incidents et des positions des scintillations qui en découlent est réalisée par des algorithmes mathématiques qui ont été spécifiquement développés.

La répartition des charges sur les  $8 \times 8$  cellules d'un photomultiplicateur est illustrée pour un événement typique obtenu avec une source de 57Co (Figure II.19). L'événement est représenté par la valeur des charges positives après la soustraction de leurs piédestaux.

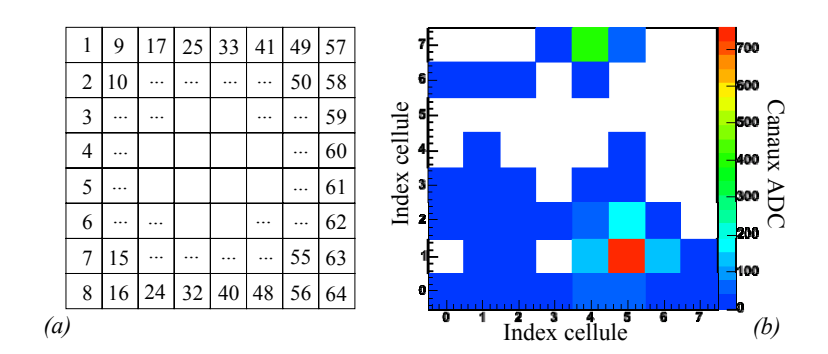

*Figure II.19. Numérotation des cellules dans les modules de détection (a) et d'un événement où les valeurs des cellules sont soustraites de leur piédestal (b). Les valeurs négatives résultant de la soustraction ne sont pas représentées.* 

Dans la suite du manuscrit, les valeurs sont exprimées piédestal soustrait.

# **II.3.1. Événements et interactions « vraies »**

Sur les données brutes de chaque événement, un seuillage bas en canaux ADC est appliqué. Il est de trois fois la valeur de la largeur à mi-hauteur des piédestaux, soit en moyenne 9 canaux ADC. Cette discrimination permet d'éliminer les cellules considérées comme relevant du bruit et ne devant pas participer à un événement.

Suivant la description des modules de détection, les éléments de la matrice de cristaux sont optiquement isolés les uns des autres et sont tels qu'ils correspondent en taille et en position aux anodes du photomultiplicateur. Les photons optiques produits lors d'une scintillation ne se propagent qu'à l'intérieur de l'élément de matrice où ils ont été émis. La répartition des photons optiques sur la photocathode est fortement limitée du fait de la faible épaisseur de colle silicone (50-100 µm) et de verre borosilicate (~1 mm) la séparant de la matrice de cristaux.

Pour une scintillation produite au centre d'un élément de cristal à une profondeur de 16,75 mm (équivalent à une atténuation de 80 % du flux de photons de 140 keV dans du YAP:Ce), les photons optiques ont un angle d'incidence maximal à la sortie de 3,93°. Suivant les indices de réfraction des milieux traversés (Figure II.20-a), la distance d'arrivée de ces photons optiques au niveau de la photocathode par rapport au centre de la cellule primaire est de 1,24 mm, soit 0,09 mm à l'intérieur de la cellule secondaire. Du point de vue de la détection, un dépôt d'énergie dans la matrice de cristaux se traduit alors par un groupement de cellules du photomultiplicateur dont le nombre moyen est réduit, comme nous allons le voir dans le paragraphe suivant.

La cellule du photomultiplicateur en regard de l'élément où la scintillation a eu lieu détecte en moyenne 52 % des photons optiques produits comme illustré en Figure II.20-a. Ce phénomène est observable sur le spectre de voie où le pic photoélectrique se démarque du reste du signal. Les 8 cellules directement voisines, dites secondaires, enregistrent en moyenne 45 % des photons optiques. Les 3 % restants se répartissent statistiquement sur les 16 cellules suivantes. Le nombre de cellules par groupement est de  $8,5 \pm 0.7$  en moyenne sur les 15 modules disponibles. La Figure II.20-b représente la distribution du nombre de cellules

par groupement. La recherche des groupements de cellules est réalisée par un algorithme récursif développé à cet effet.

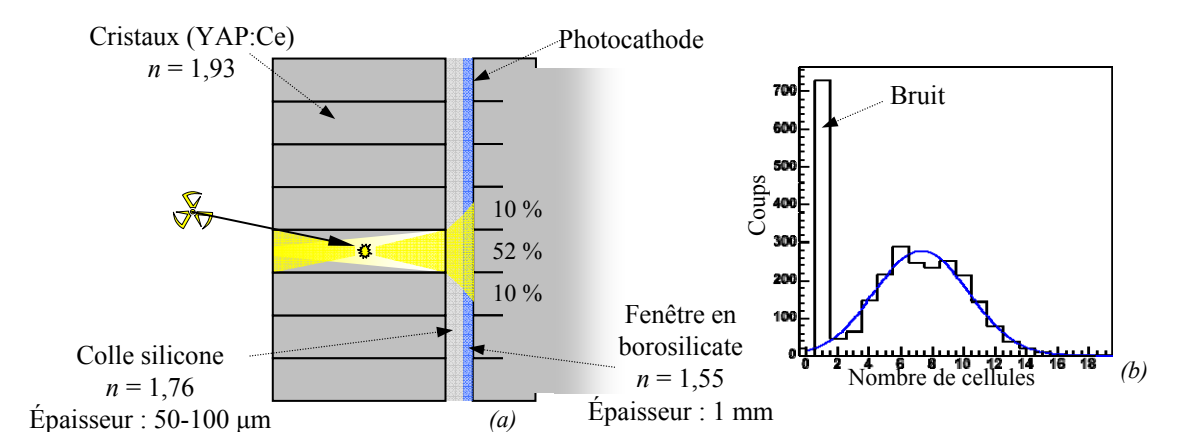

*Figure II.20. Coupe de la répartition des photons optiques dans la matrice de cristaux et sur la photocathode (a) et représentation de la répartition du nombre de cellules par groupement ajustée par une gaussienne centrée à 7,8 (b).* 

Sur la Figure II.20-b, les groupements ayant une cellule unique sont fortement présentés. Ceux-ci sont représentatifs de cellules possédant une charge tout juste supérieure au seuillage bas effectué précédemment. Ces groupements ne sont pas représentatifs d'un dépôt d'énergie dans le cristal et sont donc rejetés. La Figure II.21 présente l'événement de la Figure II.19 après une recherche de groupements et le spectre obtenu pour une voie d'intérêt lorsque celle-ci à la charge maximale dans un groupement.

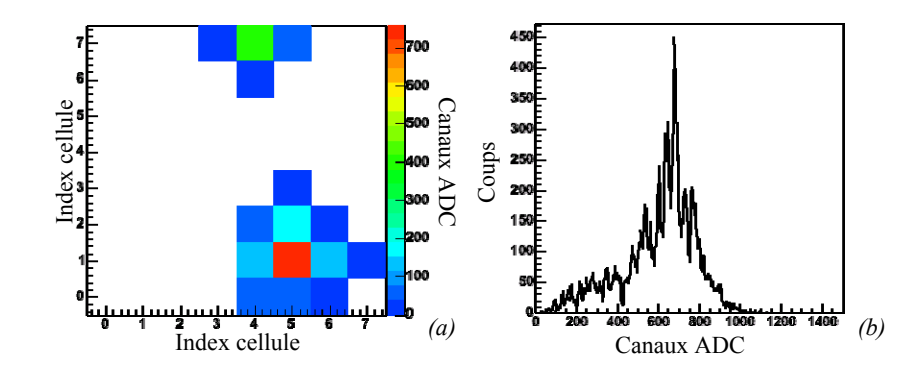

*Figure II.21. Représentation de l'événement de la Figure II.19 après cette recherche des groupements (a) et de la répartition des charges collectées pour une voie d'intérêt sachant que celle-ci est la voie de charge maximale dans les groupements (a).* 

Sur l'événement représenté ci-dessus, deux groupements de cellules sont identifiés. Le déclenchement du système électronique a été produit par un premier dépôt d'énergie. Un second dépôt est ensuite arrivé dans les 225 ns séparant l'arrivée du premier signal et la commutation du signal de traitement. Cette dernière est alors intégrée et mise en forme sur moins de 225 ns, pouvant conduire à une sous-estimation de la charge déposée.

# **II.3.2. Énergie déposée par les photons**

Les charges de chaque cellule sont proportionnelles aux nombres de photons optiques collectés dans chaque cellule du photomultiplicateur, eux-mêmes proportionnels à la fraction d'énergie déposée dans la matrice par un photon γ. La valeur de l'énergie déposée lors d'une interaction dans un élément dans la matrice de cristaux est alors obtenue par la combinaison linéaire des valeurs des charges des cellules appartenant à un même groupement.

# *2.a. Coefficients d'étalonnage en énergie*

Suivant les courbes de la Figure II.15, chaque cellule délivre une valeur différente pour une même fraction d'énergie collectée. Statistiquement, des dépôts d'énergie produits dans des circonstances identiques avec la même voie de détection génèrent des réponses différentes. La recherche des coefficients d'étalonnage en énergie, propre à chaque cellule, est alors réalisée par la caractérisation d'un grand nombre de groupement de cellules produit par une source radioactive émettant des photons γ d'une énergie connue.

Ces groupements de cellules sont choisis de manière à ce que leur répartition sur la surface du photomultiplicateur soit homogène, c'est-à-dire que les nombres de fois où chaque cellule possède la charge maximale dans un groupement soient comparables. En pratique, cette répartition est obtenue par une source équipée d'un collimateur en plomb d'un diamètre de 1 mm placée devant chaque élément de la matrice de cristal (Figure II.22) et ce durant une durée fixée.

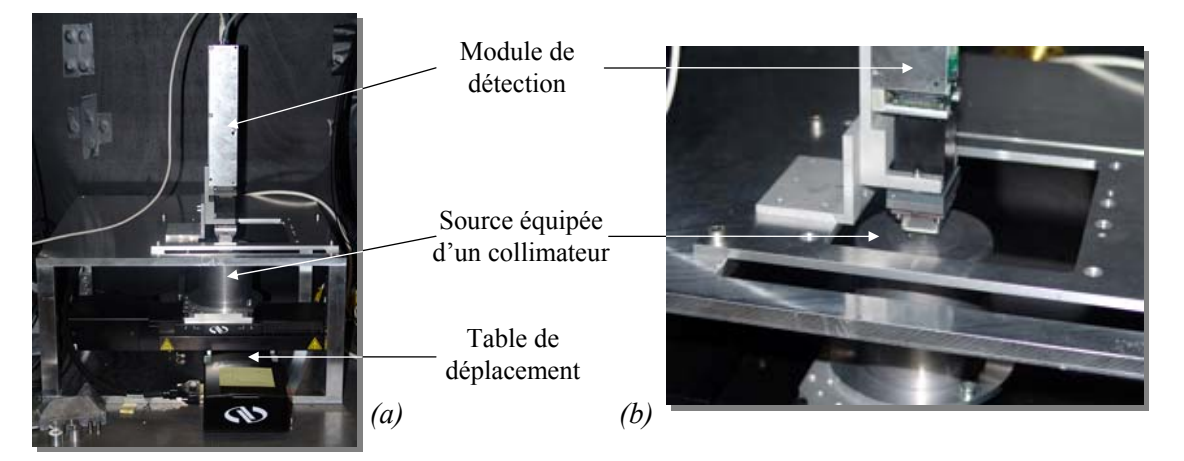

*Figure II.22. Photographie du système d'étalonnage d'un module de détection où la source équipée d'un collimateur en plomb d'un diamètre de 1 mm est placée sur une table XY (a) et d'un zoom effectué sur la matrice de cristaux et la collimation de la source (b).* 

Pour chaque module installé sur le banc de test, la position des axes du module de détection par rapport aux axes de déplacement de la source est déterminée. Pour cela, les coordonnées de trois cellules sont recherchées : les cellules 10, 15 et 50 ne sont pas sur les bords et sont éloignées les unes des autres. En face de chacune d'elles, la source équipée d'un collimateur est déplacée par pas de 300  $\mu$ m dans les directions  $x$  et  $y$ , comme illustré en Figure II.23-a. Un ajustement gaussien du nombre de groupements dont la cellule de valeur maximale est celle d'intérêt permet d'obtenir les coordonnées des centres des cellules (Figure II.23-b).

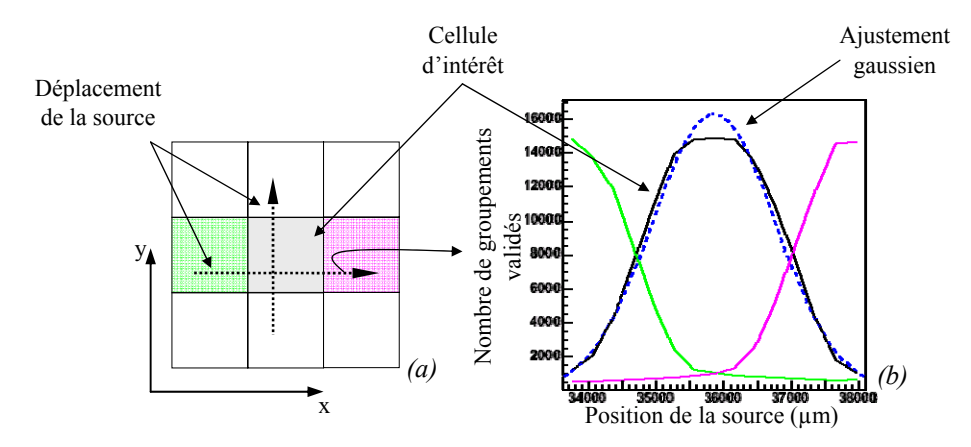

*Figure II.23. Représentation de la recherche de géométrie du système détection en fonction du déplacement de la source (a) et de l'évolution du nombre de groupements dont la cellule de valeur maximale est celle recherchée (b).* 

Les coordonnées des 61 cellules restantes sont calculées à partir des positions de ces trois cellules. La source est ensuite placée successivement devant chacune des cellules. L'énergie des photons γ incidents étant connue, les 64 coefficients conduisant à cette énergie pour tous les groupements sont obtenus par la minimisation des moindres carrés du calcul des énergies de ces groupements. Les fonctions de la bibliothèque MINUIT ( [31] F. James 1999) de ROOT sont utilisées pour la minimisation.

## *2.b. Régions de traitement des énergies*

Par la géométrie de détection, à savoir un système segmenté, il existe trois types de cellules pour lesquelles la répartition de l'énergie est différente. Le calcul précis de l'énergie déposée dans les éléments de cristaux conduit à l'étude de la répartition des charges collectées par les cellules des photomultiplicateurs dans les groupements comme illustré par la Figure II.24.

Les cellules centrales, au nombre de 36 et possédant 9 cellules voisines, présentent une cellule primaire avec en moyenne 52 % de la charge totale enregistrée. Les cellules périphériques au nombre de 24, possédant 5 cellules voisines, et les cellules d'angle au nombre de 4, possédant 3 cellules voisines, sont constituées d'une cellule primaire respectivement avec 61 % et 72 % de la charge totale enregistrée.

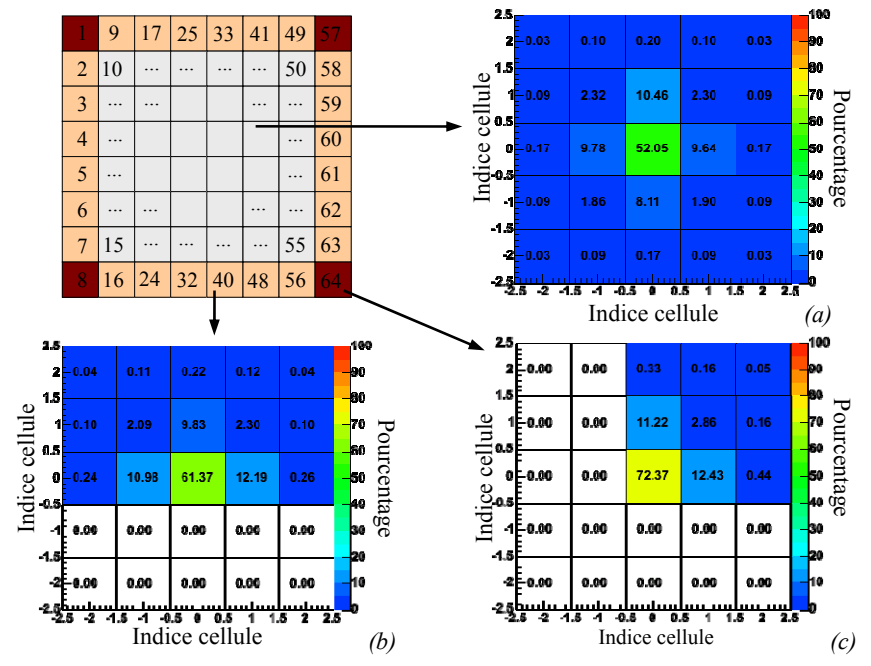

*Figure II.24. Représentation de la répartition de l'énergie détectée pour les cellules du type central (a), les cellules du type périphérique (b) et les cellules de coin (c).* 

Ce découpage en trois régions énergétiques conduit à la recherche de trois séries de coefficients de correction en énergie, selon l'appartenance de la cellule ayant la charge maximale dans le groupement. Nous obtenons ainsi  $3 \times 64$  coefficients d'étalonnage en énergie. Le graphique de la Figure II.25 donne la distribution des coefficients utilisés pour les cellules incluses dans la zone centrale pour un des modules de détection de la couronne TEMP.

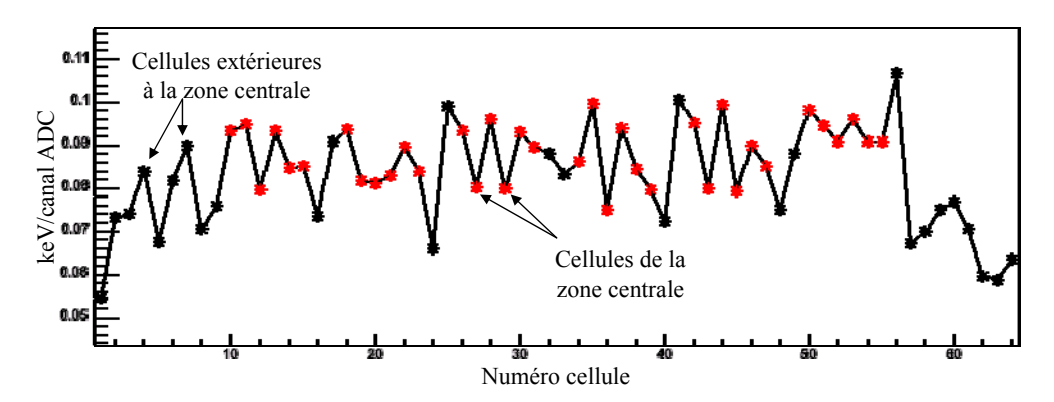

*Figure II.25. Représentation de la distribution des coefficients d'étalonnage d'un module de détection de la couronne TEMP. Les points rouges sont les cellules appartenant à la zone centrale.* 

## *2.c. Énergies déposées*

L'utilisation de ces coefficients d'étalonnage permet d'obtenir un spectre énergétique des interactions produites en présence d'une source radioactive. La Figure II.26-a présente le spectre d'un des modules de détection lorsqu'une source de  $57$ Co est placée devant la surface d'entrée de la matrice de cristaux. La source située dans un support en tungstène étant placée dans un puits de plomb, ce spectre est la somme de trois contributions majoritaires en addition du pic photoélectrique des photons de 122 keV dans les cristaux (courbe bleu). L'absorption des photons par le tungstène et le plomb produit, par fluorescence X, les raies caractéristiques émettant respectivement à 59 keV (courbe rouge) et à 75 keV (courbe rose). De plus par effet Compton, les photons de 122 keV déposent dans la matière environnante un maximum de 38 keV. La contribution des photons secondaires réémis d'une énergie comprise entre 84 keV et 122 keV est représentée par la courbe verte.

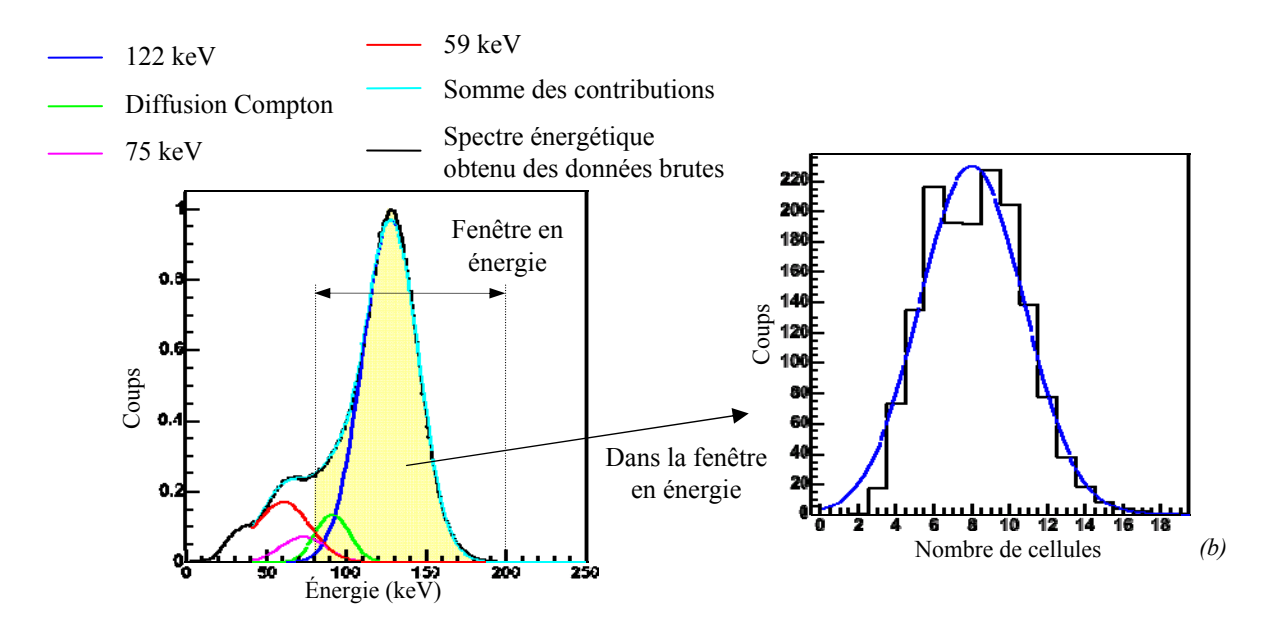

*Figure II.26. Représention d'un spectre énergétique normalisé obtenu lors d'une acquisition avec une source de cobalt 57 entourée de tungstène et placée dans un puits en plomb (a) et*  la répartition du nombre de cellules par groupement dans le fenêtre en énergie *ajustée par une gaussienne centrée à 8,0 (b)* 

La résolution en énergie est calculée à partir de la largeur à mi-hauteur de la courbe bleue. Cette résolution obtenue après l'utilisation des trois séries de coefficients est de 19,2 % ± 0,7 %. Cette dernière valeur est en accord avec les résolutions publiées comprises entre 20 et 30 % pour des cristaux de YAP:Ce de géométries différentes ([32] D. Puertolas 1997, [33] F. Vittori 1998, [34] A. Del Guerra 2000, [35] A. Del Guerra 2004).

Le 57Co est un isotope émettant des photons d'une énergie de 14 keV à 9 %, de 122 keV à 86 % et de 137 keV à 11 %. Les photons de 14 keV ont une énergie trop faible pour être présent sur le spectre précédent. En vue de la méthode d'étalonnage en énergie qui cherche à obtenir pour le groupement de cellules une énergie de 122 keV, les photons de 137 keV sont ainsi confondus avec les photons de 122 keV.

Afin de ne retenir que les groupements de cellules caractéristiques d'un dépôt d'énergie par effet photoélectrique des photons de 122 keV dans les éléments de cristaux, deux fenêtres sont appliquées sur les données. Une première sélection des groupements est réalisée par une fenêtre en énergie comprise entre 122 keV – 2 σ et 122 keV + 3 σ (80 keV et 200 keV), autorisée par la résolution en énergie de 19,2 %. La Figure II.26-b présente la répartition du nombre de cellules par groupement dans cette fenêtre en énergie. Une seconde sélection est effectuée par une fenêtre en nombre de cellules par groupement comprise entre 8,5 – 1,5σ et

 $8,5 + 2,5\sigma$  (3 et 18 cellules incluses) permet d'assurer que les groupements retenus sont cohérents avec la géométrie du système, à savoir l'ajustement des éléments de cristaux avec les cellules du photomultiplicateur.

Nous appellerons par la suite « groupement validé », un groupement de cellules satisfaisant aux deux critaires de sélection considérés précédemment.

## **II.3.3. Position des interactions et projection**

Pour chaque événement, la recherche des groupements de cellules permet le calcul de la valeur de l'énergie déposée mais aussi la recherche des coordonnées de l'origine de la scintillation. La Figure II.27 présente l'accumulation des positions du barycentre de chaque groupement validé lors d'une acquisition effectuée avec une source de  $57^{\circ}$ Co placée derrière une fente de 200 µm réalisée avec deux plaques de 2 mm de tungstène. La position des barycentres est calculée à partir de la position des centres des cellules pondérée par leur contenu en énergie.

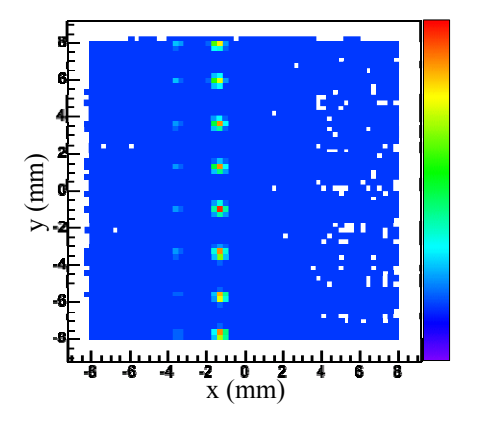

*Figure II.27. Représentation de la recherche de la position des interactions obtenue par un calcul barycentrique des groupements de cellules validés.* 

Sur la Figure II.27, l'image de la fente source est constituée d'un alignement de taches centrées sur les cellules de détection. Bien que la position réelle de celle-ci puisse être déduite par l'apparition des deux rangées de pic sur l'image, l'impossibilité de séparer deux interactions intervenues dans le même élément de cristal à des endroits différentes est parfaitement illustrée ici. La Figure II.28 donne la répartition moyenne des charges enregistrées lors du balayage fin par pas de 300 μm d'une des 64 cellules pour les groupements validés dont la cellule de charge maximale est la cellule d'intérêt. La variation de moins de 1 % de cette répartition ne permet pas l'interpolation de la position précise de la scintillation à l'intérieur d'un élément de la matrice de cristaux.

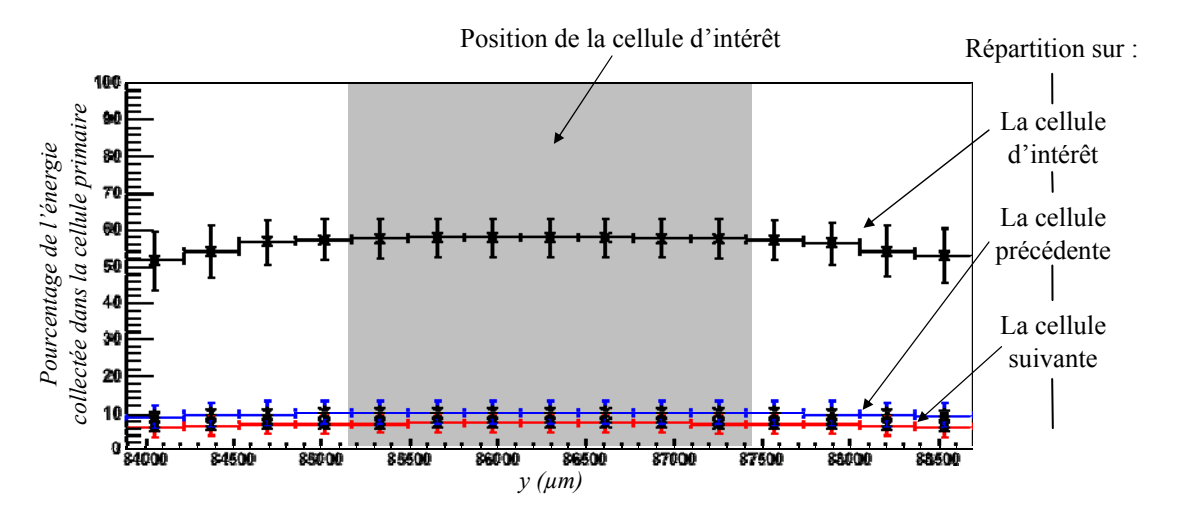

*Figure II.28. Répartition moyenne de la charge des groupements ayant la cellule d'intérêt pour cellule de charge maximale lors d'un balayage d'une des 64 cellules d'un module de détection sur 4,5 mm avec un pas de 0,3 mm.* 

La cellule primaire collecte en moyenne 52 % de la charge totale et le contenu d'une cellule secondaire ne dépasse pas 15 % (chapitres II.3.2.b). Le barycentre obtenu pour chaque événement se situe alors au centre de la cellule primaire. Dans le cas d'un système segmenté telle la composante TEMP de la plate-forme AMISSA, le calcul du barycentre n'apporte aucune information supplémentaire sur la position de la scintillation intervenue dans l'élément de matrice.

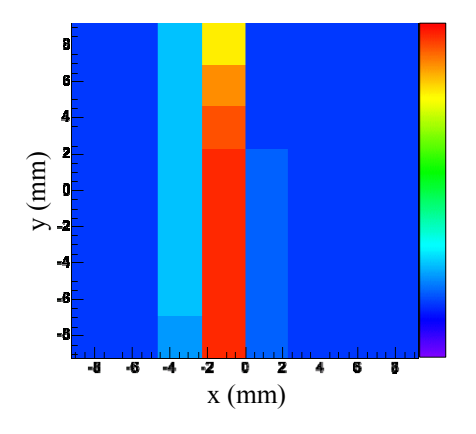

*Figure II.29. Représentation de la recherche de la position des interactions obtenue par la position de la cellule de contenu maximal des groupements validés.* 

La Figure II.29 présente l'accumulation des positions de la cellule ayant l'énergie maximale dans les groupements validés et inscrit dans une fenêtre en énergie appropriée aux photons émis par la source. Celle-ci est dénommée par la suite « projection ». Sur cette figure, le positionnement de la fente par rapport au module de détection apparaît clairement. La résolution spatiale est définie par le pouvoir de séparation de deux points dans l'espace. Du fait de la segmentation de notre système de détection, la résolution intrinsèque *Ri* du système de détection est égale à la dimension d'un élément de la matrice de cristaux, soit 2,3 mm.

# **II.3.4. Caractéristiques et performances intrinsèques**

Le Tableau II.1 résume des caractéristiques et des performances intrinsèques des modules de détection.

| Caractéristiques                          | Valeurs                   |
|-------------------------------------------|---------------------------|
| Temps mort                                | $79.6 \,\mu s$            |
| Taux de déclenchement maximum             | 2,6 kHz en source         |
| Seuil de déclenchement                    | 950 mV ou 2,4 p.e.        |
| Position du pic photoélectrique à 122 keV | $700 \pm 14.3$ canaux ADC |
| Nombre moyen de cellules par groupement   | $8.5 \pm 0.7$             |
| Résolution spatiale intrinsèque           | $2.3 \text{ mm}$          |
| Résolution en énergie à 122 keV           | $19.2\% \pm 0.7\%$        |

*Tableau II.1. Résumé des performances intrinsèques des modules de détection.* 

# *II.4. Assemblage et suivi du tomographe*

Après avoir caractérisé et étalonné les réponses de ces éléments de la chaîne de détection, l'assemblage mécanique des gamma caméras et du tomographe ainsi que le suivi de leur évolution dans le temps sont réalisés. Cette section a pour but de décrire les solutions apportées aux problèmes rencontrés lors du montage des caméras sur le tomographe.

# **II.4.1. Assemblage d'une gamma caméra**

Chaque module de détection résulte du collage d'une matrice de cristaux (protégée dans un boitier en acier inoxydable d'une épaisseur de 0,2 mm) sur la fenêtre d'entrée d'un photomultiplicateur multianode. L'ensemble est connecté à un système électronique monté dans un boîtier en acier et ouvert sur une face pour permettre l'évacuation de la chaleur (Figure II.30-b). Les gamma caméras sont composées de 5 modules de détection disposés en arc de cercle et montés sur un support en aluminium anodisé (Figure II.30-c). Les boîtiers électroniques sont vissés sur ce dernier selon le schéma mécanique de la Figure II.30-a.

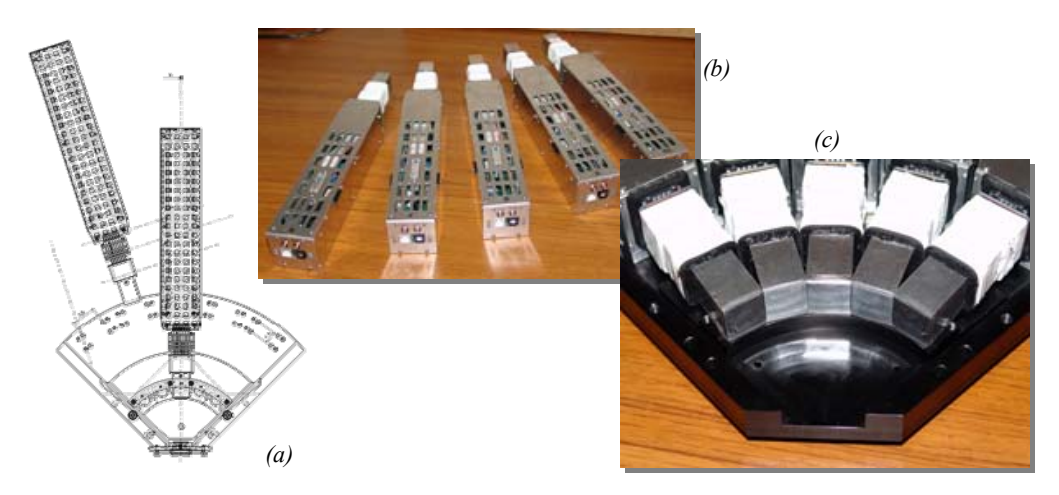

*Figure II.30. Schéma mécanique de l'assemblage d'une caméra (a) et photographies de 5 modules de détection (b) assemblés sur un support de gamma caméra (c) et.* 

Lors de cette première étape, des défauts de confinement mécanique des matrices de cristaux n'ont pas permis de placer les modules de détection à leur position prévue, à savoir à une distance de 58 mm du collimateur. Ainsi les modules des trois gamma caméras actuellement assemblées ont été respectivement reculés à l'aide de cales de 1,1, 0,4 et 0,8 mm.

Du fait que les ensembles photomultiplicateur et matrice de cristaux ne sont pas étanches à la lumière extérieure, l'assemblage des gamma caméras doit le garantir. Pour cela, un capot en aluminium anodisé noir vient compléter le support (Figure II.31-c). Cette enveloppe présente sur sa face avant une ouverture pour le collimateur. Une lunette en PVC, équipée d'une fenêtre en polycarbonate de 100 µm, est placée devant cette ouverture (Figure II.31-a et Figure II.31-b) assurent l'étanchéité recherchée des matrices de cristaux. L'étanchéité est parfaite à l'aide de mastic noir opaque à la lumière et non conducteur de courant.

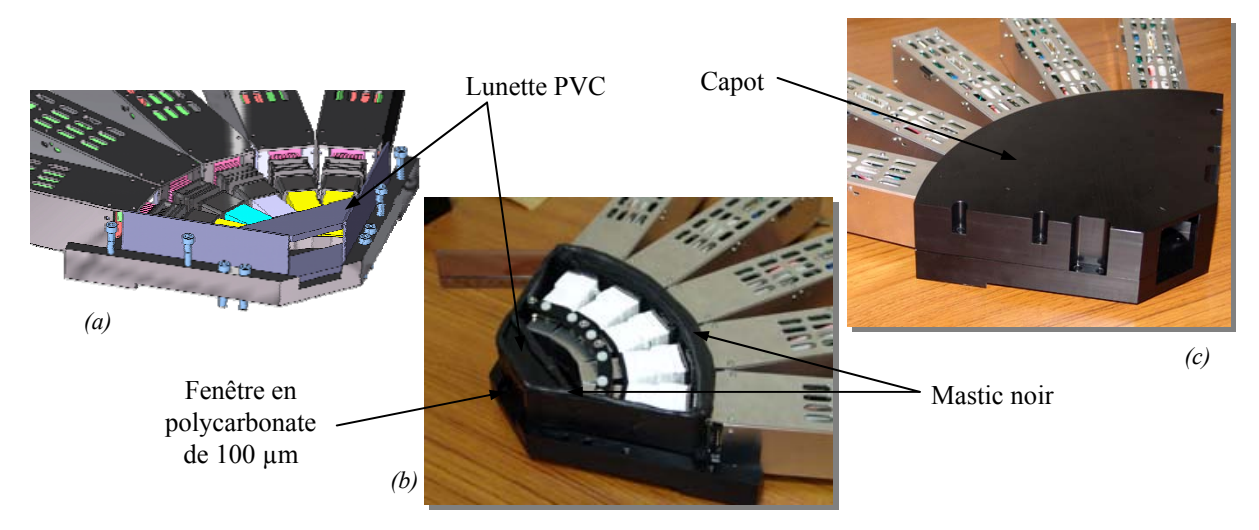

*Figure II.31. Schéma mécanique (a) et photographie (b) du système d'étanchéité à la lumière extérieure et photographie du capot (c).* 

Après assemblage, l'étanchéité à la lumière des gamma caméra est testée dans l'obscurité par l'utilisation d'une DEL (Diode ÉlectroLuminescente) de longueur d'onde de 470 nm adaptée à la photocathode (Figure II.32).

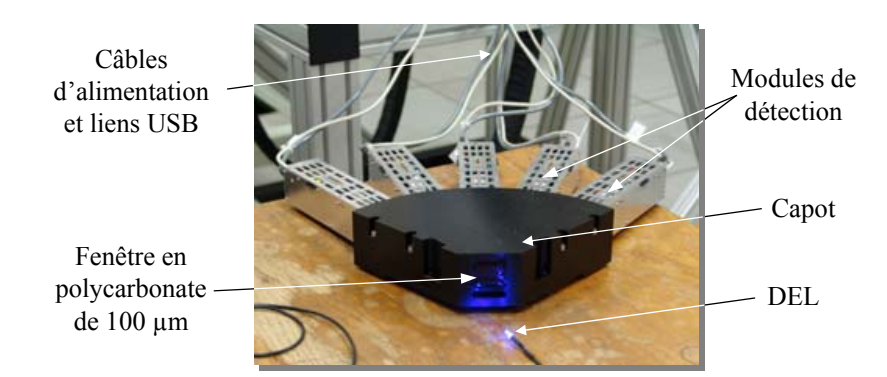

*Figure II.32. Photographie d'une gamma caméra fermée.* 

# **II.4.2. Assemblage du tomographe**

Les gamma caméras sont placées sur une armature en aluminium montée sur le moteur annulaire permettant la rotation de la couronne TEMP autour du volume d'étude (Figure II.33-a). Cette armature soutient un tube de 170 mm de long et de 7 mm d'épaisseur et une pièce support des collimateurs de 70 mm de long en tungstène avec un diamètre intérieur minimale de 53 mm (Figure II.33-b et c).

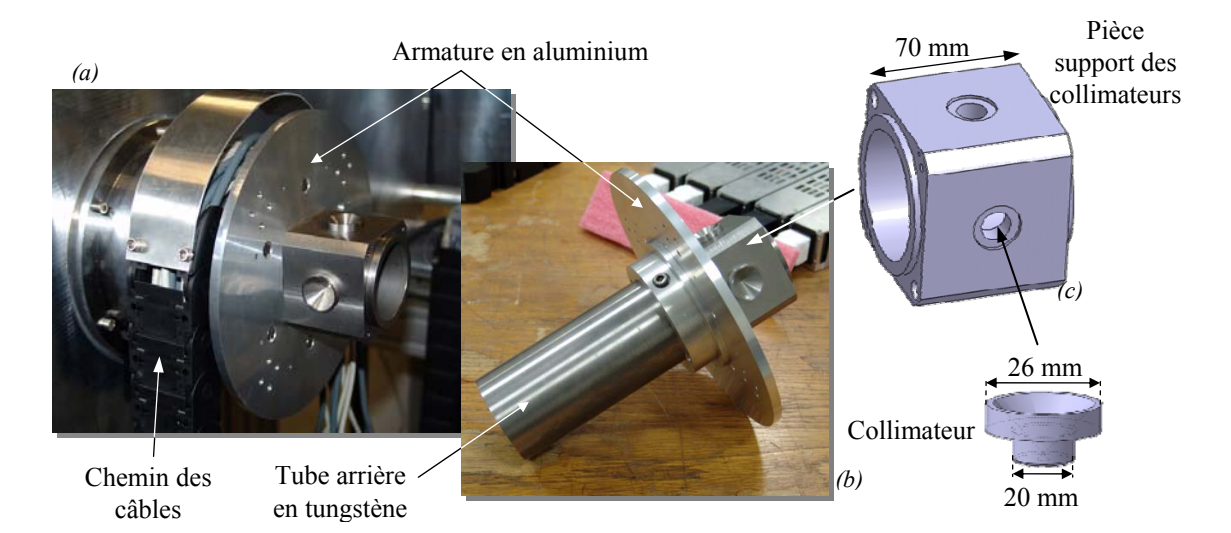

*Figure II.33. Photographie du support de la couronne TEMP monté sur le moteur (a) et placé sur table (b) et schéma de la composition du support des collimateurs en présence d'un collimateur sténopé (c)* 

La pièce support des collimateurs (Figure II.33-c) permet de simplifier le changement du collimateur en fonction de l'efficacité de détection et de la résolution recherchées. La Figure II.34 présente l'assemblage complet de l'armature avec un boîtier de gamma caméra. Cette configuration comprend un tube supplémentaire de tungstène à l'avant de la pièce support des collimateurs, ce qui permet le confinement total de l'objet d'étude dans une structure continue de 400 mm de long en tungstène (2 tubes de 170 mm ajoutés au support des collimateurs de 70 mm avec  $2 \times 5$  mm de recouvrement afin d'assurer la continuité de la structure) et d'une épaisseur minimale de 7 mm atténuant 99,99 % des rayons γ de 140 keV. Les instruments de mesure ainsi que les expérimentateurs sont protégés.

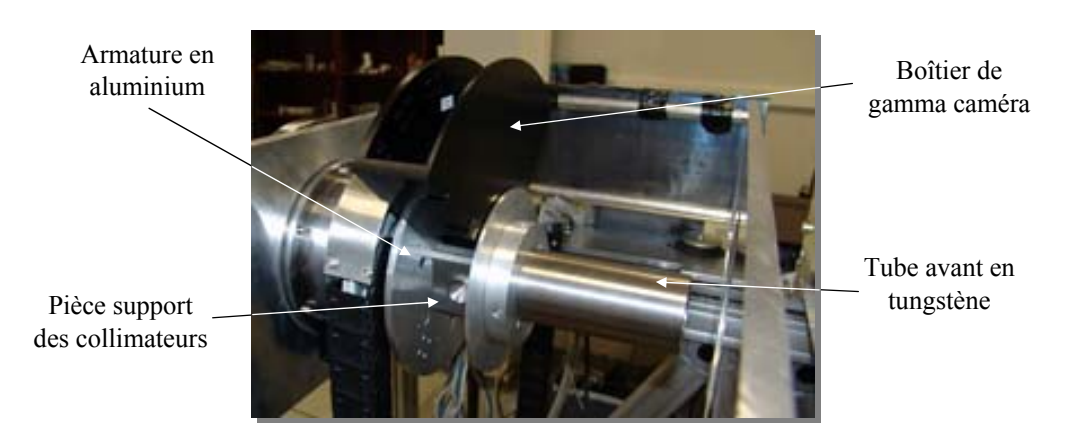

*Figure II.34. Photographie de l'assemblage de l'armature complète de la couronne TEMP avec un boîtier de gamma caméra.* 

Les câbles d'alimentation, les signaux extérieurs, les liens USB sont placés dans une goulotte articulée. Les boites de brassage sont vissées au boîtier des gamma caméras. La Figure II.35 présente une photographie de l'actuelle plate-forme et le schéma de répartition des modules de détection sur la couronne TEMP.

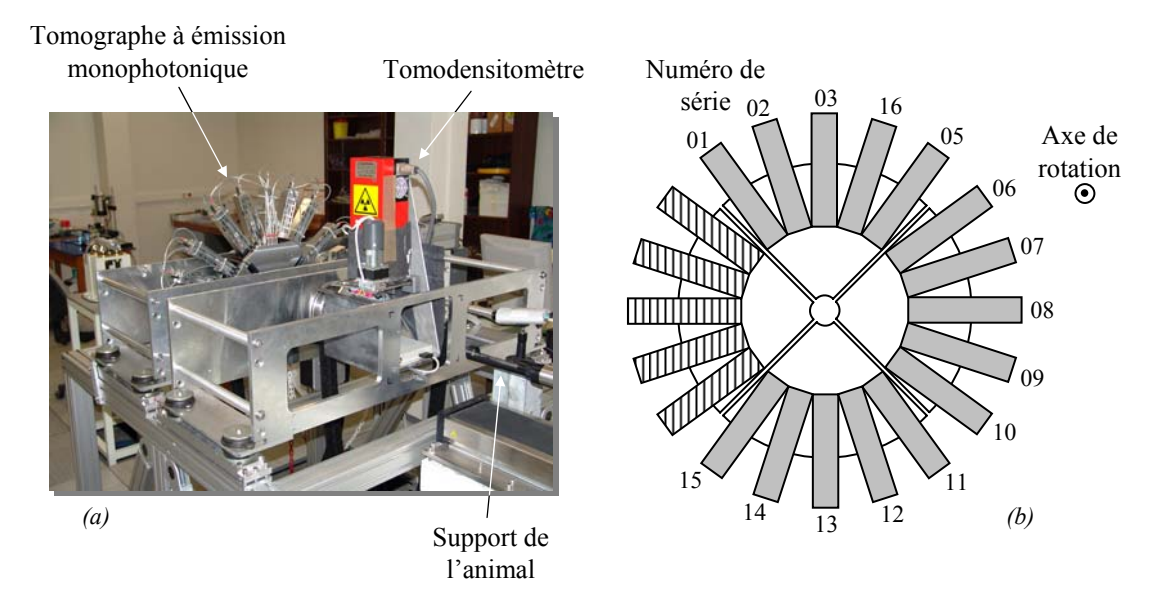

*Figure II.35. Photographie de la plate forme AMISSA actuelle (a) et schéma de la répartition des modules de détection sur la couronne TEMP (b).* 

# **II.4.3. Suivi du fonctionnement des modules de détection**

Un suivi du comportement des modules de détection est indispensable pour corriger les dérives possibles des étalonnages au cours du temps. La mesure régulière dans chaque module de la température, de la haute tension, du courant et du taux de déclenchement sans source garantit le bon fonctionnement de l'imageur.

Le fichier d'état (chapitre II.2.1.b) contient les informations physiques de fonctionnement des modules de détection tels que la tension et le courant d'alimentation du photomultiplicateur, la température de l'électronique et le taux de déclenchement par seconde. Lors d'acquisitions réalisées sans source radioactive à proximité de la couronne TEMP et dans son champ de vue, des valeurs stables de ces quatre paramètres reflètent un fonctionnement normal des systèmes de détection. Une dérive peut être révélatrice d'anomalies dans le fonctionnement du photomultiplicateur, du système électronique de traitement ou d'un défaut d'étanchéité des matrices de cristaux à la lumière extérieure. Les conséquences sont une dégradation du rapport signal sur bruit dans les projections voire des modifications de la position des piédestaux. Des calculs erronés des énergies et des positions des groupements de cellules entrainent une dégradation rapide de la qualité de l'image reconstruite.

Régulièrement, en tout cas avant chaque campagne de mesure, les positions des piédestaux et des pics photoélectriques sont contrôlées par des acquisitions effectuées à l'aide d'une source de 57Co de 5 mm de diamètre accolée au collimateur sténopé. Des fichiers de suivi pour chaque module de détection sont générés par un programme indépendant afin de suivre leur comportement dans le temps.

# *II.5. Conclusion*

Ce chapitre relate le développement et l'étalonnage des modules de détection. Chaque module est le résultat de l'assemblage d'une matrice de cristaux de YAP:Ce, d'un photomultiplicateur multianode et d'un dispositif électronique dédié. Le choix de ces éléments a été effectué en fonction des connaissances et de l'expérience acquise au sein de notre laboratoire. Celles-ci ont permis de répondre à des spécificités telles que la résolution en énergie, l'efficacité de détection ou le taux de perte. Malgré les limitations propre à notre instrument tel que le débit maximum de transfert des trames USB d'acquisition ou la résolution intrinsèque, les caractéristiques de l'imageur sont jugées satisfaisantes.

Outre le temps mort introduit par les dispositifs électroniques, le taux de comptage est limité d'une part par la vitesse de transmission des charges entre le DSP et le composant USB (2,6 kHz) et d'autre part lors du rassemblement des trames USB des 5 modules par un concentrateur USB (taux d'acquisition maximum de 6,25 kHz). L'une des possibilités pour contourner la limitation de transmission des projections entre le DSP et le composant USB est de construire directement les projections à l'intérieur du DSP. Les projections sont ensuite transmises en fin d'acquisition. Cette solution a néanmoins l'inconvénient de perdre les données brutes et la flexibilité des traitements associés. La limitation introduite par le concentrateur USB peut être contournée par l'utilisation de concentrateur USB 2 (incluant la fonction « translation translator ») ayant un taux d'acquisition maximum par module pouvant atteindre 78 kHz.

La résolution intrinsèque des modules de détection est égale à la segmentation anodique des photomultiplicateurs  $(2,3 \times 2,3 \text{ mm}^2)$ . Le passage à une segmentation deux fois plus petite  $(1,15 \times 1,15 \text{ mm}^2)$  aurait pour conséquence d'obtenir une valeur de résolution intrinsèque de 1,15 mm ( [56] S. Yamamoto *et al.* 2006), mais aussi une augmentation drastique du coût de production des matrices de cristaux.

# *Chapitre III*

# *De la prise de données à l'image*

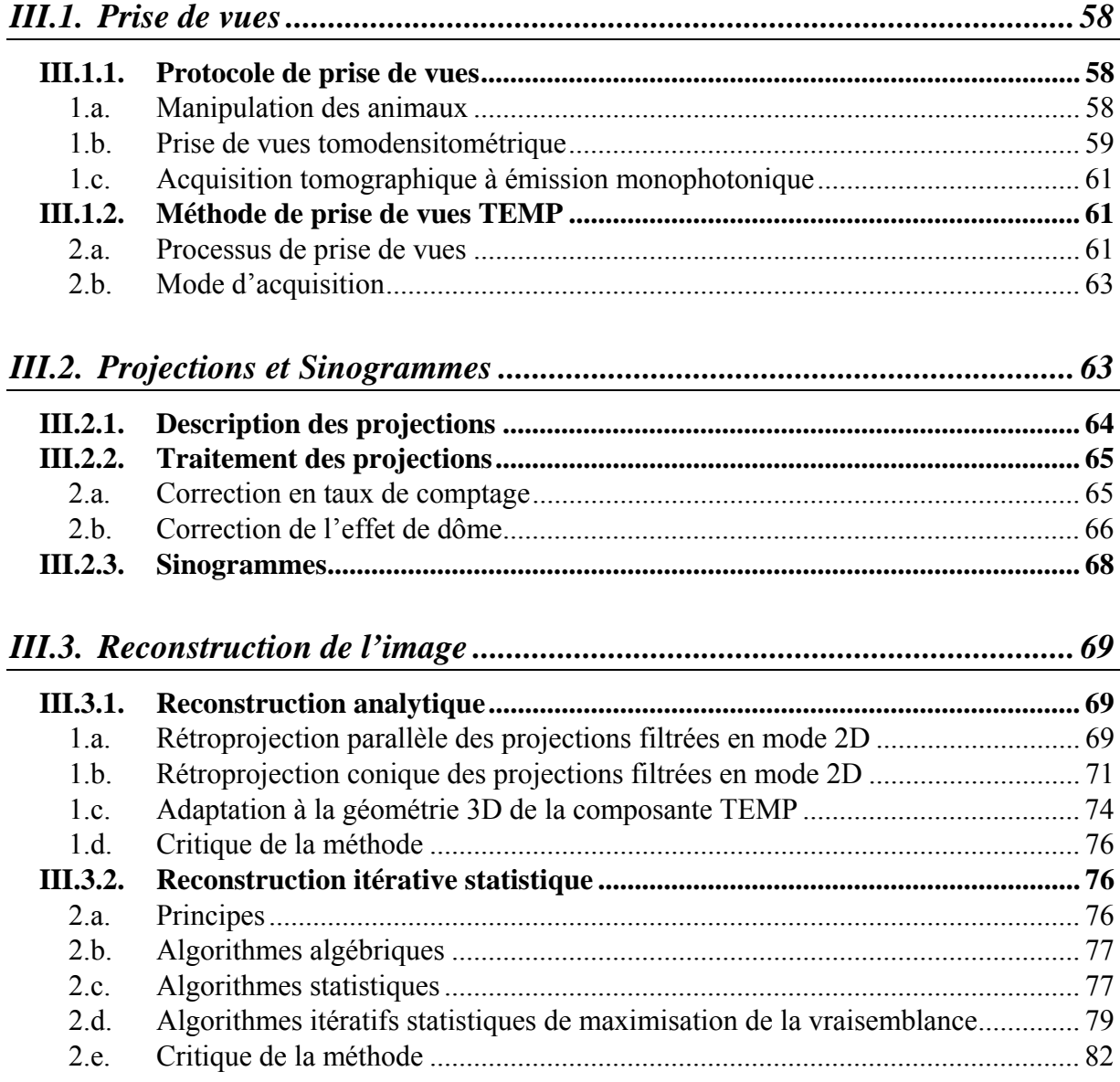

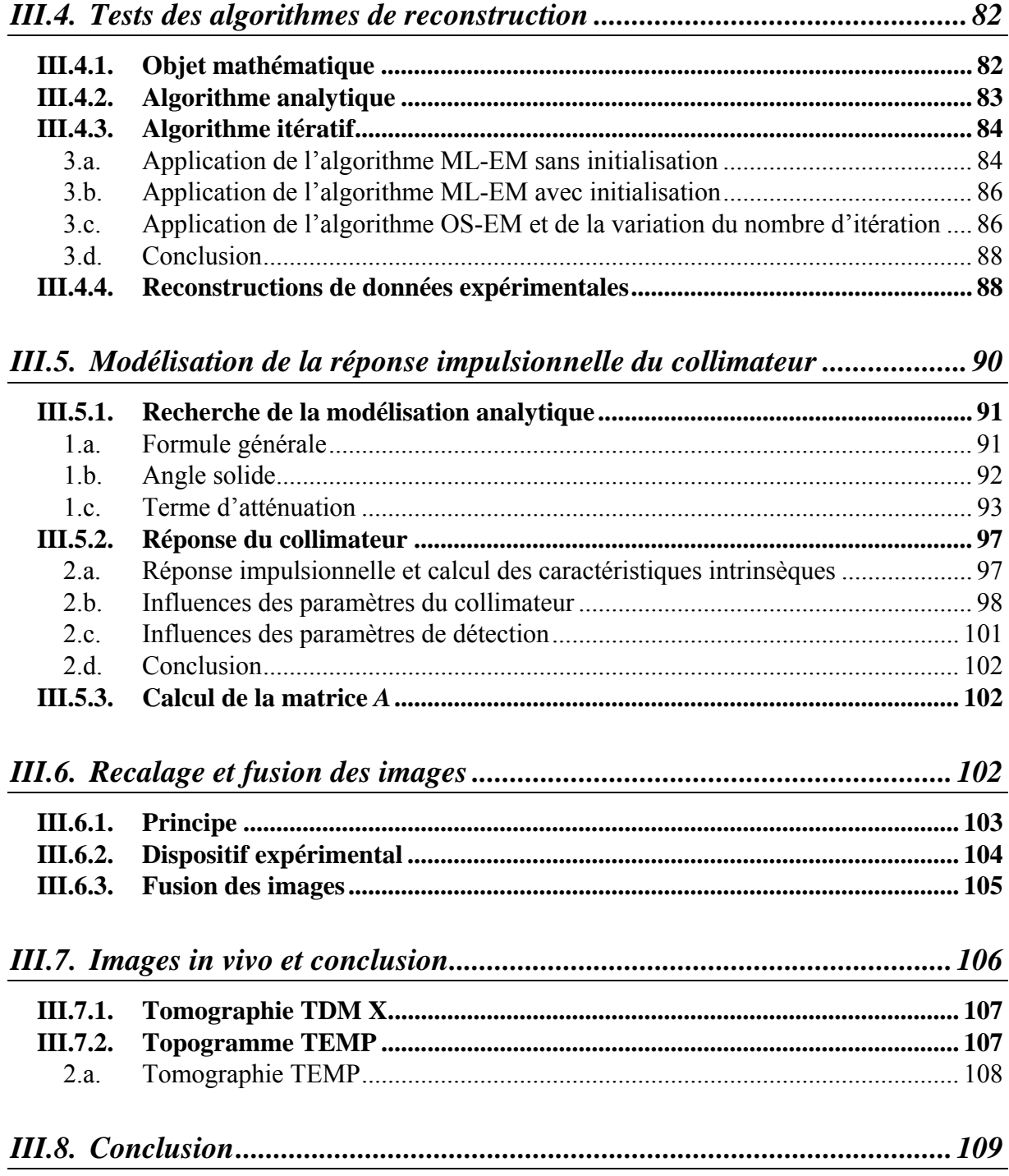

Les valeurs et les positions des dépôts d'énergie dans les éléments de la matrice de cristaux composent la matière première de la reconstruction des images. Les modules de détection étant indépendants les uns des autres, les méthodes de traitement peuvent être strictement identiques à tous les modules pour l'obtention de ces informations. Seul les gains électroniques et les coefficients d'étalonnages sont propres à chaque voie. Pour retrouver les paramètres d'une voie, nous avons attribué à chaque module un numéro de série. Afin d'organiser les données et pouvoir connaître la provenance des photons issus de la désintégration d'un radioélément, la reconstruction d'image utilise la disposition des modules de détection sur la couronne par l'intermédiaire de leur numéro de série.

Les méthodes d'acquisition et de transformation de cette matière première en image représentative de la distribution de la radioactivité dans un volume d'intérêt, étape nommée reconstruction, constituent les objectifs de ce chapitre. Les méthodes de collection des données ainsi que les différents modes d'acquisition sont étudiés. Ceux-ci permettent d'aboutir à la description de la réalisation des projections et des traitements appliqués afin de les corriger des défauts générés par le système de détection. Les projections obtenues, la reconstruction du volume d'intérêt est entreprise par des algorithmes mathématiques ([36] F. Natterer 1999, [37] P.P. Bruyant 2002, [38] A.C. Kak 1987). La validation de ces algorithmes ainsi que les implications de la modélisation analytique du collimateur sont aussi démontrés. Finalement, la méthode de recalage des images obtenues par le TDM X et le TEMP de la plate-forme AMISSA est présentée dans la perspective d'obtenir une localisation anatomique précise des zones radioactives.

Les images présentées dans ce chapitre sont obtenues à l'aide du logiciel BrainVISA, Anatomist, Service Hospitalier Frédéric Joliot, CEA.

# *III.1. Prise de vues*

Après avoir décrit le protocole de prise de vues du point de vue de l'utilisateur de la plate-forme d'imagerie AMISSA, les processus informatiques assurant le bon fonctionnement de la tomographie et des modes d'acquisition sont présentés.

# **III.1.1. Protocole de prise de vues**

## *1.a. Manipulation des animaux*

La plate-forme AMISSA est un système d'imagerie multimodale dédié au petit animal (souris ou rats). L'anesthésie de l'animal est réalisée par un mélange d'air (ou d'oxygène) dont le débit est de 1 l·.min–1 et de 2 à 3 % d'isoflurane. Le système d'anesthésie produit par la société Minerve™ (Figure III.1) comporte un évaporateur associé à un débitmètre afin de mélanger l'isoflurane à l'air. Pour chaque examen, l'animal est endormi avant d'être placé sur le lit. Pour cela, le mélange est envoyé dans une cage hermétique puis dans un tube permettant le maintien du sommeil de l'animal pour la durée de l'examen (Figure III.1-b). Ce procédé

permet des anesthésies et des réveils rapides et un excellent contrôle des temps d'anesthésie, à la différence d'une anesthésie par injection présentant de forte variation du volume de produit injecté et du temps de sommeil entre les individus. L'anesthésie produit un ralentissement des rythmes cardiaque et pulmonaire ainsi qu'une diminution rapide de la température interne de l'animal (hypothermie). La surveillance de ces trois paramètres est indispensable afin de garantir la survie de l'animal et le bon déroulement de l'examen.

La manipulation, l'anesthésie et la mise en place de l'animal sur son support sont des opérations qui durent en moyenne 3 minutes.

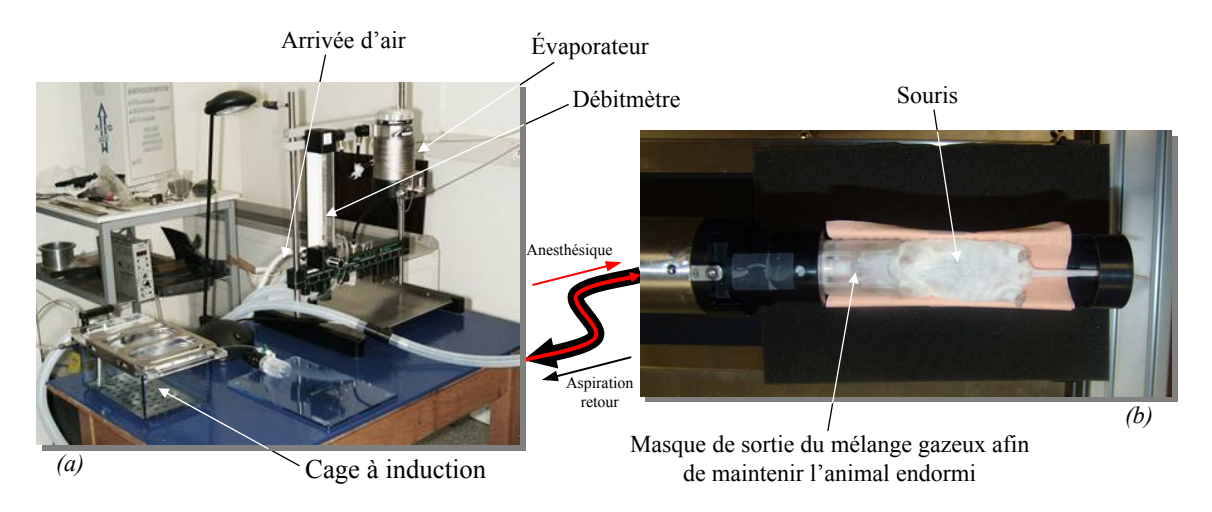

*Figure III.1. Photographie du système Minerve™ d'anesthésie utilisé lors des acquisitions permettant le mélange de l'isoflurane et de l'air (a) directement relié à l'animal placé sur un support adéquat (b).* 

L'animal est toujours placé sur le dos. Cette solution permet de limiter les mouvements du corps de l'animal lors de sa respiration qui produisent des artéfacts dans les images reconstruites.

# *1.b. Prise de vues tomodensitométrique*

La tomodensitométrie X est une technique d'imagerie permettant d'obtenir des images anatomiques tridimensionnelles, ou plus précisément une cartographie des densités tissulaires d'un volume d'intérêt. Avec un organisme vivant, cette technique donne accès à la localisation des organes et du squelette. La combinaison d'un TDM X avec un TEMP présente deux intérêts majeurs : l'obtention de la cartographie anatomique de l'animal et l'accès à la correction de l'atténuation des photons γ.

Dans le cas de la plate-forme AMISSA, la distance entre les centres des champs de vue de chacun des imageurs étant déterminée, la connaissance de la position de la zone d'intérêt dans le TDM X permet de connaître sa position pour le TEMP. Le TDM X développé présente un large champ de vue (corps entier d'une souris) et réalise en 350 secondes l'image de l'animal avec une résolution spatiale de 100 µm ( [39] D. Brasse 2005). Ces performances permettent d'obtenir rapidement et précisément la localisation spatiale de la zone d'intérêt couverte par le TEMP.

Le positionnement du volume d'intérêt à l'intérieur du TDM X est effectué, dans un premier temps, par un mouvement de translation de ce volume dans son champ de vue. Une application graphique traite directement les projections produites par l'imageur pour générer une image normalisée de leur superposition, appelé topogramme. La Figure III.2 illustre la superposition de 100 projections pour un déplacement de 315 mm durant 23,5 secondes d'une tige de plexiglas.

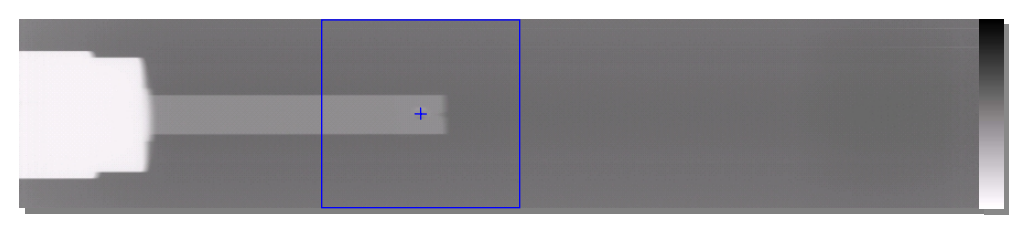

*Figure III.2. Représentation du topogramme de 100 projections obtenues pour un déplacement de 315 mm durant 23,5 secondes. La zone d'intérêt à imager par le TDM X est encadrée en bleu.* 

La région d'intérêt ayant été placée au centre du champ de vue, une acquisition tomographique est effectuée. La Figure III.3 présente le résultat obtenu en 380 secondes d'une souris vivante où 768 projections acquises sur 360° ont été utilisées pour reconstruire l'image de la souris. La prise de données est réalisée avec le tube à rayon X sans filtre fonctionnant à 40 kV, valeur optimale pour l'imagerie de la souris, et à 125 µA, de façon respecter la dynamique du capteur en deçà de sa saturation.

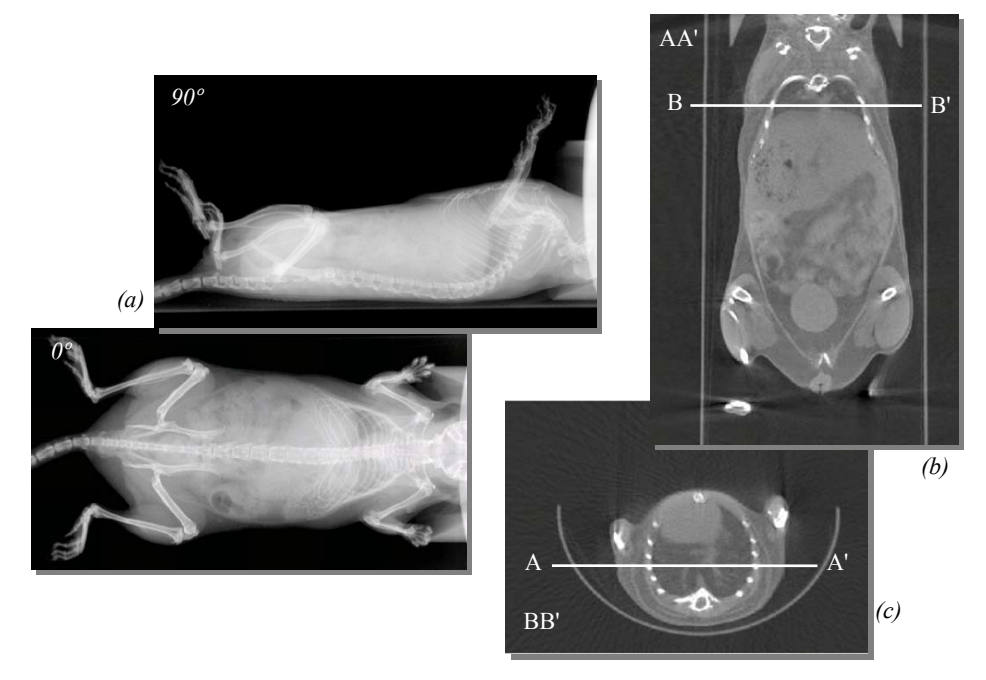

*Figure III.3. Représentation des projections (a), d'une coupe coronale (b) et axiale (c) obtenues lors d'une expérience avec le TDM X. Ce résultat est obtenu en 380 secondes à partir de 768 projections sur 360°, prise de vues et reconstruction comprise.* 

### *1.c. Acquisition tomographique à émission monophotonique*

La zone précise d'exploration ayant été localisée par l'utilisation du TDM X, la construction d'un topogramme TEMP permet d'obtenir l'information de la présence ou non du radiotraceur dans la région d'intérêt. Le champ de vue axial de la composante étant réduit, le volume d'étude est déplacé par pas de 1 mm dans le champ de vue du TEMP sur une distance donnée, par exemple 180 mm pour une souris. Pour chaque position, une projection à 0° est obtenue. Ces dernières sont projetées sur un plan parallèle au plan central de détection et placé au niveau de l'axe de rotation. Une cartographie planaire de la distribution radioactive d'un « grand volume » (corps entier d'une souris) peut être obtenue. La Figure III.4 présente le topogramme d'une souris obtenu par un protocole qui consiste à acquérir 181 projections de 3 secondes sur une distance de 180 mm (voir chapitre III.7.2)

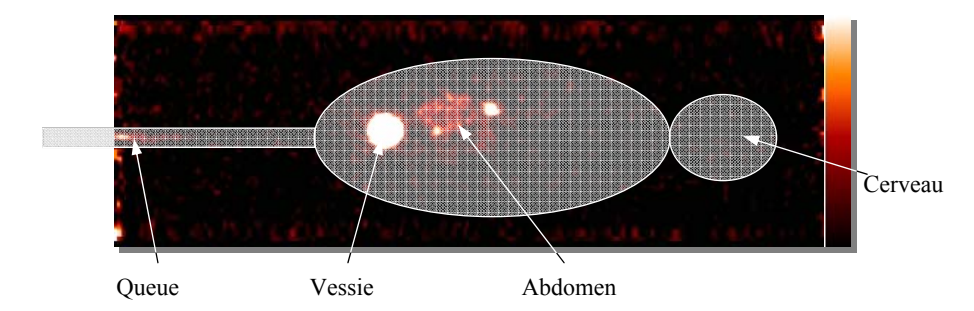

*Figure III.4. Représentation d'un topogramme TEMP de souris résultant de la superposition de 181 projections réparties uniformément sur 180 mm et acquises en 540 secondes* 

Une fois la zone d'intérêt placée dans le champ de vue du TEMP, la tomographie est effectuée par la rotation de la couronne autour de cette zone (chapitre suivant). Les données récoltées seront ensuite traitées (chapitre III.2) afin de construire une image (chapitre III.3).

## **III.1.2. Méthode de prise de vues TEMP**

## *2.a. Processus de prise de vues*

Dans le cas d'une tomographie, une acquisition se définit par le déroulement complet d'un examen, c'est-à-dire aussi bien la récolte et la sauvegarde des données issues de tous les modules de détection que le mouvement des moteurs selon un scénario défini. Afin de concevoir un système d'acquisition fiable, les trois tâches précédemment décrites doivent être exécutées indépendamment les unes des autres, optimisant la gestion des ressources informatiques. Une application supplémentaire permettra l'envoi des demandes d'acquisition.

Ainsi, les déplacements des moteurs sont commandés par un ordinateur industriel (Creative Electronic Systems S.A., RIO3 8064 BD) relié par un lien série RS232 au contrôleur. Cet ordinateur de gestion des moteurs est également utilisé pour les autres modalités du banc d'imagerie. Les commandes de mouvement sont envoyées à distance par l'ordinateur d'acquisition sur cet ordinateur par des demandes d'exécution de programmes à distance (*rsh*) sous le système Linux. Ce type de commande n'a pas été conçu pour répondre à des exigences temporelles d'exécution. De plus, la qualité d'informations émises par les USB fluctue fortement d'un module à l'autre. Aussi, la détermination des temps d'acquisition, le contrôle précis des mouvements des moteurs, le traitement des données et la corrélation entre
ces divers paramètres lors d'une acquisition ne peuvent pas être précis s'ils sont administrés par une même application. D'une manière générale, nous sommes dans le domaine informatique des acquisitions de données, où ce ne sont pas les programmes qui doivent imposer leur rythme au fonctionnement de l'ensemble mais les entrées/sorties.

C'est pourquoi, l'application d'interface utilisateur se limite aux demandes par TCP/IP des démarrages des scénarii d'acquisition (enchaînement de périodes d'acquisition et de déplacements moteurs) et des modifications ponctuelles des registres en dehors des acquisitions. Les informations transmises à cette application sont uniquement les trames d'état et de registre. La couche moyenne de l'application de gestion et de contrôle de l'acquisition (chapitre II.2.1.a) distribue les tâches en propageant dans la mémoire partagée de chaque module de détection la demande de démarrage de la prise de mesure puis en exécutant le scénario sur l'ordinateur de gestion moteur comme illustré en Figure III.5. La gestion des mouvements moteurs, le contrôle des commandes et la sauvegarde des données brutes sont alors bien indépendants.

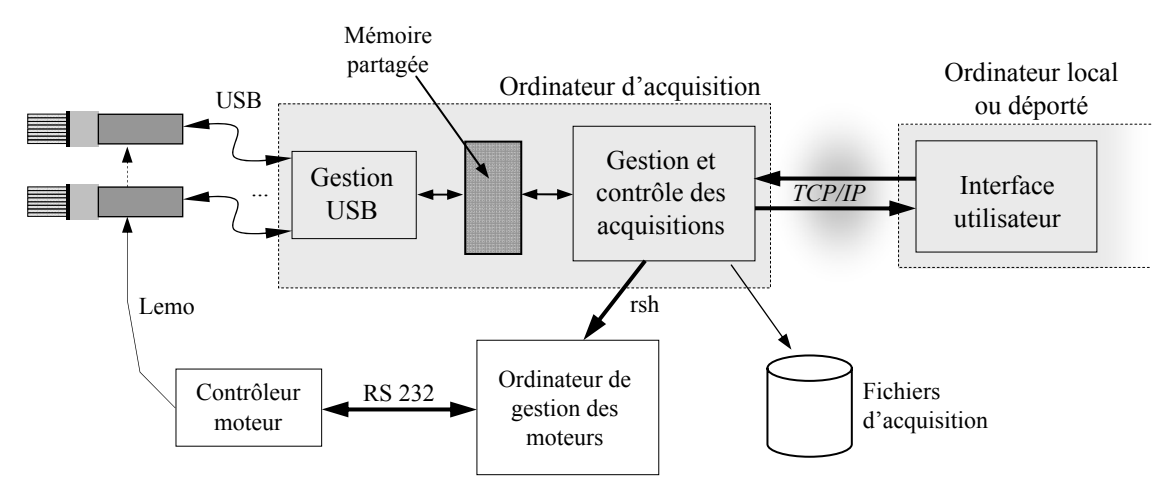

*Figure III.5. Représentation de l'architecture informatique du processus de prise de données avec prise en compte des mouvements des moteurs.* 

La synchronisation entre le mouvement des moteurs, l'instant de détection des événements et le temps d'acquisition est réalisée par l'envoi d'une impulsion aux modules de détection par les moteurs lors de leurs passages à des positions déterminées. Le contrôle moteur a été programmé pour envoyer une impulsion au début et à la fin de tout déplacement. Cette impulsion est destinée à tous les modules électroniques. Ces impulsions sont générées et transmises par des câbles Lemo. À leur réception, les modules de détection produisent des trames de service (chapitre II.1.1.d). Ces trames sont alors interprétées par la couche moyenne comme signalant le passage des moteurs à des positions prédéfinies et produisant, selon le mode d'acquisition (paragraphe 2.b), la prise en compte et la sauvegarde ou non des trames d'acquisition descendantes. De cette façon, l'acquisition est dite dirigée par le matériel, c'està-dire que le mouvement des moteurs, indépendamment de tout autre traitement, conduit l'intégralité de l'acquisition.

Toutes les trames d'acquisition contiennent une étiquette temporelle relative à l'instant de leur détection. Ainsi, la mise en relation de la position angulaire des gamma caméras, de la position du support et de l'instant de détection est alors effectuée avec précision, à une

période de l'horloge du FPGA près, soit 2,56 μs. Le nombre de transmissions de demande de mouvement des moteurs et de début et fin de prise de données est alors réduit à son minimum.

## *2.b. Mode d'acquisition*

La mise en place d'une acquisition conduite par le matériel et les caractéristiques des moteurs utilisés, permettent de construire deux types d'acquisition sans modifier la gestion des données. Le premier mode « continu » consiste en un mouvement continu des moteurs mis en jeu avec une prise de mesure en cours de déplacement. Dans le deuxième mode « pas à pas », les moteurs sont stoppés durant un temps donné à des positions prédéfinies. Les prises de données sont accomplies lorsque l'ensemble est immobile.

Ainsi pour le mode continu seules deux impulsions sont générées par le moteur, produisant les signaux de début et de fin d'acquisition : lors du passage à la position initiale et finale, par exemple à 0 et 360 degrés pour une tomographie classique. Dans ce cas, la vitesse de déplacement des moteurs est constante et conditionnée par les positions initiales et finales et le temps de l'acquisition choisi. Le mode pas à pas génère deux fois plus d'impulsions que de positions demandées. L'impulsion de fin de déplacement indique le début d'une période de prise de données. De même, l'impulsion de début de déplacement en marque la fin. La Figure III.6 donne les chronogrammes des modes de prise de vues continue et pas à pas lors d'une acquisition.

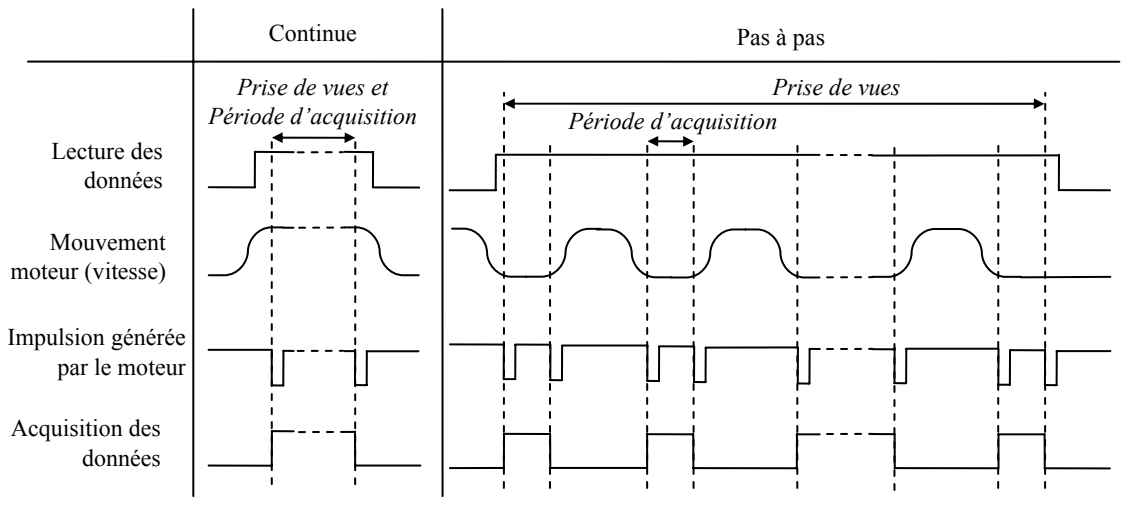

*Figure III.6. Représentation du chronogramme pour des prises de vues continues et pas à pas.* 

La lecture des données se définit par la période où toutes les données sont lues et remontées vers l'ordinateur d'acquisition. L'acquisition de données est alors la période où, au niveau de la gestion de l'acquisition, les données remontées sont gardées et écrites sur le disque dur. Ce sont les trames de marquage « déplacement stop » et « déplacement start » qui permettent ce tri.

# *III.2. Projections et Sinogrammes*

Les algorithmes classiques de reconstruction d'image sont fondés, comme décrit plus en détail au paragraphe III.3, sur le traitement des projections collectées lors des prises de projections. Cette section a pour but de présenter le principe de création des projections basé sur les calculs des positions et des énergies déposées dans les modules de détection.

## **III.2.1. Description des projections**

Une projection dans un espace tridimensionnel est l'opération par laquelle un ensemble de points de l'espace correspond à un ensemble de points d'une surface, suivant un procédé géométrique défini. Par la suite, nous appellerons « projection », l'image bidimensionnelle résultant de cette transformation. Ainsi, d'un point de vue mathématique, l'objet source peut être considéré comme une fonction *f* (*x*,*y*) représentatif de l'activité radioactive en *M* (*x*,*y*). Une projection selon un angle θ correspond ainsi à une fonction *p*. Chaque point de la projection correspond à l'intégration de la fonction *f* selon une ligne de réponse (*SP*) (Figure III.7). Cette opération est appelé « transformé de Radon » ( [40] J. Radon 1917).

Dans le cas de projections parallèles, la fonction *p* est donnée par la formule suivante :

$$
p_{\theta}(s) = \int_{-\infty}^{+\infty} \int_{-\infty}^{+\infty} f(x, y) \delta(x \cos \theta + y \sin \theta - s) dy dx
$$
 (III.9)

Où la droite  $s = x \cos \theta + y \sin \theta$  correspond au « parcours » d'intégration.

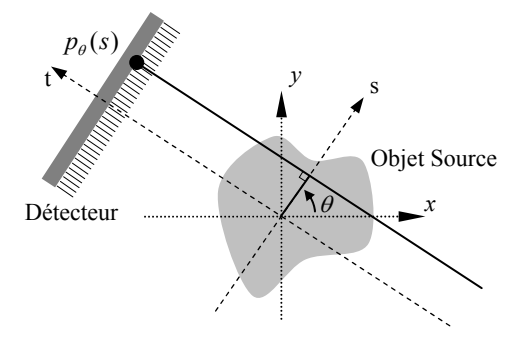

*Figure III.7. Représentation d'une projection parallèle selon un angle* θ*.* 

Suivant les calculs qui ont été présentés au chapitre II.3, l'obtention d'une telle image est donnée par l'accumulation dans une matrice bidimensionnelle des positions calculées des interactions détectées lors d'une prise de vues durant un temps donné. Les positions de ces interactions sont calculées par la position de la cellule ayant collectée l'énergie maximale dans les groupements de cellules validés et ce dans une fenêtre énergétique spécifique à l'énergie des photons émis par le radio-isotope. Pour chaque module de détection, une projection est une image de  $8 \times 8$  pixels. Les gamma caméras étant composées de cinq modules de détection jointifs disposés en arc de cercle, une projection est alors une image de  $8 \times 40$  pixels.

La Figure III.8-a présente le spectre en énergie obtenu pour un module de détection lors d'une prise de vues d'un capillaire diversement recourbé d'un diamètre intérieur de 1,0 mm, d'une longueur de 170 mm et contenant une solution de 10,52 MBq de  $^{99m}$ Tc (Figure III.8-b). La Figure III.8-c présente la projection obtenue par une gamma caméra à une position angulaire nulle durant 15 secondes et dans une fenêtre énergétique comprise entre 80 et 200 keV.

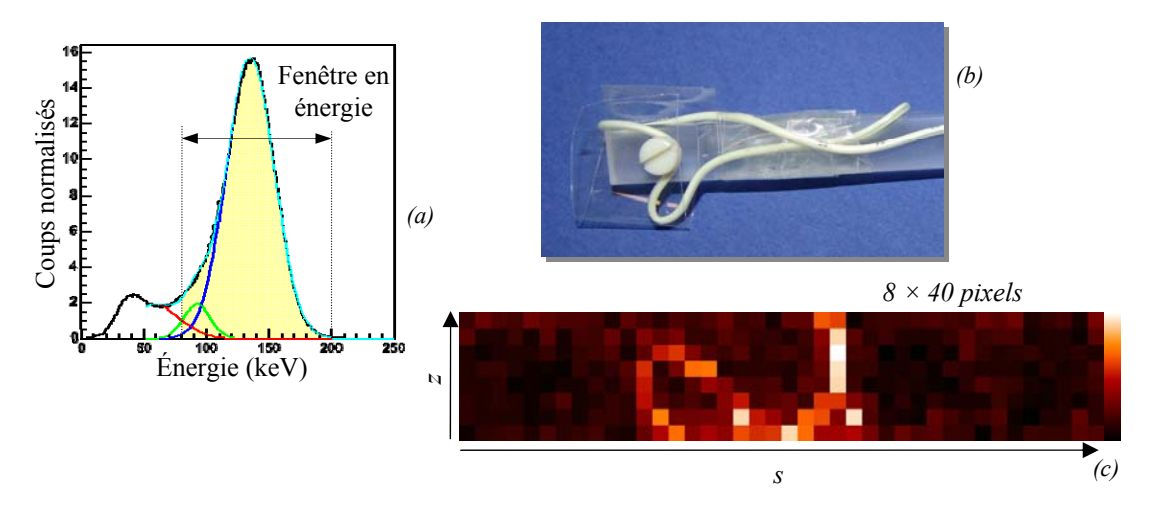

*Figure III.8. Représentation de la formation d'une projection issu d'une gamma caméra (c) par sélection des énergies des interactions dans le spectre (a) lors de la prise de vues d'un capillaire (b).* 

# **III.2.2. Traitement des projections**

Les images obtenues précédemment par l'accumulation des positions obtenues pour chacun des modules ne sont pas directement exploitables. Bien que les étalonnages effectués dans le chapitre II aient permis d'homogénéiser les réponses des 64 cellules des modules et d'en obtenir les positions et les valeurs des dépôts d'énergie, les aberrations générées par la collection des projections sont encore à prendre en compte.

## *2.a. Correction en taux de comptage*

Les modules de détection sont composés d'éléments qui ne sont pas rigoureusement identiques. Bien qu'un équilibrage des positions des pics photoélectriques ait été effectué pour tous les modules de détection, le nombre d'interactions détecté par chaque cellule des modules diffère lors de l'illumination de la surface d'entrée de la matrice de cristaux par un flux homogène de photons. L'irradiation à grande distance des modules par une source ouverte de 57Co montre des dispersions de 25 % dans l'efficacité de détection des photons de 122 keV entre les cellules d'un même module de détection (Figure III.9-a). Une correction s'avère nécessaire afin de réduire la dispersion à moins de 0,1 % par l'application de coefficients d'uniformisation en taux de comptage aux différents pixels (Figure III.9-b).

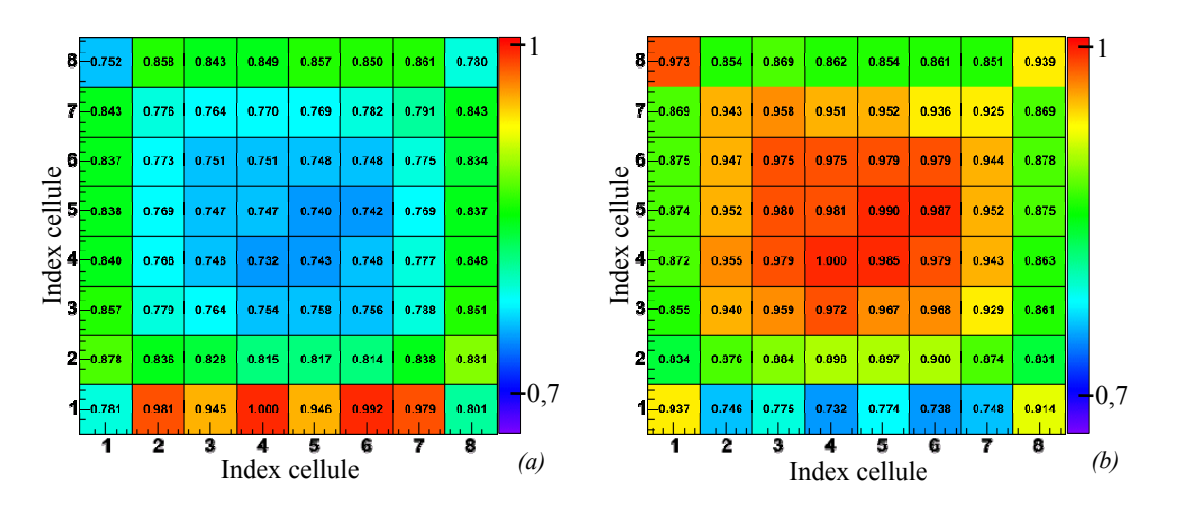

*Figure III.9. Projection normalisée obtenue par un module représentative de la dispersion de l'efficacité de détection des cellules (a) et représentation des coefficients d'uniformité résultants (b). L'acquisition a été réalisée avec une source ouverte de 57Co de 18 MBq positionné à une distance de 600 mm durant 600 secondes.* 

L'objectif est que les 1280 cellules du tomographe répondent de manière identique à une même stimulation. Les coefficients d'uniformité sont calculés après avoir placé les modules de détection dans les mêmes conditions que précédemment. La Figure III.10 présente les valeurs minimales, maximales et moyennes du nombre d'interactions détectées dans les 64 cellules pour chaque module de détection. La valeur choisie pour une source de  $57^{\circ}$ Co de 18 MBq placée à 600 mm de la surface d'entrée des matrices de cristaux durant 600 secondes est de 23000 (moyenne du nombre moyen d'interactions par module).

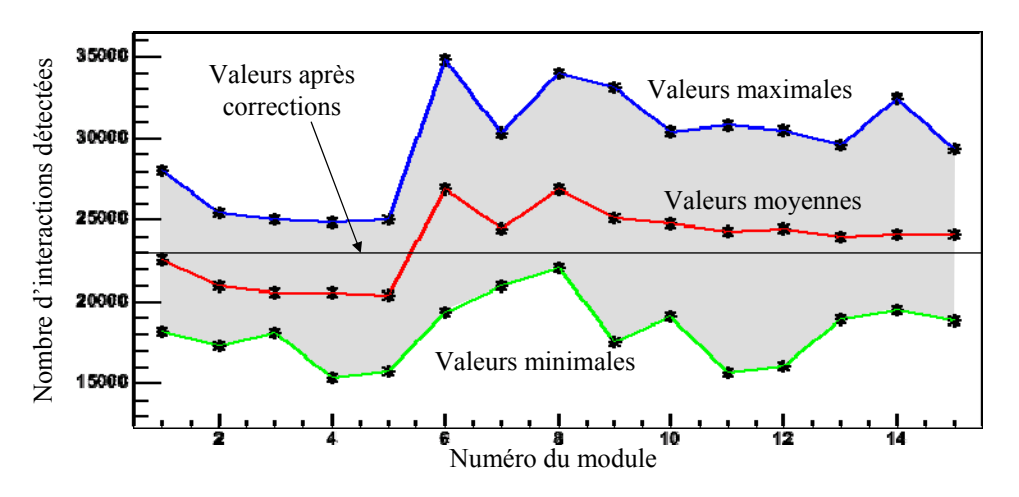

*Figure III.10. Représentation des valeurs minimales, maximales et moyennes du nombre d'interactions détectées dans les 64 cellules pour les 15 modules de détection en cours d'exploitation.* 

## *2.b. Correction de l'effet de dôme*

Suivant la géométrie de projection obtenue avec le collimateur sténopé, le flux de photons qui atteint les matrices de cristaux n'est pas parallèle, mais est contenu dans un cône dont le collimateur est le sommet.

La Figure III.11-a illustre cet effet sur une coupe de matrice de cristaux. L'intensité du flux de photons à l'intérieur d'un matériau obéit à une loi exponentielle décroissante dont la longueur d'atténuation λ dépend de l'énergie des photons γ et du matériau. La probabilité d'interaction entre les photons et les éléments de cristaux est alors d'autant plus élevée que la longueur potentielle de pénétration dans la matrice est grande. Suivant la Figure III.11-a, les distances potentielle de pénétration maximale dans la matrice  $L_1$  est inférieur à  $L_2$  et  $L_3$ , il s'en suit qu'un plus grand nombre d'interactions sera détecté au centre qu'en périphérie de la matrice de cristaux.

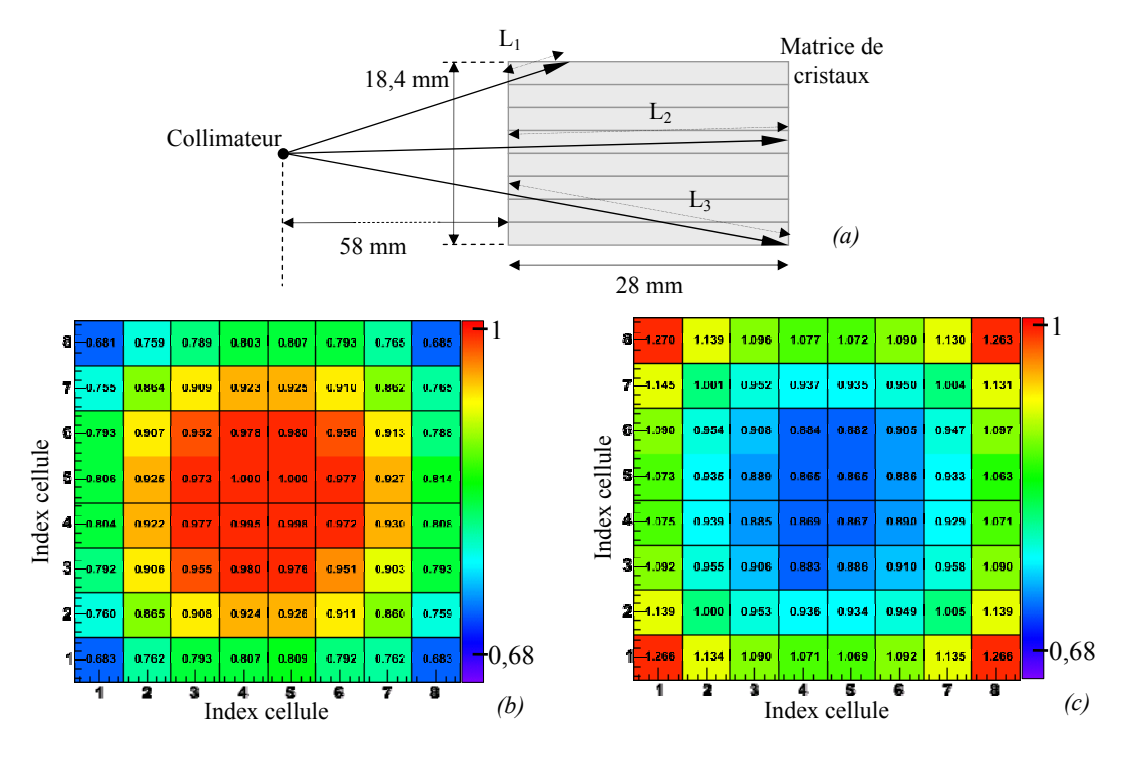

*Figure III.11. Représentation de l'effet de dôme produit par la géométrie conique du collimateur sténopé (a), de la répartition des interactions dans une matrice de cristaux placée à 58 mm de distance d'une source ponctuelle obtenue par simulation Geant4 (b) et des coefficients de corrections qui en découlent (c).* 

Afin de prendre simplement en compte cet effet de façon à ce que la source d'émission soit ponctuelle, il a été modélisé par l'utilisation de la simulation Monte-Carlo Geant4 ([41] S. Agostinelli 2003, [42] J. Allison 2006). La Figure III.11-b donne les proportions d'interactions intervenues dans le cristal par effet photoélectrique de photons de 140 keV  $(2.10^9$  photons ont été générés dans  $4\pi$  à 58 mm de la surface d'entrée de la matrice). Les coefficients de correction de l'effet de dôme (Figure III.11-c) extraits de ces résultats de simulation seront ensuite appliqués aux projections obtenues par les modules de détection. La Figure III.12 représente une projection avant et après correction d'uniformité et d'effet de dôme.

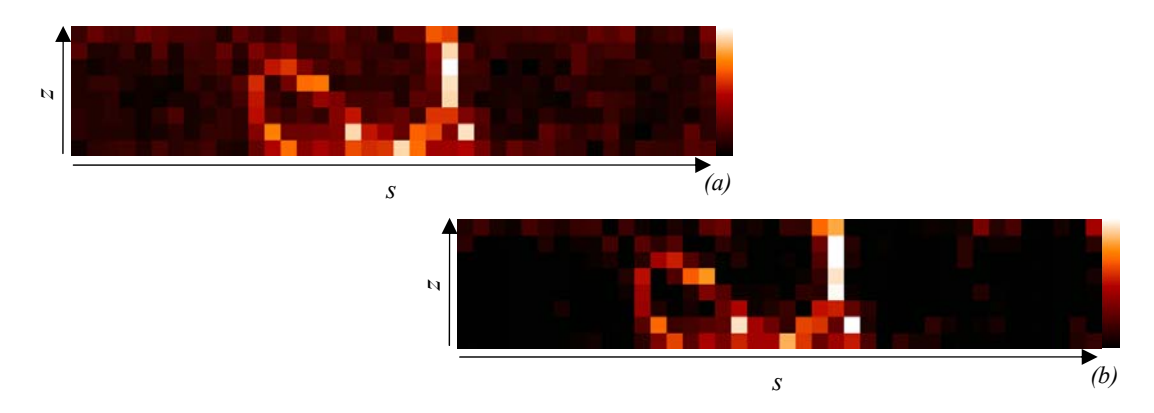

*Figure III.12. Représentation de projections avant (a) et après (b) correction du taux de comptage et de l'effet dôme.* 

## **III.2.3. Sinogrammes**

Un sinogramme est la suite ordonnée de projections. Il permet de visualiser une rangée de pixels du détecteur pour toutes les projections obtenues lors d'une prise de vues, comme illustré par la Figure III.13-a et la Figure III.13-b. Après l'application des corrections d'uniformité et d'effet de dôme, la Figure III.13-c présente le sinogramme obtenu expérimentalement lors de la tomographie pas à pas du capillaire (Figure III.8-b) en 128 positions sur 360 degrés avec un temps d'exposition de 15 secondes par position.

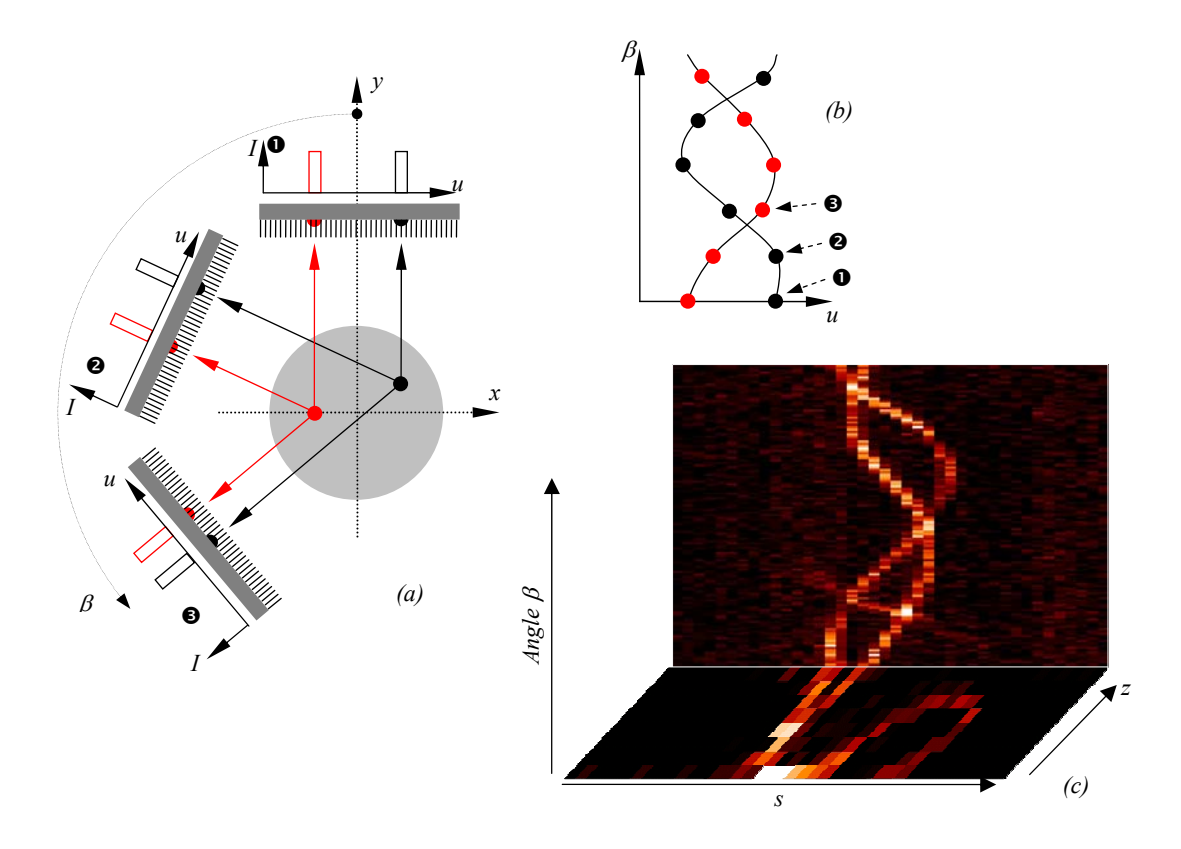

*Figure III.13. Représentation de la formation d'un sinogramme (a et b) et de celui issu d'une prise de vues en 128 positions sur 360 degrés avec un temps d'exposition de 15 secondes par position, du capillaire (Figure III.8-b) contenant une solution de 10,52 MBq de*  $\frac{99m}{2}$ *C (c).* 

# *III.3. Reconstruction de l'image*

La reconstruction est l'action qui tente de construire une estimation de l'image d'un volume à partir de la série de projections collectées autour de celui-ci. Dans notre cas, la reconstruction de la distribution radioactive est recherchée par l'enchaînement d'un algorithme analytique 3D de type Feldkamp ([43] L.A. Feldkamp 1954) et d'un algorithme itératif, tous deux ayant été adaptés à la géométrie de notre système de détection. L'algorithme analytique repose sur l'inversion directe de la formule (III.9) alors que l'algorithme itératif corrige une image estimée par comparaison successive des projections réellement mesurées avec des projections calculées. Dans ce chapitre, ces deux méthodes utilisées seront présentées ainsi que les améliorations que nous leur avons apportées.

## **III.3.1. Reconstruction analytique**

#### *1.a. Rétroprojection parallèle des projections filtrées en mode 2D*

Dans ce paragraphe, les équations de reconstruction en tomographie monophotonique par collimateur sténopé sont recherchées pour des images originelles bidimensionnelles. Les projections obtenues sont unidimensionnelles. Cette démarche est générale et indépendante de la géométrie du détecteur.

Empiriquement, une approximation  $b(x, y)$  de  $f(x, y)$  (volume de reconstruction) peut être estimée par l'intégration de la série de projections obtenues :

$$
b(x, y) = \int_{0}^{\pi} p_{\theta}(s) d\theta
$$
 (III.10)

En pratique, la reconstruction de l'image  $f(x,y)$  est réalisée par l'intégration de projections filtrées  $p_{\theta}^{F}(s)$ :

$$
f(x, y) = \int_{0}^{\pi} p_{\theta}^{F} (x \cos \theta + y \sin \theta) d\theta
$$
 (III.11)

$$
p_{\theta}^{F}(s) = \int_{-\infty}^{+\infty} p_{\theta}(s)h(s-s')ds
$$
 (III.12)

### **Théorème de la coupe centrale**

Une projection « parallèle » est le résultat de la projection selon la direction perpendiculaire à l'axe central du détecteur (Figure III.7).  $F_{11}(U, V)$  et  $P_{10}(v, \theta)$  sont respectivement les transformées de Fourier de  $f(x, y)$  et de  $p_\theta(s)$ , les indices des transformées de Fourrier indiquant respectivement l'appartenance des paramètres au domaine réel (0) ou fréquentiel (1).

$$
D' \text{od}: \qquad P_{10}(\nu, \theta) = \int_{-\infty}^{+\infty} p_{\theta}(s) \, \mathrm{e}^{-2i\pi \nu s} \, \mathrm{d}s \,. \tag{III.13}
$$

$$
= \int_{-\infty}^{+\infty} \int_{-\infty}^{+\infty} f(x, y) \delta(x \cos \theta + y \sin \theta - s) e^{-2i\pi vs} dy dx ds , \qquad (III.14)
$$

$$
= \int_{-\infty}^{+\infty} \int_{-\infty}^{+\infty} f(x, y) e^{-2i\pi v(x\cos\theta + y\sin\theta)} dy dx.
$$
 (III.15)

En posant  $U = v \cos \theta$  et  $V = v \sin \theta$ :

$$
P_{10}(v,\theta) = F_{11}(U,V)|_{v_t=0}.
$$
\n(III.16)

La formule (III.16) est l'expression mathématique du théorème de la coupe centrale où la transformée de Fourier d'une projection d'inclinaison θ correspond à une ligne passant par l'origine du domaine en fréquence spatiale de la transformée de Fourier de l'image et ayant un angle d'inclinaison θ.

En pratique, la reconstruction exacte de l'objet d'origine ne peut être réalisée que si ce plan fréquentiel est connu en tout point. Ceci a pour conséquence la nécessité d'avoir une infinité de projections de l'objet source. Or la prise de données expérimentales conduit la connaissance d'un nombre limité d'angle de vue, c'est-à-dire de droites radiales comme illustré en Figure III.14 conduisant a un sur-échantillonnage des basses fréquences.

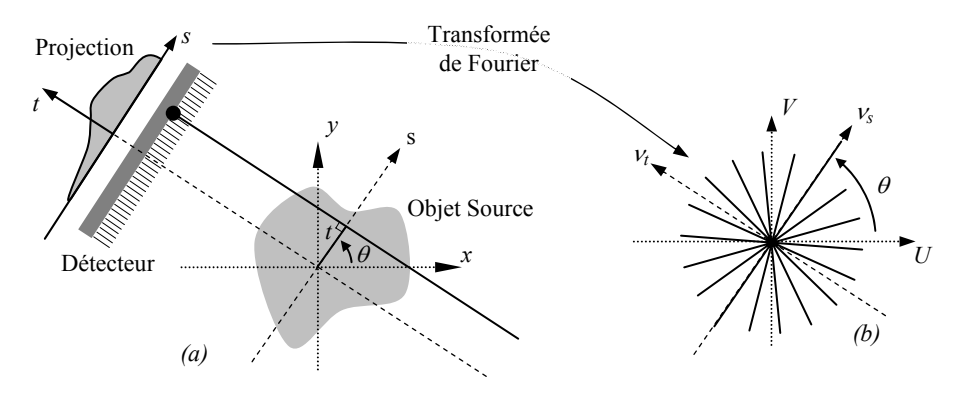

*Figure III.14. Représentation du théorème de la coupe centrale par la mise en place de la transformée de Fourier d'une projection (a) dans le domaine fréquentiel de l'image (b).* 

Le passage de la fonction  $P_{10}(v, \theta)$  définie dans un espace polaire à la fonction  $F_{11}(U, V)$ défini dans un espace cartésien demande l'utilisation d'interpolation. L'obtention de la fonction *f*, par transformée de Fourier inverse, présente des lacunes d'information, surtout dans les hautes fréquences. En conséquence, l'erreur sur ses valeurs est d'autant plus importante que la fréquence augmente.

### **Fonction de filtrage**

Le passage de l'espace polaire à l'espace cartésien demande le rehaussement des hautes fréquences par une fonction *h* dit de filtrage. Dans le cas des projections parallèles :

$$
f(x, y) = \int_{-\infty}^{+\infty} \int_{-\infty}^{+\infty} F_{11}(U, V) e^{-2i\pi(Ux+Vy)} dU dV.
$$
 (III.17)  

$$
= \int_{0}^{\pi+\infty} \int_{-\infty}^{+\infty} F_{11}(v \cos \theta, v \sin \theta) e^{-2i\pi v(x \cos \theta + y \sin \theta)} |v| dV d\theta,
$$
  

$$
= \int_{0}^{\pi} \int_{-\infty}^{+\infty} P_{10}(v, \theta) e^{-2i\pi v(x \cos \theta + y \sin \theta)} |v| dV d\theta.
$$
  

$$
= \int_{0}^{\pi+\infty} \int_{-\infty}^{\pi+\infty} p_{\theta}(s) h(x \cos \theta + y \sin \theta - s) ds d\theta
$$
 (III.18)

La fonction de filtrage *h* est la transformée de Fourier inverse de la fonction rampe  $|v|$ produit par le Jacobien lors du changement de variable (passage des coordonnées polaire en coordonnées cartésiennes). La valeur de *f (x,y)* pour les points sur la ligne de réponse  $s = x \cos \theta + y \sin \theta$  pour une valeur de  $\theta$  donnée est égale à la valeur de la projection filtrée en *s*, comme illustré en Figure III.15. Ces valeurs sont sommées pour chaque θ.

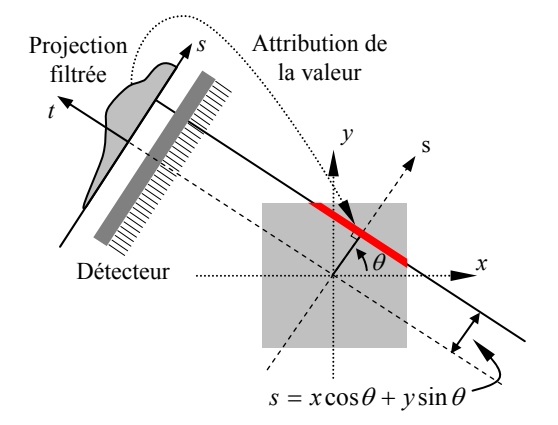

*Figure III.15. Représentation de la rétroprojection parallèle d'une projection filtrée.* 

## *1.b. Rétroprojection conique des projections filtrées en mode 2D*

## **Rétroprojection conique**

La composante TEMP développée étant à géométrie sténopée (Figure III.16-a), la modification de cet algorithme est nécessaire. Nous définissons alors l'angle β, l'inclinaison angulaire du système de détection, différent de θ, l'angle entre l'axe *x* et la perpendiculaire à la droite de réponse.

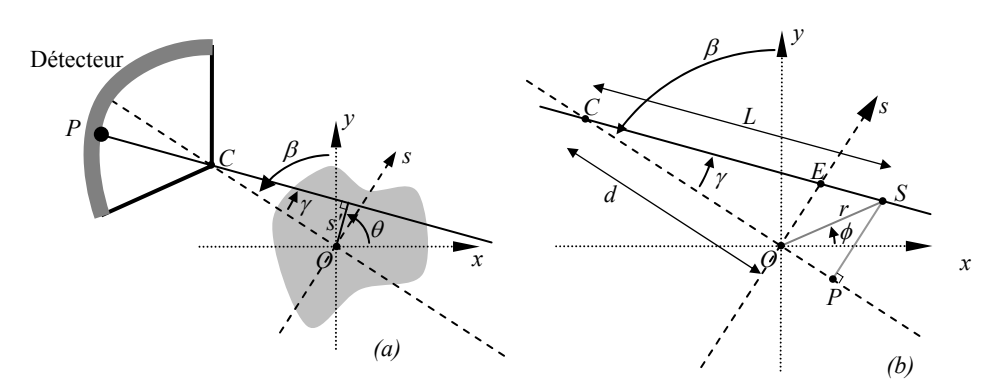

*Figure III.16. Représentation d'une projection par un détecteur à collimateur sténopé selon un angle* β *et de la position du point S(r,*φ*) (b).* 

Selon l' Annexe III, la rétroprojection filtrée est le résultat des étapes suivantes :

$$
f(x, y) = \int_{0}^{\pi} \frac{1}{L^2(x, y, \beta)} Q_{\beta}(y') d\beta
$$
 (III.19)

$$
Q_{\beta}(\gamma) = R'_{\beta}(\gamma) * g(\gamma)
$$
 (III.20)

$$
g(\gamma) = \left(\frac{\gamma}{\sin \gamma}\right)^2 \frac{h(\gamma)}{2}
$$
 (III.21)

$$
R'_{\beta}(\gamma) = R_{\beta}(\gamma)d\cos\gamma\frac{d}{f}
$$
 (III.22)

La formule (III.19) prend en compte un détecteur situé au centre du système, le coefficient  $d/f$  introduit dans la formule de  $R'_{\beta}(\gamma)$  permet de respecter la géométrie réelle du détecteur, à savoir une distance *d* entre le centre du collimateur et l'axe de rotation et une distance focale f (centre du collimateur / plan de détection).

De plus,

$$
L(x, y, \beta) = \sqrt{d^2 + x^2 + y^2 + 2d(x \sin \beta - y \cos \beta)}
$$
 (III.23)

$$
\gamma' = \arctan\left(\frac{x\cos\beta + y\sin\beta}{d + x\sin\beta - y\cos\beta}\right)
$$
 (III.24)

Finalement, la fonction *f(x,y)* est obtenue par la rétroprojection normalisée (formule (III.19)) des projections pondérées (formule (III.22)) et filtrées (formule (III.20)), comme illustré en Figure III.17.

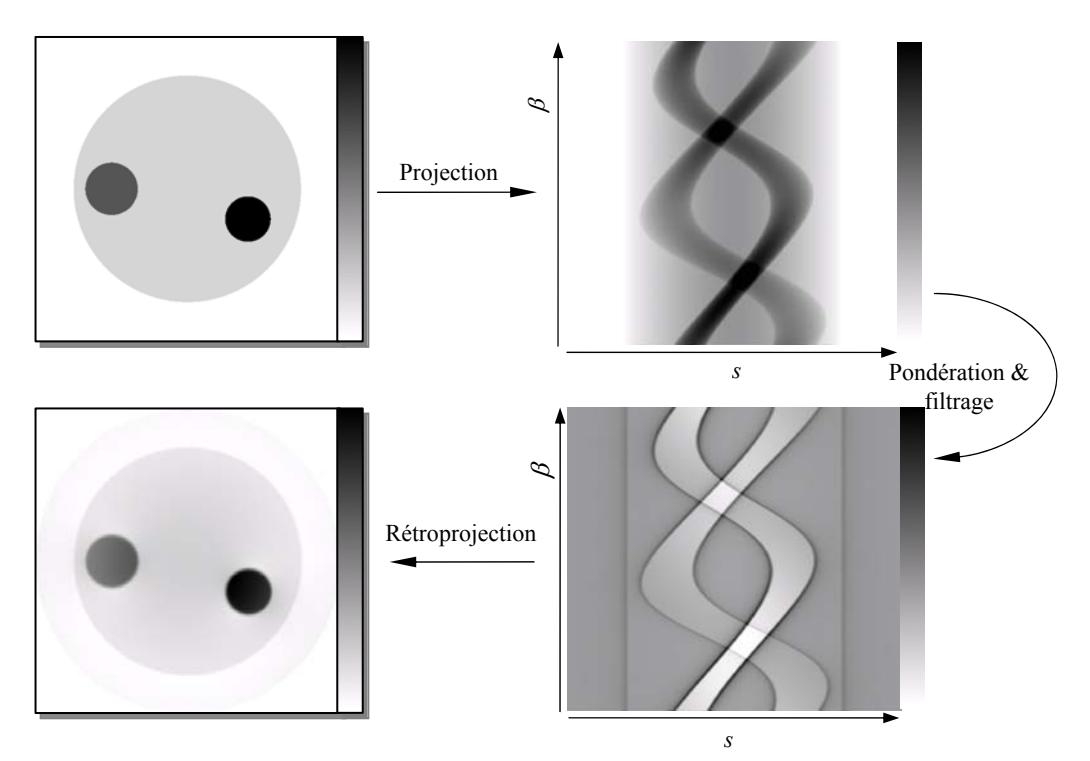

*Figure III.17. Représentation d'une rétroprojection filtrée par étapes : sinogramme (a) pondéré et filtré (b) puis rétroprojeté (c).* 

## **Apodisation des projections**

La reconstruction exacte de l'image à partir des projections est en pratique impossible pour deux raisons fondamentales : l'échantillonnage discret de l'espace de Fourier et la présence de bruit statistique.

L'échantillonnage dans le domaine fréquentiel étant discret, il existe, selon le théorème de Shannon, une fréquence maximum Ω, dite de Nyquist, à partir de laquelle l'échantillonnage ne peut plus être déterminé et à partir de laquelle il y a perte d'information :

$$
\Omega = (\Delta \omega)^{-1} \tag{III.25}
$$

L'opération de filtrage, qui vise à multiplier les transformées de Fourier des projections par la rampe *h(t)*, ne peut ainsi pas dépasser la fréquence de Nyquist. Cette opération de rehaussement des hautes fréquences a pour conséquence d'amplifier la différenciation des structures dans l'image reconstruite, mais aussi du bruit.

Pour éviter la convolution par une porte et produire des ondulations dues au sinus cardinal dans la fonction filtrée, une fenêtre d'apodisation  $w(t)$  est ajoutée au filtre rampe :

$$
h(t) = \int |\nu| W(\nu) e^{-2i\pi \nu t} d\nu, \text{ où } W(\nu) = TF \big[ w(t) \big] \tag{III.26}
$$

Dans le cas de la composante TEMP, cette apodisation est effectuée par une fenêtre de type Hann :

$$
W(v) = \begin{cases} 0,5\left[1+\cos\left(\pi\frac{v}{\Omega}\right)\right] & |v| \le 2\pi\Omega\\ 0 & \text{ailleurs} \end{cases}
$$
(III.27)

La Figure III.18 présente les profils du filtre rampe, de la fenêtre de Hann et le résultat de leur produit.

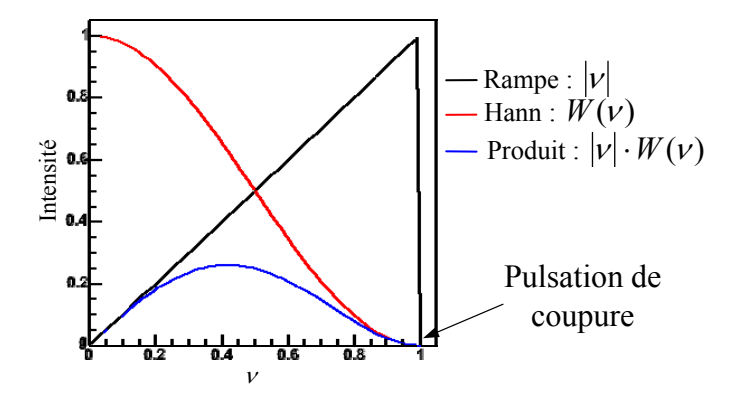

*Figure III.18. Représentation du filtre rampe (courbe noire), de la fenêtre de Hann (courbe rouge) et le résultat de leur produit (courbe bleue).* 

## *1.c. Adaptation à la géométrie 3D de la composante TEMP*

Le système TEMP développé présente des détecteurs à collimateur sténopé avec une surface de détection multi-plan, à savoir des gamma caméras composées de 5 modules de détection ayant chacun une surface de détection plane où l'angle  $\alpha$  est égal à 90° et  $\psi = \alpha/5$ (Figure III.19).

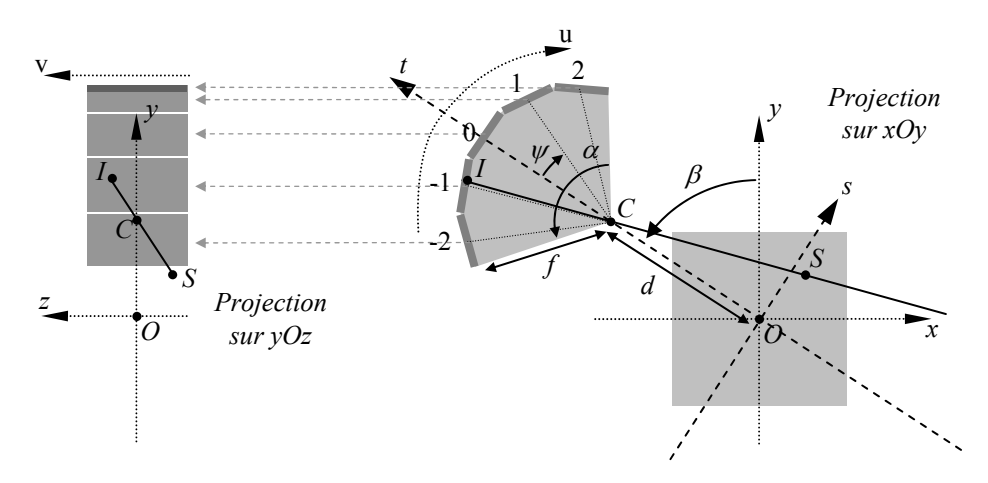

*Figure III.19. Représentation du système à collimateur sténopé et à surface de détection multi-plan.* 

Selon l'Annexe V basé sur l'algorithme de Feldkamp ([43] L.A. Feldkamp 1954), la reconstruction analytique 3D est réalisée par la succession de rétroprojections bidimensionnelles suivant différents plans d'inclinaison.

Les calculs suivants sont réalisés dans le repère tournant  $R_t(s,t,z,0)$  de la gamma caméra pour un angle  $\beta$ , sachant que  $R_t = R(x, y, z, 0)$  en  $\beta = 0$ . Les coordonnées du point *S* dans le repère tournant  $R_t$  pour un angle  $\beta$  sont :

$$
\begin{cases}\ns_s = x_s \cos \beta + y_s \sin \beta \\
t_s = -x_s \sin \beta + y_s \cos \beta \\
z_s = z_s\n\end{cases}
$$
\n(III.28)

Pour la projection dans le plan *tOs*, l'angle formé par la droite (*SC*) et l'axe du détecteur (*OC*) est :

$$
\widehat{OCS} = \arctan\bigg(\frac{s_s - s_c}{t_c - t_s}\bigg).
$$

où (*sc,tc*) sont les coordonnées dans le repère *Rt* du collimateur *C*.

Le plan de détection sur lequel se projette le point *S* est recherché par son numéro *nD*<sup>é</sup>*tecteur* (Figure III.19) donnant accès à l'angle d'inclinaison de ce plan.

$$
n_{D\text{étecteur}} = -\text{PartieEnti\`ere} \bigg[ \frac{1}{2} \bigg( \frac{2 \widehat{OCS}}{\psi} + \text{sign} \big( \frac{2 \widehat{OCS}}{\psi} \big) \bigg) \bigg]. \tag{III.29}
$$

La droite (*SC*) et la droite (*D*) de support du plan de détection d'intérêt ont alors pour équation respective :

$$
(SC): t = \frac{t_s - t_c}{s_s - s_c} (s - s_s) + t_s
$$
  
(*Détecteur*) :  $t = -\tan(n_{Détecteur} \psi)(s - s_D) + t_D$  (III.30)

où (*sD,tD*) sont les coordonnées dans le repère *Rt* du centre *D* du plan de détecteur d'intérêt :

$$
\begin{cases}\nx_D = f \sin(n_{D\text{éecteur}}\psi) \\
y_D = f \cos(n_{D\text{éecteur}}\psi) + d\n\end{cases}.
$$

Les coordonnées du point d'intersection *I* entre les droites (*SC*) et (*D*) sont obtenues par l'égalité des équations de la formule (III.30), soit :

$$
s_{I} = \frac{f + 2\cos(n_{D\acute{e}tecteur}\psi)(d - t_{s})}{\cos(n_{D\acute{e}tecteur}\psi)(d - y'_{s}) + x'_{s}\sin(n_{D\acute{e}tecteur}\psi)} \tag{III.31}
$$
  
\n
$$
t_{I} = -\tan(n_{D\acute{e}tecteur}\psi)(s_{I} - f\sin(n_{D\acute{e}tecteur}\psi)) + f\cos(n_{D\acute{e}tecteur}\psi) + d
$$

À partir du point  $I(s_l,t_l)$  d'intersection, la coordonnée u<sub>I</sub> du pixel dans le plan de détection d'intérêt est obtenue après translation du vecteur  $\overline{DO}$  puis rotation d'un angle  $(-n_{D\text{étecteur}}\varepsilon)$ :

$$
\mathbf{u}_{I} = (s_{I} - s_{D}) \cos(n_{D\text{électeur}} \psi) + (t_{I} - t_{D}) \sin(n_{D\text{électeur}} \psi)
$$
(III.32)

et la coordonnée v<sub>I</sub> par l'application du théorème de Thales :

$$
v_{I} = z_{s} \frac{y_{I} - y_{c}}{y_{c} - y_{s}'}.
$$
 (III.33)

Enfin les indices  $(u, v)$  des pixels sont calculés suivant la produit des coordonnées  $(u_1, v_1)$ avec le rapport entre nombre de pixels d'un module de détection (8) et la largueur du détecteur (18,4 mm).

### *1.d. Critique de la méthode*

La reconstruction analytique est une méthode de résolution du problème inverse exprimée sous forme continue. Elle n'offre pas la possibilité d'introduire de connaissance a priori sur l'objet ou la réponse du système de détection afin de produire des images reconstruites de meilleure qualité. De plus cette méthode est mal adaptée à la reconstruction associée à des géométries complexes de détecteur et ne prend pas en compte la nature statistique des données.

Suivant la formule (III.19), les projections sont prises les unes après les autres afin d'être pondérées, filtrées et rétroprojetées. Les calculs de reconstruction peuvent en fait être débutés dès l'acquisition de la première projection. Ainsi, l'estimation de l'image est produite « en ligne » à la fin de l'examen. Elle peut être ensuite injectée dans l'algorithme itératif, qui est décrit dans la section suivante, afin d'améliorer ses performances.

## **III.3.2. Reconstruction itérative statistique**

### *2.a. Principes*

Le principe des algorithmes itératifs est de construire des estimations du volume d'intérêt à partir de la comparaison des projections acquises et calculées. Les projections calculées  $\tilde{p}^k$  correspondant à l'estimée courante  $f^k$  sont comparées aux projections acquises p par l'instrument. Le résultat  $w^k$  de cette comparaison permet de corriger l'estimée et de créer une nouvelle estimée  $f^{k+1}$ , comme illustré en Figure III.20.

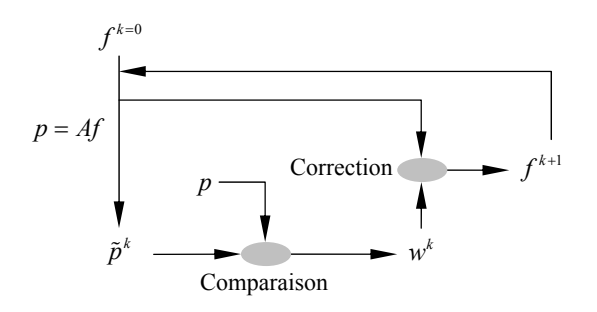

*Figure III.20. Schéma du principe de fonctionnement des algorithmes itératifs de reconstruction où*   $p$  sont les projections acquises,  $\tilde{p}^k$  sont les projections calculées de l'image estimées *f k et wk le résultat de la comparaison à l'itération k.* 

D'un point de vue matriciel, la projection peut être modélisée par la formule *p* = *Af* , où  $A: (a_{ii})$  est la matrice de projection représentant la probabilité pour qu'un photon issu du pixel *j* de l'image soit détecté par le pixel *i* du détecteur. Cette matrice, dont les dimensions sont le produit des dimensions de *p* et *f*, est représentative de la réponse impulsionnelle de la détection transformant une image en sa projection. Une modélisation analytique de la réponse impulsionnelle du collimateur sera recherchée au chapitre III.5 dans le but d'obtenir, en plus des effets des divers paramètres géométriques sur la résolution et l'efficacité de détection, des projections estimées les plus réalistes possibles.

## *2.b. Algorithmes algébriques*

Les algorithmes algébriques sont basés sur des principes et des propriétés purement mathématiques. La méthode ART (Algebraic Reconstruction Technique, ( [44] Gordon *et al.* 1974), par exemple, vise à minimiser la distance :

$$
J_{ART}(f) = ||p - Af||^2
$$
 (III.34)

Cette dernière équation débouche sur la méthode de correction additive, c'est-à-dire où le résultat de comparaison est additionné à l'estimée courante pour en former la nouvelle :

$$
f_j^{k+1} = f_j^k + \sum_i a_{ij} \frac{g_i - \sum_{j=1}^N a_{ij} f_{ij}^k}{N},
$$
 (III.35)

où *gi* est le nombre de photons enregistrés par le pixel *i* du détecteur.

D'autres algorithmes existent : Image Space Reconstruction Algorithm (ISRA) ([45] M.E. Daube-Witherspoon 1987), Simultaneous Algebraic Reconstruction Technique (SART) ( [46] A.H. Andersen *et al.* 1984), ou Gradient Conjugué ( [47] J.A. Fessler 1997). Ces méthodes proposent d'autres solutions afin de minimiser la distance entre les projections acquises et des projections calculées. Le défaut des algorithmes algébriques est de ne pas prendre en compte la nature bruitée des données.

## *2.c. Algorithmes statistiques*

Les algorithmes statistiques incorporent des modèles physiques à la reconstruction. L'utilisation de tels algorithmes reposent sur cinq hypothèses de base.

### **Première hypothèse**

 $X_k(t)$  représente la position du noyau radioactif *k* à l'instant *t* dans le volume d'intérêt. Celle-ci est considérée comme une variable aléatoire indépendante distribuée selon la densité de probabilité  $f_{X_k(t)}(\vec{x})$  où  $\vec{x} \in V_{\text{intérêt}}$ .

### **Deuxième hypothèse**

La densité de population des noyaux par unité de volume suit une loi de Poisson.

### **Troisième hypothèse**

Un atome ne peut être observé que s'il émet au moins un photon. Le temps de désintégration du noyau *k* est une variable aléatoire indépendante  $T_k$ .

## **Quatrième hypothèse**

 $T_k$  suit une loi exponentielle décroissante dont la moyenne est  $\mu_T = t_{1/2} / \ln 2$ , où  $t_{1/2}$  est la demi-vie radioactive.

Soit  $K(t, V)$  le nombre total de noyaux au temps *t* localisés dans un volume *V*. Le nombre de désintégrations durant le temps *t* dans le volume *V* suit une loi de Poisson avec pour moyenne :

$$
E[K(t, V)] = \int_{0}^{t} \int_{V} \lambda(\vec{x}, \tau) d\vec{x} d\tau, \qquad (III.36)
$$

où  $\lambda$  est la densité d'émission en  $\vec{x}$  et au temps *t* donnée par :

$$
\lambda(\vec{x},t) = \mu_N \frac{e^{-t/\mu_T}}{\mu_T} f_{X_k(t)}(\vec{x}),
$$
 (III.37)

avec  $\mu_N$  le nombre moyen de désintégrations par unité de temps.

### **Cinquième hypothèse**

Seuls les événements détectés dans au moins un pixel du détecteur participent à la reconstruction. L'efficacité de détection est alors décrite par  $s_i(\vec{x})$ , probabilité de détection de l'événement issu de la position  $\vec{x}$  dans le pixel *i* :

$$
s_i(\vec{x}) = h(\vec{k}_i \cdot \vec{x} - \tau_i), \qquad (III.38)
$$

où la fonction *h* est la réponse impulsionnelle du système de détection, *<sup>i</sup> k* r le vecteur directeur du détecteur et  $\tau_i$  la position du pixel i sur le détecteur (Figure III.21).

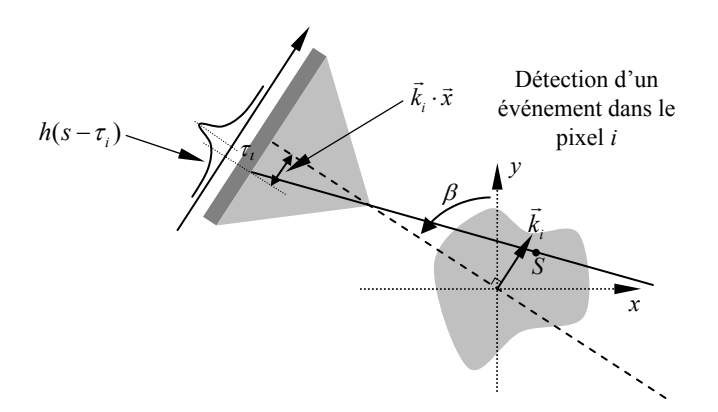

*Figure III.21. Représentation de la détection d'un événement par le pixel i du système de détection et de son efficacité de détection si.* 

Soit  $Y_i$ , le nombre d'événements enregistrés par le  $i<sup>ème</sup>$  pixel du détecteur,  ${Y_i : i = 1,...,n_d}$  représente les données d'une projection, soit :

$$
Y \propto Poisson\left\{\int_{-\infty}^{+\infty} s_i(\vec{x})\lambda(\vec{x})d\vec{x}\right\}, \text{ avec } \lambda(\vec{x},t) = \mu_N \int_{t_1}^{t_2} \frac{e^{-t/\mu_T}}{\mu_T} f_{X_k(t)}(\vec{x})dt, \tag{III.39}
$$

lorsque l'acquisition est effectuée durant un temps  $t$  compris entre  $t_1$  et  $t_2$ .

Or, la mesure effectuée par le système d'imagerie est la somme des événements issus de la désintégration du radiotraceur, mais aussi des sources de bruit comme le rayonnement cosmique ou la radioactivité ambiante. La formule (III.39) devient :

$$
Y \propto Poisson\left\{\int_{-\infty}^{+\infty} s_i(\vec{x})\lambda(\vec{x})d\vec{x} + r_i\right\},\tag{III.40}
$$

où *ri* est le nombre moyen d'événements issus de sources de bruit et détectés dans le pixel *i*.

Le problème posé à la reconstruction statistique est d'estimer la densité d'émission  $\lambda$ par l'utilisation de la formule (III.40).

#### *2.d. Algorithmes itératifs statistiques de maximisation de la vraisemblance*

L'algorithme de reconstruction statistique itératif EM (Expectation Maximization, [48] H. Hartley 1958, [49] Dempster et *al.* 1977) cherche la solution λ la plus probable par un calcul de maximisation de la vraisemblance.

#### **Calcul de la vraisemblance**

Soit  $\lambda_i$  le nombre moyen de désintégrations dans le pixel *j* de l'objet,  $a_{ii} \lambda_i$  est le nombre de photons émis en  $j \in \{1,...,m\}$  et détecté en  $i \in \{1,...,n\}$ , en d'autres termes l'équivalent matriciel du produit des fonctions  $s_i(\vec{x})\lambda(\vec{x})$ . Le nombre moyen de photons détectés par le pixel *i* est alors :

$$
\overline{g_i} = \sum_{j=1}^{m} a_{ij} \lambda_j , \qquad (III.41)
$$

où *gi* est une variable statistique qui suit la loi de Poisson, selon la cinquième hypothèse du paragraphe précédent.

Par conséquent, la probabilité de détecter *g<sub>i</sub>* photons est :

$$
P(g_i) = \frac{e^{-\overline{g_i}} \overline{g_i}^{g_i}}{g_i!}.
$$
 (III.42)

Mathématiquement, la probabilité d'observer le vecteur *g*, quand le vecteur d'émission est  $\lambda$ , est  $P(g|\lambda)$ . Les variables  $g_i$  étant indépendantes,  $P(g|\lambda)$  est égale au produit des probabilités individuelles, qui est au final la fonction de vraisemblance :

$$
L(\lambda) = \prod_{i=0}^{n} P(g_i | \lambda)
$$
 (III.43)

#### **Maximisation de la vraisemblance**

La maximisation de la vraisemblance est établie par le calcul de son logarithme  $l(\lambda) = \ln(L(\lambda))$ . D'où :

$$
l(\lambda) = \ln \left( \prod_{i=1}^{n} \frac{e^{-\overline{g_{i}}}\overline{g_{i}}^{g_{i}}}{g_{i}!} \right) = \sum_{i=1}^{n} \ln \left( \frac{e^{-\overline{g_{i}}}\overline{g_{i}}^{g_{i}}}{g_{i}!} \right) = \sum_{i=1}^{n} \left( -\overline{g_{i}} + g_{i} \ln(\overline{g_{i}}) - \ln(g_{i}!) \right)
$$
  
= 
$$
\sum_{i=1}^{n} \left( -\sum_{j=1}^{m} a_{ij} \lambda_{j} + g_{i} \ln(\sum_{j=1}^{m} a_{ij} \lambda_{j}) - \ln(g_{i}!) \right)
$$
(III.44)

L'image ayant la plus forte probabilité de donner *g* est recherchée. Dans ce cas, le vecteur λ pour lequel *l*(λ) est maximum pourra être considéré comme la meilleure estimation de la solution. Ce maximum est obtenu par la recherche de l'annulation de sa dérivée, sachant qu'il a été prouvé que  $l(\lambda)$  n'a qu'un unique maximum ([50] Jinyi Qi *et al.* 2006).

$$
\frac{\partial l(\lambda)}{\partial \lambda_j} = -\sum_{i=1}^n a_{ij} + \sum_{i=1}^n \frac{g_i}{\sum_{l=1}^m a_{il} \lambda_l} a_{ij} = 0
$$
 (III.45)

donne 
$$
\lambda_j \frac{\partial l(\lambda)}{\partial \lambda_j} = -\lambda_j \sum_{i=1}^n a_{ij} + \lambda_j \sum_{i=1}^n \frac{g_i}{\sum_{l=1}^m a_{il} \lambda_l} a_{ij} = 0, \qquad (III.46)
$$

$$
\lambda_j = \frac{\lambda_j}{\sum_{i=1}^n a_{ij}} \sum_{i=1}^n \frac{g_i}{\sum_{l=1}^m a_{il} \lambda_l} a_{ij} .
$$
 (III.47)

#### **Algorithme de reconstruction itératif ML-EM**

L'algorithme itératif ML-EM (« Maximum Likelihood – Expectation Maximization ») estime différentes solutions en appliquant successivement de la formule (III.47) :

$$
\lambda_j^{k+1} = \frac{\lambda_j^k}{\sum_{i=1}^n a_{ij}} \sum_{i=1}^n \frac{g_i}{\sum_{l=1}^m a_{il} \lambda_l^k} a_{ij}.
$$
 (III.48)

La formule (III.48) est la multiplication de l'image  $\lambda_i^k$  à l'itération *k* par la rétroprojection normalisée du produit de la projection mesurée *gi* par la projection estimée

∑ = *m l*  $a_{il} \lambda_l^k$ 1  $\lambda_1^k$  comme illustré en Figure III.22.

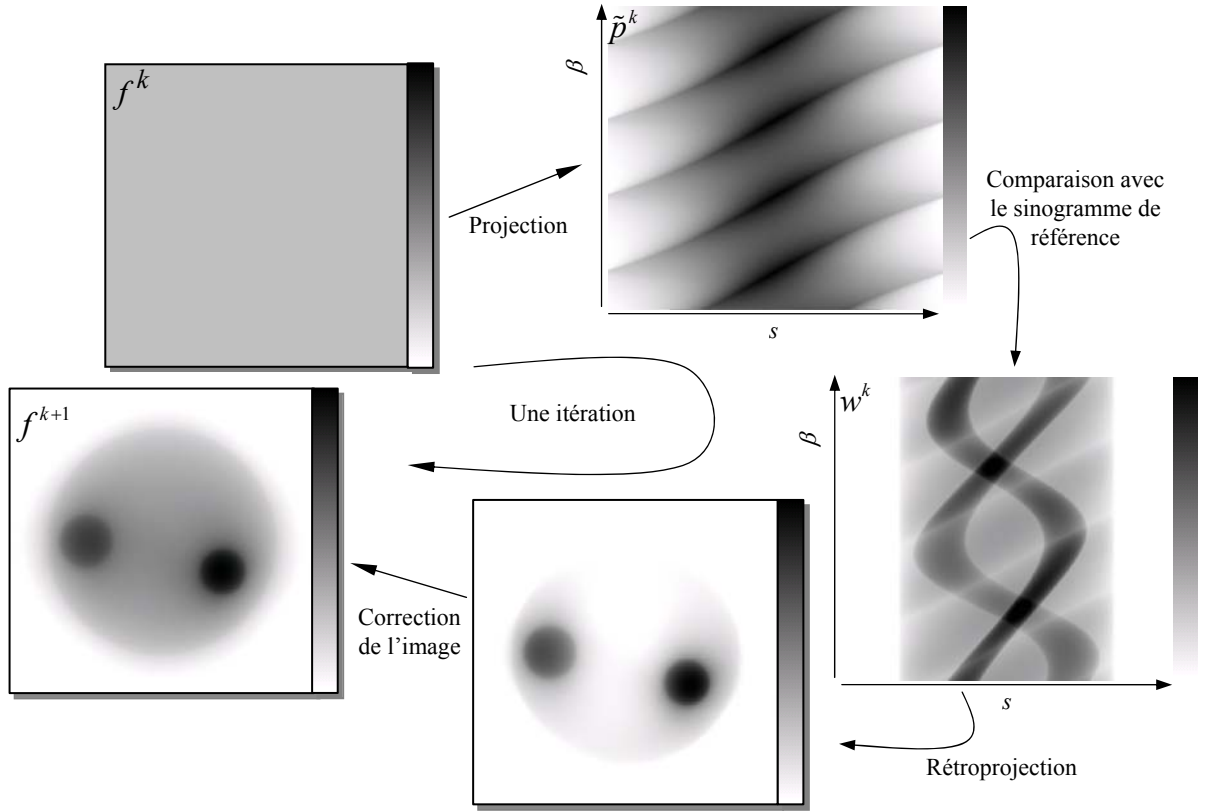

*Figure III.22. Représentation d'une rétroprojection itérative par étapes pour une itération : projection, comparaison avec les projections acquises, rétroprojeté puis correction de l'image.* 

L'algorithme ML-EM est une méthode de correction multiplicative, ce qui a pour effet le maintien des valeurs positives dans l'image et des valeurs nulles de l'estimée initiale  $f^{k=0}$ .

## **Accélération de la convergence**

La méthode OS-EM (« Ordered Subset – Expectation Maximization », [51] H.M. Hudson *et al.* 1994) permet l'accélération de la convergence par un choix judicieux d'ensembles disjoints  $\{S_p : p = 1,..., n_{Subset} \}$  de projections avec  $\bigcup_{p=1}^{n_{Subset}} S_p = \{1,..., n\}$  $S_p = \{1, ..., n\}$ 1 1,..., =  $\equiv \{1,\ldots,n\}$ .

Ainsi, pour chaque  $p \in \{1, ..., n_{Subset}\}$  pris dans l'ordre :

$$
\lambda_j^{k+1} = \frac{\lambda_j^k}{\sum\limits_{i \in S_p} a_{ij}} \sum\limits_{i \in S_p}^n \frac{g_i}{\sum\limits_{l=1}^m a_{il} \lambda_l^k} a_{ij}
$$
 (III.49)

Dans ce cas, l'algorithme OS-EM pour  $S_p = \{1, ..., n\}$  revient à la mise en place de la méthode ML-EM. Bien que la convergence d'un tel algorithme n'ait pas été démontrée, la méthode OS-EM permet d'obtenir des estimations proches de la méthode ML-EM.

## *2.e. Critique de la méthode*

La reconstruction itérative est une méthode de résolution du problème exprimé sous forme discrète. À la différence des algorithmes analytiques, des a priori sur l'objet au moyen des techniques de régularisation peuvent être introduits et cette méthode de reconstruction prend en compte la nature bruitée des données et l'efficacité de détection.

Ce type d'algorithme estime des images au fils des itérations. Il n'existe pas de méthode « standard » afin d'arrêter les itérations et considérer l'estimée comme acceptable. Chaque image étant différente, il faudrait un critère pour chaque reconstruction et la rapidité de convergence est dépendante de la complexité de l'image. Plus le nombre d'itérations augmente, plus la restauration des hautes fréquences est forte. L'amplitude du bruit mais aussi la résolution spatiale sont directement influencées par le nombre d'itérations. Les critères d'arrêt sont alors purement visuel (arbitraire) recherchant le meilleur compromis entre résolution spatiale et amplification du bruit dans l'image.

# *III.4. Tests des algorithmes de reconstruction*

Avant de reconstruire des images sur des données effectivement acquises par la composante TEMP et afin de s'assurer que les programmes de reconstruction basés sur les formules mathématiques sont conformes, il est impératif de réaliser un certain nombre de vérifications à partir de l'objets connus. Des sinogrammes obtenus par projection mathématique d'objets créés par informatique sont utilisés dans ces programmes de reconstruction. Les images reconstruites sont alors comparées aux images initiales permettant de conclure sur la validité des programmes.

Les tests présentés dans ce paragraphe sont effectués sur un Pentium 2,6 GHz avec 1 Go de mémoire vive sous le système d'exploitation Linux. Les calculs sont réalisés sur un seul jet d'exécution, bien que la configuration du système puisse prendre en compte la gestion parallèle multiple.

# **III.4.1. Objet mathématique**

Des objets purement mathématiques sont utilisés afin de tester les algorithmes de reconstruction. Ils sont projetés de manière à en obtenir les sinogrammes associés. Ces derniers sont ensuite reconstruits. Les projections sont réalisées à l'aide des formules mathématiques obtenues au chapitre III.3.1.c où l'intensité de chaque pixel de l'image est ajoutée à l'intensité du pixel du détecteur correspondant. La géométrie des gamma caméras de la composante TEMP est alors respectée. Les projections ainsi collectées à différentes positions angulaires sont ordonnées de manière à obtenir un sinogramme.

L'objet utilisé (Figure III.23-a) est composé de six secteurs contenant des disques de 6 u.a. dont leur diamètre *d* et leur espacement *e* = 2*d* est spécifique à chaque secteur. Le fond de l'objet défini par une zone circulaire de 30 mm de diamètre possède une activité de 1 u.a.. Cet objet de test, appelé fantôme de Derenzo ([52] S.E. Derenzo 1981), permet de tester la dégradation de la résolution spatiale par la reconstruction sachant que les diamètres des disques varient de 0,8 à 1,8 mm par pas de 0,2 mm.

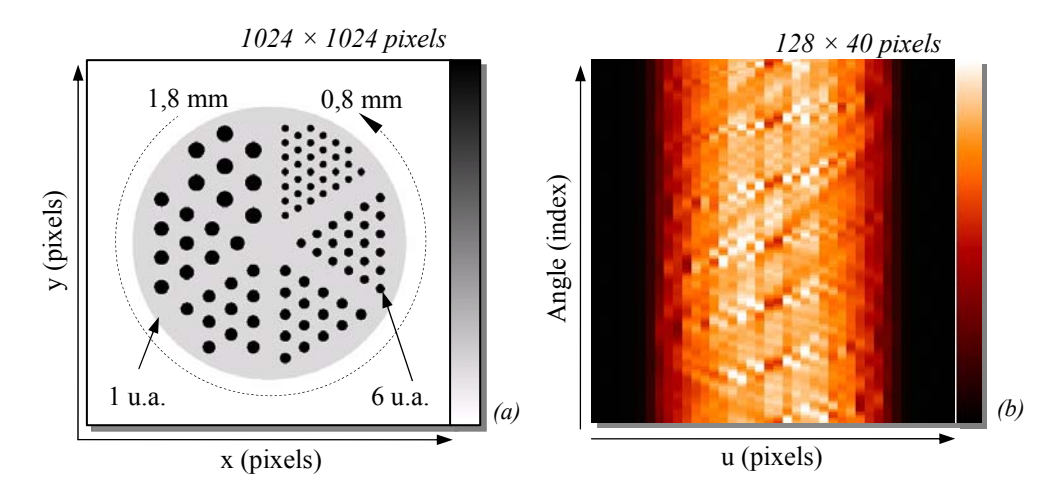

*Figure III.23. Profil d'un fantôme de Derenzo composé de six secteurs contenant des disques dont leur diamètre d et l'espacement e = 2d est spécifique à chacun (a) et du sinogramme de 40 pixels par 128 projections sur les 360° (b).* 

Les formules mathématiques de projection ne prennent pas en compte la dégradation due à la détection, comme l'hétérogénéité des réponses des 64 cellules d'un même module de détection à une même stimulation (chapitre III.2.2.a) ou l'effet de dôme produit par la projection conique (chapitre III.2.2.b). Les projections sont alors directement utilisables par les algorithmes de reconstruction..

## **III.4.2. Algorithme analytique**

Pour limiter le temps de calcul et avoir une résolution spatiale de l'image compatible avec nos performances expérimentales, les images sont reconstruites avec un échantillonnage de 256 × 256 × 128 pixels, la taille d'un pixel de l'image est de 0,15625 mm, soit au moins 6 fois inférieure à la résolution spatiale de la composante TEMP. Ces dimensions conduisent à une reconstruction analytique en 220 secondes en moyenne, soit 1,74 seconde par coupe. Ce modeste temps de calcul permet l'utilisation de cette méthode pendant une acquisition, contrairement au cas d'une image de  $512 \times 512 \times 256$  pixels pour laquelle la reconstruction est réalisée en 1780 secondes, soit plus de 29 minutes. Pour un ordinateur donné, ce temps est uniquement fonction du nombre de pixels que contient l'image à reconstruire. For the state of the state of the state of the state of the state of the state of the state of the state of the state of the state of the state of the state of the state of the state of the state of the state of the sta

La reconstruction du fantôme de Derenzo est donnée par la Figure III.24. Sur cette image, les disques dont les diamètres sont supérieurs à 1,4 mm, sont parfaitement visibles et séparés les uns des autres. Pour les diamètres de 1,2 mm, seuls les disques extérieurs sont perceptibles. Les autres disques ne se différencient plus.

Cet aspect est observable sur les profils de la Figure III.24-b et de la Figure III.24-c, où deux profils de l'image reconstruite (courbes noires) sont superposés à ceux de l'image d'origine (courbes bleues). Les pics sur les parties de gauche des graphiques relatifs aux diamètres de 1,8 et 1,4 mm se détachent alors que les disques de diamètres de 1,0 et 0,8 mm ne peuvent être distingués. Les structures de l'image sont lissées par la reconstruction

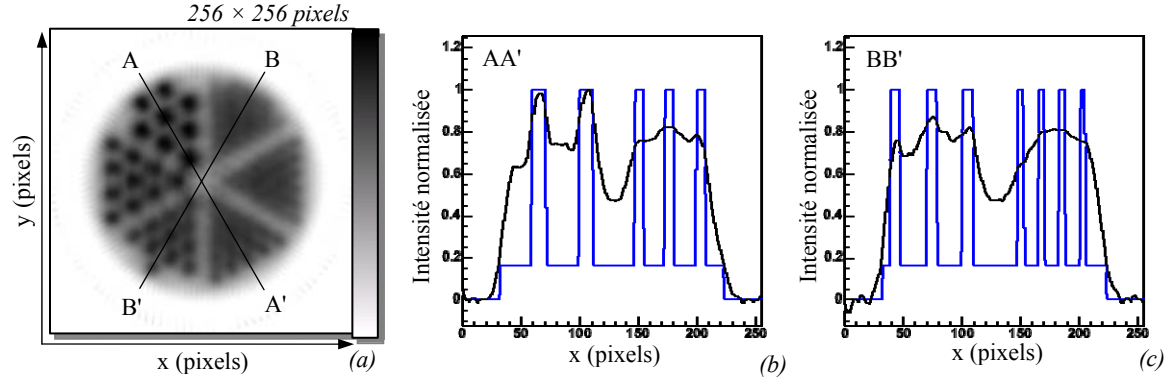

*Figure III.24. Image reconstruite de l'objet de la Figure III.23 par l'algorithme analytique développé (a) et deux profils de l'image obtenue (courbes noires) superposés aux profils de l'image d'origine (courbes bleues) (b) (c).* 

Pour une image obtenue en fin d'acquisition, cette méthode produit une première estimation de la carte radioactive de la zone d'intérêt. La reconstruction analytique fournit une image où les structures d'une taille supérieure à 1,2 mm de diamètre sont séparées.

## **III.4.3. Algorithme itératif**

L'algorithme de reconstruction itérative utilisé est ML-EM. De même que pour la reconstruction analytique, les images sont reconstruites avec un échantillonnage de  $256 \times 256 \times 128$  pixels. Avec ces dimensions, le temps de reconstruction est de moins de 30 minutes par itération.

Bien qu'il existe des méthodes de régulation par l'ajout d'a priori sur les images reconstruites comme la carte des densités tissulaires, le critère d'arrêt des itérations afin de considérer l'estimée comme acceptable doit être recherché. L'étude des images résultantes à diverses itérations et pour divers nombre de sous-ensembles permettra de déterminer l'image qui peut être déclarée acceptable, équilibre entre la reconstruction des structures et l'amplification des défauts de reconstruction ( [53] H. Malcolm *et al.* 1994, [54] M. Li *et al.* 2002). difference de la gordina de la gordina de la gordina de la gordina de la gordina de la gordina de la gordina de la gordina de la gordina de la gordina de la gordina de la gordina de la gordina de la gordina de la gordina

## *3.a. Application de l'algorithme ML-EM sans initialisation*

Dans le cas du fantôme de Derenzo, la reconstruction par l'algorithme ML-EM donne les images estimées de la Figure III.23 à la 1<sup>ère</sup>, 5<sup>ème</sup>, 10<sup>ème</sup>, 15<sup>ème</sup>, 30<sup>ème</sup> et 50<sup>ème</sup> itération. À la

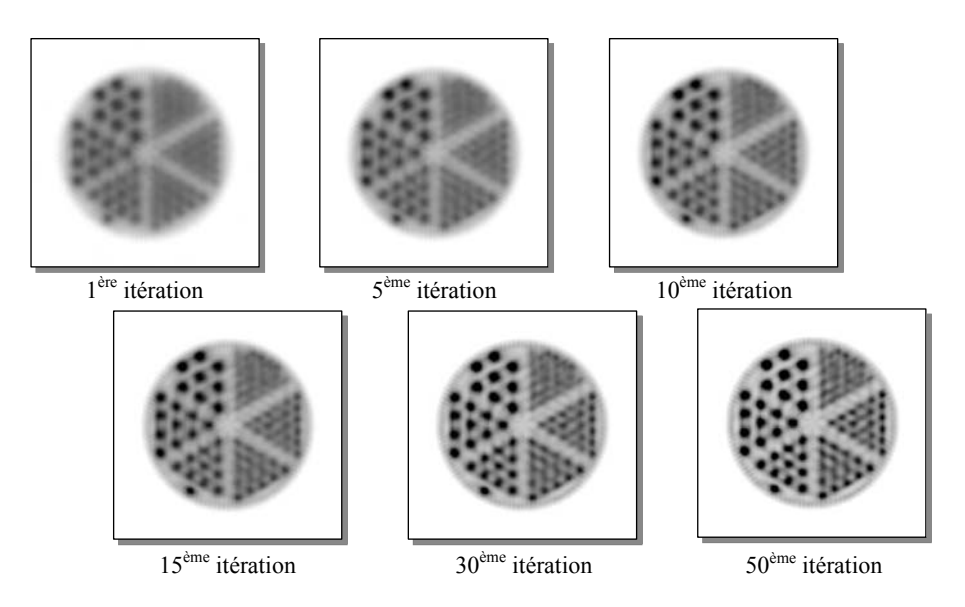

*Figure III.25. Images résultantes de la reconstruction itérative OS-EM à 1 sous-ensemble du fantôme de Derenzo à diverses itérations.* 

L'augmentation du nombre d'itérations et du nombre de sous-ensembles engendre une amplification des défauts de reconstruction mais aussi une meilleure séparation des structures constitutives des images. La Figure III.34 présente plus précisément l'estimée de la 50ème itération ainsi que deux profils normalisés de celle-ci (courbes noires) superposés aux profils de l'image d'origine (courbes bleues). Par rapport à l'image obtenue par une reconstruction analytique (Figure III.24), les structures sont plus distinctes, mais plus la structure est petite, plus les amplitudes sont difficiles à restituer.

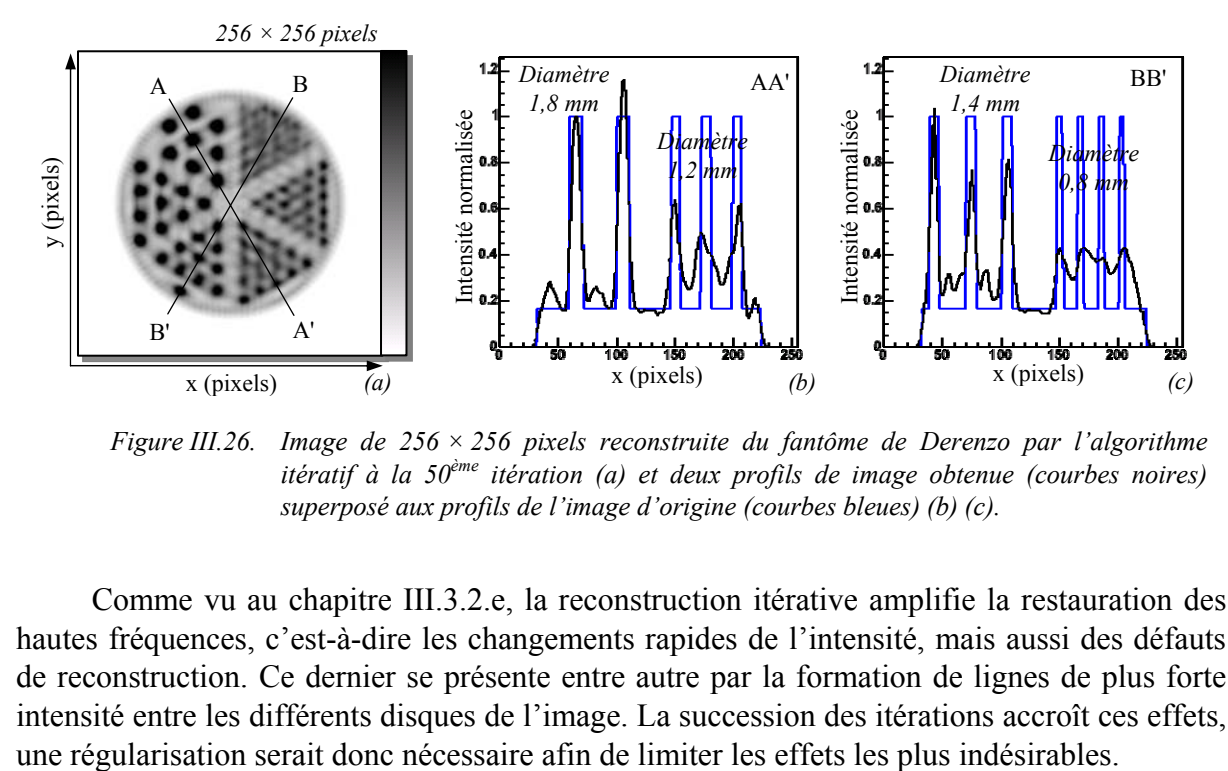

*Figure III.26. Image de 256 × 256 pixels reconstruite du fantôme de Derenzo par l'algorithme itératif à la 50ème itération (a) et deux profils de image obtenue (courbes noires) superposé aux profils de l'image d'origine (courbes bleues) (b) (c).* 

Comme vu au chapitre III.3.2.e, la reconstruction itérative amplifie la restauration des hautes fréquences, c'est-à-dire les changements rapides de l'intensité, mais aussi des défauts de reconstruction. Ce dernier se présente entre autre par la formation de lignes de plus forte intensité entre les différents disques de l'image. La succession des itérations accroît ces effets,

### *3.b. Application de l'algorithme ML-EM avec initialisation*

Du fait que la reconstruction analytique utilise les projections les unes après les autres afin de produire une image, la reconstruction analytique peut être réalisée pendant la prise de données pour obtenir une première image disponible en fin d'acquisition. Celle-ci est utilisée comme estimée initiale de la reconstruction itérative, les valeurs négatives dues à la reconstruction analytique ayant été mises à zéro.

La Figure III.27 donne la comparaison entre les profils des estimées obtenues précédemment, où l'estimée initiale est une image vide (courbe noire), et ceux réalisés avec l'utilisation de l'image reconstruite analytiquement comme estimée initiale (courbe bleue). Nous remarquons que l'estimée obtenue après 10 itérations sans initialisation est comparable à celle avec initialisation après une itération. Le gain en temps de reconstruction est alors non négligeable. La Figure III.35-c présente la Somme Quadratique de la Différence (SQD) entre l'image d'origine (Figure III.23-a) et les estimées obtenues entre 1 et 50 itérations. Il est aussi à remarquer que les estimées obtenues à la 30ème itération pour les 2 méthodes présentent des différences relatives de moins de 3 %.

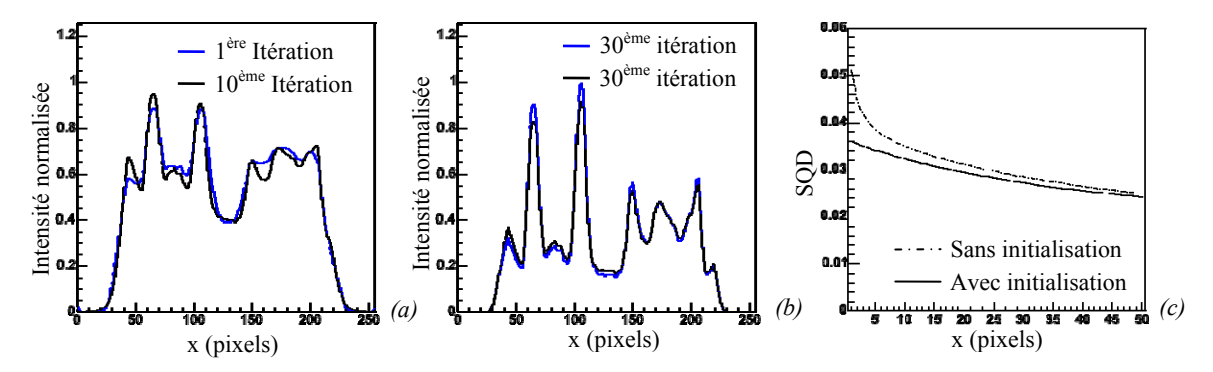

*Figure III.27. Superposition des profils de l'image obtenue à la 10ème itération sans initialisation, courbe bleue, et de l'image obtenue à la 1ère itération avec initialisation (a et b) et comparaison de la convergence de ces deux méthodes en fonction du nombre d'itération (c).* 

La reconstruction avec initialisation par l'image reconstruite analytiquement présente une convergence plus rapide qu'avec initialisation par une image vide. Les images obtenues après 5 itérations avec une initialisation et après 15 itérations donnent une image permettant de bien distinguer les points de diamètre 1,0 mm, les disques de 0,8 mm de diamètre restant indiscernables même à la 50ème itération. Ces images peuvent alors être considérées comme un bon compromis entre la reconstruction des structures (résolution spatiale) et l'amplitude des défauts de reconstruction dans l'image.

#### *3.c. Application de l'algorithme OS-EM et de la variation du nombre d'itération*

L'accélération de la convergence est obtenue par l'utilisation de l'algorithme OS-EM. Les sous-ensembles  $S_i$  sont construits de telle façon que les distances entre les projections incluses dans chaque *Si* soient maximales. Par exemple, la répartition de 16 projections dans 4 sous-ensembles donne :

$$
S_1 = \{1, 5, 9, 13\}
$$
,  $S_2 = \{3, 7, 11, 15\}$ ,  $S_3 = \{2, 6, 10, 14\}$  et  $S_4 = \{4, 8, 12, 16\}$ .

Ces considérations restreignent le nombre de sous-ensembles possibles : le nombre de projections doit être un multiple du nombre de sous-ensembles. Par exemple, pour 128 projections, les nombres de sous-ensembles possibles sont 1, 2, 4, 8, 16, 32, 64, 128. Par la suite, le nombre de sous-ensembles utilisés est pris entre 2 et 16.

La Figure III.28 présente la comparaison des profils des images estimées avec initialisation obtenues avec 2, 4, 8 et 16 sous-ensembles à la 1ère, 2ème et 3ème itération par rapport au profil de l'image estimée avec initialisation pour 1 sous-ensemble à l'itération 5. Ce dernier est alors pris comme profil de référence.

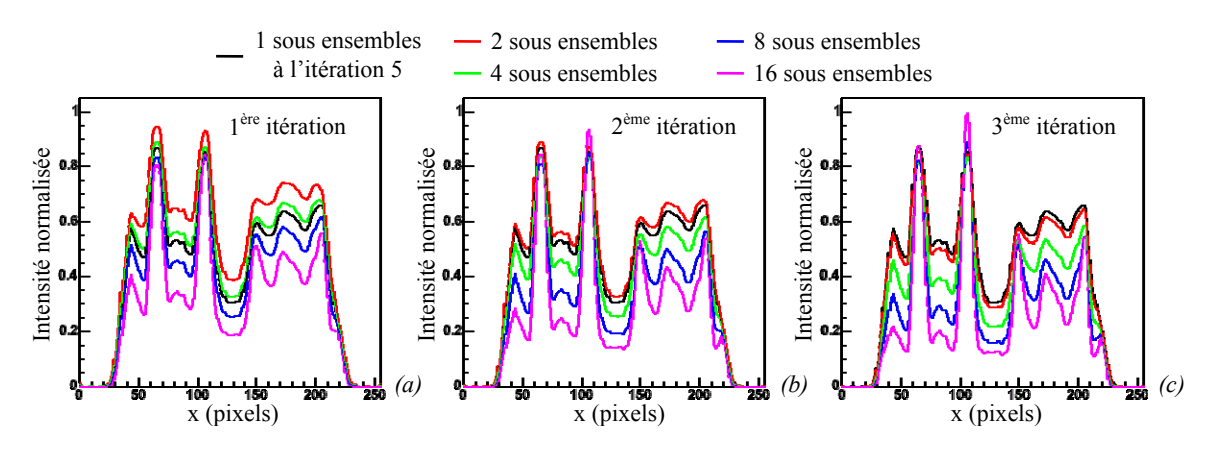

*Figure III.28. Superposition des profils des images obtenues par reconstruction itérative OS-EM avec initialisation pour 1 sous-ensemble à la 5ème itération et pour 2, 4, 8 et 16 sousensembles à la 1ère (a), 2ème (b) et 3ème itération (c).* 

Ainsi, suivant les courbes de la Figure III.28, l'utilisation de 4 sous-ensembles (courbes vertes) à 2 itérations conduit à un profil où les structures sont plus prononcées que sur le profil de référence. À 2 sous-ensembles, le profil ne présente pas de nette amélioration dans la qualité pour un nombre acceptable d'itération ; à 8 sous-ensembles, l'image est rapidement dégradée.

La Figure III.29 présente la SQD en fonction du nombre d'itérations pour un nombre de sous-ensembles allant de 1 à 16. Bien que la convergence de l'algorithme OS-EM, n'ait pas été démontré, il est visible que celui-ci donne des estimations proches de l'algorithme ML-EM et ceci en un nombre d'itérations plus faible. Cette convergence rapide induit aussi l'amplification de la dégradation de l'image par la succession du nombre d'itérations. L'utilisation de sous-ensembles afin de construire une estimation nécessite un très faible nombre d'itérations : 3 itérations à 8 sous-ensembles (Figure III.28-c courbe bleu) donnant un résultat équivalent à 30 itérations à 1 sous-ensemble.

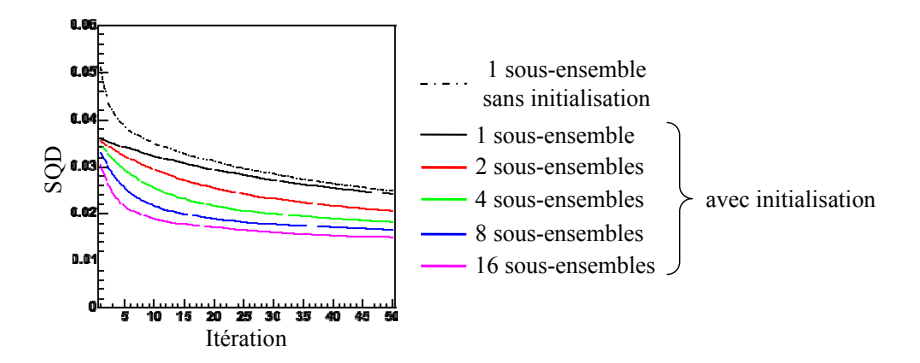

*Figure III.29. Représentation de la SQD entre les images obtenues avec un nombre de sousensembles allant de 1 à 32 en fonction du nombre d'itération.* 

En conclusion, dans le cas d'une acquisition effectuée avec 128 projections, l'image présentant un bon compromis entre temps de calcul, c'est-à-dire le nombre d'itérations, la reconstruction des structures de l'image et un bruit peu amplifié est donnée par l'estimée à 4 sous-ensembles à la 2ème itération. Les structures du fantôme de Derenzo sont alors visible jusqu'à des diamètres de 1,0 mm.

## *3.d. Conclusion*

Bien que cette dernière méthode de reconstruction demande beaucoup plus de ressources informatiques (temps de calcul) que la méthode analytique, son utilisation conduit à de meilleures résolutions spatiales. De plus, elle permet la prise en compte de la réponse impulsionnelle du système de détection voire des a priori sur l'image reconstruite.

La solution ML-EM (OS-EM à 1 sous-ensemble) présente de bonnes performances quant à la restitution des structures de l'image reconstruite, mais demande un grand nombre d'itérations. La solution OS-EM permet l'accélération de la convergence vers une image estimée pouvant être considérée comme valide, mais produit après quelques itérations des amplifications des défauts de reconstruction surtout pour des nombres de sous-ensembles élevés. Les résultats obtenus dans ce paragraphe ne sont que préliminaire. Afin de modéliser entièrement les effets de la reconstruction, les données initiales (projections) devront être bruitées et les projections et reconstructions (rétroprojections) devront être réalisées suivant notre géométrie de détection. Entreprene and the state of the state of the state of the state of the state of the state of the state of the state of the state of the state of the state of the state of the state of the state of the state of the state o

L'enchaînement des deux algorithmes avec une méthode itérative OS-EM à 2 itérations avec 4 sous-ensembles pour 128 projections, nécessite un temps de calcul de reconstruction d'une heure. Ce résultat représente un bon compromis entre résolution spatiale, amplification des défauts de reconstruction et temps de calcul.

La résolution spatiale ainsi que de l'efficacité de détection pourront être confirmé expérimentalement par l'utilisation d'un fantôme de Derenzo « vrai » adapté aux dimensions du champ de vue de l'imageur.

## **III.4.4. Reconstructions de données expérimentales**

La chaîne de reconstruction comprend l'enchaînement de la prise de données par

algorithmes, est d'abord réalisée. Par la suite, sachant que la reconstruction est considérée comme opérationnelle, les paramètres du recalage sont recherchés et la fusion des images fonctionnelles et anatomiques réalisée. Enfin, le protocole complet sur une souris anesthésiée sera appliqué.

Les premiers tests de la chaîne de reconstruction sont réalisés à l'aide de 3 objets contenant des solutions de <sup>99m</sup>Tc et de <sup>57</sup>Co décrits dans le Tableau III.1. La position relative des centres des Champs de Vue (CdV) des deux imageurs n'étant pas connue, les positions des objets ont été recherchées par l'utilisation des topogrammes. Les tomographies TEMP sont réalisées suivant un mode pas à pas de 128 projections sur 360º avec un temps d'exposition de 15 secondes par position. Ces caractéristiques de prise de données donnent des temps d'acquisitions totales de 32 minutes et 40 secondes.

| Objet                           | volume de la<br>solution radioactive | Composition du<br>produit radioactif | Activité            | Proportion<br>dans le CdV |
|---------------------------------|--------------------------------------|--------------------------------------|---------------------|---------------------------|
| bille source<br>(Figure III.43) | $\varnothing$ 0.5 mm                 | ${}^{57}Co$                          | $18,5$ MBq          | $100\%$                   |
| Seringue                        | $\varnothing$ 5,0 $\times$ 12,8 mm   | $99m$ TcO <sub>4</sub>               | $1,53$ MBq          | 68.75 %                   |
| Capillaire<br>(Figure III.8)    | $\varnothing$ 1,0 × 170,0 mm         | $99m$ TcO <sub>4</sub>               | $10,52 \text{ MBq}$ | 23,0 %                    |

*Tableau III.1. Présentation des caractéristiques des objets utilisés pour la validation de la chaîne de reconstruction.* 

Les sinogrammes sont obtenus après sélection des événements dans les fenêtres en nombre de cellules comprise entre 3 et 20 cellules et en énergie comprise entre 80 et 200 keV. Ils sont illustrés en Figure III.30.

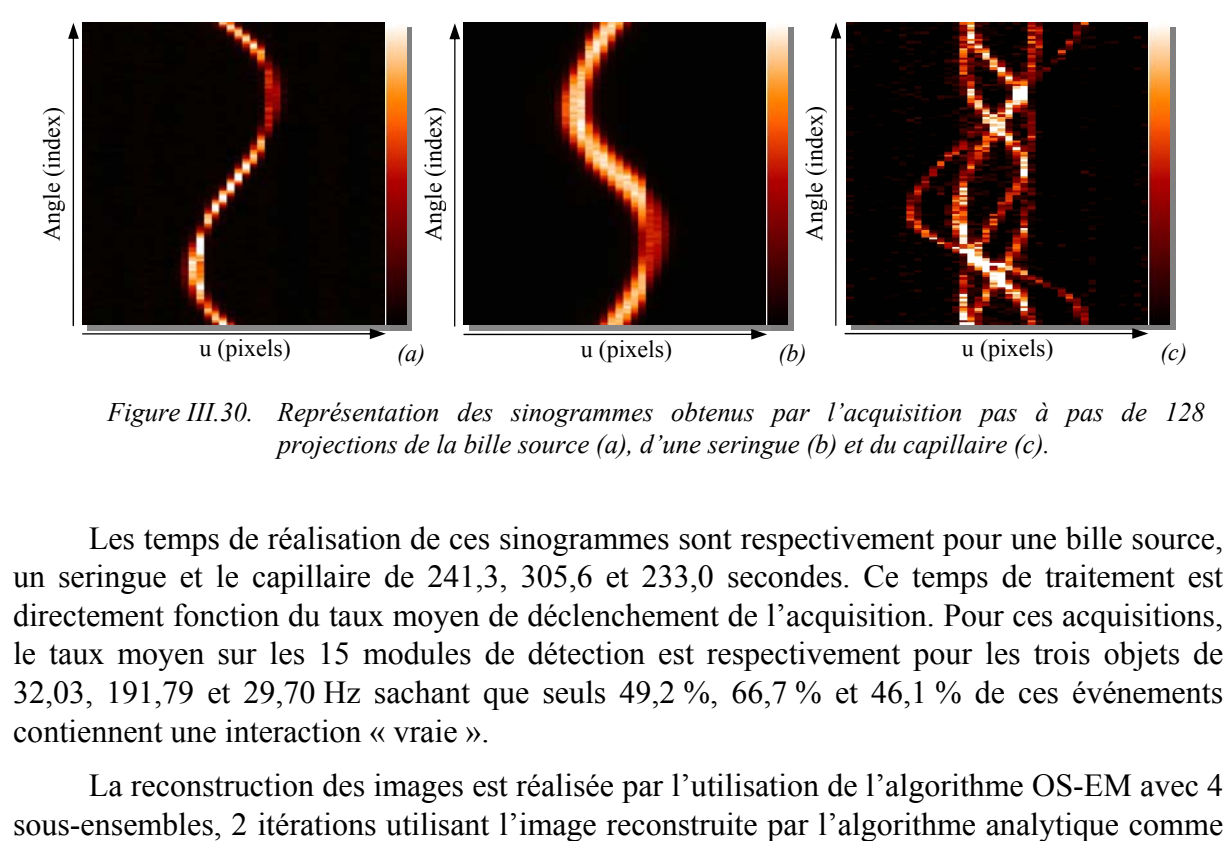

*Figure III.30. Représentation des sinogrammes obtenus par l'acquisition pas à pas de 128 projections de la bille source (a), d'une seringue (b) et du capillaire (c).* 

Les temps de réalisation de ces sinogrammes sont respectivement pour une bille source, un seringue et le capillaire de 241,3, 305,6 et 233,0 secondes. Ce temps de traitement est directement fonction du taux moyen de déclenchement de l'acquisition. Pour ces acquisitions, le taux moyen sur les 15 modules de détection est respectivement pour les trois objets de 32,03, 191,79 et 29,70 Hz sachant que seuls 49,2 %, 66,7 % et 46,1 % de ces événements contiennent une interaction « vraie ».

La reconstruction des images est réalisée par l'utilisation de l'algorithme OS-EM avec 4

estimée initiale. Les images reconstruites ont  $256 \times 256 \times 128$  pixels pour un volume de  $40 \times 40 \times 20$  mm<sup>3</sup>. Le temps total de reconstruction est alors de 1,04 heure en moyenne. La Figure III.31 présente des coupes axiales et coronales des images reconstruites de la bille source, de la seringue et du capillaire.

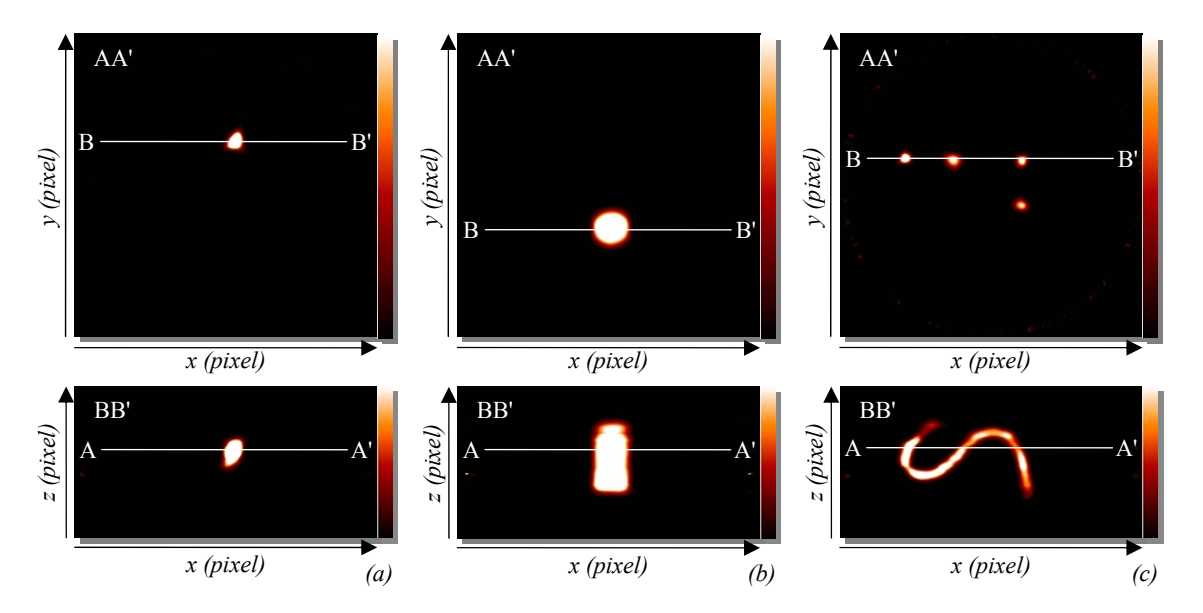

*Figure III.31. Coupes axiale (images en haut) et coronale (images en bas) des images TEMP reconstruites de la bille source (a), de la seringue (b) et du capillaire (c).* 

L'utilisation d'objets plus ou moins complexes donne un aperçu des performances de la chaîne d'acquisition et de reconstruction. Ainsi, les diverses formes sont parfaitement distinctes sur les coupes et sont conformes à la réalité. De plus, une déformation de la zone radioactive de la bille source est observable sur la coupe coronale, celle-ci est due à un infime défaut lors du dépôt d'une solution liquide Cobalt qui a ensuite été évaporée.

# *III.5. Modélisation de la réponse impulsionnelle du collimateur*

L'utilisation des algorithmes itératifs repose en partie sur l'utilisation d'un opérateur de projection permettant de rechercher les projections qui maximisent la vraisemblance. Cet opérateur est représenté par une matrice *A* de projection dont les termes (*aij*) correspondent à la probabilité qu'un photon émis dans le pixel *j* de l'objet soit détecté par le pixel *i* du détecteur. Idéalement, la réponse du système de détection à une source ponctuelle est une fonction de Dirac. Or, le système de détection possède une réponse impulsionnelle *h* propre (Figure III.21, chapitre III.3.2.c) fonction de la géométrie du système (angle solide de détection, collimation, diffusion et atténuation des photons) et de l'efficacité de détection.

L'évaluation de la réponse impulsionnelle de la collimation en prenant en compte l'atténuation des photons dans le matériau du collimateur permet d'en modéliser les effets majoritaires (<sup>[14]</sup> H.M. Deloar *et al.* 2003). Pour éviter un temps de calcul prohibitif par la simulation de type Geant4, la réponse impulsionnelle est recherchée d'une manière analytique

utilisant une approche générale et originale de la décomposition de la géométrie du collimateur en éléments simples.

Cette modélisation permettra d'estimer les conséquences de la géométrie du collimateur sur sa réponse impulsionnelle. Elle permet d'apprécier les effets de la géométrie des gamma caméras sur les valeurs de la résolution spatiale et de l'efficacité de détection.

## **III.5.1. Recherche de la modélisation analytique**

## *1.a. Formule générale*

La réponse d'un collimateur sténopé à une source ponctuelle peut être représentée par la répartition des photons arrivant sur la surface d'entrée du cristal ([15] M.F. Smith *et al.* 1998) :

$$
I(\vec{s}, \vec{p}) = I_0 G(\vec{s}, \vec{p}) A(\vec{s}, \vec{p}), \qquad (III.50)
$$

où  $\vec{s}$  est le vecteur position du point source *S* et  $\vec{p}$  le vecteur position du point d'observation *P* sur la surface du cristal (Figure III.32). *I*<sub>0</sub> est l'intensité de la source ponctuelle ;  $G(\vec{s}, \vec{p})$  est le terme géométrique représentant l'angle solide de détection ;  $A(\vec{s}, \vec{p})$  est le coefficient modélisant l'atténuation du flux de photons à travers le collimateur.

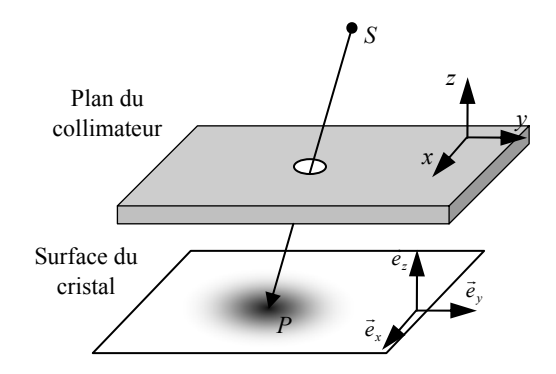

*Figure III.32. Représentation du système Rc{Source, Collimateur, Surface du cristal} avec l'origine placée au centre du collimateur sténopé.* 

L'angle solide appliqué à une surface unitaire s'exprime de la manière suivante :

$$
G(\vec{s}, \vec{p}) = \frac{\cos \psi}{4\pi \left\| \vec{s} - \vec{p} \right\|^2} = \frac{(\vec{s} - \vec{p}) \cdot \vec{e}_z}{4\pi \left\| \vec{s} - \vec{p} \right\|^3},\tag{III.51}
$$

où  $(\vec{e}_z, \vec{e}_x, \vec{e}_z)$  sont les vecteurs unitaires associés à la surface du cristal et  $\psi$  l'angle formé par la droite *(SP)* et le vecteur  $\vec{e}_z$ .

L'angle solide  $G(\vec{s}, \vec{p})$  ne dépend que de la distance entre la source *S* et le point d'observation *P*. L'atténuation des photons dans le matériau constitutif du collimateur est donnée par :

$$
A(\vec{s}, \vec{p}) = e^{-\mu L(\vec{s}, \vec{p})}, \qquad (III.52)
$$

avec  $L(\vec{s}, \vec{p})$  la distance de pénétration d'un photon dans le matériau et  $\mu$  le coefficient d'atténuation linéaire dépendant du type de matériau du collimateur et de l'énergie des photons.

#### *1.b. Angle solide*

#### **Méthode de calcul**

Le calcul de l'angle solide, formule (III.51), est donné pour un flux de photons traversant une unité de surface circulaire. Cependant le système de détection, constitué du couple matrice de cristaux et photomultiplicateur, possède un pas d'échantillonnage rectangulaire.

L'angle solide délimité par la surface élémentaire d*x*d*y* (Figure III.33) et par le point d'émission *S* s'exprime de la manière suivante :

$$
dG = \cos \varphi \, dy \cos \theta \, dx \frac{1}{4\pi d^2},\tag{III.53}
$$

où *d* est la distance séparant la source du centre de la surface élémentaire dxdy,  $\varphi$  l'angle d'élévation suivant la direction  $v$  et  $\theta$  l'angle d'élévation suivant la direction *x*.

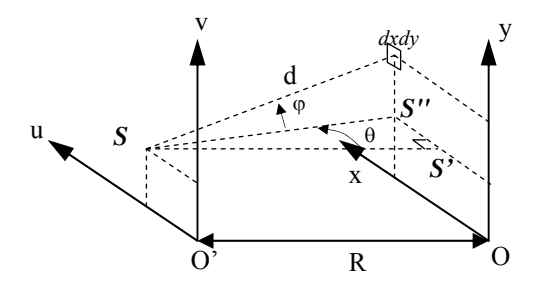

*Figure III.33. Représentation de l'angle solide selon une surface rectangulaire.* 

Les formules (III.54) et (III.55) donnent la valeur de l'angle solide respectivement pour des surfaces rectangulaire et circulaires suivant les changements de variable  $x = r \cos \theta + x_0$  et  $y = r \sin \theta + y_0$ .

$$
G_{rect}(\vec{s}, \vec{p}) = \frac{R}{4\pi} \int_{x_0 - \Delta x/2}^{x_0 + \Delta x/2} \int_{y_0 - \Delta y/2}^{y_0 + \Delta y/2} \frac{dxdy}{(R^2 + (u - x)^2 + (v - y)^2)^{3/2}},
$$
(III.54)

$$
G_{cir}(\vec{s}, \vec{p}) = \frac{R}{4\pi} \int_{0}^{r_a} \int_{0}^{2\pi} \frac{r dr d\theta}{(R^2 + (\mathbf{u} - r \cos \theta - x_0)^2 + (\mathbf{v} - r \sin \theta - y_0)^2)^{3/2}},
$$
 (III.55)

où *R* est la distance entre les plans uO'v et xOy ; *x0* et *y0* les coordonnées du centre et Δ*x* et Δ*y* les dimensions de la surface élémentaire.

La Figure III.34 représente la comparaison du résultat de l'application des formules ( III.54), ( III.55) et de la formule générale ( III.51). *R* est égal à 58 mm (distance entre le centre du collimateur et les surfaces de détection) et Δ*x*Δ*y* à 2,3 × 2,3 mm2 afin de respecter la géométrie de la composante TEMP. Quel que soit (*x0*,*y0*) appartenant à la surface de détection,

la différence de résultat entre l'application de ces trois formules est négligeable. L'angle solide sera calculé au moyen de la formule (III.51) pour limiter le temps de calcul.

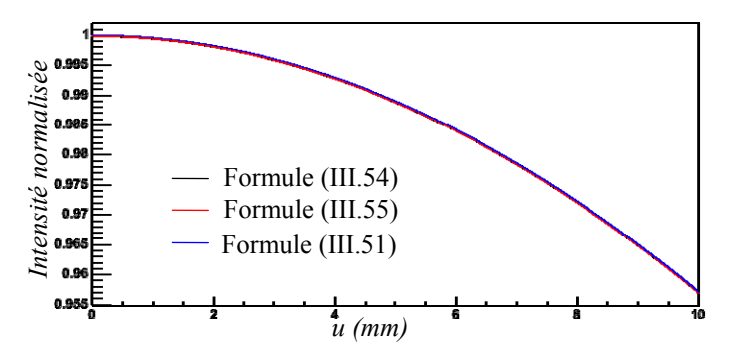

*Figure III.34. Représentation de l'angle solide obtenu par les formules (III.54), (III.55) et (III.51) pour R = 58mm (distance entre le centre du collimateur et les surfaces de détection),*   $\Delta x \Delta y = 2,3 \times 2,3 \text{ mm}^2$  et le point S en (0,0).

## **Évaluation**

Le terme géométrique  $G(\vec{s}, \vec{p})$ , dépendant uniquement de la position du point source  $\vec{s} = (x_s, y_s, z_s)$  et du point d'observation  $\vec{p} = (x_p, y_p, z_p)$ , devient :

$$
G(\vec{s}, \vec{p}) = \frac{z_s - z_p}{4\pi((x_s - x_p)^2 + (y_s - y_p)^2 + (z_s - z_p)^2)^{3/2}}.
$$
 (III.56)

 $(u, v)$  sont les coordonnées de *P* sur la surface du cristal, soit  $\vec{p}_{\text{cristal}} = u\vec{e}_x + v\vec{e}_y$ . Les coordonnées de *P* dans le repère *R* sont :

$$
\begin{pmatrix} x_p \\ y_p \\ z_p + f \end{pmatrix} = R_x R_y R_z \begin{pmatrix} u \\ v \\ 0 \end{pmatrix},
$$
 (III.57)

où les matrices  $R_x$ ,  $R_y$  et  $R_z$  sont les matrices de rotation respectivement autour de axes  $x$ ,  $y$ , et *z*.

$$
R_x = \begin{pmatrix} 1 & 0 & 0 \\ 0 & \cos\theta & \sin\theta \\ 0 & -\sin\theta & \cos\theta \end{pmatrix}, R_y = \begin{pmatrix} \cos\phi & 0 & \sin\phi \\ 0 & 1 & 0 \\ -\sin\phi & 0 & \cos\phi \end{pmatrix} \text{ et } R_z = \begin{pmatrix} \cos\eta & \sin\eta & 0 \\ -\sin\eta & \cos\eta & 0 \\ 0 & 0 & 1 \end{pmatrix}.
$$
 (III.58)

Les coordonnées de *P* sont alors :

$$
\begin{cases}\nx_p = u \cos \phi \cos \eta + v \cos \phi \sin \eta \\
y_p = -u(\cos \theta \sin \eta + \sin \theta \sin \phi \cos \eta) + v(\cos \theta \cos - \sin \theta \sin \phi \sin \eta) \\
z_p = u(\sin \theta \sin \eta - \cos \theta \sin \phi \cos \eta) - v(\sin \theta \cos + \cos \theta \sin \phi \sin \eta) - f\n\end{cases}
$$
(III.59)

## *1.c. Terme d'atténuation*

Selon la formule (III.50), la matière constituant le collimateur est modélisée par son coefficient d'atténuation  $A(\vec{s}, \vec{p})$ . La calcul de ce coefficient peut être réduit à la longueur potentielle de pénétration dans le matériau du collimateur (formule (III.52)). La méthode proposée pour obtenir la distance  $L(\vec{s}, \vec{p})$  est une approche générale et indépendante de la géométrie du collimateur sténopé choisi et défini par la Figure III.35.

Le but de cette méthode est de trouver les points d'intersection entre la ligne de réponse (droite (*SP*)) et le collimateur. Pour cela, le collimateur est décomposé en volumes élémentaires comme des cônes, des plans ou des cylindres. Les plans d'intersection de deux volumes élémentaires définissent des plans de délimitation aussi appelés couches. La comparaison des positions des points d'intersection entre {droite (*SP*) – couches} et {droite (*SP*) – volumes élémentaires} permet de déterminer les positions d'intersection entre la droite (*SP*) et le collimateur, c'est-à-dire les points d'entrée et de sortie du matériau.

L'originalité de cette méthode repose cette dernière recherche à savoir l'utilisation des couches afin de déterminer les points d'entrée et de sortie.

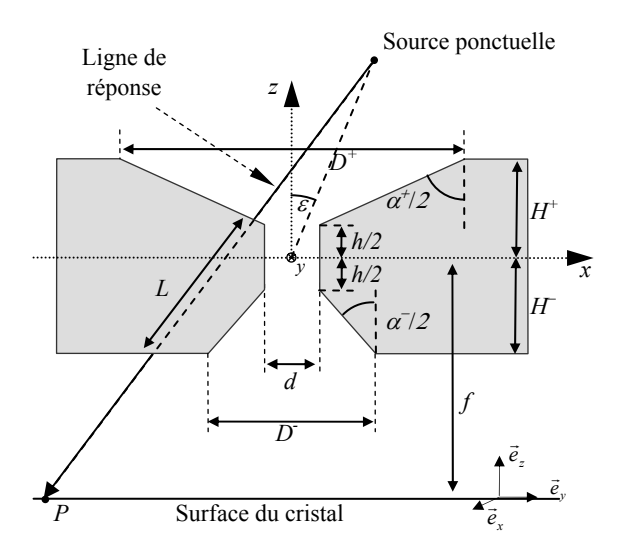

*Figure III.35. Représentation du collimateur à profil asymétrique coupé. f est la distance focale, d le diamètre d'ouverture,* α<sup>±</sup> *sont les angles d'ouverture, H*<sup>±</sup> *sont les épaisseurs supérieure et inférieure, h l'épaisseur au niveau du passage central et D*<sup>±</sup> *les diamètres supérieur et inférieur d'ouverture.* 

## **Modélisation**

Selon la géométrie du collimateur sténopé de la Figure III.35, les volumes élémentaires sont (Figure III.36-a) :

> • Deux plans décrivant les limites supérieures et inférieures du collimateur à respectivement :

$$
z_{H+} = H^+ \text{ et } z_{H-} = -H^- \tag{III.60}
$$

• Deux cônes inversés décrivant les ouvertures angulaires supérieures et inférieures d'équation :

$$
x^{2} + y^{2} = \left(z \tan\left(\frac{\alpha^{2}}{2}\right) \pm R_{cone}\right)^{2} \text{ ou } R_{cone} = \frac{d}{2} - \frac{h}{2} \tan\left(\frac{\alpha^{2}}{2}\right)
$$
 (III.61)

• Un cylindre modélisant le trou central du collimateur, défini par :

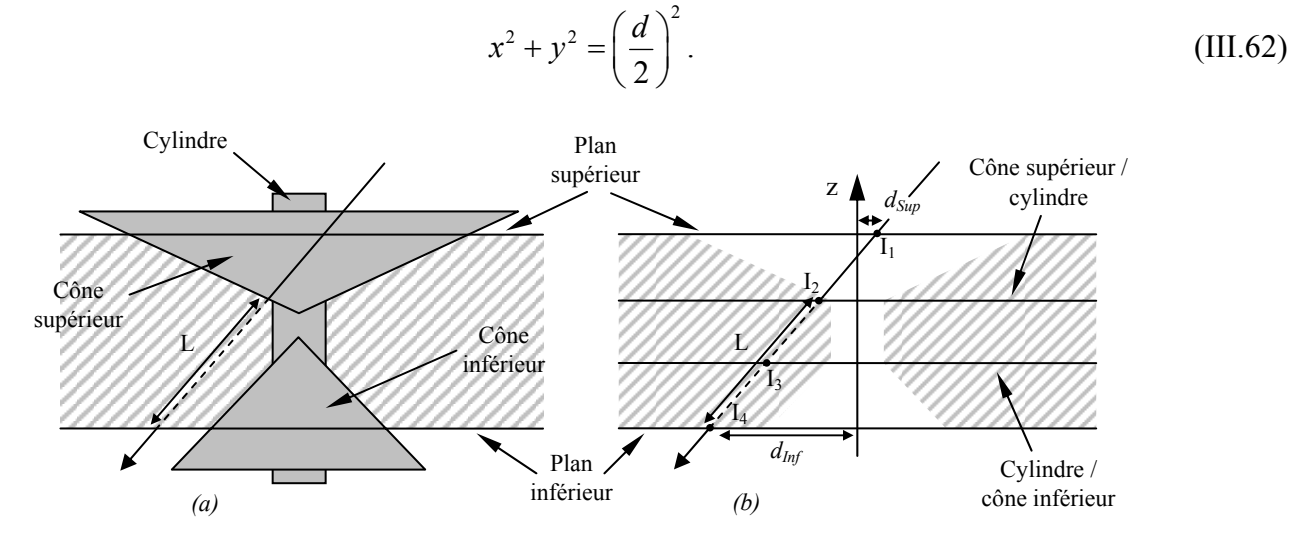

*Figure III.36. Représentation de la géométrie du collimateur sténopé de la Figure III.35 décrit par*  ses volumes élémentaires (a) et par ses plans de délimitations (b).  $I_1$ ,  $I_2$ ,  $I_3$  et  $I_4$  sont *les points d'intersection entre la droite (SP) et les couches, d<sub>Sup</sub> et d<sub>Inf</sub> sont les distances entre*  $I_1$  *et*  $I_4$  *et l'axe z.* 

L'intersection des cinq volumes élémentaires donne quatre plans de délimitation spécifiques, illustrés par la Figure III.36-b, aux positions suivantes :

$$
z_{H+} = +H^+, \ z_{h+} = +h/2 \ , \ z_{h-} = -h/2 \ \text{et} \ z_{H-} = -H^- \tag{III.63}
$$

La droite (*SP*) a pour équation paramétrique :

$$
(SP) = \begin{vmatrix} x = x_s + t \cdot dx & dx = x_p - x_s \\ y = y_s + t \cdot dy & dy = y_p - y_s \\ z = z_s + t \cdot dz & dz = z_p - z_s \end{vmatrix}
$$
 (III.64)

où *t* est le « temps » décrivant la position d'un point *M* sur la droite (*SP*).

## **Points d'intersection**

Les points d'intersection entre la droite  $(SP)$  et les plans de délimitation sont notés  $I_1, I_2, I_3$  $I_3$  et  $I_4$  (Figure III.36-b). Suivant la formule (III.64), ces points ont les positions suivantes :

$$
t_{I_1} = t_{H+} = (z_{H+} - z_s)/dz
$$
  
\n
$$
t_{I_2} = t_{h+} = (z_{h+} - z_s)/dz
$$
  
\n
$$
t_{I_3} = t_{h-} = (z_{h-} - z_s)/dz
$$
  
\n
$$
t_{I_4} = t_{H-} = (z_{H-} - z_s)/dz
$$
  
\n(III.65)

Les points d'intersection entre la droite (*SP*) et les plans supérieurs et inférieurs sont déterminés par les distances *dSup* et *dInf* entre *I1* et *I4* et l'axe *z* par :

$$
d_{Sup} = \sqrt{x_{I_1}^2 + y_{I_1}^2} \text{ et } d_{Inf} = \sqrt{x_{I_4}^2 + y_{I_4}^2}
$$
 (III.66)

Les points d'intersection entre la droite (*SP*) et les cônes sont obtenus par la résolution de deux polynômes du second degré issus de la combinaison des formules (III.61) et (III.64) :

$$
t_{ConeSup^{\pm}} = \frac{-b_{cone^{\pm}} \pm \sqrt{b_{cone^{\pm}}^2 - 4a_{cone}c_{cone^{\pm}}}}{2a_{cone}} \text{ et } t_{ConeInf^{\pm}} = \frac{-b_{cone^{\pm}} \pm \sqrt{b_{cone^{\pm}}^2 - 4a_{cone}c_{cone^{\pm}}}}{2a_{cone}}
$$
\n(III.67)\n  
\n
$$
a_{cone} = dx^2 + dy^2 - dz^2 \tan^2(\alpha^{\pm}/2)
$$
\n
$$
b_{cone^{\pm}} = 2x_s dx + 2y_s dy - 2z_s dz \tan^2(\alpha^{\pm}/2) \mp 2R_{cone} dz \tan(\alpha^{\pm}/2).
$$
\n
$$
c_{cone^{\pm}} = x_s^2 + y_s^2 - z_s^2 \tan^2(\alpha^{\pm}/2) - R_{cone}^2 \mp R_{cone} z_s \tan(\alpha^{\pm}/2)
$$

av

Notons  $t_i^+$  la valeur supérieure et  $t_i^-$  la valeur inférieure de  $t_{i^+}$ .

Les points d'intersection entre la droite (*SP*) et le cylindre élémentaire sont obtenus par la résolution de l'équation des formules (III.62) et (III.64) :

$$
t_{Cyl^{\pm}} = \frac{-b_{Cyl} \pm \sqrt{b_{Cyl}^2 - 4a_{Cyl}c_{Cyl}}}{2a_{Cyl}},
$$
\n(III.68)\n
$$
\begin{cases}\na_{Cyl} = dx^2 + dy^2 \\
b_{Cyl} = 2(x_S dx + y_S dy) \\
c_{Cyl} = x_S^2 + y_S^2 - (d/2)^2\n\end{cases}
$$

avec

Notons  $t_{Cyl}^+$  la valeur supérieure et  $t_{Cyl}^-$  la valeur inférieure de  $t_{Cyl}^+$ .

#### **Points d'entrée/sortie**

La détermination des points d'entrée et de sortie de la ligne de réponse (*SP*) avec le collimateur est obtenue suivant l'algorithme suivant :

- Si  $d_{\text{Sup}}$  est supérieure à  $D^+$  /2,  $t_{H^+}$  est considéré comme un point d'entrée.
- Si  $t_{\text{Conesup}}^-$  est inclus dans  $[t_{H^+}; t_{h^+}]$ , il est considéré comme un point d'entrée si le point considéré précédemment était une sortie et comme un point de sortie si le point considéré précédemment était une entrée. Sinon il n'est pas pris en compte.
- De la même manière, les comparaisons séquentielles de  $t_{\text{Conesup}}^+$  avec

 $[t_{H^+}; t_{h^+}]$ , de  $t_{Cyl}^-$  avec  $[t_{h^+}; t_{h^-}]$ , de  $t_{Cyl}^+$  avec  $[t_{h^+}; t_{h^-}]$ , de  $t_{Conelny}^$ avec  $[t_{h^-}; t_{H^-}]$  [ et de  $t_{\text{Conelnf}}^+$  avec  $[t_{h^-}; t_{H^-}]$  [ permettent de connaître les points d'entrée et de sortie.

• Au final, Si  $d_{Inf}$  est strictement supérieure à  $D^-/2$ ,  $t_{H^-}$  est considéré comme un point de sortie.

Ainsi, la distance maximale potentielle de pénétration *L* des photons dans le collimateur pour un point d'émission en *S* et point d'observation en *P* est calculé par :

$$
L(\vec{s}, \vec{p}) = (t_{In} - t_{Out})\sqrt{dx^2 + dy^2 + dz^2}
$$
 (III.69)

où *tIn* et *tOut* sont la somme des « temps » des points de sortie et d'entrée.

## **Résultat**

La Figure III.37 donne la réponse du collimateur calculé avec les formules (III.50) ( III.56) et ( III.69) suivant les paramètres géométriques donnés dans le Tableau III.2.

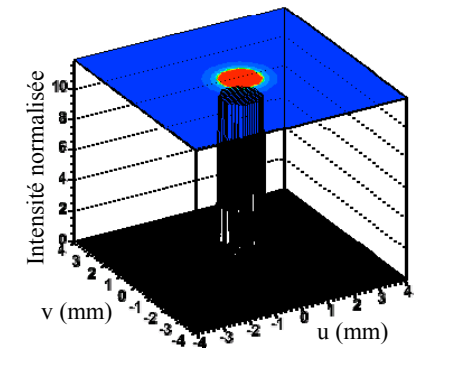

*Figure III.37. Profil de la réponse du collimateur sténopé utilisé pour la composante TEMP pour un point source situé à 28 mm de la verticale du centre du collimateur.* 

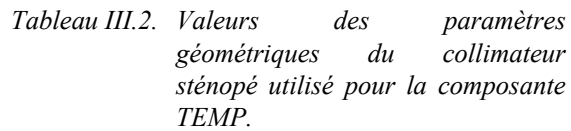

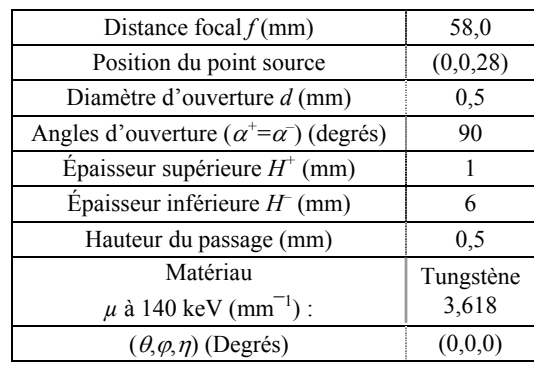

## **III.5.2. Réponse du collimateur**

La recherche de l'influence des paramètres géométriques du profil du collimateur et de la position du point source dans l'espace sur sa réponse impulsionnelle  $H_c$  est réalisée dans le but d'optimiser la résolution spatiale *Rc* et l'efficacité géométrique *Sc* du collimateur. En faisant varier plusieurs paramètres, comme l'épaisseur de matériau ou le diamètre d'ouverture afin d'obtenir un bon compromis entre résolution spatiale et efficacité de détection. La qualité de l'image reconstruite en sera améliorée.

### *2.a. Réponse impulsionnelle et calcul des caractéristiques intrinsèques*

Les formules (III.50) (III.56) et (III.69) donnent la méthode de calcul de la réponse impulsionnelle du collimateur, par la recherche de la répartition des photons sur la surface d'entrée de la matrice de cristaux. En Figure III.37, le calcul de la réponse impulsionnelle *Hc* est réalisé pour un point source placé au centre du champ de vue, c'est-à-dire à 28 mm du centre du collimateur. Les paramètres géométriques initiaux sont résumés dans le Tableau III.2. collimateur<br>
Collimate Collimateur (and the stress of the collimation duality of the stress of the collimation duality of the stress of the collimation duality and the stress of the collimation duality of the stress of th

Ce profil se décompose en deux parties. Une première partie, où l'intensité est maximale, correspond au passage des photons sans atténuation par l'orifice du collimateur. Une seconde partie représente le passage du flux à travers le matériau constituant le
collimateur. Dans le cas de notre profil, la limite entre ces deux parties est nette, résultat d'une hauteur du passage central non nulle. Nous obtenons

$$
R_c = 1,53
$$
 mm et  $S_c = 25,13$ cps·MBq<sup>-1</sup>.

*Rc* est la LTMH et *Sc* l'intégrale bidimensionnelle de *Hc*.

La forme de *H<sub>c</sub>* reste similaire à la Figure III.37 si la source est incluse dans la région grisée de la Figure III.38-a. Dans le cas contraire, la réponse impulsionnelle est altérée comme illustré en Figure III.38-b. Le calcul de la LTMH n'est alors plus approprié.

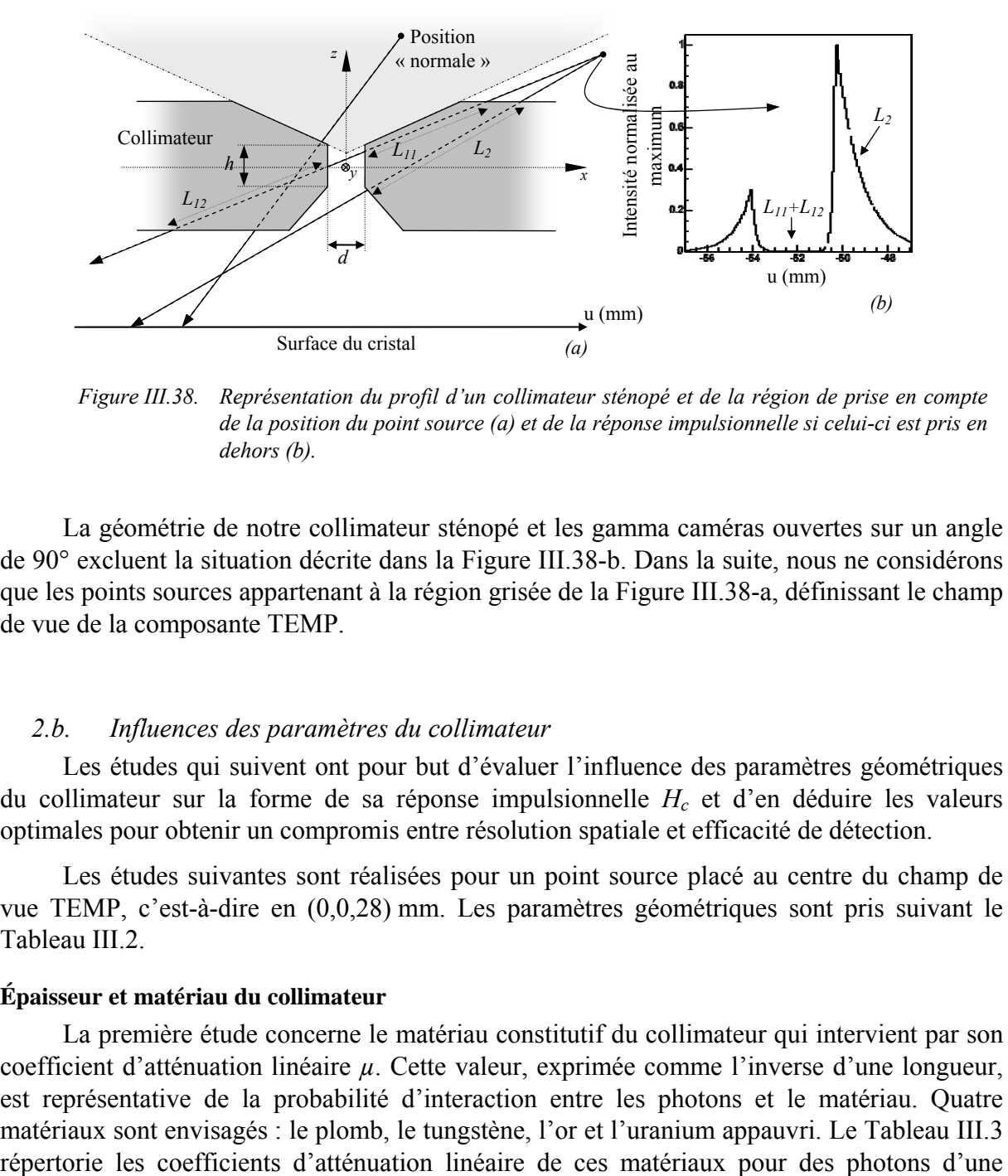

*Figure III.38. Représentation du profil d'un collimateur sténopé et de la région de prise en compte de la position du point source (a) et de la réponse impulsionnelle si celui-ci est pris en dehors (b).* 

La géométrie de notre collimateur sténopé et les gamma caméras ouvertes sur un angle de 90° excluent la situation décrite dans la Figure III.38-b. Dans la suite, nous ne considérons que les points sources appartenant à la région grisée de la Figure III.38-a, définissant le champ de vue de la composante TEMP.

### *2.b. Influences des paramètres du collimateur*

Les études qui suivent ont pour but d'évaluer l'influence des paramètres géométriques du collimateur sur la forme de sa réponse impulsionnelle  $H_c$  et d'en déduire les valeurs optimales pour obtenir un compromis entre résolution spatiale et efficacité de détection.

Les études suivantes sont réalisées pour un point source placé au centre du champ de vue TEMP, c'est-à-dire en (0,0,28) mm. Les paramètres géométriques sont pris suivant le Tableau III.2.

### **Épaisseur et matériau du collimateur**

La première étude concerne le matériau constitutif du collimateur qui intervient par son coefficient d'atténuation linéaire *µ*. Cette valeur, exprimée comme l'inverse d'une longueur, est représentative de la probabilité d'interaction entre les photons et le matériau. Quatre matériaux sont envisagés : le plomb, le tungstène, l'or et l'uranium appauvri. Le Tableau III.3

énergie de 140 keV ( $^{99m}$ Tc) et de 365 keV ( $^{131}$ I) et donne les épaisseurs permettant d'atténuer 95 % du flux initial.

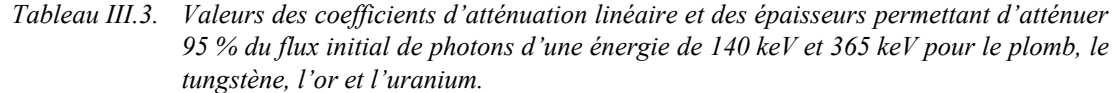

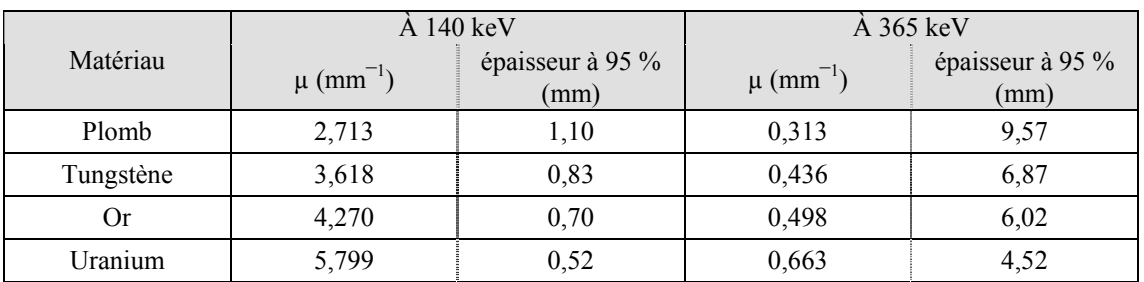

Le collimateur ainsi que le blindage du TEMP ont été réalisés en tungstène d'une épaisseur minimale de 7 mm. Ce choix est justifié par un compromis entre le coefficient d'atténuation et le facteur économique. Le tungstène est meilleur atténuateur que le plomb et le coût d'un blindage en or permettant une atténuation identique au tungstène est supérieure. L'uranium appauvri, quant à lui, représente un investissement beaucoup plus élevé tant de point de vue coût de matière que d l'usinage complexe.

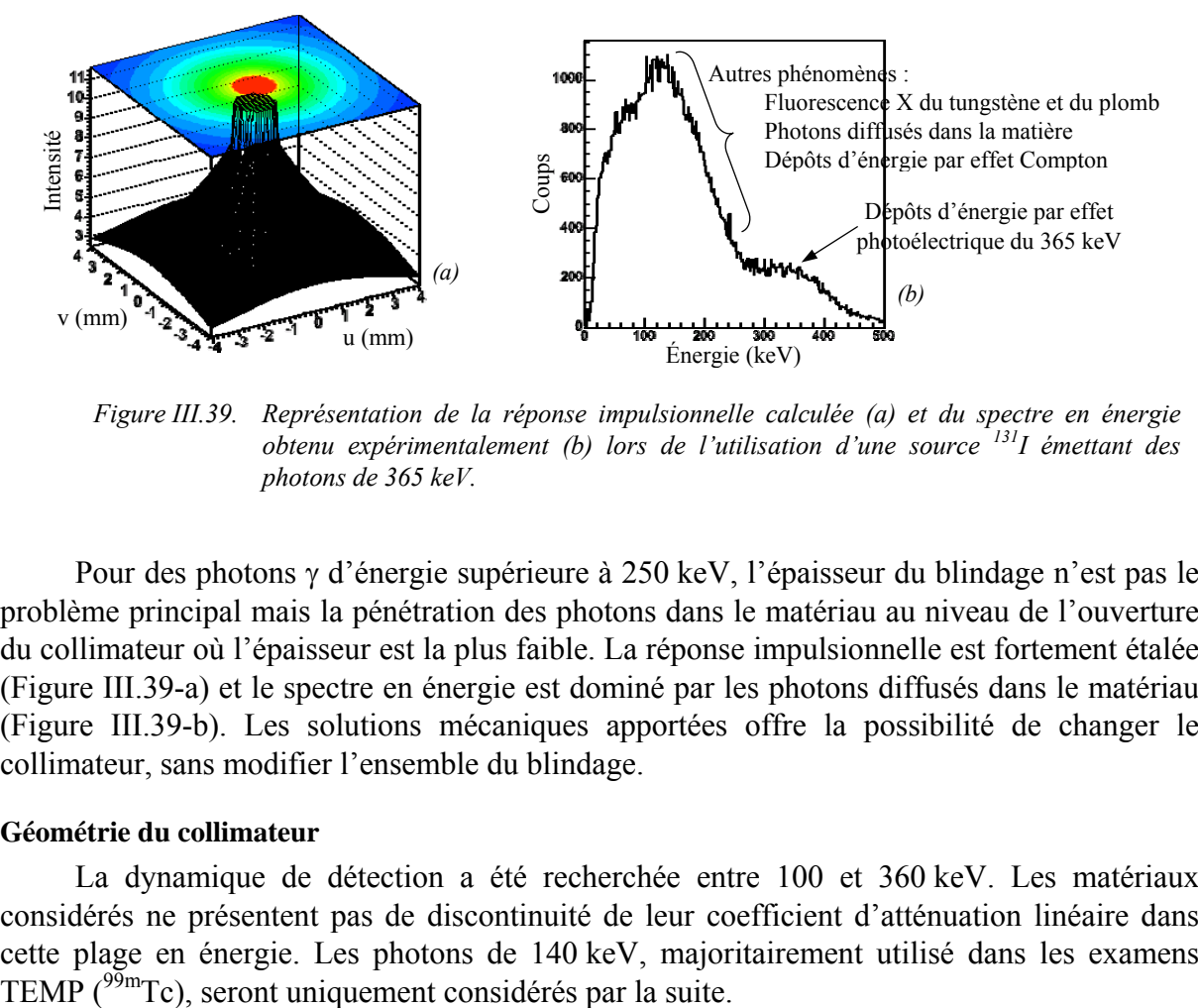

*Figure III.39. Représentation de la réponse impulsionnelle calculée (a) et du spectre en énergie obtenu expérimentalement (b) lors de l'utilisation d'une source 131I émettant des photons de 365 keV.* 

Pour des photons γ d'énergie supérieure à 250 keV, l'épaisseur du blindage n'est pas le problème principal mais la pénétration des photons dans le matériau au niveau de l'ouverture du collimateur où l'épaisseur est la plus faible. La réponse impulsionnelle est fortement étalée (Figure III.39-a) et le spectre en énergie est dominé par les photons diffusés dans le matériau (Figure III.39-b). Les solutions mécaniques apportées offre la possibilité de changer le collimateur, sans modifier l'ensemble du blindage.

### **Géométrie du collimateur**

La dynamique de détection a été recherchée entre 100 et 360 keV. Les matériaux considérés ne présentent pas de discontinuité de leur coefficient d'atténuation linéaire dans cette plage en énergie. Les photons de 140 keV, majoritairement utilisé dans les examens TEMP (<sup>99m</sup>Tc), seront uniquement considérés par la suite.

Suivant la géométrie choisie des gamma caméras à savoir 5 modules de détection placés sur ¼ de cercle, les angles d'ouvertures  $\alpha^+$  et  $\alpha^-$  du collimateur doivent être pris à 90°. Il s'en suit que le diamètre de l'ouverture (*d*) et l'épaisseur (*h*) du passage central sont par conséquent identiques. Ces conditions sont nécessaires pour que la surface des cinq modules de détection soit illuminée pour un objet placé dans le champ de vue. L'étude de l'influence des paramètres géométriques du collimateur sur *Hc* se restreint à la variation de *d* et *h* avec *d* = *h*. Afin de simplifier la lisibilité, seul le diamètre *d* sera représenté dans la suite de cette étude.

La Figure III.40 représente la variation de la résolution spatiale et de l'efficacité de détection en fonction de *d* pour un point source placé à 28 mm du centre du collimateur. La résolution spatiale est caractérisée par la Largeur Totale au 1/kème de Hauteur (LT*k*H), où *k* varie de 2 à 10 et l'efficacité de détection est représentée par l'intégrale de  $H_c$  ([18] R. Accorsi *et al.* 2005).

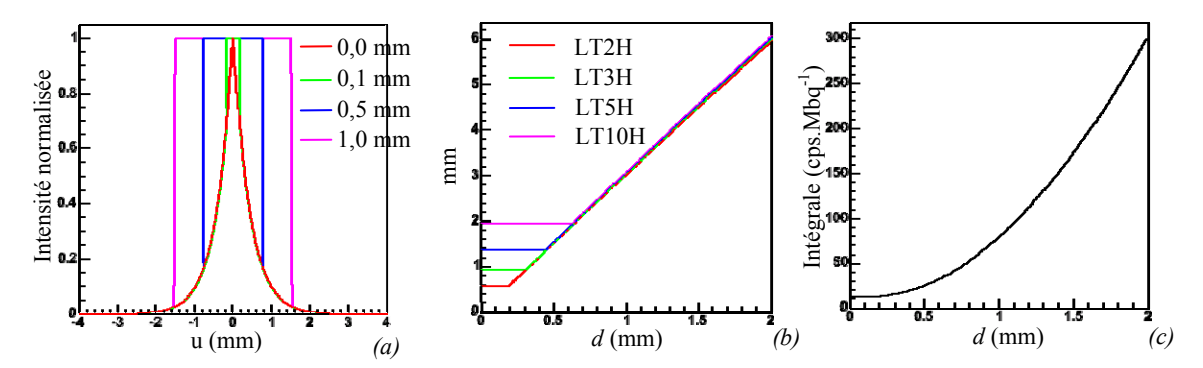

*Figure III.40. Représentation de l'évolution du profil de la réponse impulsionnelle (a), des LTkHs, pour k = {2,3,5,10}, (b) et de intégrale (c) en fonction de d pour les photons d'une énergie de 140 keV.* 

Sur la Figure III.40-a, *Hc* présente, avec l'augmentation de *d*, un élargissement de la partie centrale de la réponse (où le flux de photon n'est pas atténué). Cet effet a pour conséquence de produire un plateau suivi d'une augmentation linéaire des LT*k*Hs de valeurs similaires pour *d* > 0,65 mm (Figure III.40-b). L'intégrale (Figure III.40-c) croît rapidement avec *d* et présente une valeur non nulle pour *d* = 0 de par la modélisation de la pénétration des photons dans le matériau.

### **Résultats**

Dans le cas d'un collimateur sténopé, la résolution du système de détection est obtenue par la formule suivante ([3] R.J. Jaszczak *et al.*) :

$$
R_s^2 = R_c^2 + \left(\frac{z_s}{f}\right)^2 R_i^2
$$
 (III.70)

où *f* est la distance focale et *zS* la cote du point source.

Au chapitre II.3.3, la résolution *Ri* a été déterminée à 2,3 mm, taille d'un cristal. Rappelons que la résolution spatiale recherchée est de l'ordre du 1 mm avec une efficacité de détection suffisante afin de limiter des doses injectées. Notre choix se porte sur  $h = d = 0.5$  mm pour lesquels l'efficacité de détection est de 25,13 cps·MBq<sup>-1</sup>. La résolution du collimateur  $R_c = 1.53$  mm aboutissant à une résolution spatiale du système de

*Rs* = 1,89 mm. Avec une résolution intrinsèque de 2,3 mm, il n'est théoriquement pas possible d'atteindre  $R_s = 1$  mm. En effet, pour  $R_c = 0$  mm, nous obtenon  $R_s = 1,11$  mm.

Le choix des valeurs de *d* et *h* représente un compromis entre une efficacité de détection suffisamment élevés afin de réaliser des examens dans des temps raisonnables et une résolution spatiale acceptable.

### *2.c. Influences des paramètres de détection*

La formule analytique prend en compte des paramètres tels que la position du point source ou l'inclinaison du plan de détection. La variation des paramètres permet d'obtenir la résolution spatiale et l'efficacité de détection suivant la géométrie de notre système de détection (Figure III.41).

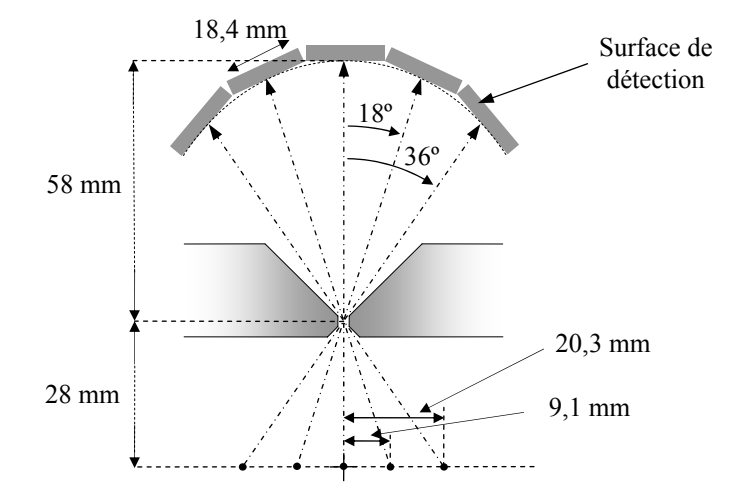

*Figure III.41. Représentation du positionnement des modules de détection dans une gamma caméra de la composante TEMP et de la position des points sources choisies pour les calculs des LTkH et de l'intégrale sur les différents plans de détection.* 

Les plans de détection sont placés tangentiellement à un arc de cercle de 58 mm de rayon. Les angles d'inclinaison des plan de détection sont de -36º, -18º, 0º, 18º et 36º. Le système présentant un plan de symétrie, seuls les angles 0º, 18º et 36º sont considérés.

Afin d'obtenir la réponse impulsionnelle au centre des différents modules de détection considérés, les points sources sont pris à (0,0,28) mm pour le plan à 0º, (-9,1;0;28) mm pour le plan à 18º et (-20,3;0;28) mm pour le plan à 36º. Le Tableau III.4 et le Tableau III.5 présentent les valeurs des LT*k*Hs et de l'intégrale de *Hc* pour les photons de 140 keV en fonction des paramètres géométriques des plans de détection.

| Centre du plan                             | (0; 0; 58)                  |
|--------------------------------------------|-----------------------------|
| Coordonnées source                         | (0; 0; 28)                  |
| Intégrale (cps $\cdot$ MBq <sup>-1</sup> ) | 25,13                       |
| LTkH, $k = \{2,3,5,10\}$ (mm)              | $1,53 - 1,53 - 1,55 - 1,95$ |

*Tableau III.4. Représentation des valeurs des LTkHs pour k = {2,3,5,10} et de l'intégrale pour les photons de 140 keV pour le plan d'inclinaison nulle.* 

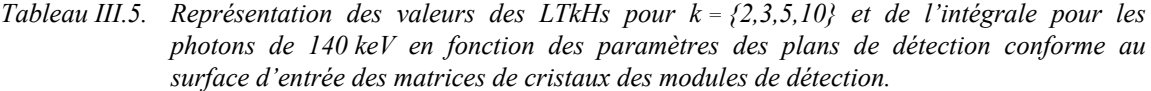

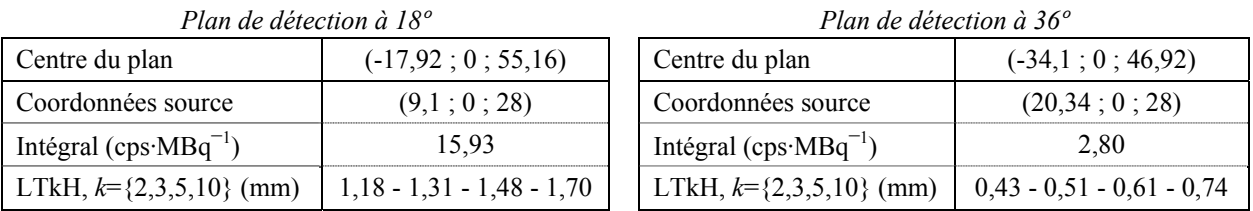

Ainsi, une diminution des valeurs des LT*k*Hs et de l'intégrale est remarquable dans les deux cas d'inclinaison des plans de détection.

### *2.d. Conclusion*

Les déformation de la réponse impulsionnelle en fonction de la géométrie des gamma caméra de la composante TEMP engendrent des modifications des valeurs de la résolution spatiale et de l'efficacité géométrie. Celles-ci ont pour conséquence de rapidement dégrader l'image reconstruite avec la distance au centre de rotation. La prise en compte de la réponse impulsionnelle dans l'algorithme de reconstruction itératif par l'intermédiaire de la matrice de projection *A* est alors indispensable afin de limiter ces effets aux maximums.

## **III.5.3. Calcul de la matrice** *A*

Les coefficients  $(a_{ij})_{\substack{i=1,\dots,n\\j=1,\dots,m}}$ de la matrice de projection *A* utilisée dans l'algorithme de

reconstruction itératif sont alors calculés suivant la formule (III.50) :

$$
a_{ij} = G(\vec{j}, \vec{i})A(\vec{j}, \vec{i})
$$
 (III.71)

où l'indice *i* et le vecteur *i* sont respectivement l'indice du pixel du détecteur et son vecteur position, *j* et  $\vec{j}$  le sont pour l'image, *G* est la fonction modélisant l'angle solide de détection sans collimateur et *A* est l'atténuation du flux par le collimateur.

## *III.6. Recalage et fusion des images*

L'imagerie nucléaire donne une image de la cartographie de la distribution de la radioactivité dans un volume d'intérêt. Une telle image met en évidence la fonction pour laquelle le radio-pharmaceutique injecté intervient. Mais elle ne contient aucune information anatomique permettant sa localisation dans le volume d'intérêt. Ainsi, l'ajout à l'image obtenue d'une image anatomique obtenue par le TDM X permet de combler cette lacune.

Cette section a pour but de présenter la méthode de recalage des deux imageurs TEMP et TDM X de la plate-forme AMISSA afin d'obtenir la « fusion » des images anatomique et fonctionnelle.

## **III.6.1. Principe**

Chaque composante donne une image tridimensionnelle d'un volume déterminé. Pour superposer ces deux images, il est nécessaire de connaître les positions relatives entre les deux composantes de la plate-forme AMISSA. Pour ce faire, il faut rechercher la transformation mathématique permettant de passer d'un point dans le TEMP au point correspondant dans le TDM X.

Considérons  $A_i$  les points obtenus dans le TDM X et  $A'_i$  les points correspondants dans le TEMP. La transformation de *Ai* ′ vers *Ai* est donnée par :

$$
A_i = (R_x R_y R_z) A'_i + D = T(A'_i) , \qquad (III.72)
$$

où  $R_x$ ,  $R_x$  et  $R_x$  sont les matrices de rotation autour des axes *x*, *y*, et *z* respectivement selon les angles  $\theta$ ,  $\varphi$  et  $\eta$  (formule (III.58)) et *D* est un vecteur de translation. Cette recherche revient au calcul de trois angles θ, φ et η et du vecteur  $D$  : soit 6 paramètres. Un plan dans l'espace étant défini par trois points, la condition nécessaire et suffisante pour obtenir une convergence de la minimisation est de partir de la connaissance d'au moins trois points dans les deux imageurs.

Suivant la formule ( III.72), le recalage des images anatomique et fonctionnelle revient aux rotations suivants les axes x, y et z suivit d'une translation du vecteur *D*. L'image fonctionnelle étant alors ajustée à l'image anatomique, cette dernière est tronquée afin de faire correspondre le centre des deux images. La Figure III.42 illustre les étapes de recalage des images TDM X et TEMP obtenues selon le protocole décrit au chapitre III.1.1 ainsi qu'un résultat de la fusion des images pour une position du fantôme source.

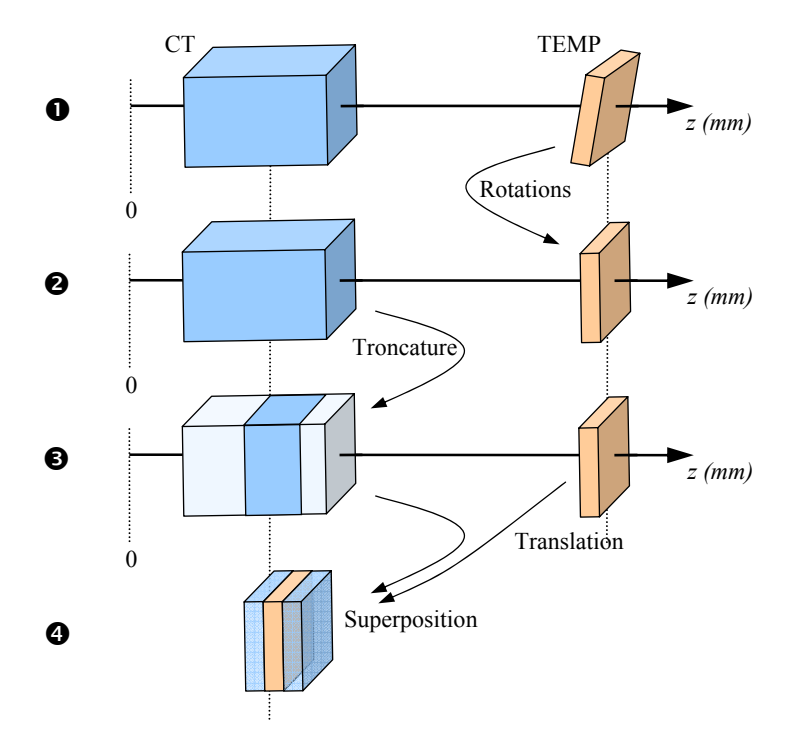

*Figure III.42. Présentation des étapes de la fusion des images anatomiques et fonctionnelle.* 

En pratique, la reconstruction n'est pas parfaite et la fabrication d'un objet source ponctuel d'un diamètre proche de zéro est impossible. Les coordonnées d'une source de faible diamètre sont alors entachées d'erreurs. Pour prendre en compte ces incertitudes de positions, le calcul des paramètres est réalisé à l'aide d'une minimisation des moindres carrés sur la formule (III.72). Cette méthode a pour but d'obtenir les valeurs des paramètres les plus probables transformant les points *Ai* ′ en *Ai* . La minimisation est réalisée par l'utilisation de fonctions de la bibliothèque MINUIT de ROOT. Un plan dans l'espace étant défini par trois points, la condition nécessaire et suffisante pour obtenir une convergence de la minimisation est de partir de la connaissance d'au moins trois points dans les deux imageurs.

## **III.6.2. Dispositif expérimental**

L'objets source ponctuel est matérialisé par un « fantôme » (Figure III.43) composé d'un dépôt de 57Co de 1 mm de diamètre dans une bille de plexiglas de 5 mm de diamètre : le plexiglas absorbe le rayonnement X et le <sup>57</sup>Co émet des photons γ d'une énergie de 122 keV.

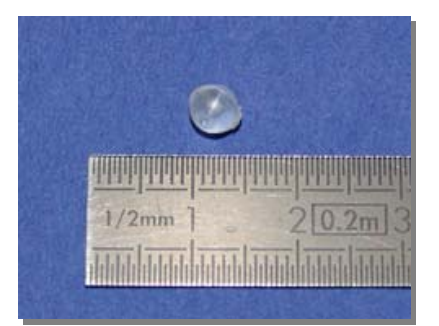

*Figure III.43. Photographie du fantôme utilisé pour la recherche des positions relatives entre les deux imageurs.* 

Afin de remplir la condition nécessaire à l'obtention d'une solution unique au système d'équations formé par autant de lignes que de coordonnées de points dans les imageurs (formule ( III.72)), la mesure de 4 positions du fantôme sont réalisées. Placé à l'extrémité du bras de translation pour être amené dans les champs de vue des imageurs, il est imagé successivement par le TDM X et par le TEMP. L'origine des coordonnées absolues est prise en butée mécanique du bras. Après reconstruction des images, les coordonnées des points sont produites par un calcul barycentrique des intensités obtenues dans les pixels de chaque image reconstruite. La Figure III.44 représente des coupes des images reconstruites pour une position du fantôme acquise par le TDMX et par le TEMP.

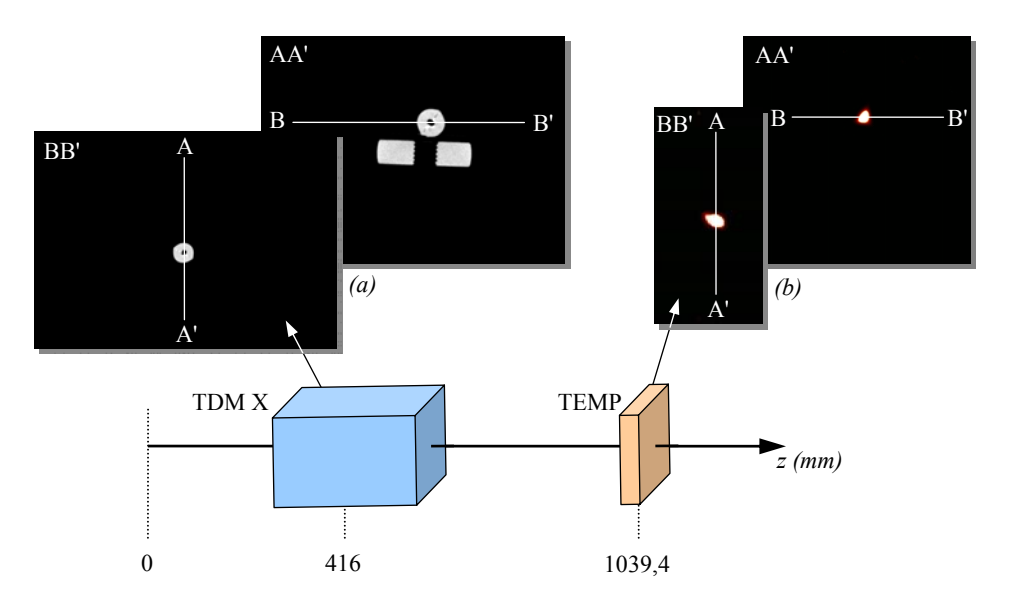

*Figure III.44. Coupes coronales et axiales des images reconstruites par le TDM X (a) et le TEMP (b) pour la même position du fantôme sur son support.* 

Les coordonnées obtenues pour les quatre positions de la bille source sont résumées dans le Tableau III.6.

| Composante  |   | Position #1 $(mm)$ | Position $#2$ (mm) | Position $#3$ (mm) | Position $#4$ (mm) |
|-------------|---|--------------------|--------------------|--------------------|--------------------|
| <b>TEMP</b> | x | 0 97               | -4 37              | 9.53               | 9.63               |
|             |   | $-5.67$            | $-8,03$            | $-7.76$            | $-1,88$            |
|             | Z | 1037,80            | 1027,67            | 1060,82            | 1017,78            |
| TDM X       | X | 2.88               | $-2.28$            | 11.76              | 11,09              |
|             |   | $-5.14$            | -749               | $-6.70$            | $-0,86$            |
|             | Z | 415.59             | 403.37             | 436 19             | 392,49             |

*Tableau III.6. Coordonnées des diverses positions de la bille source dans le TEMP et le TDM X* 

Les valeurs des coordonnées de ces différentes positions sont alors utilisées pour calculer les paramètres de la transformation *T* par minimisation :

> Les rotations sont alors suivant les angles  $\theta = 0,345^{\circ}$ ,  $\varphi = -0,873^{\circ}$  et  $\eta = 2,757^{\circ}$

soit une matrice de rotation ⎟ ⎟ ⎟ ⎠ ⎞  $\overline{ }$  $\overline{a}$  $\overline{a}$ ⎝  $\big($ − − = 0,016 0,007 1,000 0,048 0,999 0,006  $0,999$   $0,048$   $-0,015$  $R_{xyz} = |-0.048 \quad 0.999 \quad 0.006 \quad |,$ • Un vecteur de translation :  $\overline{\phantom{a}}$ ⎟ ⎟ ⎠ ⎞  $\overline{ }$  $\mathsf I$  $\overline{a}$ ⎝  $\big($ − − = 625,272 1,126 2,201  $D = \begin{vmatrix} -1.126 \\ \end{vmatrix}$  en millimètre.

## **III.6.3. Fusion des images**

Les paramètres ainsi calculés, les images obtenues par la composante TEMP sont transforme par la fonction *T*. La fusion des images est réalisée à l'aide du logiciel Anatomist.

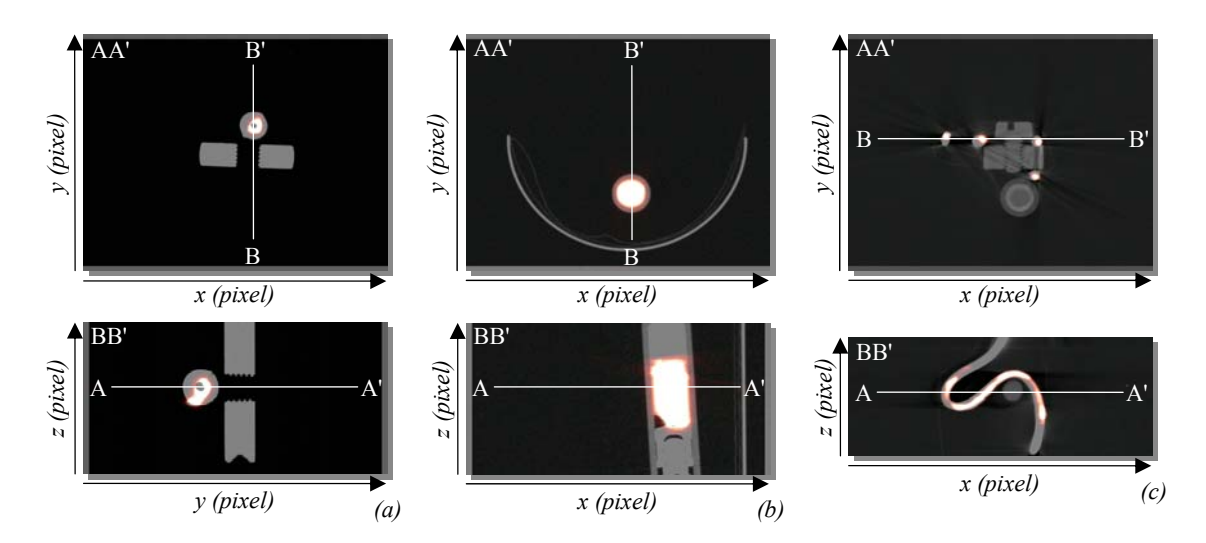

*Figure III.45. Coupes des fusions des images reconstruites de la bille source (a), de la seringue (b) et du capillaire (c) obtenues par TEMP et la TDM X.* 

La Figure III.45 présente le résultat de la fusion des images fonctionnelles et anatomiques obtenues selon le protocole établi précédemment et connaissant la distance précise entre les deux centres des champs de vue, pour une position de la bille source, la seringue et le capillaire.

Ces trois images permettent de valider cette méthode de recalage des images des deux premières composantes de la plate-forme AMISSA, tant dans la recherche des coordonnées des points que dans le calcul des paramètres par minimisation. Les diverses images montrent un bon suivi des formes :

- le défaut du dépôt de cobalt pour la bille source est retrouvé dans le plan de coupe de la sphère,
- la direction de la seringue est respectée et la déformation de la zone radioactive reconstruit correspond à la position d'une bulle d'air, clairement visible sur l'image du TDM X,
- les replis du capillaire, donnant une image absente de symétrie, sont pleinement déterminés.

## *III.7. Images in vivo et conclusion*

Les différentes étapes des prises de données du protocole présenté au chapitre III.1.1 étant validées, des acquisitions sur animaux sont alors possibles. Les animaux utilisés sont des souris blanches de type Hsd:ICR(CD-1®) (Harlan Sprague Dawley, Inc.). Suivant le protocole, elles sont dans un premier temps anesthésiées dans la cage d'induction puis, dans un second temps, elles sont placées sur le support approprié à l'extrémité du bras de translation où le gaz anesthésiant est distribué.

## **III.7.1. Tomographie TDM X**

La tomographie par la composante TDM X de la plate-forme permet de cibler la zone d'intérêt de la composante TEMP. La Figure III.46 présente l'image reconstruite de la composante TDM X obtenue suivant 768 projections sur 360° en mode continue en 380 secondes à une résolution spatiale de 100 µm.

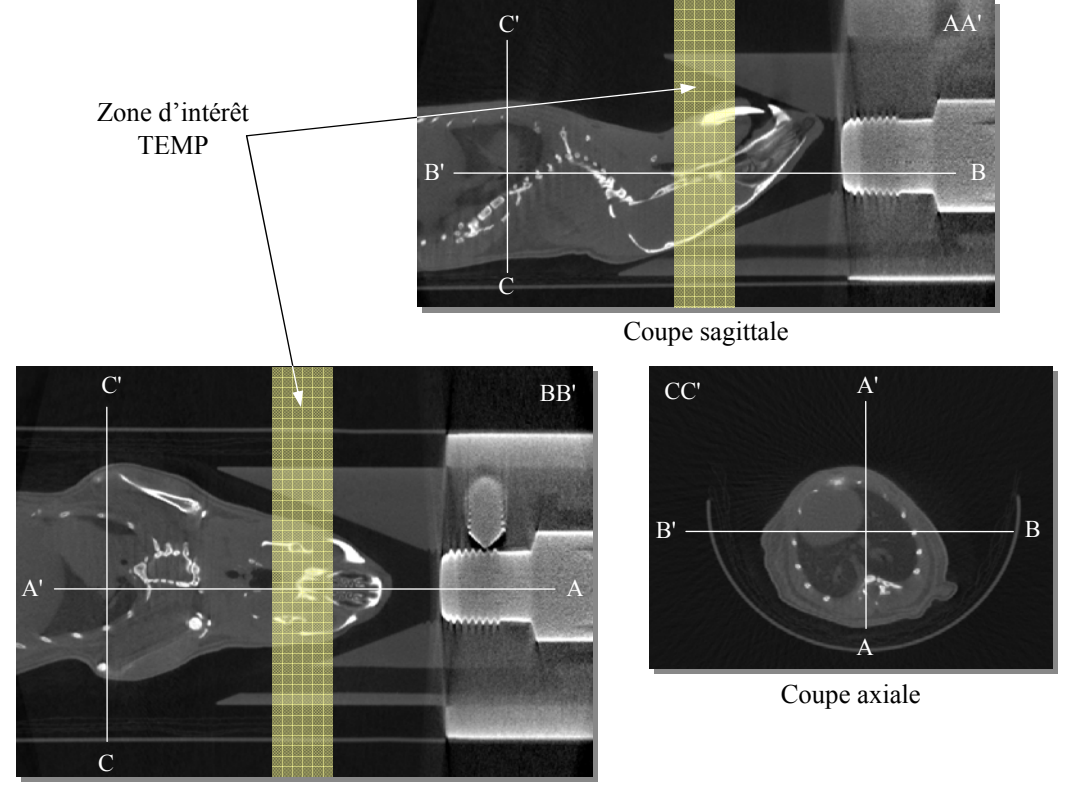

Coupe coronale

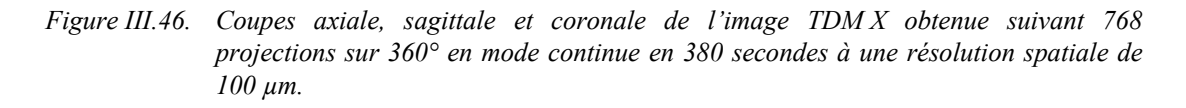

## **III.7.2. Topogramme TEMP**

Pour la composante TEMP, l'utilisation d'un topogramme avant une tomographie permet de connaître la répartition des zones de fixation du radiotraceur dans le corps entier de l'animal. Afin d'obtenir le moment idéal d'une tomographie, cette image topographique peut être répétée plusieurs fois donnant alors l'évolution de la distribution radioactive dans le temps. La Figure III.47 présente alors les topogrammes obtenus toutes les 30 minutes pour une injection en intraveineuse de 100 μl de Neurolite® technétié à 44 MBq. Les topogrammes sont réalisés par la gamma caméra située au-dessus de l'animal et suivant 181 projections par pas de 1 mm avec un temps de 3 secondes par positions, soit 545 secondes de prise de vues topographique avec les déplacements du moteur de translation.

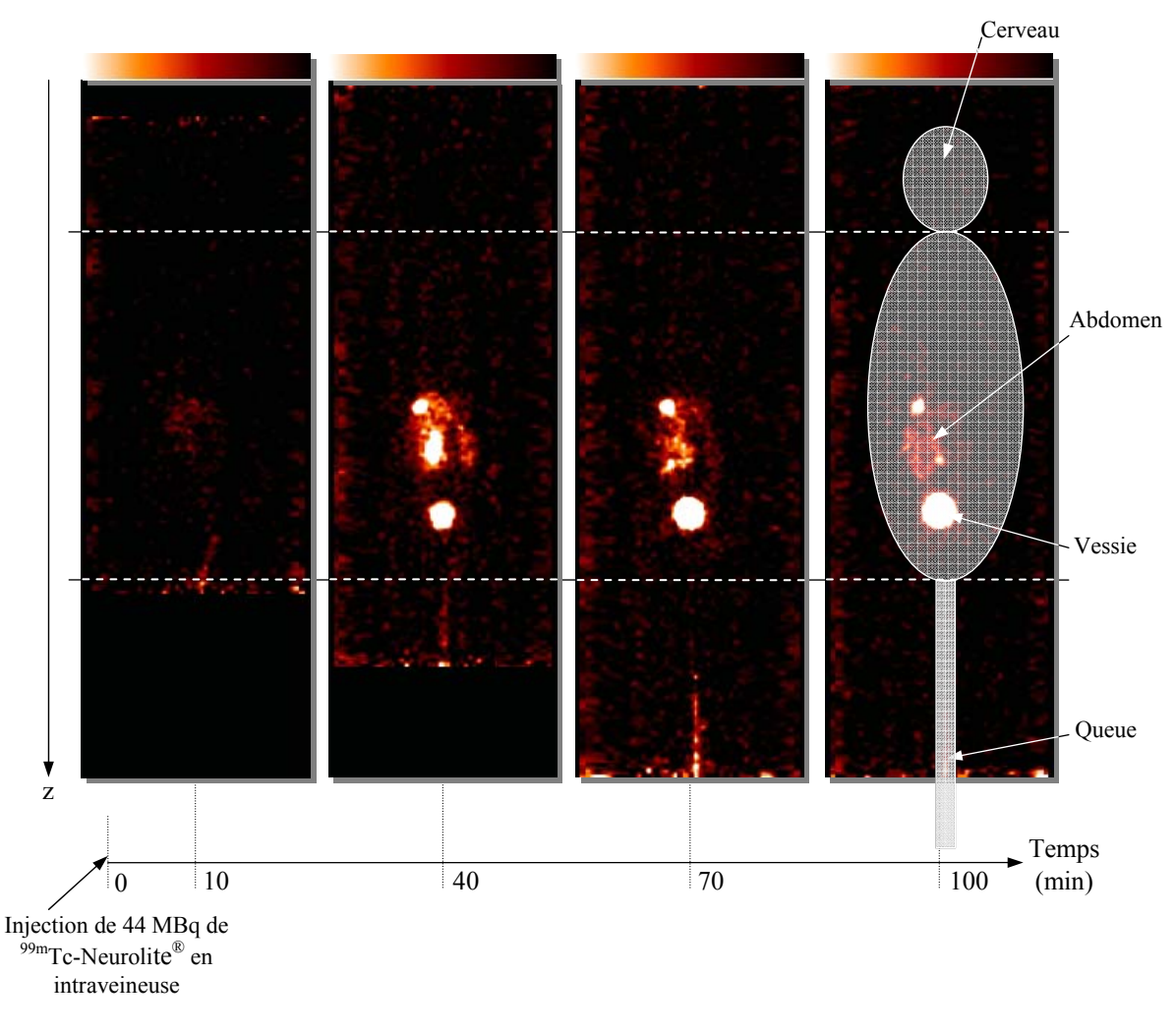

*Figure III.47. Topogrammes obtenus toutes les 30 minutes pour une injection en intraveineuse de 100 μl de Neurolite® technétié à 44 MBq.* 

Le Neurolite<sup>®</sup> est un pharmaceutique permettant l'observation du système nerveux central. La succession dans le temps des topogrammes permet de constater que le radiopharmaceutique utilisé ici est soit très rapidement assimilé par le cerveau et relâché aussi vite dans le sang, la souris ayant un métabolisme rapide, soit que celui-ci ne pénètre pas dans le cerveau. Par contre le Neurolite® est rapidement rejeté dans la vessie.

## *2.a. Tomographie TEMP*

Après l'injection intrapéritonéale de 300 µl de pertechnétate  $(^{99m}TcO<sub>4</sub>)$  d'activité 92,5 MBq, une zone radioactive située dans la tête de l'animal est mise en évidence par la réalisation d'un topogramme. Une acquisition selon un mode pas à pas de 128 projections sur 360° est réalisée avec 10 secondes par position. La Figure III.48 présente l'image TEMP obtenue, recalée et fusionnée à l'image anatomique de la composante TDM X.

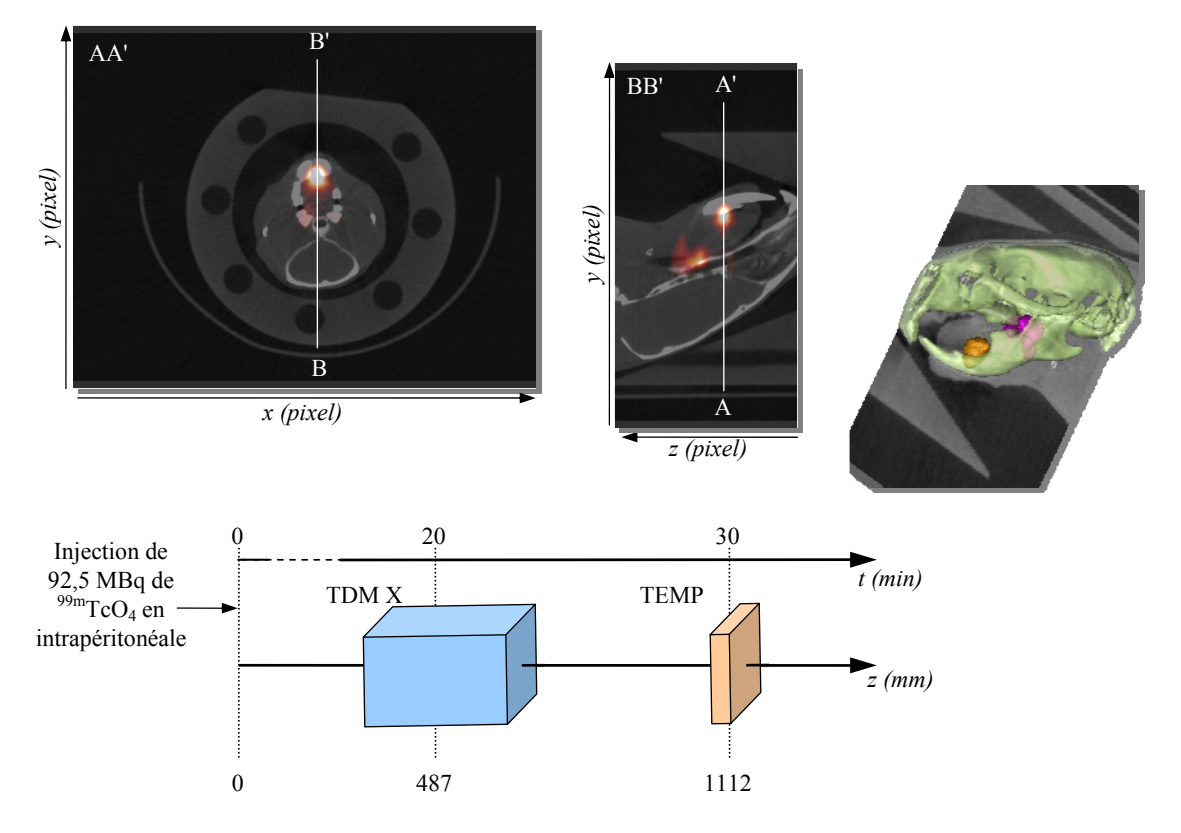

*Figure III.48. Coupes des images obtenues sur l'acquisition d'une souris ayant reçue une injection de pertechnétate (99mTcO4) 30 minutes avant l'examen.* 

Sur cette figure, deux zones de fixation sont visibles sur les images. Elles doivent correspondre aux glandes salivaires (fortement apparentes sur les deux coupes et la zone orange sur l'image 3D) et au début de thyroïde (faiblement apparente sur la coupe AA' et la zone rose sur l'image 3D).

## *III.8. Conclusion*

Dans ce chapitre, nous avons développé le protocole d'acquisition allant de l'enregistrement des données jusqu'à la représentation tridimensionnelle de l'information fonctionnelle fusionnée à l'anatomie de l'animal.

Les projections résultant de l'acquisition et des traitements de données sont tout d'abord rétroprojetées pour obtenir un volume reconstruit qui sert d'initialisation à l'algorithme OS-EM. Ces deux méthodes de reconstruction sont adaptées à la géométrie particulière des gamma caméras de la composante TEMP, à savoir une surface de détection multi-plan où l'angle d'ouverture pour chaque plan est de 18°. Les projections estimées au sein de l'algorithme itératif sont réalisées par une matrice *A* représentant la probabilité pour qu'un photon issu d'un pixel de l'image soit détecté par un pixel du détecteur. La matrice *A* pourra être calculée par le biais de la réponse impulsionnelle du collimateur et prendre en compte les effets de pénétration des photons dans le collimateur. La chaîne de reconstruction a été validée par l'utilisation d'un fantôme de Derenzo purement mathématique. Ces performances devront être validées par l'expérience.

La durée de prise de données TEMP utilisée actuellement lors d'examens ou de tests n'a pour le moment pas été optimisée. Elle a été fixée arbitrairement afin de réaliser des acquisitions dont le nombre d'événements détectés permet de produire une image convenable. Ce temps doit faire l'objet d'une recherche approfondie aboutissant à un meilleur compromis entre la durée d'exposition et le rapport signal à bruit de l'image reconstruite.

# *Chapitre IV*

# *Conclusions & perspectives*

Les travaux menés sur modèle animal dans le but d'étudier les pathologies humaines et les effets de pharmaceutiques sont aujourd'hui fondamentaux et incontournables en recherche biomédicale. En particulier, l'imagerie in vivo du petit animal souris ou rat, nécessite la conception d'appareils ayant des performances adaptées à sa morphologie. Dans ce cadre, le projet ImaBio de l'Institut Pluridisciplinaire Hubert Curien a pour objectif le développement d'une plate-forme d'imagerie multimodale originale destinée aux chercheurs en biologie et médecine des laboratoires régionaux.

Cette thèse concerne la réalisation et la mise en œuvre d'un tomographe à émission monophotonique (TEMP) intégré dans cette plate-forme, dont les images fonctionnelles qui en sont issues, sont à fusionner avec les images anatomiques d'un tomodensitomètre X existant également développé au laboratoire.

Pour ce qui concerne les choix techniques, nous nous sommes largement appuyés sur les acquis du laboratoire en matière de photodétection et ses compétences en électronique. En particulier, l'usage du photomultiplicateur multianode 64 voies et du circuit intégré dédié de 32 voies développé au sein de l'IN2P3 (Institut National de Physique Nucléaire et Physique des Particules) pour l'expérience OPERA, en est l'illustration. S'il est vrai que cette option a contraint de façon drastique le design du détecteur, il n'en reste pas moins qu'elle était la seule envisageable pour mener rapidement à bien le projet. Envisager un autre photodétecteur tel que la photodiode à avalanche eut pour inconvénient de devoir mener une phase de recherche et développement nécessaire à l'acquisition des compétences suffisantes pour maîtriser une nouvelle technologie.

Il se trouve néanmoins que la segmentation anodique de  $2,3 \times 2,3$  mm<sup>2</sup> du photomultiplicateur ainsi que ses dimensions  $(25.5 \times 25.5 \times 17 \text{ mm}^3)$ , se révèlent être adaptées à la réalisation d'une couronne de 20 détecteurs autour de l'animal à étudier avec une collimation sténopée. La section du cristal scintillant se trouve définie par la surface utile de la photocathode du photodétecteur auquel il sera optiquement couplé, soit  $18,4 \times 18,4$  mm<sup>2</sup>. Le radioélément le plus couramment utilisé en scintigraphie monophotonique étant le  $^{99m}$ Tc émetteur d'un photon γ de 140 keV, ce dernier est à détecter dans les 28 mm de profondeur potentielle offerts après disposition des photomultiplicateurs en couronne selon leur encombrement. L'électronique ayant été développée pour gérer les signaux rapides du photomultiplicateur associé à un scintillateur plastique, notre choix s'est porté sur le cristal inorganique YAP:Ce à temps de décroissance rapide ( $\mu$  = 1,43 mm<sup>-1</sup> à 140 keV,  $\tau$  = 27 ns) non hydroscopique et de technologie bien maîtrisée par la société tchèque Crytur. Des études expérimentales ont montré que le choix qui s'impose, est une matrice de 64 cristaux optiquement et isolés de section égale à la segmentation anodique du photomultiplicateur.

Compte tenu des choix énoncés plus haut, les champs de vue transversal et axial du TEMP sont respectivement de 40 mm et 8,8 mm pour une couronne de détection unique composée de 4 gamma caméras contenant chacune 5 modules de détections élémentaires. Les gamma caméras sont installées sur un support solidaire du moteur annulaire et l'animal à étudier est installé sur un lit qui peut être animé d'un mouvement de translation lent. La combinaison des mouvements linéaire et circulaire entraîne les gamma caméras sur une trajectoire spiralée dans le repère lié à l'animal. La mise en place d'une acquisition dite « spiralée » aura pour but l'« agrandissement » du champ de vue, et le développement d'un algorithme de reconstruction adapté conduira à la production d'une image corps entier.

L'estimation de la résolution spatiale du TEMP est :  $R_s = 1,89$  mm; et celle de son efficacité de détection à 140 keV :  $S_s = 25,13$  cps·MBq<sup>-1</sup> par caméra. Rappelons que notre ambition était d'atteindre une résolution spatiale volumique de l'ordre de 1 mm<sup>3</sup>. Nos performances estimées restent encore éloignées des objectifs initiaux que nous nous étions fixés. Si l'on se réfère aux travaux de S. Yamamoto [56], l'association d'une matrice de 256 cristaux de  $1,15 \times 1,15$  mm<sup>2</sup> de section couplée avec le même photomultiplicateur multianode devrait conduire à une résolution intrinsèque du détecteur de *Ri* = 1,15 mm. Si le diamètre d'ouverture du collimateur sténopé est ramené à 0,27 mm, alors la résolution du collimateur devient  $R_c = 0.83$  mm. L'addition de ces 2 modifications est à même de nous permettre d'estimer la résolution spatiale d'un tel système comme étant millimétrique. Avec de telles modifications, la performance serait atteinte au prix d'une part de l'augmentation prohibitive du coût du détecteur et d'autre part de la dégradation de l'efficacité de détection qui serait ramenée à 15 cps·MBq–1 par caméra. Néanmoins, ce deuxième inconvénient pourrait être contourné par le doublement des doses injectées à l'animal. Il n'en reste pas moins que la caractérisation complète des gamma caméras selon les normes NEMA s'impose pour en extraire la résolution spatiale, l'efficacité de détection et l'uniformité.

La chaîne de reconstruction a été validée à l'aide d'un objet purement mathématique (fantôme de Derenzo). Nous avons montré que l'utilisation d'un algorithme itératif OS-EM adapté spécifiquement à la géométrie de notre système TEMP permet de visualiser toutes les structures dont le diamètre est supérieur à 1 mm. L'initialisation de cet algorithme par l'image reconstruite par un algorithme analytique obtenue directement après l'acquisition, permet de diminuer le nombre nécessaire d'itérations pour obtenir une qualité d'image jugée satisfaisante. La réponse impulsionnelle du collimateur sera incluse dans le processus itératif afin d'en améliorer les performances aussi bien pour la résolution spatiale que pour le rapport signal à bruit de l'image reconstruite résultante.

L'image anatomique sera systématiquement acquise pour tout animal destiné à être imagé en scintigraphie. Elle sert en premier lieu à la détermination précise du positionnement de la région d'intérêt de l'animal dans le champ de vue du TEMP. En deuxième lieu, elle apporte un support anatomique à la cartographie fonctionnelle délivrée par la modalité TEMP. Finalement après le développement de logiciels nécessaires, nous utiliserons cette information anatomique comme connaissance a priori pour corriger l'image produit par le TEMP des effets d'atténuation des photons γ dans l'objet d'étude et du volume partiel introduit par une résolution spatiale limitée.

## *Annexe I. Format des trames USB*

|               | (a)                    |                    | (b) |
|---------------|------------------------|--------------------|-----|
| $15$ 8        | $7 \dots 0$            | 8<br>$15$          |     |
|               | <b>OXFFFE</b>          | 0xFF               |     |
| Numéro du     | Type : trame           | Numéro du          |     |
| module        | de données             | module             |     |
|               | Numéro de trame        | Numéro d           |     |
| LSB du numéro | Nombre de              | Débit              |     |
| d'acquisition | données                |                    |     |
|               | Charge cellule 01      | Haute tensio       |     |
|               |                        | Taux de décl       |     |
|               | Charge cellule 64      | Nombre d'in        |     |
|               | <b>Étiquette temps</b> | Courant            |     |
|               | <b>Étiquette temps</b> | Tempér             |     |
|               | Étiquette temps        | Taux de traitement |     |
|               | <b>OxFFFF</b>          | Taux de traiten    |     |
|               |                        |                    |     |

*Tableau A. Représentation des trames d'acquisition et de statut issues des modules de détection.* 

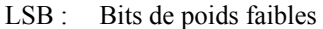

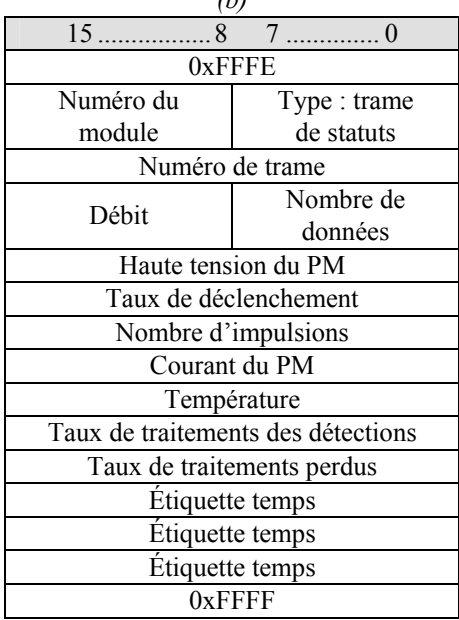

*Tableau B. Représentation de la trame de registre descendant des modules de détection (a) et des trames montantes de lecture (b) et d'écriture (c) de registre.* 

| (a)                                                |                | (b)                           |               | (c)    |                            |  |
|----------------------------------------------------|----------------|-------------------------------|---------------|--------|----------------------------|--|
| $15$                                               | $\overline{7}$ | 15                            |               | 15     |                            |  |
| <b>OxFFFE</b>                                      |                |                               | <b>OxFFFE</b> |        | <b>OxFFFE</b>              |  |
| Numéro du                                          | Type : trame   | 0x01                          | Adresse du    | 0x02   | Adresse du                 |  |
| module                                             | registre       |                               | registre      |        | registre                   |  |
| Numéro de trame                                    |                | 0x00                          | 0x00          | 0x00   | MSB                        |  |
| 0x00                                               | Nombre de      | 0x00                          | 0x00          | 0x00   | <b>LSB</b>                 |  |
|                                                    | données        |                               | 0x0000        |        | $\sigma$ <sub>x</sub> 0000 |  |
| 0x00                                               | Adresse du     | $0x$ FFFF                     |               | 0xFFFF |                            |  |
|                                                    | registre       |                               |               |        |                            |  |
| 0x00                                               | MSB            |                               |               |        |                            |  |
| 0x00                                               | <b>LSB</b>     |                               |               |        |                            |  |
| <b>Étiquette</b> temps<br>De la valeur du registre |                |                               |               |        |                            |  |
| <b>Étiquette temps</b>                             |                | Bits de poids faibles<br>LSB: |               |        |                            |  |
| Étiquette temps                                    |                | Bits de poids forts<br>MSB:   |               |        |                            |  |
| <b>OxFFFF</b>                                      |                |                               |               |        |                            |  |

# *Annexe II. Format des fichiers de données*

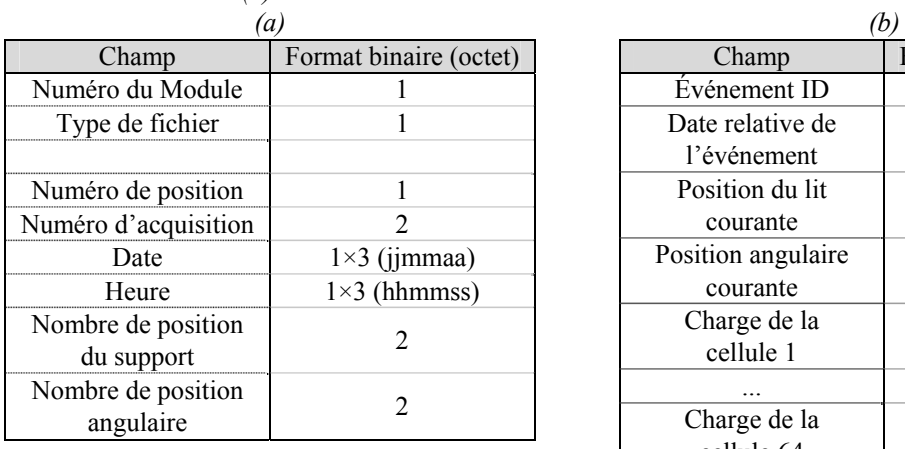

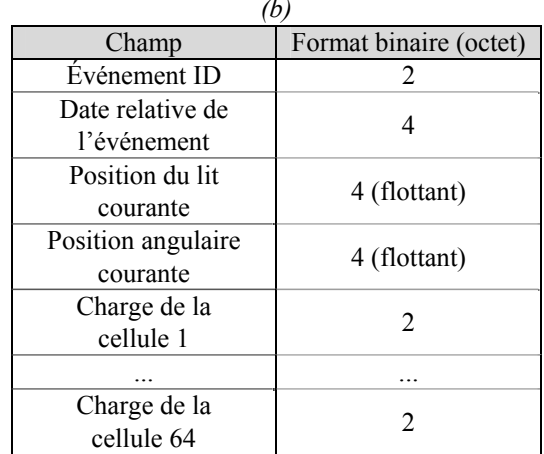

### *Tableau C.. Description du fichier d'acquisition : structure de l'en-tête (a) et structure des trames (b).*

### *Tableau D. Description du fichier de statut associé à une acquisition*

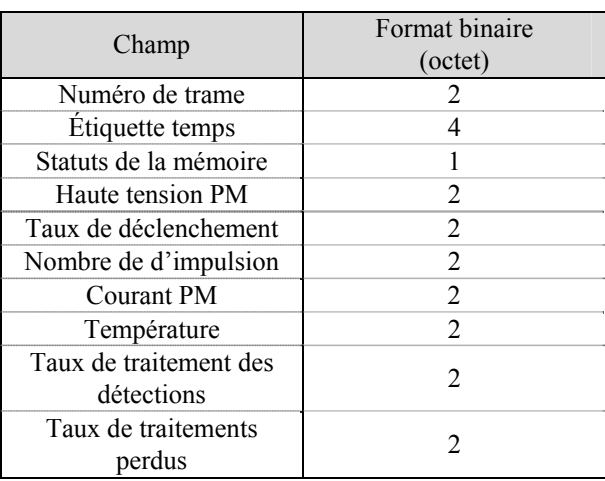

## *Annexe III. Rétroprojection 2D à géométrie conique.*

Pour une géométrie de détecteur quelconque, la formule (III.18) est obtenue en coordonnées polaires avec un plan de détection projeté sur l'axe *s* au centre de l'imageur (Figure III.16) :

$$
f(x, y) = \int_{0}^{\pi + \infty} \int_{-\infty}^{\infty} p(\theta, s') h(r \cos(\theta - \phi) - s') ds' d\theta.
$$
 (Annexe III.73)

D'où, par les changements de variable  $s' = d \sin(\gamma)$  et  $\theta = \gamma + \beta$ , la formule précédente devient :

$$
b(r,\phi) = \int_{0-\pi}^{\pi} \int_{-\pi}^{\pi} p(\gamma + \beta, d\sin\gamma) h(r\cos(\gamma + \beta - \phi) - d\sin\gamma) d\cos\gamma d\gamma d\beta
$$
 (Annexe III.74)

Soit *L* la distance  $\overline{CS}$  et  $\gamma'$  l'angle  $\widehat{SCO}$  (Figure III.16-b) :

$$
L\cos\gamma' = d + r\sin(\beta - \phi) \text{ et } L\sin\gamma' = r\cos(\beta - \phi).
$$

D'où

$$
L(r, \phi, \beta) = \sqrt{(d + r\sin(\beta - \phi))^{2} + r^{2}\cos^{2}(\beta - \phi)},
$$
 (Annexe III.75)  

$$
\gamma' = \arctan\left(\frac{r\cos(\beta - \phi)}{d + r\sin(\beta - \phi)}\right).
$$
 (Annexe III.76)

Donc nous avons :

$$
h\big(r\cos(\gamma + \beta - \phi) - d\sin\gamma\big) = h\big(r\cos(\beta - \phi)\cos\gamma - \big(d + r\sin(\beta - \phi)\big)\sin\gamma\big),
$$
  
= 
$$
h\big(L\sin(\gamma' - \gamma)\big)
$$
  
= 
$$
\left(\frac{\gamma' - \gamma}{L\sin(\gamma' - \gamma)}\right)^2 h(\gamma' - \gamma)
$$
. (Annexe IV) (Annexe III.77)

Finalement, suivant les formules précédentes :

$$
f(x, y) = \int_{0}^{\pi} \frac{1}{L^{2}} \int_{-\pi}^{\pi} R_{\beta}(\gamma) g(\gamma' - \gamma) d\cos\gamma d\gamma d\beta
$$
 (Annexe III.78)  
avec  

$$
g(\gamma) = \left(\frac{\gamma}{\sin\gamma}\right)^{2} \frac{h(\gamma)}{2}
$$

avec

où  $R_{\beta}(\gamma)$  est la valeur de la projection à l'angle  $\beta$  sur le détecteur pour les points de l'image sur la droite d'angle γ par rapport à l'axe central du détecteur.

# *Annexe IV. Propriété de la fonction de filtrage*

Sachant que *h* est la transformée de Fourier inverse de  $|v|$ , nous avons :

$$
h(t) = \int_{-\infty}^{+\infty} |\nu| e^{-2i\pi t \nu} d\nu
$$
  
\n
$$
h(L \sin \gamma) = \int_{-\infty}^{+\infty} |\nu| e^{-2i\pi \nu L \sin \gamma} d\nu
$$
  
\n(Annexe IV.79)

soit le changement de variable  $v' = \frac{vL\sin\gamma}{\gamma}$ ,

$$
h(L\sin\gamma) = \left(\frac{\gamma}{L\sin\gamma}\right)^2 \int_{-\infty}^{+\infty} |\nu'| e^{-2i\pi\nu'\gamma} d\nu',
$$
  
done  

$$
h(L\sin\gamma) = \left(\frac{\gamma}{L\sin\gamma}\right)^2 h(\gamma)
$$
 (Annexe IV.80)

## *Annexe V.Rétroprojection des projections filtrées en géométrie sténopé 3D*

La rétroprojection tridimensionnelle peut être décrite comme une succession de rétroprojections bidimensionnelles sur des plans d'inclinaison  $\varphi$ , comme illustré en Figure A.

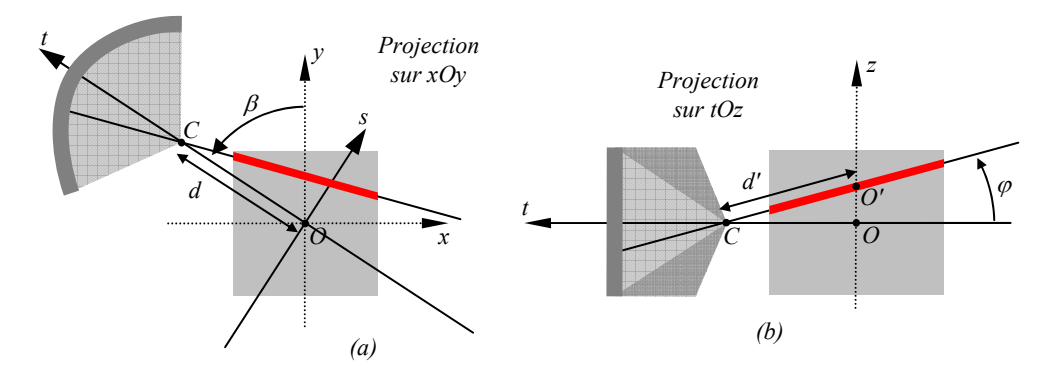

*Figure A. Représentation d'un rétroprojection tridimensionnelle à une position angulaire* β *de l'imageur (a) et pour un plan de reconstruction d'inclinaison*  $\varphi$  *(b).* 

La formule (III.19) devient alors :

$$
b(r,\phi,z) = \int_{0}^{\pi} \frac{1}{L^2} \int_{-\infty}^{+\infty} R_{\beta}(\gamma,\varphi) g(\gamma'-\gamma) d'\cos(\gamma) d\gamma d\beta
$$
 (Annexe V.81)

L'algorithme de rétroprojection filtrée tridimensionnelle est alors :

$$
b(x, y, z) = \int_{0}^{\pi} \frac{1}{L^2(x, y, z, \beta)} Q_{\beta}(y', \phi') d\beta,
$$
 (Annexe V.82)

Où  $Q_{\beta}(\gamma, \varphi) = R'_{\beta}(\gamma, \varphi) * g(\gamma),$  (Annexe V.83)

sachant que la convolution effectuée est indépendante de l'inclinaison  $\varphi$ ,

$$
R'_{\beta}(\gamma,\varphi) = R_{\beta}(\gamma,\varphi)d' \cos\gamma \frac{d}{f} \text{ et } d' = \frac{d}{\cos\varphi},
$$
 (Annexe V.84)

avec 
$$
L(x, y, z, \beta) = \sqrt{d^2 + x^2 + y^2 + z^2 + 2d(x \sin \beta - y \cos \beta)}
$$
 distance  $\overline{CS}$ , (Annexe V.85)  

$$
\gamma'_{\beta}(x, y) = \arctan\left(\frac{x \cos \beta + y \sin \beta}{d + x \sin \beta - y \cos \beta}\right)
$$
angle  $\widehat{SCO'}$ , (Annexe V.86)

$$
\varphi_{\beta}'(x, y, z) = \arctan\left(\frac{z}{\sqrt{d^2 + x^2 + y^2 + 2d(x\sin\beta - y\cos\beta)}}\right)
$$
angle  $\widehat{OCO'}$ . (Annexe V.87)

## *Annexe VI. Discrétisation de l'algorithme*

Suivant le théorème de la coupe centrale, la reconstruction exacte d'un volume ne peut être réalisée qu'à condition d'avoir une infinité de projections de ce volume. En pratique, le tomographe collecte un nombre limité de projections, elles-mêmes segmentées. Dans notre cas, la dimension des projections obtenues est de  $8 \times 40$  pixels (chapitre III.2.1). L'image obtenue est représentée par une matrice tridimensionnelle *f* :

$$
f[x, y, z] = \sum_{\beta=1}^{N} \frac{1}{L^2(x, y, z, \beta)} (Q_{\beta}[u', v'])
$$
, (Annexe VI.88)

où u′ et v′ sont les coordonnées du pixel obtenues selon les calculs du chapitre III.3.1.c,

$$
Q_{\beta} [u, v] = \frac{1}{N} T F^{-1} \left\{ \sum_{i} T F \left\{ R_{\beta}^{\prime} [i, v] \right\} \times T F \left\{ g(i) \right\} \right\} [u],
$$
  

$$
R_{\beta}^{\prime} [u, v] = R_{\beta} [u, v] d^{\prime} \cos(\gamma [u]) \frac{d}{f} \Delta \beta \text{ et } d^{\prime} = \frac{d}{y_{u}} \sqrt{y_{u}^{2} + z_{v}^{2}},
$$

avec

$$
L(x, y, z, \beta) = \sqrt{d^2 + x^2 + y^2 + z^2 + 2d(x \sin \beta - y \cos \beta)}
$$

$$
g(i) = \left(\frac{\gamma[i]}{\sin(\gamma[i])}\right)^2 \frac{h(i\pi v)}{2} \frac{v^2}{2\tau}
$$

$$
h(x) = -2 \frac{\sin^2(x/2)}{x^2} \text{ si } x \neq 0 \text{ et } h(0) = 1/2
$$

sachant que u et v sont les indices des pixels de la projection,  $N$  le nombre de projection,  $\tau$  la taille d'un pixel et ν la fréquence de coupure du filtre.

## *Annexe VII. Protocole d'étalonnage*

Les temps sont donnés pour une source de  $57C$ o de 18 MBq ouverte à une distance de 600 mm pour le plein flux et collimatée à 1 mm pour le balayage des cellules.

*Mise en place du module de détection dans la boîte de calibrage*  • Calcul des gains initiaux suivant les tests effectués à Bern. • Attribution des valeurs de la haute tension et des seuils. *1ers tests (pas de source, module en position haute)*  • Temps d'acquisition : 3 min • Vérification des spectres et calcul des pieds pour les tests des étapes suivantes. *Recherche position de la source (source collimatée, module en position haute)*  • Temps d'acquisition : 2 min • La source est collimatée, recherche de la verticale du module. • Vérification des spectres en canaux ADC... *1ers équilibrages des gains (source ouverte, module en position haute)*  • Temps d'acquisition : 3 min • Vérification des spectres en canaux ADC... • Équilibrage grossier du 122 keV sur 700 canaux ADC. *Vérification des valeurs des seuils (source ouverte, module en position haute)*  • Temps d'acquisition : 1 min • Taux de déclenchement de l'électronique suivant la valeur des seuils. • Test de cohérence des trames et des piédestaux. *Équilibrage des gains (source ouverte, module en position haute)*  • Temps d'acquisition : 5 min • Équilibrage fin du 122 keV sur 700 canaux ADC. *Balayage des cellules du module (source collimatée, module en position basse)*  Recherche rapide de la position de la cellule 10, temps d'acquisition : 2 min • Recherche de la géométrie (cellules 10, 15, 50 et vérification sur la 55), temps d'acquisition : 2 min • Balayage des cellules, temps d'acquisition par position : 5 min *Dernier équilibrage des gains (source collimatée, module en position basse)*  • Nouveau calcul des gains sur le balayage précédent • Refaire le balayage avec les nouvelles valeurs des gains *Référence plein flux (source ouverte, module en position haute)*  • Prise d'une acquisition en plein flux, temps d'acquisition : 10 min *Calcul post-expérience*  Sauvegarde des données • Calcul des coefficients d'étalonnage en énergie • Calcul de l'uniformité de la réponse photomultiplicateur Temps (heure)  $\theta$  $0.5 0.75 +$ 1  $1,5 -$ 2,5  $3.5 +$  $12.5 +$  $18 +$  $18,25 -$ 25

# **Références**

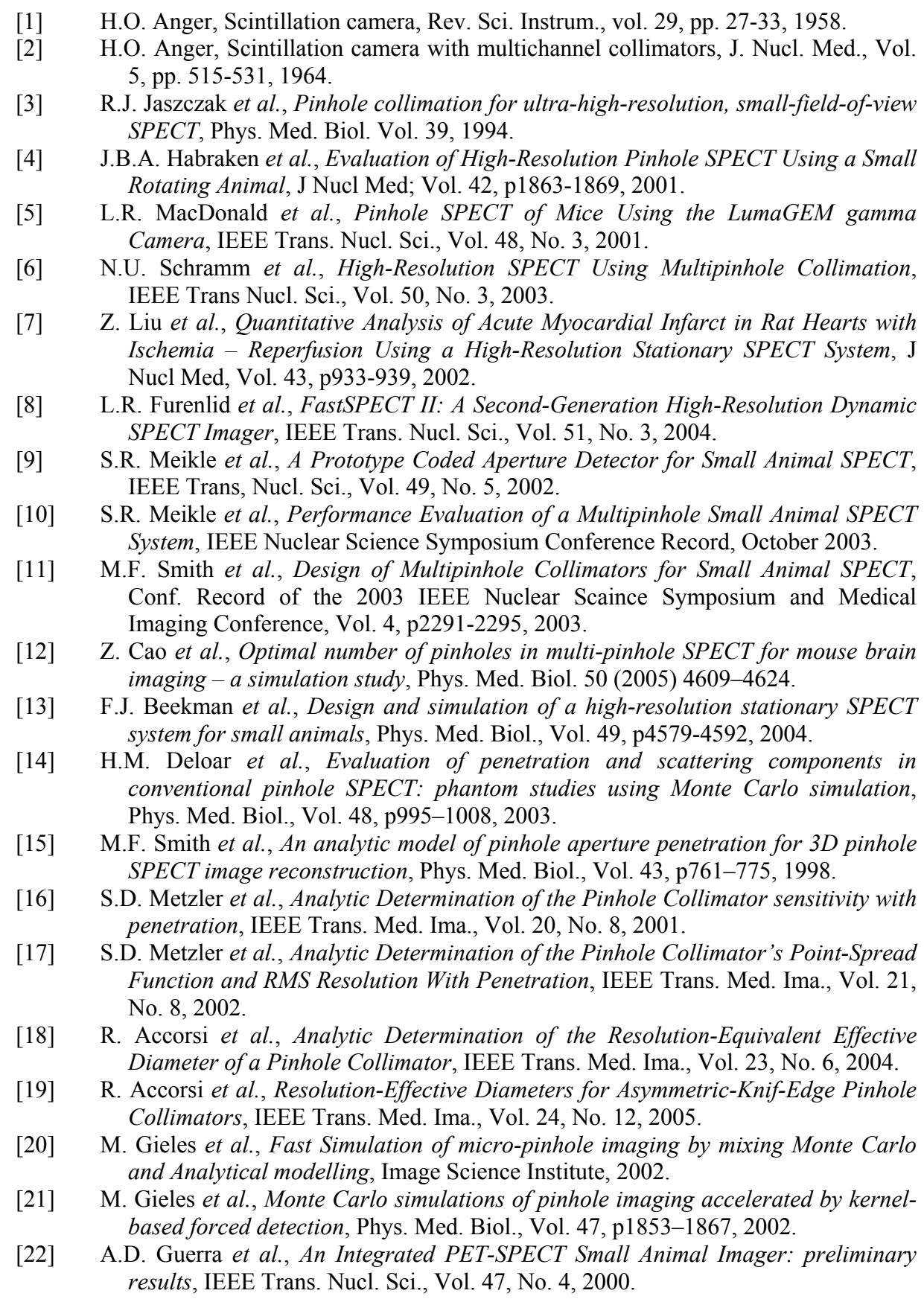

- [23] S.D. Figueroa *et al.*, *Performance Characteristics of an Integrated Small Animal SPECT/CT Unit*, IEEE Nuclear Science Symposium Conference Record, 2005.
- [24] A.D. Guerra *et al.*, *Simultaneous PET/SPECT imaging with the YAP-(S)PET Scanner*, AMI Annual Conference 2002, San Diego CA, 2002.
- [25] G.D. Domenico *et al.*, *YAP-(S)PET small animal scanner: quantitative results*, IEEE Trans. Nucl. Sci, Vol. 50(5), p1351-1356, 2003.
- [26] E. Baussan, *Le trajectographe électronique associé à la cible de l'expérience d'oscillation de neutrinos OPERA*, thèse Université Louis Pasteur Strasbourg, 2003.
- [27] P. Bard *et al.*, *Electronics dedicated to multi-anode photomultiplier tubes for imaging scintigraphic devices*, 14th IEEE – NPSS Real Time conference, Stockholm, 5-10 June 2005.
- [28] S. Bondil *et al.*, *Opera/spl I.bar/ROC: A front-end chip for Opera multi-anode photomultipliers*, IEEE Nuclear Science Symposium Conference Record, Vol. 1, 2003.
- [29] A. Lucotte *et al.*, *A front-end Read Out Chip for the OPERA Scintillator Tracker*, NIM A, Vol. 521, Issues 2-3, p378-392, 2004.
- [30] T. Wälchli, *Contrinution to locating interactions and identifying trajectories in the OPERA detector*, thesis, Universität Bern, 2005.
- [31] F. James, *MINUIT Function Minimization and Error Analysis*, CERN Program Library Long Writeup D506, Computing and Networks Division, CERN Geneva, 1999.
- [32] D. Puertolas, D. Piedigrossi, H. Leutz, T. Gys, F. de Notaristefani, and C. D Ambrosio, *An ISPA-Camera for Gamma Rays with Improved Energy Resolution*, IEEE Trans. Nucl. Sci., Vol. 44, No. 5, 1997.
- [33] F. Vittori, T. Malatesta, F. de Notaristefani, *Comparison between YAP:Ce and CsI:Tl multipillar matrices*, Nucl. Instr. and Meth. A, Vol. 418, p497-506, 1998.
- [34] A. Del Guerra, C. Damiani, G. Di Domenico, A. Motta, M. Giganti and R. Marchesini, An Integrated PET-SPECT Small Animal Imager: preliminary results, IEEE Trans. Nucl. Sci., Vol. 47, No. 4, p1537-1540, 2000.
- [35] A. Del Guerra et al., *Performance Evaluation of the Fully Engineered YAP-(S)PET Scanner for Small Animal Imaging*, IEEE Nucl. Sci. Symposium Conference, Rome, 2004.
- [36] F. Natterer, *Numerical Methods in Tomography*, Acta Numerica, 1999.
- [37] P.P. Bruyant, *Analytic and Iterative Reconstruction Algorithms in SPECT*, J Nucl Med, Vol. 43, p1343–1358, 2002.
- [38] A.C. Kak *et al.*, *Principles of Computerized Tomographic Imaging*, IEEE Press, 1987.
- [39] D. Brasse, B. Humbert, C. Mathelin, M.-C Rio, and J.-L Guyonnet, *Towards an inline reconstruction architecture for micro-CT system*, Phy. Med. Biol., Vol. 50, p5799-5811, 2005.
- [40] J. Radon, *On the determination of function from their integals along certain manifolds*, traduction de l'article de J. Radon en 1917 par R. Lobner, School of mathematic, Georgia Institutes of technology, Atlanta.
- [41] S. Agostinelli *et al.*, *Geant4 A Simulation Toolkit*, Nuclear Instruments and Methods A, Vol. 506, p250-303, 2003.
- [42] J. Allison *et al.*, *Geant4 Developments and Applications*, IEEE Transactions on Nuclear Science, Vol. 53, No. 1, p270-278, 2006.
- [43] L.A. Feldkamp *et al.*, *Practical cone-beam algorithm*, J. Opt. Soc. Am., 1 (A):612- 619, 1984.
- [44] R. Gordon and G. Herman, *Three-dimensional reconstruction from projections: a review of algorithms*, International Journal of Cytology, Vol. 38, p111-151, 1974.
- [45] M.E. Daube-Witherspoon and G Muehllehner, Treatment of axial data in threedimensional PET, J. Nucl. Med., Vol. 28, p1717-1724, 1987.
- [46] A.H. Andersen and A.C. Kak, *Simultaneous algebraic reconstruction technique (SART): a superior implementation of the ART algorithm*, Ultrason. Imag., 1984.
- [47] J.A. Fessler, Preconditioning Methods For Shift Variant Image Reconstruction, International Conference on Image Processing, p185-188, 1997.
- [48] H. Hartley, *Maximum likelihood estimation from incomplete data,* Biometrics, Vol. 14, p174–194, 1958.
- [49] A.P. Dempster, N.M. Laird, D.B. Rubin, *Maximum likelihood from incomplete data using the EM algorithm*, Journal of the Royal Statistical Society, 39(B), 1977.
- [50] Jinyi Qi and Richard M Leahy, *Iterative reconstruction techniques in emission computed tomography*, Phys. Med. Biol., Vol. 51, p541-578, 2006.
- [51] H.M. Hudson and R.S. Larkin, *Accelerated image reconstruction using ordered subsets of projection data*, IEEE Trans. Med. Ima., Vol. 13, No. 4, p601-609, 1994.
- [52] S.E. Derenzo, T.F. Budinger, R.H. Huesman, J.L. Cahoon, T. Vuletich, *Imaging properties of a positron tomograph with 280 BGO crystals*, IEEE Trans. Nucl. Sci., Vol. 81. No. 9, 1981.
- [53] H.M. Hudson and R.S. Larkin, *Accelerated Image Reconstruction using Ordered Subsets of Projection Data*, IEEE Trans. Med. Ima., 1994.
- [54] M. Li, H. Yang and H. Kudo, *An accurate iterative reconstruction algorithm for spare objets: application to 3D blood vessel reconstruction from limited number of projections*, Phys. Med. Biol., Vol 47, p2599-2609, 2002.
- [55] R. Accorsi and S.D. Metzler, *Resolution-Effective Diameters for Asymmetric-Knife-Edge Pinhole Collimators*, IEEE Trans. Med. Ima., Vol. 24, No. 12, 2005.
- [56] S. Yamamoto, K. Matsumoto and M. Senda, *Development of a GSO positron/singlephoton imaging detector*, Phys. Med. Biol., Vol. 51, p457-469, 2006.

### **Résumé.**

Le développement de l'imagerie in vivo du petit animal dans le but d'étudier des pathologies humaines est aujourd'hui devenu indispensable. Le projet ImaBio de l'Institut Plusridiscplinaire Hubert Curien s'intègre dans une dynamique de développement de nouveaux instruments en réalisant une plateforme d'imagerie multimodale dédiée au petit animal (AMISSA). Ce travail de thèse représente l'étude, la conception et le développement d'un Tomographe à Émission MonoPhotonique (TEMP) qui devra s'intégrer à la plate-forme AMISSA. Le résultat de ces développements permet d'obtenir la distribution spatiale de la molécule injectée à l'animal. Les solutions techniques choisies pour le développement du TEMP s'appuient sur des savoir-faire du laboratoire permettant de concevoir un imageur composé de gamma caméras adaptées à la détection des photons γ produits par les radiotraceurs utilisés en imagerie monophotonique.

Afin de couvrir la totalité du champ de vue transversal, quatre gamma caméras sont disposées en couronne autour du volume d'intérêt. Chacune d'entre elles est composée de 5 modules de détection indépendants basés sur le couplage entre une matrice de cristaux de YAP:Ce, d'un photomultiplicateur multianode et d'un dispositif électronique multivoie dédié. Au total, 20 modules de détection ont été équilibrés puis étalonnés afin que chaque voie de détection puisse donner le même résultat lors d'un dépôt d'énergie identique. Les données générées sont collectées puis traitées afin d'en extraire les positions et les énergies déposées par des photons γ dans les cristaux. Ces dernières informations sont ensuite regroupées pour construire les projections. La reconstruction 3D des images à partir des projections est réalisée par l'enchaînement de deux algorithmes, analytique et itératif OS-EM, tous deux modifiés pour tenir compte de la géométrie singulière de notre système de détection. L'image ainsi obtenue est fusionnée avec l'information anatomique délivrée par le tomodensitomètre X déjà présent sur la plate-forme.

### **Mots Chefs.**

Imagerie, Plate-Forme Multimodale, AMISSA, Petit Animal, TEMP, Traitement, Reconstruction Analytique et Itératif, Fusion des Images.

#### **Abstract.**

The development of in vivo small animal imaging becomes essential to study human pathologies. The ImaBio project of Institut Pluridisciplinaire Hubert Curien (IPHC) fits in the process of developing new instruments for biomedical applications with the development of a multimodality imaging platform dedicated to small animal imaging (AMISSA). This thesis presents the study, the design and the development of a Single Photon Emission Computed Tomography (SPECT) which will be integrated to the AMISSA platform. The result of these developments is the possibility to obtain the spatial distribution of an injected molecule into the animal. The SPECT technical solutions are based on the acquired knowledge of the institute allowing the conception of a device with cameras adapted to the gamma detection produced by the radiotracers used in single photon imaging.

In order to cover the entire of the transverse field of view, four gamma cameras are arranged in a ring around the volume of interest. Each camera consists of 5 individual modules based on a YAP:Ce crystal array, a multi-anode photomultiplier and a dedicated multichannel electronic device. Finally, 20 detection modules were calibrated to give the same result for an identical energy deposit. The data are acquired then process to extract the positions and the energies deposited by gamma photons in the crystals. This last information is then gathered to build the projections. The 3D reconstructed image from the projections is carried out by the sequence of two algorithms, analytical and iterative OS-EM, both modified to take into account the singular geometry of our detection system. Finally, the obtained image is fused with the anatomical information given by the micro Computed Tomography system.

#### **Keywords.**

Multimodality Imaging Platform, AMISSA, small animal, SPECT, Proceeding, Analytical and Iterative Reconstruction, Fusion of Images.